**TR**ƯỜ**NG** ðẠ**I H**Ọ**C NÔNG NGHI**Ệ**P I - HÀ N**Ộ**I B**Ộ **MÔN CÔNG NGH**Ệ **PH**Ầ**N M**Ề**M** 

**TS. D**ƯƠ**NG XUÂN THÀNH**

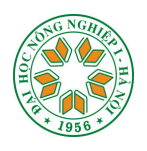

# **Giáo trình L**Ậ**P TRÌNH NÂNG CAO**

 *( Trên ngôn ng*ữ *Pascal )* 

*(So*ạ*n theo ch*ươ*ng trình* ñ*ã* ñượ*c B*ộ *GD&*ð*T phê chu*ẩ*n)* 

*Hà n*ộ*i, 2005* 

# **L**ờ**i m**ở ñầ**u**

Cuốn giáo trình này được biên soạn theo đúng đề cương chi tiết môn học đã được Bộ Giáo dục và Đào tạo phê chuẩn. Thời gian học môn học này là 60 tiết trong đó có 10 tiết thực hành trên máy. Tác giả là người đã trực tiếp giảng dạy lập trình Pascal trong nhiều năm cho sinh viên chuyên tin và sinh viên các ngành khác.

Đối tượng sử dụng giáo trình là sinh viên chuyên ngành Tin học hệ đại học chính quy, tuy nhiên giáo trình cũng có thể sử dụng như là một tài liệu tham khảo cho sinh viên chuyên Tin hệ cao đẳng và những người muốn nghiên cứu nâng cao về lập trình.

Mục đích biên soạn cuốn giáo trình là cung cấp cho người đọc một tài liệu đơn giản, cô ñọng những kiến thức về lập trình nâng cao. Người ñọc có thể tự học mà không nhất thiết phải có thày hướng dẫn.

Giáo trình bao gồm 6 chương và 4 phụ lục.

**Ch**ươ**ng 1: Ch**ươ**ng trình con - Th**ủ **t**ụ**c và hàm**, sinh viên ñã ñược học qua trong chương trình Tin học ñại cương, do vậy ở ñây chủ yếu ñi sâu vào khái niệm tham số, cách thức mà hệ thống dành bộ nhớ cho việc lưu trữ các tham số và việc gọi chương trình con từ chương trình con khác.

**Ch**ươ**ng 2: Các ki**ể**u d**ữ **li**ệ**u có c**ấ**u trúc**, tập trung vào các kiểu dữ liệu mà sinh viên chưa ñược học như bản ghi có cấu trúc thay ñổi, tập hợp..

**Ch**ươ**ng 3:** ðơ**n v**ị **ch**ươ**ng trình và th**ư **vi**ệ**n chu**ẩ**n**, là chương chưa ñược học ở Tin học đại cương, ở đây hướng dẫn cách thiết kế các Đơn vị chương trình (Unit), cách thức sử dụng các Unit và tạo lập thư viện chương trình .

**Ch**ươ**ng 4: Con tr**ỏ **và c**ấ**u trúc** ñộ**ng**, là một chương khó, vì nó vừa liên quan ñến quản lý bộ nhớ, vừa liên quan ñến kiến thức của môn học Cấu trúc dữ liệu và Giải thuật do vậy trong chương này đã trình bày nhiều ví dụ để người đọc tham khảo.

**Ch**ươ**ng 5: Gi**ả**i thu**ậ**t** ñệ **quy**, ñược trình bày "hơi dài dòng" do ñặc thù của tính ñệ quy. Bài toán Tháp Hanoi ñược mô tả khác hoàn toàn so với tất cả các sách về Pascal ñã có.

**Ch**ươ**ng 6:** ðồ **ho**ạ, ngoài việc giới thiệu các thủ tục vẽ thông thường, còn dành một phần trọng tâm cho việc xử lý ảnh Bitmap. Trong chương này có sử dụng một vài ví dụ của các tác giả khác (xem phần tài liệu tham khảo) nhưng ñã ñược cải tiến ñi rất nhiều.

Phụ lục 1: Bảng mã ASCII

Phụ lục 2: Tóm tắt các thủ tục và hàm của Turbo Pascal 7.0

Phụ lục 3: Đinh hướng biên dịch

Phụ lục 4: Thông báo lỗi

Các phụ lục đưa ra nhằm giúp người lập trình tiện tra cứu các thủ tục, hàm và xử lý các lỗi khi Pascal thông báo lỗi trên màn hình

Do phải bám sát ñề cương và sự hạn chế về số trang tác giả nên trong giáo trình chưa đưa vào được phần xử lý âm thanh, lập trình hướng đối tượng....

Việc biên soạn lần ñầu không thể tránh ñược thiếu sót, tác giả mong nhận ñược sự góp ý của bạn ñọc và ñồng nghiệp ñể lần xuất bản sau sẽ tốt hơn. Mọi góp ý xin gửi về ñịa chỉ:

Bộ môn Công nghệ Phần mềm, Khoa Công nghệ Thông tin,

Đại học Nông nghiệp I, Trâu quỳ, Gia lâm, Hà nội.

Xin trân trong cảm ơn.

#### *Hà n*ộ*i, tháng 5 n*ă*m 2005*

#### **Ts. D**ươ**ng Xuân Thành**

# **Ch**ươ**ng I**

# **Ch**ươ**ng trình con - Th**ủ **t**ụ**c và hàm**

Khái niệm chương trình con đã được trình bày trong môn học Tin học đại cương, do vậy trong chương này chúng ta nhắc lại sơ qua một số khái niệm cũ và dành thời gian cho việc tìm hiểu sâu về tham số (tham biến và tham trị), lời gọi chương trình con, cách thức bố trí chương trình con trong thân chương trình mẹ. Sau khi học chương này bạn đọc cần nắm được các nội dung chủ yếu sau:

- > Thế nào là biến toàn cục, biến địa phương
- $\triangleright$  Các biến toàn cục và biến địa phương được bố trí ở đâu
- Tầm tác dụng của từng loại biến
- $\triangleright$  Thứ tự xây dựng các chương trình con có ảnh hưởng thế nào đến toàn bộ chương trình
- Thế nào là tính ñệ quy của chương trình con
- $\triangleright$  Lời gọi chương trình con thế nào là được phép
- > Cách khai báo trước để gọi chương trình con không theo thứ tự thiết kế

## **1. Khái ni**ệ**m v**ề **ch**ươ**ng trình con**

Chương trình con trong Pascal ñược hiểu là một chương trình nằm trong lòng một chương trình khác. Chương trình con gồm hai loại: **Th**ủ **t**ụ**c (Procedure)** và **hàm (Function)**. Các chương trình con ñược dùng rộng rãi khi xây dựng các chương trình lớn nhằm làm cho chương trình dễ theo dõi, dễ sửa chữa. Một ñặc ñiểm nổi bật của chương trình con là nó có tính đệ quy nhờ thế mà nhiều bài toán sẽ được giải quyết dễ dàng.

Khi một chương trình con ñược gọi thì các biến ñược khai báo trong chương trình con (ta gọi là biến cục bộ) sẽ ñược cấp phát bộ nhớ. Kết thúc chương trình con, các biến cục bộ ñược giải phóng, ñiều này sẽ ñược lặp lại mỗi khi chương trình con ñược gọi và nó ñồng nghĩa với việc thời gian xử lý bài toán sẽ tăng lên.

Bản thân tên gọi của hai loại chương trình con ñã nói lên phần nào sự khác nhau giữa chúng. Function (Hàm) là một loại chương trình con cho kết quả là một giá trị vô hướng. Khi gọi tên Function với các tham số hợp lệ ta sẽ nhận ñược các giá trị, bởi vậy tên hàm có thể ñưa vào các biểu thức tính toán như là các toán hạng. Procedure là loại chương trình con khi thực hiện không cho ra kết quả là một giá trị, mỗi Procedure nhằm thực hiện một nhóm công việc nào ñó của chương trình mẹ, vì vậy tên của Procedure không thể ñưa vào các biểu thức tính toán. Bằng cách xây dựng các chương trình con người lập trình có thể phân mảnh chương trình cho nhiều người cùng làm dưới sự chỉ ñạo thống nhất của người chủ trì. Trong Turbo Pascal đã có sẵn một số chương trình con, ví dụ:  $sin(x)$ , sqrt(x).... là các Function, còn read(), write(), gotoxy (x1,x2)..... là các Procedure.

Trong một chương trình các chương trình con ñược bố trí ngay sau phần khai báo biến. Cấu trúc tổng quát một chương trình Pascal như sau:

PROGRAM tên\_chương\_trình;

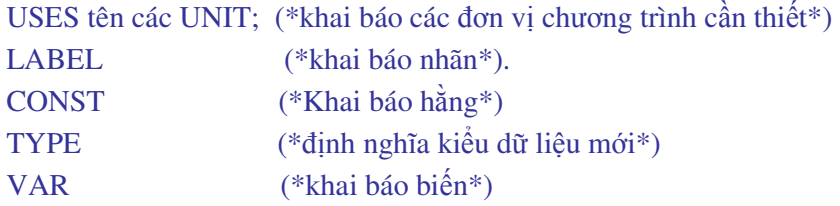

PROCEDURE Tên CTC1 (danh sách tham số hình thức);

Begin

............ (\*thân thủ tục thứ nhất\*).

End;

PROCEDURE Tên\_CTC2 (danh sách tham số hình thức);

Begin

................... (\*thân thủ tục thứ hai\*)

End;

FUNCTION Tên HAM1(danh sách tham số hình thức): kiểu hàm; Begin ............... (\*thân hàm thứ nhất\*) End; ........... BEGIN (\*bắt đầu chương trình mẹ\*) .......... END.

#### **Ghi chú:**

*1. Các ch*ươ*ng trình con v*ề *nguyên t*ắ*c c*ũ*ng bao g*ồ*m các ph*ầ*n khai báo báo nh*ư ñố*i v*ớ*i m*ộ*t ch*ươ*ng trình m*ẹ*, ph*ầ*n nào không c*ầ*n thi*ế*t thì không khai.* ð*i*ề*u khác nhau c*ơ *b*ả*n là thân ch*ươ*ng trình con n*ằ*m gi*ữ*a hai t*ừ *khoá Begin và End; (sau End là d*ấ*u ";" ch*ứ *không ph*ả*i là d*ấ*u "." nh*ư *trong ch*ươ*ng trình m*ẹ*) ngoài ra ch*ươ*ng trình con còn có th*ể *thêm ph*ầ*n khai báo các tham s*ố *hình th*ứ*c, các tham s*ố *hình th*ứ*c* ñượ*c* ñặ*t trong d*ấ*u () và vi*ế*t ngay sau tên ch*ươ*ng trình con.* 

*2. N*ế*u ch*ươ*ng trình con là Function thì cu*ố*i ch*ươ*ng trình c*ầ*n có l*ệ*nh gán giá tr*ị *vào tên ch*ươ*ng trình con.* 

## **2. Tham s**ố **trong ch**ươ**ng trình con**

Các chương trình con có thể không cần tham số mà chỉ có các biến riêng (biến cục bộ). Trong trường hợp cần nhận các giá trị mà chương trình mẹ truyền cho thì chương trình con cần phải có các tham số (**Parameter**). Tham số ñược khai báo ngay sau tên chương trình con và ñược gọi là *tham s*ố *hình th*ứ*c*.

Những giá trị lưu trữ trong các biến toàn cục của chương trình mẹ, nếu ñược truyền cho các thủ tục hoặc hàm thông qua lời gọi tên chúng thì ñược gọi là *Tham s*ố *th*ự*c.* 

Tham số hình thức bao gồm hai loại:

#### **2.1 Tham bi**ế**n** (*Variabic parameter)*

Tham biến là những giá trị mà chương trình con nhận từ chương trình mẹ, các giá trị này có thể biến ñổi trong chương trình con và khi chương trình con kết thúc các giá trị này sẽ ñược trả về cho tham số thực.

Cách khai báo tham biến:

#### **Tên ch**ươ**ng trình con (Var tên tham bi**ế**n : ki**ể**u d**ữ **li**ệ**u);**

#### **2.2 Tham tr**ị(*Value parameter*)

Những tham số truyền vào cho chương trình con xử lý nhưng khi quay về chương trình mẹ vẫn phải giữ nguyên giá trị ban ñầu thì ñược gọi là **tham tr**ị**.**

Cách khai báo tham trị:

#### **Tên ch**ươ**ng trình con (tên tham tr**ị **: ki**ể**u d**ữ **li**ệ**u);**

Dưới ñây là một ví dụ khai báo tham số:

PROCEDURE VIDU(x,y,z: integer; lam:boolean; var qq: char);

Câu lệnh khai báo chương trình con trên ñây ñồng thời khai báo các tham số hình thức trong ñó *x, y,z, lam* là các tham trị, với x, y,z có kiểu integer, lam có kiểu boolean, qq là tham biến vì nó ñược viết sau từ khoá VAR.

**Ví d**ụ 1.1: Lập chương trình tìm số lớn nhất trong n số nguyên ñược nhập từ bàn phím.

```
Program Tim_cuc_dai; 
Uses Crt; 
TYPE dayso = \arctan(1..100) of integer; (* Định nghĩa kiểu dữ liệu dayso là kiểu mảng
                                                          gồm nhiều nhất là 100 phần tử*). 
VAR a: dayso (*khai báo biến của chương trình mẹ*) 
            n: integer; 
PROCEDURE nhapso(m:integer; var x:dayso); 
                                   (* Nhập dãy số cần tìm cực ñại vào mảng một chiều x[i]*)
        Var i : integer; (*khai báo biến cục bộ của chương trình con*)
Begin 
   writeln('Nhap day so kieu integer); 
  For i:=1 to m Do (* \text{ m } \text{d} \text{u} \text{d} \text{u} \text{d} \textBegin 
  write('a[', i , '] = '); realln (x[i]);
   End; End; 
FUNCTION Max(m: integer; b:dayso); integer; 
(* Hàm MAX dùng ñể tìm số lớn nhất trong dãy số ñã nhập, kiểu giá trị của hàm là kiểu integer *) 
VAR 
 i,t: integer; (* Bi\acute{e}n riêng của hàm Max *)
Begin 
  t:=b[1]; (* Gán phần thứ nhất của mảng b[i] cho biến t *)
   For i:=2 to m Do 
  if t < b [i] then t := b[i];
  Max:=t; (* Gán giá trị cho chính hàm Max*)
End; 
BEGIN (* Thân chương trình mẹ *)
  Write('Ban can nhap bao nhieu so ? '); Readln(n);
   NHAPSO(N, A); (* Gọi chương trình con NHAPSO với 2 tham số thực là n và a. Hai tham 
                         số này sẽ thay thế cho hai tham số hình thức m, x trong chương trình con *)
  Writeln (' So lon nhat trong day so da nhap = ', MAX(n,a):5);
                        (* Viết ra giá trị của hàm MAX với 2 tham số thực n,a ñộ dài số là 5 ký tự *) 
   Repeat until keypressed; 
END.
```
Ví dụ1.1 là một chương trình bao gồm hai chương trình con, chương trình con thứ nhất là một thủ tục (Procedure), chương trình con thứ hai là một hàm (Function).

Chương trình mẹ có lệnh đọc số phần tử n của mảng dayso (tức là số lượng con số sẽ nhập vào). Vì mảng Dayso ñược khai báo có 100 phần tử nên không thể ñọc vào nhiều quá 100 con số.

Sau đó là lệnh gọi chương trình con NHAPSO với 2 tham số thực là n, a, ở đây a là tham biến nghĩa là giá trị của mảng a sẽ được thay đổi trong chương trình con bởi tham số hình thức x[i]. Chương trình con nhập vào tham biến x[i] kiểu mảng n con số thông qua tham trị m (m=n).

Lệnh viết giá trị lớn nhất của dãy số có kèm lời gọi hàm MAX vì hàm MAX thực chất trong trường hợp này chỉ là một con số.

Hàm MAX dùng để tìm số lớn nhất trong các số đã nhập, lời gọi hàm trong chương trình mẹ kèm theo việc truyền hai tham số thực là n và a thay thế cho hai tham số hình thức là m và b. Tên hàm ñược dùng như là một biến trong bản thân hàm khi ta dùng phép gán giá trị  $MAX:=t$ ;

#### **Chú ý:**

*1. Ki*ể*u d*ữ *li*ệ*u trong khai báo tham s*ố *hình th*ứ*c ch*ỉ *có th*ể *là: s*ố *nguyên, s*ố *th*ự*c, ký t*ự*, ho*ặ*c Boolean. N*ế*u mu*ố*n* ñư*a các ki*ể*u d*ữ *li*ệ*u có c*ấ*u trúc vào trong khai báo tham s*ố *thì ph*ả*i* ñị*nh ngh*ĩ*a tr*ướ*c ki*ể*u d*ữ *li*ệ*u này* ở *ph*ầ*n khai báo ki*ể*u sau t*ừ *khoá Type (xem ví d*ụ *1.1).* 

*2. V*ớ*i ki*ể*u d*ữ *li*ệ*u chu*ỗ*i, n*ế*u chúng ta khai báo tham s*ố *th*ự*c trong ch*ươ*ng trình m*ẹ *và tham bi*ế*n trong ch*ươ*ng trình con* ñề*u là STRING (không quy* ñị*nh* ñộ *dài t*ố*i* ñ*a c*ủ*a chu*ỗ*i) thì không c*ầ*n ph*ả*i* ñị*nh ngh*ĩ*a tr*ướ*c ki*ể*u d*ữ *li*ệ*u* ở *ph*ầ*n TYPE.* ðể *th*ấ*y rõ v*ấ*n* ñề *chúng ta xét ví d*ụ *sau* ñ*ây:* 

#### *Ví d*ụ*: 1.2*

Program Chuong\_trinh\_me; Var s:string; m:byte Procedure Chuong\_trinh\_con(Var a:string; n:byte); Cách khai báo trên là được phép trong Pascal. Nếu chúng ta quy định đô dài chuỗi như một trong ba dạng sau thì sẽ bị báo lỗi:

#### **D**ạ**ng th**ứ **nh**ấ**t**

Program Chuong\_trinh\_me; Var s:string[30]; m:byte Procedure Chuong\_trinh\_con( Var a:string[30]; n:byte);

#### **D**ạ**ng th**ứ **hai**

Program Chuong trinh me; Var s:string[30]; m:byte Procedure Chuong\_trinh\_con( Var a:string; n:byte);

#### **D**ạ**ng th**ứ **ba**

Program Chuong\_trinh\_me;

Var s:string; m:byte

Procedure Chuong trinh con( Var a:string[30]; n:byte);

Tuy nhiên có một ngoại lệ khi tham số hình thức trong các chương trình con không phải là tham biến mà là tham trị thì có thể khai báo theo dạng thứ hai.

Muốn quy định đô dài chuỗi trong các khai báo tham biến thì phải khai báo kiểu dữ liệu theo mẫu sau:

Program Chuong\_trinh\_me; Type  $S1 = \text{string}[30]$ ; Var s:s1; m:byte Procedure Chuong trinh con( Var a:s1; n:byte);

# **3. Truy**ề**n tham s**ố **cho ch**ươ**ng trình con**

Trở lại ví dụ 1.1 ta thấy trong mỗi chương trình con có những tham số riêng của mình. Chương trình con nhập số đã sử dụng hai tham số hình thức là m và x. Hai tham số này được chuẩn bị ñể nhận các giá trị mà chương trình mẹ truyền cho thông qua lời gọi chương trình con với các tham số thực là n và b. Vì m ñược khai báo kiểu không có từ khoá Var nên nó là tham trị, nghĩa là khi chương trình con kết thúc thì giá trị của tham số thực n vẫn không thay ñổi, tham số x là tham biến vì nó ñược khai báo sau từ khoá Var.

Khi tham số hình thức trong chương trình con là tham biến thì tham số thực trong chương trình mẹ phải là biến chứ không thể là hằng. Trong mọi trường hợp cả hai tham số thực và tham số hình thức ñều phải cùng kiểu dữ liệu.

Các tham số thực truyền cho tham biến thì giá trị của nó có thể thay đổi trong chương trình con, khi ra khỏi chương trình con nó vẫn giữ nguyên các giá trị đã thay đổi đó. Trong ví dụ 1.1 tham số thực a là một mảng của n phần tử và tất cả các phần tử ñều còn rỗng, khi truyền a vào tham biến x thì ở thời ñiểm ban ñầu các phần tử của x cũng rỗng. Phép gán trong chương trình con NHAPSO sẽ làm thay ñổi giá trị các phần tử của x, sau khỏi ra chương trình con nó giữ nguyên các giá trị ñã gán tức là các giá trị ta nhập từ bàn phím vào các phần tử của mảng.

Khi tham số hình thức là tham trị thì tham số thực phải là một giá trị. Chương trình con nhận giá trị này như là giá trị ban ñầu và có thể thực hiện các phép tính làm biến ñổi giá trị ñó, quá trình này chỉ tác ñộng trong nội bộ chương trình con, khi ra khỏi chương trình con giá trị của tham số thực không biến ñổi. Cụ thể trong ví dụ trên biến n nhận giá trị ñọc từ bàn phím trong chương trình mẹ và ñược truyền cho tham số m trong cả hai chương trình con. Sau lời gọi chương trình con NHAPSO giá trị này có thể bị thay đổi nhưng khi rời NHAPSO đến lời gọi hàm MAX thì n lại vẫn giữ giá trị ban đầu.

Như vậy nếu muốn bảo vệ giá trị một tham số nào đó khi truyền chúng cho chương trình con thì phải qui định chúng là tham trị. Còn nếu muốn nhận lại giá trị mà chương trình con ñã sinh ra thay thế cho những giá trị ban ñầu có trong chương trình mẹ (hoặc là dùng những giá trị của chương trình con thay thế cho biến chưa ñược gán giá trị trong chương trình mẹ như vi dụ 1.1) thì tham số phải là tham biến.

Để thấy rõ hơn ý nghĩa của các tham số chúng ta xét ví dụ sau đây:

Người mẹ trao cho con trai một chiếc nhẫn và một túi tiền. Trước khi con đi làm ăn ở phương xa mẹ dặn: "Chiếc nhẫn là tín vật dùng ñể nhận lại gia ñình và họ hàng khi con trở về, còn túi tiền là vốn ban đầu cho con kinh doanh".

Trong qúa trình làm ăn, người con có thể cầm cố chiếc nhẫn nhưng khi trở về nhà nhất thiết phải mang chiếc nhẫn ñó về, còn túi tiền khi quay về có thể nhiều lên cũng có thể ít ñi, thậm chí không còn ñồng nào. Trong ví dụ này chiếc nhẫn ñóng vai trò tham trị, còn túi tiền ñóng vai trò tham biến.

Vấn đề đặt ra là Pascal làm thế nào để đảm bảo các tính chất của tham trị và tham biến. ðiều này sẽ ñược làm rõ khi nghiên cứu việc bố trí bộ nhớ (mục 5).

#### **Khi l**ự**a ch**ọ**n tham s**ố **c**ầ**n l**ư**u ý m**ộ**t s**ố ñ**i**ể**m sau:**

a. Kiểu của tham số trong chương trình con phải là các *ki*ể*u vô h*ướ*ng* ñơ*n gi*ả*n* ñã ñược ñịnh nghĩa sẵn trong Pasacl hoặc ñã ñược ñịnh nghĩa trong phần ñầu của chương trình mẹ. Trong chương trình con không thể định nghĩa kiểu dữ liệu mới.

b. Chương trình con có thực sự cần tham số hay không? Nếu chương trình con chỉ sử dụng các biến toàn cục và biến địa phương cũng đáp ứng được yêu cầu của bài toán thì không nên dùng tham số. Nếu chương trình con thực hiện nhiều công việc trên cùng một loại đối tượng (ñối tượng ở ñây có thể là hằng, biến, hàm, thủ tục, kiểu), nghĩa là lời gọi chương trình con được lặp lại nhiều lần trên cùng một hoặc một nhóm đối tượng thì cần dùng đến tham số.

c. Nếu không muốn thay đổi giá trị của các tham số thực trong chương trình mẹ khi truyền nó cho chương trình con thì phải dùng tham số hình thức dưới dạng tham trị (trong phần khai báo kiểu không có từ khoá Var). Nếu cần thay đổi giá trị của tham số thực trong chương trình mẹ và nhận lại giá trị mà chương trình con ñã xử lý thì tham số trong chương trình con phải là tham biến (tên tham số phải đặt sau từ khoá Var).

## **4. Bi**ế**n toàn c**ụ**c và bi**ế**n** ñị**a ph**ươ**ng**

#### **4.1 Bi**ế**n toàn c**ụ**c**

Biến khai báo ở ñầu chương trình mẹ ñược gọi là biến toàn cục. Nó có tác dụng trong toàn bộ chương trình, kể cả các chương trình con. Khi thực hiện chương trình máy dành các ô nhớ ở vùng dữ liệu (Data) ñể lưu giữ giá trị của biến.

Mở rộng ra tất cả các ñố**i t**ượ**ng** trong Pascal (Kiểu dữ liệu, Hằng, Biến, Hàm, Thủ tục) khai báo trong chương trình mẹ ñược gọi là ñối tượng toàn cục. Như vậy một kiểu dữ liệu ñã ñược ñịnh nghĩa trong chương trình mẹ thì ñương nhiên ñược phép sử dụng trong các chương trình con của nó.

Trong ví dụ 1.1 biến a và n là biến toàn cục, hai biến này có thể sử dụng trực tiếp trong thủ tục NHAPSO và trong hàm MAX mà không cần khai báo lại.

Pascal dành các ô nhớ ở vùng Data (vùng dữ liệu) cho các đối tượng toàn cục.

#### **4.2 Bi**ế**n** ñị**a ph**ươ**ng**

Những ñối tượng khai báo trong chương trình con chỉ có tác dụng trong nội bộ chương trình con đó, chúng được gọi là đối tượng địa phương. Đối tượng hay được sử dụng nhất là Biến.

Biến địa phương có thể trùng tên với biến toàn cục song hệ thống dành các ô nhớ trong vùng nhớ ngăn xếp (Stack) ñể lưu giữ các giá trị của biến. Kết thúc chương trình con hệ thống sẽ giải phóng ô nhớ của biến ñịa phương dùng vào việc khác, giá trị của các biến lưu trữ trong các ô nhớ này sẽ không còn.

Trường hợp trong chương trình con lại có các chương trình con khác thì biến địa phương của chương trình con cấp trên lại ñược xem là biến toàn cục ñối với chương trình con cấp dưới.

Một biến sau khi ñược khai báo trong một chương trình sẽ chỉ có tầm tác dụng trong bản thân chương trình ñó và các chương trình con của nó. Biến này không có tác dụng trong các chương trình cùng cấp khác hoặc trong các chương trình con của chương trình khác. ðiều này có nghĩa là các chương trình con và chương trình mẹ có thể có nhiều biến trùng tên, nhưng tầm tác dụng thì khác nhau do đó tính toàn vẹn của dữ liệu luôn được bảo đảm.

```
Ví dụ 1.3 
Program Chuong_trinh_con; 
Uses crt; 
Var i,n:byte; c1:string[30]; 
Procedure Bien_dia_phuong; 
Var i,n:byte; c1:string[30]; 
     Begin 
    n:=3;
    C1:='Thu do Ha noi'; 
   Writeln('Gia tri n trong chuong trinh con: ',n);
   Writeln('Chuoi C1 trong chuong trinh con: ',C1);
    end; 
  Begin (* thân chương trình mẹ *) 
     Clrscr; 
     Bien_dia_phuong; 
     Writeln; 
    n:=0:
    for i=1 to 10 do n=n+i:
     c1:='Happy Birth Day'; 
    Writeln('Gia tri n trong chuong trinh me: ',n);
     Writeln('Chuoi C1 trong chuong trinh me: ',C1);
     Readln; 
  End.
```
Ví dụ 1.3 thiết kế một chương trình mẹ và một chương trình con dưới dạng thủ tục. Phần khai báo biến trong cả hai là như nhau. Phép gán dữ liệu vào biến n và chuỗi C1 là khác nhau.

Sau lời gọi chương trình con Bien\_dia\_phuong màn hình xuất hiện: Gia tri n trong chuong trinh con: 3 Chuoi C1 trong chuong trinh con: Thu do Ha noi

Tiếp đó là kết quả các lệnh viết trong chương trình mẹ:

Gia tri n trong chuong trinh me: 55 Chuoi C1 trong chuong trinh me: Happy Birth Day

Lời gọi chương trình con được thực hiện trước, kết quả là biến n mang giá trị 3, còn chuỗi C1 là ' Thu do Ha noi '. Khi trở về chương trình mẹ biến n =55 còn chuỗi C1 = ' Happy Birth Day'. Điều này có nghĩa là biến n và C1 trong chương trình con không ảnh hưởng đến biến n và C1 trong chương trình mẹ.

## **5. Cách th**ứ**c b**ố **trí b**ộ **nh**ớ

Khi một chương trình Pascal dạng EXE được chay máy sẽ cấp phát một vùng nhớ cơ sở 640 Kb. Vùng nhớ này sẽ bao gồm các ô nhớ nằm liền nhau nghĩa là ñịa chỉ các ô nhớ tăng liên tục.

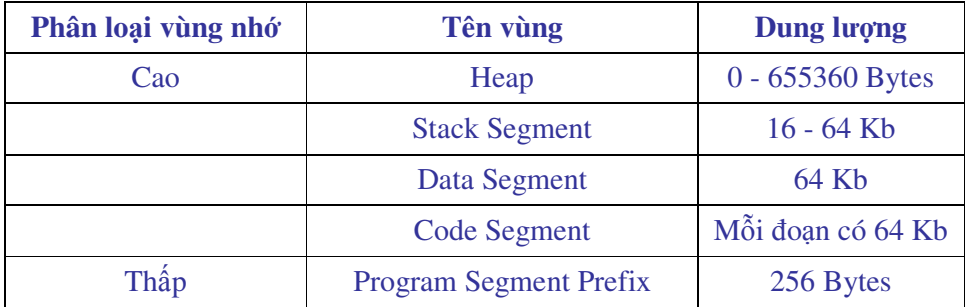

#### **Hình 1.1**

Chương trình được bố trí trong bộ nhớ như sau:

\* Program Segment Prefix: ghi ñịa chỉ các hàm, biến, thủ tục

\* Code Segment: lưu mã chương trình chính và mã các Unit liên quan ñến chương trình, vùng này có thể gồm nhiều ñoạn, mỗi ñoạn 64 Kb.

\* Data Segment: lưu trữ các biến, hằng, kiểu của chương trình chính, vùng này chỉ có 64 Kb nên nếu chương trình chính có quá nhiều hằng, biến thì có thể gặp lỗi: Too many variables

\* Stack Segment: Lưu mã chương trình con và biến ñịa phương

\* Heap: vùng nhớ tự do dùng cho việc cấp phát động

Các tham trị và biến cục bộ khai báo trong chương trình con ñược bố trí vào các ô nhớ của Stack. Khi chương trình mẹ gọi và truyền tham số cho chương trình con thì giá trị của các tham số này sẽ được sao chép vào các ô nhớ đã bố trí ở stack. Mọi biến đổi diễn ra trong stack không ảnh hưởng ñến các giá trị của tham số thực trong chương trình mẹ.

Với các tham biến, Pascal không bố trí ô nhớ riêng mà sử dụng con trỏ trỏ vào ñịa chỉ của ô nhớ chứa biến toàn cục. Khi chương trình con làm thay ñổi giá trị của các tham biến thì cũng có nghĩa là nó làm thay ñổi giá trị của các biến toàn cục trong chương trình mẹ. Kết thúc chương trình con chỉ các biến ñịa phương là bị giải phóng còn biến toàn cục không bị giải phóng cho nên chúng ta nói chương trình con ñã mang các giá trị mới về cho chương trình mẹ.

Cần chú ý rằng Pascal 7.0 chỉ dành 16 Kb cho vùng Stack, dung lượng này đáp ứng đầy đủ các ứng dụng thông thường. Với những ứng dụng sử dụng tính đệ quy mà số lần gọi đệ quy là quá lớn thì sẽ có thể bị lỗi: Stack Overflow (bộ nhớ ngăn xếp bị tràn).

Gặp trường hợp này cần phải mở rộng vùng nhớ Stack bằng cách sau: Trên thanh thực đơn chọn Options/Memory Size sẽ xuất hiện cửa sổ (hình 1.2)

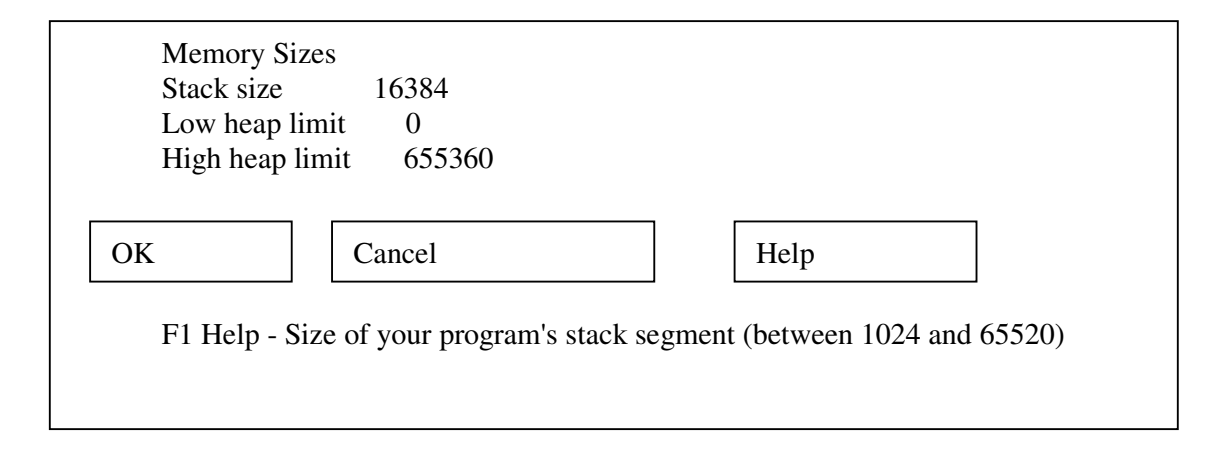

#### **Hình 1.2**

Stack size 16384: dung lượng hiện thời của Stack Size of your program's stack segment (between 1024 and 65520) Có thể thay đổi dung lượng Stack trong khoảng 1024 - 65520 Bytes Muốn thay ñổi dung lượng của Stack chúng ta chỉ việc gõ dung lượng mới thay vào vị trí 16384 hiện thời. Các tham số: Low heap  $limit = 0$ 

High heap limit 655360 Là vùng nhớ tự do dành cho cấp phát động, không nên nhầm chúng với giá trị tối thiểu và tối ña của Stack.

#### **6. Tính** ñệ **qui c**ủ**a ch**ươ**ng trình con**

Thông thường lời gọi một chương trình con chỉ ñược thực hiện khi chương trình con ñó ñã ñược thiết kế hoàn chỉnh. Tuy nhiên Pascal cho phép một chương trình con ngay trong quá trình xây dựng lại có thể gọi tới chính nó, không những thế từ một chương trình con còn có thể gọi tới các chương trình con khác cùng cấp hoặc chương trình con cấp cao hơn nó.

Một chương trình con có thể có lời gọi tới chính tên chương trình con đó, tính chất này ñược gọi là tính "ðệ qui của chương trình con". ðệ quy có thể sử dụng trong cả Procedure và Function. Giống như mảng trong Pascal tương đương với ma trận trong toán, đê quy trong Pascal tương đương với tính Quy nạp trong toán học. Về điều này chúng ta sẽ đề cập đến trong chương V "Giải thuật ðệ quy".

#### **7. L**ờ**i g**ọ**i ch**ươ**ng trình con**

Một chương trình mẹ có thể có nhiều chương trình con trực thuộc, bên trong mỗi chương trình con lại có thể có các chương trình con riêng. Nói cách khác trong Pascal tồn tại một lớp chương trình con ngang cấp nhau, mỗi chương trình con này lại có thể đóng vai trò chương trình mẹ của một lớp chương trình con khác.

Khi thiết kế, mỗi chương trình con phải là một khối riêng biệt không thể lồng nhau hoặc có các lệnh nhảy Goto từ chương trình con này tới chương trình con khác.

#### **7.1 G**ọ**i ch**ươ**ng trình con t**ừ **trong ch**ươ**ng trình m**ẹ

Lời gọi chương trình con có thể đặt bất kỳ chỗ nào trong chương trình mẹ. Nếu chương trình con là một thủ tục thì lời gọi chương trình con (tức là tên chương trình con) có thể tạo nên một câu lệnh, ví dụ:

```
Readln; Gotoxy(5,8);
```
Nếu chương trình con là hàm thì tên hàm không thể tạo nên một câu lệnh, nói khác đi tên hàm phải nằm trong một biểu thức hay trong một thủ tục nào đó, ví dụ với hàm khai căn bậc hai SQRT() chúng ta không thể viết

sqrt $(9)$ ;

ðiều này là dễ hiểu vì hàm cho ta giá trị vô hướng, giá trị này không phải là một lệnh do đó Pascal không biết phải làm gì với giá trị đó.

Cách gọi hàm như sau là hợp lệ:

 $a:=$  sqrt(9) + 5;

Witeln('Can bac hai cua 9 bang ',sqrt(9));

#### **7.2 G**ọ**i ch**ươ**ng trình con t**ừ **ch**ươ**ng trình con khác**

Các chương trình con cùng cấp có thể gọi tới nhau và truyền tham số cho nhau.

Nguyên tắc gọi là: những chương trình con xây dựng sau có thể gọi tới các chương trình con ñã xây dựng trước nó, ñồng thời các chương trình con cấp dưới cũng có thể gọi tới các chương trình con cấp trên nếu chúng cùng một gốc. ðiều này có nghĩa là các chương trình con xây dựng trước không thể gọi tới các chương trình con xây dựng sau nếu không có chỉ báo FORWARD (xem mục 8). Xét một số ví dụ sau:

Ví dụ 1.6 Program Goi\_ctc; Uses crt; Type dayso=array $[1..60]$  of byte; s1=string $[30]$ ; Var

```
 a:s1; b:dayso; i,j,n:byte; 
 Procedure nhapso(m:byte; var c:dayso); 
 Begin 
  For i:=1 to m do
  Begin 
 Write([c_i', i] ='); readln(c[i]);
  End; 
 End; 
 Function tinhtong(m:byte; d:dayso):real; 
 var tong:real; 
 Begin 
  tong:=0;for i := 1 to m do Tong:=tong+d[i];
   tinhtong:=tong; 
 End; 
 Procedure viet(k:byte; e:dayso); 
 Begin 
   Write('Tong cac phan tu mang = ',tinhtong(k,e):8:0);
   readln; 
 End;
```
BEGIN

```
 clrscr; 
  write('Nhap so phan tu n '); readln(n);
   nhapso(n,b); 
  viet(n,b);
 END.
```
Ví dụ 1.6 thiết kế ba chương trình con là Nhapso, Tinhtong và Viet. Thủ tục Nhapso dùng ñể nhập các phần tử vào mảng một chiều. Hàm Tinhtong dùng ñể tính tổng các phần tử mảng và thủ tục Viet dùng ñể hiện kết quả tính tổng lên màn hình.

Chương trình mẹ gọi chương trình con Viet và truyền các tham số là số phần tử mảng n và giá trị của các phần tử của mảng ( mảng b ). Chương trình con Viet lại gọi hàm Tinhtong và truyền các tham số cho hàm này. Đây là trường hợp một chương trình con gọi một chương trình con cùng cấp.

Việc các chương trình con gọi tới nhau phải tuân theo quy định sau đây:

Một chương trình con chỉ có thể gọi tới một chương trình con cùng cấp đã thiết kế trước chương trình con hiện thời.

Trong ví dụ 1.6 nếu chúng ta ñưa hàm Tinhtong xuống dưới thủ tục Viet thì khi chạy chương trình sẽ bị báo lỗi:

Unknown Indentifier.

Ví dụ 1.7 dưới ñây trình bày cách thức mà một chương trình con cấp dưới gọi tới một chương trình con cấp trên cùng gốc.

```
Ví dụ 1.7 
Program goi_ctc; 
Uses crt; 
Type dayso=array[1..60] of byte; 
Var b:dayso; i,n:byte; 
  {Hai chương trình con Nhapso và Tinhtong cùng cấp với thủ tục Xuly} 
  Procedure nhapso(m:byte; var c:dayso); 
   Begin 
     For i:=1 to m do 
      Begin 
     Write('c[',i,'] = '); readln(c[i]);
      End; 
   End; 
   Function tinhtong(m:byte; d:dayso):real; 
    Var tong:real; 
    Begin 
   tong:=0;for i=1 to m do Tong:=tong+d[i];
    tinhtong:=tong; 
    End; 
  Procedure xuly(j:byte; ds:dayso); 
    Procedure viet(k:byte; e:dayso); 
    Var i:byte; 
    Begin 
    Writeln('Tong cac phan tu mang = ',tinhtong(k,e):8:0);
     Writeln('Day so sap xep giam dan '); 
    for i:=1 to k do write(e[i], '');
     readln; 
   End; { Kết thúc thủ tục Viet}
  Procedure sapxep(m:byte; d:dayso); 
  Var p,q:byte; Tg:byte; 
  Begin 
     For p:= 1 to m-1 do
```

```
For q:=p+1 to m do
    If d[p] < d[q] then
       Begin 
      tg:=d[p]; d[p]:=d[q]; d[q]:=tg; End; 
      viet(m,d); 
   End; { Kết thúc thủ tục sapxep}
    Begin {than thu tuc Xuly} 
        Writeln('Thu tuc xu ly dung de sap xep va viet ket qua'); 
       sapxep(j, ds);
 end; {K \text{\'et} thúc thủ tục Xuly
  BEGIN {Than chuong trinh me} 
        clrscr; 
       write('Nhap so phan tu n '); readln(n);
       nhapso(n,b);xuly(n,b);END.
```
Ví dụ 1.7 có ba chương trình con cùng cấp là Nhapso, Tinhtong và Xuly. Trong thủ tục Xuly có hai chương trình con là Viet và Sapxep trong đó chương trình con Viet được thiế kế trước, Sapxep được thiết kế sau. Chương trình con Sapxep có lời gọi đến chương trình con Viet cùng cấp với nó, mục đích của lời gọi này là truyền cho chương trình con Viet những dữ liệu mảng đã sắp xếp giảm dần. Chương trình con Viet có lời gọi đến hàm Tinhtong là một chương trình con cấp cao hơn nó, vì Tinhtong ñã ñược thiết kế trước Xuly nên lời gọi là hợp lý. Nếu ñảo vị trí của hai chương trình con Viet và Sapxep, nghĩa là ñưa chương trình con Viet xuống sau Sapxep thì sẽ bị báo lỗi , về ñiều này chúng ta sẽ nghiên cứu ở mục 8.

#### **8. Khai báo tr**ướ**c b**ằ**ng Forward**

Như ñã nêu trong mục 7 việc các chương trình con gọi tới nhau bị hạn chế bởi thứ tự xây dựng các chương trình con ñó. Vì những lý do khác nhau người ta không thể thay ñổi thứ tự xây dựng các chương trình con nhưng lại muốn các chương trình con phải gọi ñược tới nhau không phụ thuộc vào thứ tự xây dựng chúng. ðể làm việc này Pascal cho phép sử dụng từ khoá Forward. Nghĩa ñen của từ Forward là "phía trước" thường ñược dùng ñể báo hiệu một cái gì ñó ta sẽ gặp sau này ví dụ: phía trước 200 mét là công trường.

Cú pháp: **Tên ch**ươ**ng trình con (danh sách tham s**ố**); Forward;** 

Dòng khai báo trên đây phải được đặt trong chương trình trước khi xây dựng tất cả các chương trình con. Khi tên một chương trình con ñã ñược khai báo với cú pháp nêu trên thì việc nó nằm trước hay sau một chương trình con sẽ gọi tới nó là không quan trọng. Số lượng chương trình con khái báo trước với từ khoá Forward là không hạn chế.

Cần lưu ý rằng nếu có nhiều chương trình con cần khai báo trước thì mỗi tên chương trình con phải ñi với một từ khoá Forward, không thể ghép nhiều tên chương trình con với cùng một từ Forward.

Ví dụ 1.8 Program Tu\_khoa\_Forward; uses crt; Type dayso=array[1..60] of byte; var a:string; b:dayso; i,j,n:byte; Function c2(m:byte; d:dayso):real; forward; Procedure c4(p:byte; var q:dayso); forward; Procedure c1(m:byte; var c:dayso); Begin For i:=1 to m do Begin Write('c[',i,'] = '); readln(c[i]); End; End; Procedure c3(k:byte; e:dayso); Var i:byte; Begin  $c4(k,e);$  writeln('Mang sau khi sap xep'); for i:= 1 to k do write( $e[i]$ ,' '); writeln; Write('Tong cac phan tu mang = ',c2(k,e):8:0); readln; End;

 Function c2(m:byte; d:dayso):real; var tong:real;

 Begin tong:=0; for  $i:= 1$  to m do Tong:=tong+d[i]; c2:=tong; End;

# Procedure c4(p:byte; var q:dayso); Var i,j:byte; tg:integer; Begin for  $i:= 1$  to  $(p-1)$  do for  $j := i+1$  to p do if q[i]>q[j] then Begin  $tg:=q[i]; q[i]:=q[j]; q[j]:=tg;$  End; End;

#### BEGIN

 clrscr; write('Nhap so phan tu n '); readln(n);  $c1(n,b);$  $c3(n,b);$ 

#### END.

Ví dụ 1.8 có 4 chương trình con trong ñó c1 và c3 thiết kế trước còn c2 và c4 thiết kế sau. Trong c3 có lời gọi ñến c2 và c4 do vậy phải khai báo trước c2 và c4 . Nếu không muốn khai báo trước thì cần đưa c2 và c4 lên trên c3.

#### **Bài t**ậ**p** ứ**ng d**ụ**ng ch**ươ**ng 1**

1. Lập chương trình tính diện tích toàn phần và thể tích các hình : Trụ tròn, nón.

Yêu cầu: Thiết kế menu theo mẫu sau, Menu có thể dùng con trỏ dịch chuyển ñể chọn các chức năng: **Hinh Tru Hinh Non Ket thuc** 

Việc tính toán diện tích, thể tích mỗi hình ứng với một chương trình con

Tất cả các hình ñều chung một chương trình con hiện kết quả. Chức năng Ket thuc dùng ñể quay về cửa sổ Pascal.

2. Lập một chương trình tạo thực ñơn với các chức năng:

#### **Tính giai th**ừ**a Tính t**ổ **h**ợ**p Tr**ở **v**ề

Dùng các chương trình con đã lập để giải bài toán sau: Cho n điểm trên màn hình, qua hai điểm bất kỳ bao giở cũng nối được bởi một đoạn thảng. Tính xem có bao nhiêu đoạn thẳng được tạo ra. Tìm đoạn ngắn nhất và dài nhất, chúng nối các điểm nào?

3. Thiết kế thực ñơn với các chức năng:

1.giai he pt bac nhat 2. giai pt bac hai 3.Ket thuc

Yêu cầu: Bấm số để chọn chức năng trên thực đơn. Chức năng Ket thục dùng để quay về cửa sổ Pascal.

Chương trình có 2 chương trình con ñể giải hệ phương trình bậc nhất 2 ẩn và giải phương trình bậc 2

4. A,B là mảng hai chiều của các số thực, số dòng và cột của từng mảng nhập từ bàn phím, lập chương trình bao gồm các chương trình con: nhập dữ liệu vào mảng, kiểm tra xem có thể nhân hai mảng hay không, nếu có thì chạy chương trình con nhân hai mảng, nếu không thì thông báo không thể nhân hai mảng. Hiện kết quả nhân dưới dạng ma trận.

5. Cho hai chuỗi s1, s2, viết chương trình bao gồm các chương trình con:

NHAP dùng ñể nhập vào s1, s2 các ký tự của bảng mã gồm cả chữ cái và chữ số,

TACH dùng ñể tách riêng các chữ số và chữ cái, những chữ số tách ra lưu vào mảng một chiều theo thứ tự của s1 trước, s2 sau.

CONG dùng ñể cộng các chữ số tách ra từ hai chuỗi

Thông báo kết quả theo mẫu:

Chuỗi s1 sau khi tách:...................

Chuỗi s2 sau khi tách:..................

Tổng các chữ số:.........................

6. Lập chương trình với 4 chương trình con dùng để chuyển đổi các số giữa 4 hệ đếm: Hệ 10 sang hệ 2, 8, 16 Hệ 2 sang hệ 8, 10, 16 Hệ 8 sang hệ 2, 10, 16 Hệ 16 sang hệ 2, 8, 10

# **Ch**ươ**ng 2**

# **Các ki**ể**u d**ữ **li**ệ**u có c**ấ**u trúc**

Trong chương này không trình bày chi tiết các kiểu dữ liệu có cấu trúc ñơn giản như kiểu mảng, chuỗi. Nội dung trọng tâm của chương là kiểu bản ghi (Record) có cấu trúc thay ñổi, kiểu tệp và kiểu tập hợp. Chương này bạn ñọc cần nắm ñược các vấn ñề sau:

- > Cách thức định nghĩa một kiểu dữ liệu mới
- Khai báo biến với các kiểu dữ liệu do người lập trình tự ñịnh nghĩa
- $\triangleright$  Cách sử dụng toán tử CASE khi khai báo bản ghi có cấu trúc thay đổi
- Cách thức ghi và ñọc dữ liệu cho ba loại tệp: tệp văn bản, tệp có kiểu và tệp không kiểu, chú trọng cách ghi dữ liệu kiểu số vào tệp văn bản và lấy số liệu ra ñể xử lý
- $\triangleright$  Xử dụng dữ liệu kiểu tập hợp trong lập trình

# **1. D**ữ **li**ệ**u ki**ể**u b**ả**n ghi (record)**

#### **1.1 Khái ni**ệ**m c**ơ **b**ả**n**

Kiểu bố trí dữ liệu thông dụng nhất mà con người nghĩ ra là bố trí dưới dạng bảng. Bảng được coi là một đối tượng (để quản lý hoặc nghiên cứu), bảng bao gồm một số cột và một số dòng. Số cột, dòng trong bảng phụ thuộc vào phần mềm quản lý mà chúng ta sử dụng. Trong từng cột dữ liệu có tính chất giống nhau. Các phần mềm quản trị dữ liệu như Excel, Foxpro... ñều ứng dụng khái niệm bảng và Pascal cũng không phải là ngoại lệ. ðể có ñược một bảng trước hết Pascal xây dựng nên một dòng gọi là "bản ghi", tập hợp nhiều dòng sẽ cho một bảng, mỗi bảng ñược ghi vào bộ nhớ dưới dạng một tệp.

**B**ả**n ghi** (Record) *là m*ộ*t c*ấ*u trúc bao g*ồ*m m*ộ*t s*ố *(c*ố ñị*nh ho*ặ*c thay* ñổ*i) các ph*ầ*n t*ử *có ki*ể*u khác nhau nh*ư*ng liên quan v*ớ*i nhau*. Các phần tử này gọi là các trường (Field). Ví dụ bảng ñiểm của lớp học bao gồm các trường Hoten, Ngaysinh, Gioitinh, Lop, Diachi, Toan, Ly, Hoa,...., dữ liệu ñiền vào các trường hình thành nên một bản ghi (Record). Có thể có những trường trong một bản ghi lại là một bản ghi, ví dụ trường Ngaysinh ở trên có thể là một bản ghi của ba trường là Ngay, Thang, Nam. Bản ghi không phải là kiểu dữ liệu ñã có sẵn trong Pascal mà do người sử dụng tự ñịnh nghĩa do ñó chúng phải ñược khai báo ở phần TYPE.

Bản ghi bao gồm hai loại:

\* Bản ghi có cấu trúc không ñổi : là loại bản ghi mà cấu trúc ñã ñược ñịnh nghĩa ngay từ khi khai báo và giữ nguyên trong suốt quá trình xử lý.

\* Bản ghi có cấu trúc thay ñổi: là loại bản ghi mà cấu trúc của nó (tên trường, số trường, kiểu trường) thay ñổi tuỳ thuộc vào những ñiều kiện cụ thể. Loại bản ghi này khi khai báo thì vẫn khai báo ñầy ñủ song khi xử lý thì số trường có thể giảm ñi (so với cấu trúc ñã khai báo) chứ không thể tăng lên.

Điểm mạnh của Bản ghi là cho phép xây dựng những cấu trúc dữ liệu đa dạng phục vụ công việc quản lý, tuy vậy muốn lưu trữ dữ liệu ñể sử dụng nhiều lần thì phải kết hợp kiểu Bản ghi với kiểu Tệp.

#### **1.2 Khai báo**

Kiểu dữ liệu của các trường trong Record có thể hoàn toàn khác nhau và ñược khai báo sau tên trường, những trường có cùng kiểu dữ liệu có thể khai báo cùng trên một dòng phân cách bởi dấu phảy "," . Cuối mỗi khai báo trường phải có dấu ";" .

Kiểu dữ liệu Record ñược khai báo như sau:

TYPE

 $\langle$ Tên kiểu > = RECORD

<Tên trường 1>: Kiểu;

<Tên trường 2>: Kiểu;

......

<Tên trường n>: Kiểu;

END;

Ví dụ 2.1

Khai báo kiểu dữ liệu BANGDIEM bao gồm một số trường nhằm phục vụ việc quản lý điểm.

#### TYPE

BANGDIEM = RECORD Hoten: String[25]; Gioitinh: Char; Lop: String[5]; Diachi: String[30]; Toan,Ly,Hoa: Real;

#### END;

Với khai báo như trên dung lượng bộ nhớ dành cho các trường (tính bằng Byte) sẽ là: Hoten 26, Gioitinh 1, Lop 6, Diachi 31, Toan 6, Ly 6, Hoa 6. (Các trường kiểu String bao giờ cũng cần thêm 1 Byte chứa ký tự xác định độ dài chuỗi).

Tổng ñộ dài của Record bằng 26+1+6+31+18=82 Bytes. Có thể dùng hàm Sizeof(tên kiểu) để xác định độ dài một kiểu dữ liệu, ví dụ: Write(sizeof(bangdiem)) sẽ nhận được số 82

#### **Ví d**ụ **2.2**

Xây dựng kiểu dữ liệu quản lý hồ sơ công chức. Chúng ta sẽ tạo ra bốn kiểu dữ liệu mới ñặt tên là Diadanh, Donvi, Ngay và Lylich.

#### Type

Diadanh = Record Tinh, Huyen, Xa, Thon: String[15]; End; Donvi = Record Truong: String[30];

 Khoa, Bomon: String[20] End;

## Ngay = Record

 Ng: 1..31; Th: 1..12; Nam: Integer; End;

Lylich = Record Mhs: Word; Hoten: String[25]; Ngaysinh: Ngay; Quequan: Diadanh; Coquan: Donvi; End;

Trong cách khai báo trên trường Ngaysinh thuộc kiểu Ngay, Quequan thuộc kiểu Diadanh, Coquan thuộc kiểu Donvi, nói cách khác ba trường này lại chính là ba Record.

ðể khắc phục cách khai báo nhiều kiểu bản ghi như trên có thể sử dụng các bản ghi lồng nhau. Kiểu bản ghi lồng nhau có thể khai báo trực tiếp, nghĩa là không cần khai báo riêng rẽ các bản ghi con.

#### **Ví d**ụ **2.3**

Uses crt; Type Lylich=record Mhs:word; Hoten: string[25]; Ngaysinh:record Ng:1..31; Th:1..12; Nam:Integer; End; Quequan:record Tinh,Huyen,xa,thon:string[15]; End; Coquan:record Truong:string[30]; Khoa, Bomon:string[20]; End; End;

.................

Ngoài cách khai báo kiểu rồi mới khai báo biến, Pascal cho phép khai báo trực tiếp biến kiểu bản ghi theo cú pháp sau:

Var

Tên biến:Record Tên trường 1:kiểu trường;

Tên trường 2:kiểu trường;

.................

End;

#### **1.3 Truy nh**ậ**p vào các tr**ườ**ng c**ủ**a b**ả**n ghi**

Sau khi ñã khai báo kiểu dữ liệu ta phải khai báo biến, giả sử cần quản lý danh sách cán bộ một trường ñại học chúng ta phải khai báo một biến chứa danh sách viết tắt là DS. Khi đó ta phải khai

VAR

DS: Lylich;

Giống như hai kiểu dữ liệu Mảng và Chuỗi, việc xử lý ñược thực hiện trên các phần tử của mảng hoặc chuỗi. ở ñây mặc dù DS là một biến nhưng chúng ta không thể xử lý chính biến đó mà chỉ có thể xử lý các trường của biến DS. Để truy nhập vào trường cần viết:

<Tên biến>.<Tên trường mẹ>.<tên trường con>….

Ví dụ ñể nhập dữ liệu cho trường Hoten ta viết các lệnh:

Write(' Ho va ten can bo: '); Readln(DS.hoten);

Lệnh Readln(DS.hoten); cho phép ta gán Họ tên cán bộ vào trường Hoten của bản ghi hiện thời.

ðể nhập ngày tháng năm sinh chúng ta phải truy nhập vào các trường con

Readln(Ds.Ngay.Ngays);

Readln(Ds.Ngay.Thang);

Readln(Ds.Ngay.Nam);

Lệnh viết dữ liệu ra màn hình cũng có cú pháp giống như lệnh nhập.

Writeln(DS.Hoten);

Writeln(Ds.Ngay.Ngays);

...........

**Chú ý:** 

Khi khai báo biến DS kiểu LYLICH chúng ta có thể nhập dữ liệu vào biến DS nhưng chỉ nhập ñược một bản ghi nghĩa là chỉ nhập dữ liệu ñược cho một người. Nếu muốn có một danh sách gồm nhiều người thì phải có nhiều bản ghi, ñể thực hiện ñiều này chúng ta có thể xây dựng một mảng các bản ghi. Trình tự các bước như sau:

\* ðịnh nghĩa kiểu dữ liệu bản ghi

\* Khai báo biến mảng với số phần tử là số người cần quản lý, kiểu phần tử mảng là kiểu Bản ghi đã định nghĩa. (xem ví dụ 2.4)

Với tất cả các trường khi truy nhập ta luôn phải ghi tên biến rồi đến tên trường mẹ, tên trường con, … ñiều này không chỉ làm mất thời gian mà còn khiến cho chương trình không ñẹp, Pascal khắc phục nhược ñiểm này bằng cách ñưa vào lệnh WITH... DO.

#### **1.4 L**ệ**nh WITH...DO**

 Cú pháp của lệnh: WITH <Tên biến kiểu RECORD> DO <Các lệnh>

Khi sử dụng lệnh WITH...DO chuỗi lệnh viết sau DO chỉ cần viết tên trường có liên quan mà không cần viết tên biến. Xét ví dụ nhập ñiểm cho lớp học với giả thiết lớp có nhiều nhất là 40 học sinh.

```
Ví dụ 2.4: 
       Program Nhapdiem; 
       Uses CRT; 
       Type 
       BANGDIEM = RECORD 
            Hoten: String[25];
           Gioitinh: ('T','G'); (* kiểu liệt kê, 'T' = Trai, 'G' = Gái *)
           Lop: String[5];
            Diachi: String[50]; 
            Toan,Ly,Hoa: Real; 
            End; 
       Var 
            DS_LOP: Array[1..40] of BANGDIEM (*danh sách lớp là mảng 40 phần tử*) 
            i,j: Integer; 
            lam: Char; 
       BEGIN 
            clrscr; 
           lam:='C'; i:=1; Repeat 
            With DS_LOP[i] Do 
          Begin 
             Write(' Ho va ten hoc sinh: '); Readln(Hoten); 
            Write(' Trai hay gai T/G: '); Readln(Gioitinh); 
            Write(' Thuoc lop: '); Readln(Lop); 
            Write(' Cho o thuong tru: '); Readln(Diachi); 
            Write(' Diem toan: '); Readln(Toan); 
             Write(' Diem ly: '); Readln(Ly); 
            Write(' Diem hoa: '); Readln(Hoa); 
          End; 
           i:=i+1;Write(' NHAP TIEP HAY THOI ? C/K '); Readln(lam);
            Until upcase(lam)='K'; 
            clrscr; 
           For j:=1 to i-1 do
           With DS_LOP[j] DO
            Writeln(Hoten:15,' ',Gioitinh:2,' ',Lop:4,' ',Diachi:10,' Toan:', Toan:4:2,' 
Ly:',Ly:4:2,' Hoa:',Hoa:4:2);
```
#### Repeat Until Keypressed; END.

Ví dụ 2.4 sử dụng mảng DS\_LOP gồm 40 phần tử, mỗi phần tử là một Record. Mỗi lần nhập xong dữ liệu cho một phần tử lại hỏi "Nhap tiep hay thoi?", như vậy số phần tử cụ thể của mảng tuỳ thuộc vào câu trả lời C hay là K.

Vấn đề đáng quan tâm ở đây là cách sử dụng lệnh With ... Do, ví dụ 2.4 sử dụng biến mảng DS\_LOP vì vậy trước tiên phải truy nhập vào phần tử thứ i của mảng DS\_LOP  $(1 \le i \le 40)$ , với mỗi phần tử chúng ta tiếp tục truy nhập vào các trường của chúng.

Với lệnh

#### **With DS\_LOP[i] Do**

chúng ta có thể nhập trực tiếp dữ liệu vào các trường Hoten, Gioitinh, ...

Write(' Ho va ten hoc sinh: '); Readln(Hoten);

Write(' Trai hay gai T/G: '); Readln(Gioitinh);

........

ðể viết dữ liệu ra màn hình chúng ta cũng dùng lệnh With … Do

With DS\_LOP[j] DO

Writeln(Hoten:15,' ',Gioitinh:2,' ',Lop:4,' ',Diachi:10,' Toan:', Toan:4:2,' Ly:',Ly:4:2,' Hoa:',Hoa:4:2);

ðối với các bản ghi lồng nhau như ví dụ 2.3 thì lệnh With.. Do cũng phải lồng nhau, xét ví dụ sau:

# **Ví d**ụ **2.5**  Program Kieu\_Record; Uses crt; Type Tencb=record Mahoso:word; Hoten: string[25]; Ngaysinh: Record ngay:1..31; thang:1..12; nam:integer; End; End; Var DS: array[1..50] of tencb; i,j:byte; tl:char; Begin Clrscr;  $i:=1$ : Repeat

```
 With ds[i] do 
  Begin 
      Write('Ma ho so: '); Readln(mahoso); 
      Write('Ho va ten: '); readln(hoten); 
          With ngaysinh do 
             Begin 
                    Write('Ngay sinh: '); readln(ngay); 
                    Write('Thang sinh: '); readln(thang); 
                    Write('Nam sinh: '); readln(nam); 
             End; 
  End; 
     Write('Nhap tiep hay thoi? C/K '); readln(tl);
     If upcase(tl)='C' then i:=i+1;
     Until upcase(tI)='K';
      clrscr; 
      Writeln('DANH SACH CAN BO CO QUAN'); 
     For j := 1 to i do
   Begin 
      With ds[j] do 
      Begin 
      Write(mahoso,' ',hoten,' '); 
     With ngaysinh do Writeln(ngay, ',thang, ',nam);
    End; 
   End; 
   Readln; 
 END.
```
Trong ví dụ 2.5 ñể nhập dữ liệu vào bản ghi và viết dữ liệu (tức là danh sách cán bộ cơ quan) ra màn hình, chương trình cần phải sử dụng hai lệnh With .. Do lồng nhau, lệnh thứ nhất với biến DS, còn lệnh thứ hai với biến Ngaysinh. Tuy nhiên nếu có một chút tinh ý thì các khối chương trình nhập và viết dữ liệu ra màn hình có thể thu gọn lại, ví dụ khối viết dữ liệu ra màn hình sẽ như sau:

Writeln('DANH SACH CAN BO CO QUAN'); For  $j := 1$  to i do With ds[j] do Writeln(mahoso,' ',hoten,' ',ngaysinh.ngay,' ',ngaysinh.thang,' ',ngaysinh.nam);

**1.5 B**ả**n ghi có c**ấ**u trúc thay** ñổ**i** 

#### *a. Xây d*ự*ng ki*ể*u d*ữ *li*ệ*u*

Bản ghi có cấu trúc cố định dùng để mô tả một đối tượng mà các cá thể của nó (tức là các xuất hiện của ñối tượng) có các thuộc tính (các trường) như nhau. Ví dụ DS là bản ghi mô tả một loại ñối tượng là "**h**ọ**c viên** ", mỗi xuất hiện của DS ứng với một học viên cụ thể và tất cả các học viên ñều có các thuộc tính như nhau bao gồm (xem ví dụ 2.5)

Mahoso, Hoten, Ngay, Thang, Nam.

Trong thực tế nhiều khi ta gặp những đối tượng mà thuộc tính của chúng lại gồm hai

loại:

- Thuộc tính chung cho mọi xuất hiện

- Thuộc tính riêng cho một số xuất hiện đặc biệt

Dưới đây là một số ví dụ minh hoạ:

#### *- Ki*ể*u d*ữ *li*ệ*u qu*ả*n lý vé ngành* ñườ*g s*ắ*t*

Trên một tuyến đường sắt có nhiều đoàn tàu chạy trong ngày, có những chuyến tốc hành chỉ dừng lại ở một vài ga dọc đường, có những chuyến tàu thường dừng lại tất cả các ga lẻ. Với tàu tốc hành, hành khách chỉ ñược mang theo hành lý không quá 20 Kg và sẽ có suất ăn trên tàu. Với tàu thường hành khách phải mua vé hàng hoá nếu có vận chuyển hàng hoá và không có suất ăn trên tàu.

\* Thuộc tính chung: tên ñoàn tàu (TDT), tuyến ñường (TD), giờ ñi (GD), loại tàu (LT) (ví dụ: tốc hành - TH, tàu thường - TT)

\* Thuộc tính riêng với tàu tốc hành: Số xuất ăn (SXA), số ga lẻ dừng dọc ñường (SGD), còn tàu thường có thuộc tính riêng là cước hàng hoá (CHH). Như vậy việc xây dựng các bản ghi dữ liệu sẽ phải chú ý ñến các thuộc tính chung cho các loại tàu và các thuộc tính riêng của từng loại (xem ví dụ 2.6).

#### **Ví d**ụ **2.6:**

Type QLDS = record Ten\_doan\_tau: string[3]; Tuyen duong: string[15]; Gio\_di: real; Case Loai\_tau : (Toc\_hanh, Tau\_thuong) of Toc\_hanh: (So\_xuat\_an:Word; So\_ga\_do: Byte); Tau\_thuong: (cuoc\_hang\_hoa:real); End;

Ví dụ 2.6 cho ta một kiểu dữ liệu bản ghi có cấu trúc thay đổi một mức, sự thay đổi ở ñây thể hiện qua thuộc tính Loai\_tau. Như vậy tổng số trường của mỗi bàn ghi tuỳ thuộc vào ñoàn tàu ñó thuộc loại gì. Nếu là tàu tốc hành thì mỗi bản ghi có 5 trường, còn tàu thường chỉ có 4 trường. ðộ dài của các bản ghi ñược tính căn cứ vào ñộ dài của các trường có trong bản ghi đó. Như đã biết độ dài từng trường được tính như sau:

Ten doan tau: 4, Tuyen\_duong: 16 Gio\_di: 6

So\_xuat\_an: 2 So\_ga\_do: 1 Ve hang hoa: 6 Bản ghi với tàu tốc hành sẽ là  $4+16+6+2+1 = 29$  Byte Bản ghi với tàu thường là:  $4+16+6+6 = 32$  Byte

#### - **Các b**ướ**c** ñị**nh ngh**ĩ**a ki**ể**u b**ả**n ghi có c**ấ**u trúc thay** ñổ**i:**

- Để định nghĩa một kiểu bản ghi có cấu trúc thay đổi, chúng ta khai báo các thuộc tính chung trước, tiếp đó tìm trong các thuộc tính chung một thuộc tính dùng để phân loại.

- Thuộc tính phân loại có thể bao gồm một hoặc một số chỉ tiêu phân loại, tất cả các chỉ tiêu của thuộc tính phân loại phải đặt trong cặp dấu mở-đóng ngoặc đơn, ví dụ: Loai\_tau : (Toc\_hanh, Tau\_thuong)

- Sử dụng toán tử Case .. . of ñể phân loại, ví dụ:

Case Loai tau : (Toc hanh, Tau thuong) of

Toc hanh: .....

Tau thuong:....

 $-$  Với mỗi chỉ tiêu phân loại, chúng ta có thể khai báo tên một số trường thay đổi hoặc khai báo một bản ghi con với cấu trúc thay đổi, ví dụ:

Case Loai\_tau : (Toc\_hanh, Tau\_thuong) of

Toc\_hanh: (So\_xuat\_an, So\_ga\_do: Word);

Tau thuong: ( Case Cuoc :(cuoc\_hanh\_ly,cuoc\_hang\_hoa) of .............. );

- Các trường thay ñổi nếu có cùng kiểu dữ liệu thì tên trường viết cách nhau bởi dấu phảy.

- Dữ liệu các trường phân loại phải thuộc kiểu ñơn giản, cụ thể là: *ki*ể*u nguyên, th*ự*c, logic, chu*ỗ*i, li*ệ*t kê, kho*ả*ng con.* 

ðể phân loại chúng ta dùng toán tử Case … Of.

*C*ầ*n chú ý r*ằ*ng toán t*ử *Case .. Of* ở ñ*ây không gi*ố*ng nh*ư *c*ấ*u trúc Case .. Of* ñ*ã nêu trong ph*ầ*n các c*ấ*u trúc l*ậ*p trình ngh*ĩ*a là cu*ố*i ph*ầ*n khai báo không có t*ừ *khoá "End;"* 

Trong vùng nhớ cấp phát cho chương trình sẽ có hai đoạn dành cho hai loại trường, ñoạn thứ nhất dành cho các trường cố ñịnh, trong ví dụ 2.6 ñoạn này có dung lượng là 26 byte. ðoạn thứ hai dành cho các trường thay ñổi, ñoạn này sẽ có dung lượng bằng dung lượng của chỉ tiêu phân loại lớn nhất.

Trong ví dụ 2.6 trường phân loại là Loai\_tau, chỉ tiêu phân loại là toc\_hanh và Tau\_thuong. Với chỉ tiêu Toc\_hanh, chúng ta khai báo hai trường thay ñổi là So\_xuat\_an và So\_ga\_do còn với chỉ tiêu Tau\_thuong có một trường là Cuoc\_hang\_hoa. Như vậy dung lượng của trường thay đổi của tàu tốc hành cần 3 byte còn tàu thường cần 6 byte, đoạn nhớ dành cho trường thay ñổi sẽ có dung lượng 6 byte.

Chương trình quản lý đường sắt được thiết kế bao gồm một chương trình con lấy tên là NHAP dùng ñể nhập dữ liệu cho các ñoàn tàu, phần thân chương trình chính sẽ yêu cầu nhập số chuyến tàu trên toàn tuyến và cho hiện dữ liệu ra màn hình (xem ví dụ 2.7).

#### **Ví d**ụ **2.7**

```
 Program quan_ly_duong_sat; 
 Uses crt; 
 Type doan_tau = record 
  ten_doan_tau:string[3]; 
  tuyen_duong:string[15]; 
  gio_di:real; 
  loai:string[10]; 
  Case loai_tau: (toc_hanh,tau_thuong) of 
      toc_hanh:(so_xuat_an:word;so_ga_do:byte);
      tau_thuong:(cuoc_hang_hoa:real); 
 End; 
      dt = \arctan(1.5) of doan_tau;
 Var 
       dt1:dt; 
    n,i,j:byte;tg:doan_tau; 
 Procedure Nhap(m:byte;var qlds:dt); 
 Begin 
   For i := 1 to m do
    with qlds[i] do 
 Begin 
    Write('Loai tau: ');readln(loai); 
    if loai ='toc hanh' then 
       Begin 
       write('ten doan tau: '); readln(ten_doan_tau); 
          write('tuyen duong: '); readln(tuyen_duong); 
         write('gio xuat phat: '); readln(gio_di);
         write('so xuat an: '); readln(so_xuat_an);
         write('so ga do doc duong: '); readln(so_ga_do);
          writeln; 
         end 
         else 
   if loai = 'tau thuong' then
    Begin 
       write('ten doan tau: '); readln(ten_doan_tau); 
          write('tuyen duong: '); readln(tuyen_duong); 
         write('gio xuat phat: '); readln(gio_di);
         write('tien cuoc hang hoa: '); readln(cuoc_hang_hoa);
```
writeln;

End;

End; End;

#### Begin

```
 clrscr; 
write('co bao nhieu doan tau tren toan tuyen: '); readln(n);
 writeln; 
 nhap(n,dt1); 
 clrscr; 
 writeln('danh sach tau chay toan tuyen'); 
for i:= 1 to n-1 do {sap xep du lieu tang dan theo loai tau}
for i := i+1 to n do
with dt1[i] do
if dt1[i].\text{loai} < dt1[i+1].\text{loai} then
 begin 
   tg:=dt1[i]; dt1[i]:=dt1[j]; dt1[j]:=tg; end; 
 Writeln(' DANH MUC CAC DOAN TAU TREN TUYEN'); 
for i=1 to n do
```
with dt1[i] do

writeln(loai:10,'',ten\_doan\_tau:3,'',tuyen\_duong:10,'',gio\_di:4:2,'',so\_xuat\_an:3,' ',so ga  $do:3$ ,cuoc hang hoa:10:2);

readln;

END.

*- Ki*ể*u d*ữ *li*ệ*u qu*ả*n lý* ñ*i*ể*m c*ủ*a sinh viên* 

SV là kiểu dữ liệu bản ghi dùng để quản lý điểm của sinh viên. Các trường cố định của SV bao gồm: MHS (mã hồ sơ), HOTEN (họ và tên), NS (ngày sinh), GIOI (nam, nữ), Khoa (Sư phạm - SP, Kinh tế - KT, Cơ ñiện - CD). Các môn học tuỳ thuộc vào khoa mà sinh viên đang theo học, giả sử chúng ta quy định khoa Sư phạm có các môn: Toán, Lý, Tin cơ bản, lập trình nâng cao, khoa Kinh tế có các môn: Kế toán máy, Marketing, khoa Cơ ñiện có các môn: Cơ học máy, Sức bền vật liệu, Hình hoạ. Tất cả sinh viên nếu là Nam thì học thêm môn Bơi lội, nếu là Nữ thì học thêm Thể dục nghệ thuật.

Rõ ràng là chúng ta không thể tạo ra kiểu bản ghi cố định cho sinh viên trong toàn trường, bởi lẽ số môn học không giống nhau. Các trường MHS, HOTEN, NS là chung cho mọi sinh viên, trường KHOA và GIOI dùng để phân loại sinh viên từ đó xác đỉnh các môn học. Vì rằng mỗi kiểu bản ghi chỉ có thể khai báo *duy nh*ấ*t m*ộ*t tr*ườ*ng phân lo*ạ*i ngang hàng v*ớ*i các tr*ườ*ng c*ố ñị*nh* nên cùng một lúc chúng ta không thể phân loại theo cả KHOA và GIOI. Giải pháp duy nhất là chọn một trường phân loại với hai chỉ tiêu phân loại ñại diện cho Khoa và Gioi, giả sử tên trường phân loại bây giờ lấy tên là MONHOC và hai chỉ tiêu phân loại là PL1 và PL2. PL1 ñại diện cho Gioi còn PL2 ñại diện cho Khoa.

Các chỉ tiêu phân loại lại có thể trở thành thuộc tính phân loại với một số chỉ tiêu nào ñó mà chúng ta gọi là *ch*ỉ *tiêu con* chẳng hạn xem PL1 là thuộc tính phân loại với hai chỉ tiêu con là Nam và Nu, PL2 là thuộc tính phân loại với ba chỉ tiêu con là SP,KT,CD. Mỗi chỉ tiêu con bao gồm một số trường cụ thể hoặc nó lại ñược sử dụng như trường phân loại mới....

Một bản ghi kiểu SV có thể có cấu trúc thuộc một trong các dạng sau:

\* Sinh viên khoa Sư phạm

1/ Mhs, Hoten, Ns, Boi\_loi, Toan, Ly, Tincoban, Lap\_trinh\_nang\_cao

2/ Mhs, Hoten, Ns, The\_duc, Toan, Ly, Tincoban, Lap\_trinh\_nang\_cao

\* Sinh viên khoa Cơ ñiện

3/ Mhs, Hoten, Ns, Boi loi, Co hoc may, Suc ben vat lieu, Hinh hoa

4 / Mhs, Hoten, Ns, The\_duc, Co\_hoc\_may, Suc\_ben\_vat\_lieu, Hinh\_hoa

\* Sinh viên khoa Kinh tế

5 / Mhs, Hoten, Ns, Boi\_loi, Ke\_toan\_may, Marketing

6 / Mhs, Hoten, Ns, The\_duc, Ke\_toan\_may, Marketing

Có thể nhận thấy rằng tên các trường phân loại không có trong cấu trúc bản ghi. Nếu chúng ta muốn trong mỗi bản ghi lại có cả tên khoa và giới tính thì phải ñưa thêm vào các trường cố định mới.

Kiểu dữ liệu bản ghi SV ñược khai báo như sau:

 Ví dụ 2.6 Type  $SV = record$  Mhs: Byte; Hoten: String[20]; NS : Record Ngay:1..31; Thang: 1..12; Nam: Word; End; Case monhoc:(pl1,pl2) of pl1:( case gioi:(nam,nu) of Nam: (Boi\_loi:real); Nu: (The duc: real)); pl2:( case KHOA: (SP,CD,KT) of SP: (Toan, Ly, Tincb, Ltnc: Real); CD: (Co\_hoc\_may, Suc\_ben\_vat\_lieu, Hinh\_hoa:real); KT: (Ke\_toan\_may, Marketing:real));

End;

Từ cách khai báo trên chúng ta rút ra một số nhận xét quan trọng sau đây:

#### **Nh**ậ**n xét 1**

Trong một kiểu record các trường cố định được khai báo trước, trường phân loại khai báo sau, như vậy trường phân loại phải là trường khai báo cuối cùng. Các trường thay đổi khai báo bên trong trường phân loại.

### **Nh**ậ**n xét 2**

Mỗi kiểu dữ liệu Record có cấu trúc thay đổi chỉ được phép có duy nhất một trường phân loại, nghĩa là không thể có hai toán tử case .... of ngang hàng khi khai báo. Nếu chúng ta khai báo kiểu SV như trong ví dụ 2.8 sau đây thì sẽ nhận được thông báo lỗi :

Error in Expression

```
Ví dụ 2.8 
 Type SV = record Mhs: Byte; 
   Hoten: String[20]
    NS : Record 
          Ngay:1..31; 
          Thang: 1..12; 
          Nam: Word; 
    End; 
       Case GIOI: (Nam, Nu) of 
         Nam: Boi_loi:real;
         Nu:The_duc: real;
        Case KHOA: (SP,CD,KT) of 
           SP: (Toan, Ly, Tin_cb, Ltnc: Real); 
          CD: (Co_hoc_may, Suc_ben_vat_lieu, Hinh_hoa:real); 
           KT: (Ke_toan_may, Marketing:real); 
    End;
```
Lỗi xuất hiện do chúng ta đã chọn hai trường phân loại là GIOI và KHOA ngang hàng nhau. ðể khắc phục lỗi này chúng ta phải lựa chọn lại cấu trúc của Record. Thay vì có hai trường phân loại cùng cấp chúng ta chọn một trường là MONHOC, chỉ tiêu phân loại là PL1 và PL2. Lúc này tên môn học cụ thể sẽ tuỳ thuộc vào giá trị mà PL1 và PL2 có thể nhận (xem ví dụ 2.9)

#### **Nh**ậ**n xét 3**

 Vì mỗi trường lại có thể là một bản ghi cho nên bên trong trường phân loại lại có thể chứa các trường phân loại khác, đây là trường hợp bản ghi thay đổi nhiều mức.

Với kiểu dữ liệu SV đã định nghĩa chúng ta xây dựng chương trình quản lý điểm của sinh viên như ví dụ 2.9 sau đây.

**Ví d**ụ **2.9**  Program QUAN\_LY\_DIEM; Uses crt; Type

```
SV = record Mhs: Byte; 
  Hoten: String[20]; 
  NS : Record 
        Ngay:1..31; 
        Thang: 1..12; 
        Nam: Word; 
     End; 
  Case monhoc:(pl1,pl2) of 
           pl1:( case gioi:(nam,nu) of 
             Nam: (Boi_loi:real);
              Nu: (The_duc: real)); 
           pl2:( case KHOA: (SP,CD,KT) of 
              SP: (Toan, Ly, Tincb, Ltnc: Real); 
              CD: (Co_hoc_may, Suc_ben_vat_lieu, Hinh_hoa:real); 
              KT: (Ke_toan_may, Marketing:real)); 
           End; 
Var 
  Ds:Array[1..100] of sv; tg:sv;
```

```
 i,j,k:byte; pl,tk:string[3]; tl,gt:char; 
BEGIN 
 clrscr; i:=1;
  writeln(' Nhap diem cho sinh vien '); 
  Repeat 
  With ds[i] do 
     Begin 
       Write('Nhap ma ho so '); readln(mhs);
        Write('Nhap ho va ten '); readln(hoten); 
         With ns do 
           Begin 
               Write('Nhap ngay sinh '); readln(ngay); 
               Write('Nhap thang sinh '); readln(thang); 
               Write('Nhap nam sinh '); readln(nam); 
           End; 
     Write('Cho biet gioi tinh nam "T" - nu "G" '); Readln(gt); 
     if upcase(gt)='T' then ds[i].gioi:=nam else ds[i].gioi:=nu; 
   Case ds[i].gioi of 
        nam: begin 
        Write('Nhap diem mon boi loi '); Readln(boi_loi); 
         end; 
        nu: begin
```

```
 Write('Nhap diem mon The duc '); readln(the_duc); 
      end; End; {ket thuc Case ds[i].gioi...}
 Write('Nhap ten khoa '); Readln(tk); 
  for k:= 1 to length(tk) do tk[k]:=upcase(tk[k]); { chuyển tên khoa thành chữ in}
   if tk='SP' then ds[i].khoa:=sp 
   else if tk='CD' then ds[i].khoa:=cd 
   else ds[i].khoa:=kt; 
  Case ds[i].khoa of 
    sp:Begin 
       Write('Nhap diem mon Toan '); Readln(toan); 
       Write('Nhap diem mon Ly '); Readln(ly); 
       Write('Nhap diem mon Tin Co ban '); Readln(tincb); 
       Write('Nhap diem mon Lap trinh nang cao '); Readln(ltnc); 
   End; 
    cd: Begin 
       Write('Nhap diem mon Co hoc '); Readln(co_hoc_may); 
       Write('Nhap diem mon Suc ben vat lieu '); Readln(suc_ben_vat_lieu); 
       Write('Nhap diem mon Hinh hoa '); Readln(hinh_hoa); 
   End; 
    kt: Begin 
       Write('Nhap diem mon Ke toan may '); Readln(ke_toan_may); 
       Write('Nhap diem mon marketing '); Readln(marketing); 
   End; 
  End; {ket thuc Case..} 
                             {Sap xep du lieu tang dan theo ten Khoa} 
for i:=1 to i-1 do
for k:=j+1 to i do
  if ds[j].khoa<ds[j+1].khoa then 
  Begin 
 tg:=ds[i]; ds[i]:=ds[k]; ds[k]:=tg; End; 
 End; {ket thuc with} 
    writeln; 
    Write('Nhap tiep hay thoi? C/K '); readln(tl); 
   if upcase(t)=C' then i:=i+1;
    Until upcase(tl)='K'; 
 {Hien du lieu da nhap }
```

```
Write('Co xem du lieu khong? C/K '); readln(tl);
```
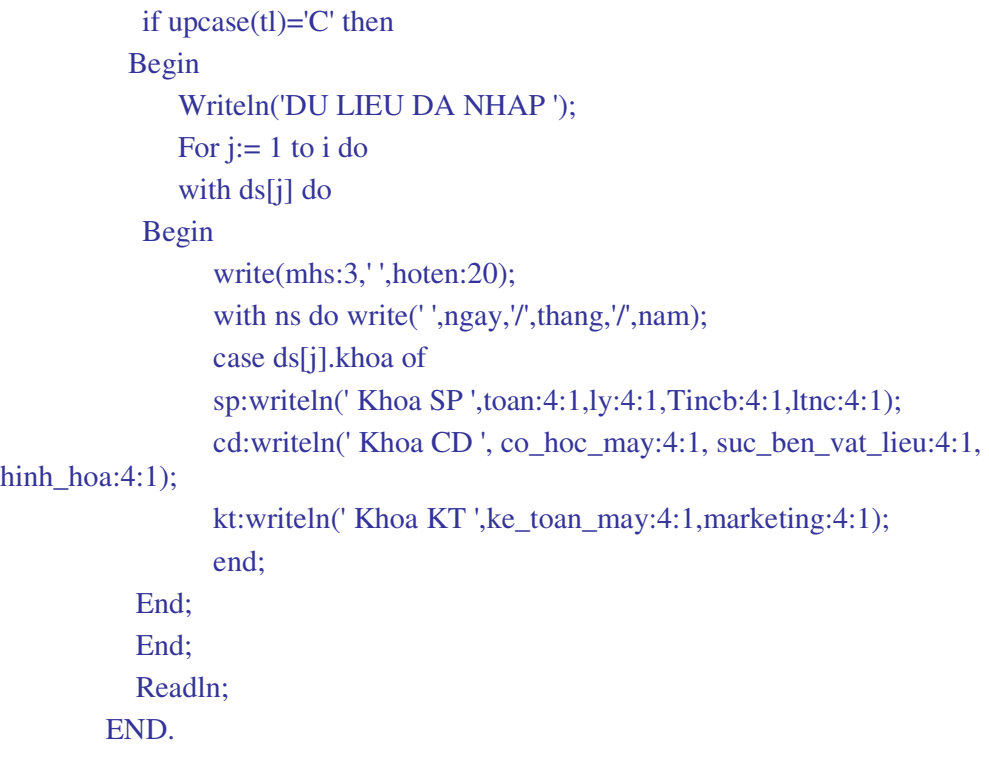

Ví dụ 2.9 tuy ñã chạy hoàn chỉnh song có một số nhược ñiểm sau:

\* Tổ chức chương trình chưa hợp lý

\* Dữ liệu ñưa ra màn hình chưa ñẹp

Bạn ñọc có thể thiết kế lại bằng cách ñưa vào chương trình con Nhap và chương trình con Hien. Chương trình con Hien có thể thiết kế ñể dữ liệu ñưa ra dưới dạng bảng theo mẫu sau đây:

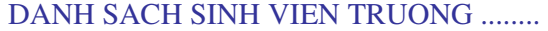

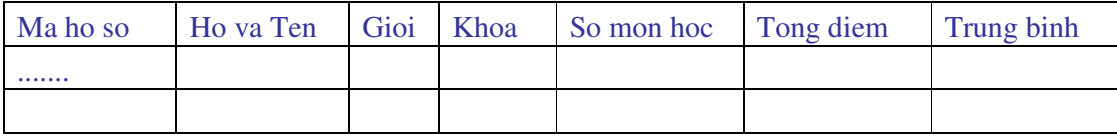

#### *b. Truy nh*ậ*p*

Việc truy nhập vào các trường cổ định của bản ghi có cấu trúc thay đổi hoàn toàn giống như bản ghi thường. Còn việc truy nhập và các trường thay đổi cần phải chú ý một số điểm sau:

- Không dùng phép gán hoặc nhập dữ liệu từ bàn phím cho các trường phân loại. Nếu trong ví dụ 2.9 chúng ta đưa vào lệnh

monhoc:='Toan';

thì sẽ nhận ñược thông báo lỗi: Type Mismatch

còn nếu đưa vào lệnh
Read(monhoc); thì sẽ nhận ñược thông báo: Cannot Read or Write Variables of this Type

- Lệnh With ... Do có tác dụng với tất cả các trường kể cả các trường thay ñổi bên trong các trường phân loại. Cụ thể trong ví dụ 2.9 với lệnh

With ds do chúng ta có thể đưa vào trực tiếp lệnh

Write('Nhap diem mon boi loi '); Readln(boi\_loi);

- Tên các trường phân loại không thể đưa ra màn hình như là một tên trường bình thường nghĩa là cũng giống như trong mục 2.2 không thể viết lệnh Write(monhoc). Trong trường hợp cần thiết chúng ta có thể sử dụng các biến trung gian.

# **2. D**ữ **li**ệ**u ki**ể**u t**ệ**p (file)**

### **2.1 Khái ni**ệ**m v**ề **t**ệ**p**

**T**ệ**p d**ữ **li**ệ**u là m**ộ**t dãy các ph**ầ**n t**ử **cùng ki**ể**u** ñượ**c s**ắ**p x**ế**p m**ộ**t cách tu**ầ**n t**ự**.** Tệp dữ liệu được cất giữ ở bộ nhớ ngoài (đĩa mềm hoặc đĩa cứng) dưới một tên nào đó, cách đặt tên tuân theo quy định của DOS nghĩa là phần tên tệp dài không quá 8 ký tự và phần đuôi không quá 3 ký tự.

Tệp tập hợp trong nó một số phần tử dữ liệu có cùng cấu trúc giống như mảng (Array) song khác mảng là số phần tử của tệp chưa được xác định.

Trong Pascal có 3 loại tệp được sử dụng là:

### *a. T*ệ*p có ki*ể*u*

Tệp có kiểu là tệp mà các phần tử của nó có cùng ñộ dài và cùng kiểu dữ liệu. Với những tệp có kiểu chúng ta có thể *cùng m*ộ*t lúc* ñọ*c d*ữ *li*ệ*u t*ừ *t*ệ*p ra ho*ặ*c nh*ậ*p d*ữ *li*ệ*u vào t*ệ*p.* 

### *b. T*ệ*p v*ă*n b*ả*n (Text)*

Tệp văn bản dùng ñể lưu trữ dữ liệu dưới dạng các ký tự của bảng mã ASCII, các ký tự này được lưu thành từng dòng, độ dài của các dòng có thể khác nhau. Khi ghi một số nguyên, ví dụ số 2003 (kiểu word) vào tệp văn bản, Pascal cần 4 byte cho bốn ký tự chứ không phải là 2 byte cho một số. Việc ghi các số nguyên hoặc thực vào tệp văn bản sẽ phải qua một công đoạn chuyển đổi, điều này sẽ do Pascal tự động thực hiện. Để phân biệt các dòng Pascal dùng hai ký tự ñiều khiển là CR - về ñầu dòng và LF - xuống dòng mới.

Trong bảng mã ASCII ký tự  $CR = CHR(13)$  còn  $LF = CHR(10)$ 

### *c. T*ệ*p không ki*ể*u*

Tệp không kiểu là một loại tệp không cần quan tâm đến kiểu dữ liệu ghi trên tệp. Dữ liệu ghi vào tệp không cần chuyển đổi.

Khi khai báo một biến kiểu tệp thì đồng thời ta cũng phải tạo ra một mối liên hệ giữa biến này và một tệp dữ liệu lưu trên thiết bị nhớ ngoài. Cách khai báo này đã được chuẩn hoá trong Pascal.

Kiểu dữ liệu của các phần tử trong biến kiểu tệp có thể là bất kỳ kiểu nào trừ kiểu của chính nó tức là trừ kiểu tệp. Ví dụ nếu kiểu phần tử là một mảng một chiều của các số nguyên ta có tệp các số nguyên, nếu kiểu phần tử là Record ta có tệp các Record...

Tác dụng lớn nhất của kiểu dữ liệu tệp là ta có thể lưu trữ các dữ liệu nhập vào từ bàn phím cùng các kết quả xử lý trong bộ nhớ RAM ra tệp để dùng nhiều lần. Các kiểu dữ liệu đã học chỉ xử lý trong RAM và in kết quả ra màn hình hoặc ra máy in, khi kết thúc chương trình hoặc mất điện cả dữ liệu nhập vào và kết quả xử lý đều bị mất.

### *d. Khai báo*

Tệp có kiểu được định nghĩa sau từ khoá TYPE còn biến kiểu tệp được khai báo sau từ khoá VAR. Thủ tục khai báo biến kiểu tệp gồm 2 cách:

**-** ðị**nh ngh**ĩ**a ki**ể**u t**ệ**p v**ớ**i t**ừ **khoá FILE OF trong ph**ầ**n mô t**ả **ki**ể**u sau t**ừ **TYPE, ti**ế**p theo là khai báo bi**ế**n t**ệ**p trong ph**ầ**n khai báo bi**ế**n** 

Ví dụ 2.10

Type

 $MSN = Array[1..100]$  of integer; (\*định nghĩa mảng 100 số nguyên\*)

 $TSN =$  File of MSN; (\* định nghĩa dữ liệu kiểu tệp TSN có các phần tử là mảng số nguyên \*)

CHUVIET = File of String[80];  $(*$  định nghĩa CHUVIET là tệp các chuỗi có độ dài 80 ký tự \*)

BANGDIEM = Record

Hoten: String[25];

Gioitinh: Char;

Lop: String[5];

Diachi: String[50];

Toan,Ly,Hoa: Real;

END;

TBD = File of BANGDIEM;

VAR

Tep1: TSN; (\* biến tep1 có các phần tử là mảng số nguyên \*) Tep2: CHUVIET; (\* biến Tep2 có các phần tử là chuỗi ký tự \*) Tep3: TBD; (\* biến Tep3 có các phần tử là record\*)

...........

**-** ðị**nh ngh**ĩ**a tr**ự**c ti**ế**p bi**ế**n ki**ể**u t**ệ**p trong ph**ầ**n khai báo bi**ế**n**  Ví dụ 2.11 Var Tep4: File of Array[1..5] of String[80];

### Tep5: File of BANGDIEM;

Trong phần khai báo này biến Tep4 là một biến kiểu tệp, tệp này có 5 phần tử, mỗi phần tử là một chuỗi dài tối ña 80 ký tự. Biến Tep5 là một biến tệp mà các phần tử của nó có kiểu Bangdiem.

### *e. Truy nh*ậ*p vào t*ệ*p*

Các phần tử của tệp ñược lưu giữ tuần tự thành một dãy và việc truy nhập vào từng phần tử phụ thuộc vào thiết bị ghi, ñọc của máy vi tính. Turbo Pascal có thể xử lý hai loại tệp là: **T**ệ**p truy nh**ậ**p tu**ầ**n t**ự **và t**ệ**p truy nh**ậ**p tr**ự**c ti**ế**p.** 

\* **T**ệ**p truy nh**ậ**p tu**ầ**n t**ự: ñể truy nhập vào một phần tử nào ñó ta bắt buộc phải ñi qua các phần tử trước ñó. Nếu muốn thêm các phần tử vào tệp thì chỉ có thể thêm vào cuối tệp. Tệp kiểu này dễ hình dung, dễ xử dụng song không linh hoạt, tốn thời gian xử lý. Việc truy nhập tuần tự thường ñược thực hiện thông qua một vòng lặp. *T*ệ*p v*ă*n b*ả*n là t*ệ*p thu*ộ*c ki*ể*u này*.

\* **T**ệ**p truy nh**ậ**p tr**ự**c ti**ế**p**: là tệp có thể truy nhập vào phần tử bất kỳ trong tệp, trên những thiết bị nhớ ngoài cổ ñiển như băng từ, băng ñục lỗ không thể tạo tệp kiểu này vì không thể đọc ngay vào giũa băng. Chỉ những máy sử dụng đĩa (mềm hoặc cứng) thì mới có thể tạo tệp truy nhập trực tiếp vì có thể điều chỉnh để đầu từ đặt đúng vào một cung từ chứa dữ liệu nào đó.

Muốn truy nhập trực tiếp phải dùng thủ tục Seek(số hiệu phần tử).

#### *f. M*ở *t*ệ*p*

Để mở một tệp chuẩn bị lưu trữ dữ liệu Pascal xử dụng hai thủ tục chuẩn sau đây:

ASSIGN(biến tệp, tên tệp); (\*liên kết biến tệp với một tên tệp sẽ ghi vào thiết bị nhớ ngoài \*)

REWRITE(biến tệp); (\* tạo một biến tệp rỗng chuẩn bị nhập dữ liệu vào \*)

Trong đó:

\* Biến tệp: là tên biến tệp ñã khai báo sau từ khoá VAR

\* Tên tệp: Là tên do ta chọn ñể ghi dữ liệu vào ñĩa (theo quy ñịnh của DOS). Tên tệp có thể bao gồm cả đường dẫn tới thư mục mà chúng ta lựa chọn. Đường dẫn và tên tệp phải đặt trong dấu nháy đơn. Ví dụ:

ASSIGN(f,'a:\baitap.txt');

Sau thủ tục REWRITE ta sẽ có một tệp rỗng vì chưa có phần tử nào được đọc vào. Nếu trên thiết bị nhớ ngoài ta đã có sẵn một tệp trùng tên với tên ghi ở thủ tục ASSIGN thì tệp ngoài sẽ bị xoá ñi.

Sau hai thủ tục chuẩn bị trên ñây, ñể tiến hành ghi dữ liệu vào tệp ta lại dùng thủ tục WRITE(....) như ñã biết.

Cách viết:

WRITE(biến tệp, các giá trị cần ghi vào tệp);

Bước cuối cùng là phải đóng tệp lại bằng thủ tục

CLOSE(biến tệp);

Sau thủ tục này dữ liệu sẽ được lưu trên đĩa và tệp sẽ bị đóng.

# **2.2 T**ệ**p v**ă**n b**ả**n**

### *a. Khai báo t*ệ*p v*ă*n b*ả*n*

Tệp văn bản được khai báo trực tiếp trong phần khai báo biến: Var Bien\_tep : Text; Ví dụ Var Hoso: Text; T1,T2,T3:Text;

### *b. Truy nh*ậ*p vào t*ệ*p*

Truy nhập vào tệp ñược hiểu là nhập dữ liệu vào tệp, ghi lại dữ liệu trên thiết bị nhớ ngoài, đọc dữ liệu đã có ra màn hình hoặc máy in và xử lý dữ liệu đó.

ðối với tệp văn bản việc ghi dữ liệu vào tệp có thể thực hiện qua hai cặp thủ tục sau:

# *- M*ở *t*ệ*p m*ớ*i* ñể *ghi*

Assign(bien\_tep, ðường dẫn\ten\_tep);

Rewrite(bien\_tep);

Cặp thủ tục trên dùng ñể mở một tệp mới chuẩn bị nhận dữ liệu, nếu trong bộ nhớ ngoài ñã có tệp trùng tên thì tệp ở ngoài sẽ bị xoá. Nếu bỏ qua ñườ*ng d*ẫ*n* thì tệp sẽ ñược lưu vào thư mục hiện hành tức là thư mục mà từ đó Pascal đã được khởi động (C:\TP\BIN). Giả sử chúng ta muốn lưu tệp với tên là BT1.DAT vào thư mục BAITAP trên ñĩa A thì phải viết lệnh:

Assign(bien\_tep, 'A:\BAITAP\BT1.DAT');

### *- M*ở *t*ệ*p* ñ*ã có* ñể *ghi thêm*

Assign(bien\_tep, ten\_tep);

Append(Bien\_tep);

Cặp thủ tục trên mở một tệp ñã lưu trong thiết bị nhớ ngoài ñể nhập thêm dữ liệu, nếu tệp không có thì máy sẽ thông báo lỗi. Dữ liệu nhập thêm sẽ ñược ghi vào cuối tệp.

# *- M*ở *t*ệ*p* ñể ñọ*c d*ữ *li*ệ*u*

Dưới đây là cặp thủ tục dùng để mở tệp đã tồn tại, chuẩn bị cho việc đọc dữ liệu từ tệp ra thiết bị ngoài:

Assign(bien\_tep, ten\_tep);

Reset(bien\_tep);

### *c. Ghi d*ữ *li*ệ*u vào t*ệ*p*

Sau khi đã mở tệp chúng ta có thể dùng thủ tục Write hoặc Writeln để ghi dữ liệu vào tệp.

Cú pháp: Write(Bien\_tep, giá trị 1, giá trị 2, ...); Hoặc

Writeln(Bien\_tep, giá trị 1, giá trị 2, ...);

Sự khác nhau giữa Write và Writeln là ở chỗ thủ tục Write sẽ ghi dữ liệu liên tục trên các ô nhớ, không có các ký hiệu về đầu dòng và xuống dòng. Thủ tục Writeln sẽ đưa thêm vào cuối dòng các ký tự ñiều khiển CR (về ñầu dòng) và LF (nhảy xuống dòng dưới).

Giá trị 1, giá trị 2... trong lệnh ghi có thể là chuỗi ký tự viết tường minh, tên biến hoặc biểu thức, các giá trị phải ñược phân cách ít nhất bằng một khoảng trống.

Thủ tục Writeln(Bien tep); sẽ tạo nên một dòng rỗng không chứa ký tự nào cả.

Dữ liệu trước khi ghi vào tệp văn bản có thể thuộc các kiểu ñơn giản sau ñây: *S*ố *nguyên, s*ố *th*ự*c, ký t*ự*, chu*ỗ*i, logic.* Dù thuộc kiểu gì thì khi ñã ghi vào tệp ñều ñược chuyển ñổi thành kiểu ký tự. ðiều này cũng ñồng nghĩa với quy ñịnh rằng các kiểu dữ liệu có cấu trúc như: *Array, Set, Record, File* không thể lưu trữ trên tệp văn bản.

Khi có thủ tục Close(bien\_tep) Pascal sẽ đưa thêm vào dòng cuối cùng ký hiệu kết thúc tệp EOF (End of File).

### **Ví d**ụ **2.12**

Var T1:text; Begin Assign(T1,'DULIEU.DAT'); Rewrite(T1); Writeln(t1, Tep van ban'); Write(T1,123); Write(T1,' ',123.45); Writeln(T1); Close(T1); End.

Ví dụ 1.13 tạo ra tệp văn bản DULIEU.DAT tệp này sẽ được lưu trữ tại thư mục hiện hành tức là C:\TP\BIN.

Lệnh Writeln(t1,'Tep van ban'); sẽ ghi vào biến tệp T1 (cũng có nghĩ là ghi vào tệp DULIEU.DAT) dòng chữ "Tep van ban" tiếp ñó là các ký tự ñiều khiển CR, LF.

Lệnh Write(T1,123); sẽ tự động chuyển đổi số 123 thành ký tự và ghi vào tệp không kèm theo CR, LF.

Lệnh Write(T1,' ',123.45); ghi vào tệp một khoảng trống trước dãy 123.45 tiếp ñó chuyển ñổi và ghi số 123.45 vào tệp theo quy cách ngầm ñịnh của Pascal.

Dữ liệu sẽ được ghi vào tệp như sau

*Tep van ban 123 1.234500000E+02 (dòng tr*ố*ng)* 

### **T**ừ **ví d**ụ **trên có th**ể **nêu m**ộ**t s**ố **nh**ậ**n xét sau:**

\* Các ký tự nhập vào tệp phải nằm trong cặp dấu nháy ñơn

\* Các số không cần ñể trong dấu nháy, Pascal sẽ tự ñộng chuyển ñổi chúng khi ghi vào tệp. Nếu chúng ta không chỉ rõ quy cách đọc hoặc ghi số thì các số sẽ được ghi theo quy cách chuẩn, cụ thể là:

- Số nguyên sẽ ñược ghi chính xác như giá trị của nó trong lệnh Write(...)

- Số thực sẽ ñược chuyển thành dạng khoa học nghĩa là dạng số với luỹ thừa cơ số 10, ví du 123.45 chuyển thành 1.234500000E+02. Trong cách viết khoa học Pascal ngầm đinh như sau:

- Phần nguyên là 1 ký tự

- Phần lẻ là 10 ký tự kể cả dấu chấm thập phân

- Phần còn lại là 4 ký tự cho luỹ thừa cơ số 10, Ví Dụ:

 $E+02 = 10^2$ ,  $E-03 = 10^{-3}$ 

\* Các số có thể chỉ rõ quy cách ghi như sau

Write(T1,123:5);

Ghi vào tệp số nguyên 123 với độ dài 5 ký tự, Pascal sẽ để trống hai vị trí bên trái Write(T1,' ',123.45:6:2);

Số 123.45 được ghi vào tệp với đô dài 6 ký tự và 2 ký tự chứa số lẻ

### *d.* ðọ*c d*ữ *li*ệ*u t*ừ *t*ệ*p v*ă*n b*ả*n*

Dữ liệu lưu trữ trong tệp văn bản có thể cho hiện lên màn hình bằng lệnh TYPE của DOS, bằng các phím chức năng F3, F4 của NC hoặc ñưa vào Word ñể xem và sửa chữa nếu cần.

Với Pascal tệp văn bản thuộc loại tệp truy nhập tuần tự, do vậy nếu cố tình dùng lệnh truy nhập ngẫu nhiên Seek(...) thì máy sẽ báo lỗi:

*Error 63: Invalid File Type* 

Sau khi tiến hành mở tệp con trỏ tệp sẽ được đặt tại dòng đầu, Cách thức mà Pascal dùng ñể ñọc dữ liệu là như sau: dùng thủ tục Read, hoặc Readln ñể ñọc dữ liệu từ dòng hiện thời và gán vào biến tượng ứng, viết biến đó ra màn hình hoặc máy in.

Read(Bien\_tep, Dong); hoặc Readln(Bien\_tep, Dong);

Write(Dong); hoặc Writeln(Dong);

Trong hai ví dụ trên Biến trung gian là Dong, biến này phải ñược khai báo trước và phải thuộc kiểu String.

Để có thể viết toàn bộ dữ liệu từ một tệp văn bản ra các thiết bị ngoài thì các lệnh đọc viết trên phải ñược lặp ñi lặp lại từ dòng 1 ñến dòng cuối cùng nghĩa là chương trình phải sử dụng một trong hai vòng lặp:

While not eof(Bien\_tep) Do

Begin

 Readln(Bien\_tep, Dong); Writeln(Dong);

*Tr*ườ*ng* ðạ*i h*ọ*c Nông nghi*ệ*p 1 - Giáo trình L*ậ*p trình nâng cao ..............................................................*- 42

```
 End; 
Hoặc 
For i := 1 to Filesize(Bien_tep) Do
    Begin 
      Readln(Bien_tep, Dong); 
      Writeln(dong); 
    End;
```
Nếu trên một dòng chúng ta ñã ghi nhiều giá trị ứng với các biến khác nhau thì không thể ñọc riêng từng biến. Cách mà chúng ta ra lệnh cho Pascal ghi dữ liệu vào tệp sẽ ảnh hưởng rất nhiều đến việc chúng ta gọi dữ liệu ra và xử lý dữ liệu đó.

Ví dụ sau đây sẽ giải thích cụ thể điều này.

```
Ví dụ 2.14 
  Var 
    F:text; 
    Hoten:string[25]; heso:real; socon:byte; t:string; 
  Begin 
 Hoten:=' Tran Van Tam'; Heso:=4.25; Socon:= 2; {gán dữ liệu cho các trường}
 Assign(f,'hoso.txt'); 
 Rewrite(f); 
Witeln(f,hoten,'',heso:4:2,'',socon);
  Close(f); 
  Reset(f); 
 Readln(f,t); { đọc dữ liệu từ dòng hiện thời và gán vào biến t }
 Writeln(t);
Readln; 
End.
```
# *Ch*ươ*ng trình trên* ñ*ây có nhi*ề*u* ñ*i*ề*u c*ầ*n ph*ả*i l*ư*u ý:*

### *- L*ệ*nh ghi vào t*ệ*p:*

Witeln(f,hoten,' ',heso:4:2,' ',socon); sẽ ghi tất cả dữ liệu trên một dòng.

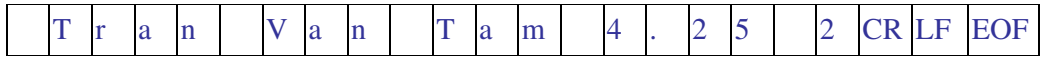

Nhìn vào hình vẽ dễ dàng nhận thấy rằng chuỗi Hoten chiếm 13 Byte, Heso chiếm 4 Byte và Socon chiếm 1 Byte. Trong thực tế các số kiểu Real có đô dài là 6 Bytes nhưng vì chúng ta ñã yêu cầu Pascal ghi Heso dài 4 ký tự trong ñó có hai số lẻ nên khi ghi vào tệp, Heso chỉ chiếm 4 Bytes. Giữa các biến có hai khoảng trống do đó tổng chiều dài của dòng là 20 Bytes.

Lệnh đọc dữ liệu từ tệp Readln(f,t) sẽ đọc cả dòng hiện thời vào biến t và lệnh viết Writeln(t) sẽ đưa ra màn hình cả dòng nghĩa là ta lại nhận được toàn bộ dòng như trên. Cần

phân biệt rằng dữ liệu viết ra là các ký tự của bảng mã chứ không phải các chữ và số như ta đã nhập vào.

Trường hợp biến t không đủ đô dài để chứa hết cả dòng thì số ký tự thừa sẽ bị cắt bỏ.

*- N*ế*u chúng ta vi*ế*t l*ệ*nh* ñọ*c:* 

Readln(f,Hoten,' ',Heso,' ',socon);

thì máy sẽ báo lỗi: Error 106 : Invalid Numeric Format

nghĩa là không thể đọc trực tiếp cùng một lúc từ tệp ra màn hình cả biến kiểu ký tự và biến kiểu số.

*- N*ế*u chúng ta vi*ế*t l*ạ*i l*ệ*nh ghi d*ữ *li*ệ*u:* 

Witeln(f,hoten);

Writeln(f,heso:5:2,' ',socon);

nghĩa là ghi riêng dữ liệu kiểu "chữ" trên một dòng còn dữ liệu kiểu "số" trên dòng khác, giữa các số có một khoảng cách, sau đó dùng lệnh đọc:

Readln(f,hoten);

Readln(f,heso, Socon);

thì lại nhân được thông báo lỗi ở dòng Readln(f,heso, Socon);

Error 106 : Invalid Numeric Format

nghĩa là các số ghi vào tệp trên cùng một dòng thì cũng không thể đọc chúng như là các biến.

*- Chúng ta s*ử*a l*ạ*i l*ệ*nh ghi m*ộ*t l*ầ*n n*ữ*a*  Witeln(f,hoten); Writeln(f,heso:5:2); Writeln(f,socon); Rồi dùng lệnh đọc Readln(f,Hoten); Readln(f,Heso); Readln(f,socon); sau đó là lệnh viết Writeln(Hoten, ' ', Heso:5:2,' ',socon,' ' ,Heso\*290000); thì chương trình sẽ không báo lỗi .

# ðế*n* ñ*ây có th*ể *rút ra k*ế*t lu*ậ*n là:*

- Muốn lấy lại kiểu của dữ liệu nhập vào tệp văn bản thì mỗi biến phải nhập trên một dòng.

- Với các biến kiểu số đã ghi riêng rẽ trên một dòng khi gọi ra Pascal sẽ tư đông chuyển ñổi từ dạng ký tự thành dạng số và ta có thể ñưa các số này vào các biểu thức tính toán bình thường. Trong ví dụ trên chúng ta tính Lương bằng cách lấy Heso\*290000.

- Trong bộ nhớ của máy dữ liệu ñược ghi liên tục trong các ô nhớ, ñể phân biệt các dòng Pascal dùng cặp ký tự điều khiển CR và LF. Nói cách khác dữ liệu được lưu trữ liên tục chứ không phải dưới dạng bảng, khi lấy dữ liệu ra chúng ta cũng lấy liên tục nhưng lại có thể bố trí trên màn hình sao cho trực quan và dễ theo dõi.

Ví dụ 2.15: xây dựng một chương trình đơn giản để quản lý công chức. Dữ liệu nhập vào bao gồm Họ tên, Hệ số lương và Số con. Dữ liệu xuất ra màn hình bao gồm Họ tên, Hệ số lượng, Số con và Lượng tháng, Lượng tháng ở đây tính theo quy định của nhà nước = heso\*290000.

Chương trình đặt ra hai khả năng lựa chọn:

a. Nếu tệp dữ liệu ñã tồn tại thì nhập thêm người

b. Nếu tệp chưa có thì mở tệp mới

Trong cả hai trường hợp ñều yêu cầu cho biết số người cần nhập.

Dữ liệu in ra dưới dạng bảng.

#### **Ví d**ụ **2.15**

Program Quan\_ly\_can\_bo; Uses crt; Var f:text; hoten:string[20]; c1,heso:real; c2,i,n,socon:byte; ten:string[12]; Begin clrscr; Write('Cho biet ten tep '); readln(ten); {\$I-} assign(f,ten); reset(f);  $\{SI+\}$  if Ioresult=0 then Append(f) else rewrite(f); write('Nhap bao nhieu nguoi '); readln(n); for  $i:= 1$  to  $n$  do Begin Write(' Ho ten ' ); Readln(hoten); Write( ' He so '); readln(heso); Write(' So con ' ); Readln(socon); Writeln(f,hoten); Writeln(f,heso:4:2); writeln(f,socon); End; close(f);

 assign(f,ten); reset(f); writeln(':-----------------------:------:----------:---------------:'); writeln( $\parallel$  Ho va ten  $\parallel$  Hs  $\parallel$  socon $\parallel$  Luong  $\parallel$ ); writeln(':-----------------------:-------:---------:----------------:'); while not eof(f) do begin readln(f,hoten); readln(f,heso); readln(f,socon); writeln('|',hoten:19,'|',heso:4:2,'| ',socon:4,' | ',heso\*290000:10:2,' |'); end; readln; End.

Ví dụ 2.15 có sử dụng định hướng chương trình dịch {\$I+}, {\$I-}. Khi định hướng là {\$I+} thì chương trình sẽ kiểm tra lỗi vào ra IO (Input, Output) nếu phát hiện thấy lỗi thì dừng chương trình, ñây là chế ñộ ngầm ñịnh của Pascal. Nếu ñịnh hướng là {\$I-} thì việc kiểm tra lỗi vào ra tạm thời không thực hiện, nghĩa là nếu phát hiện thấy lỗi thì tạm treo các thủ tục vào ra và tìm xem hàm IORESULT cho kết quả là gì. Nếu hàm này cho kết quả bằng 0 thì có nghĩa là việc kiểm tra IO không có gì sai sót và chương trình tiếp tục làm việc. Nếu hàm Ioresult cho kết quả khác 0 thì có nghĩa là việc kiểm tra IO phát hiện thấy lỗi và chương trình cần phải được sửa chữa.

Ví dụ 2.16: Tạo tệp văn bản Baitho.txt ñể lưu trữ một bài thơ có n dòng, dòng cuối cùng ghi " Nam 2003". Khi nhập bài thơ cần hỏi trước bài thơ có bao nhiêu dòng.

**Ví d**ụ **2.16** 

Program tep\_van\_ban; Uses crt; var i,n:integer; f:text; t:string; Begin clrscr; assign(f,'baitho.txt');rewrite(f); writeln('Bai tho gom bao nhieu cau? '); readln(n); writeln('Hay nhap bai tho cua ban'); for  $i := 1$  to  $n$  do begin write('Cau ',i,' '); readln(t); writeln(f,t);

end; writeln(f,'Nam ', 2003); close(f); clrscr; gotoxy $(15,5)$ ; i:=6; clrscr; writeln('Du lieu viet tu tep baitho.txt '); reset(f); while not eof(f) do begin readln(f,t); gotoxy(15,i); writeln(t);  $i:=i+1;$ end; readln; End.

Ví dụ 2.16 có thể cải tiến theo nhiều cách ñể có ñược một chương trình ñẹp dùng cho việc lưu trữ văn bản, chẳng hạn chúng ta sẽ ñưa vào các chương trình con GHIMOI, GHITHEM và DOC phục vụ việc ghi dữ liệu vào tệp mới, ghi thêm dữ liệu vào tệp ñã có hoặc đọc từ tệp ra. Trước khi ghi hoặc đọc cần kiểm tra xem tệp đã tồn tại chưa, khi nhập văn bản vào tệp không hạn chế số dòng, muốn kết thúc việc nhập thì khi bắt ñầu một dòng mới chỉ cần bấm dấu "\*" v.v... (xem ví dụ 2.17)

**Ví d**ụ **2.17:**  Program tep\_van\_ban; Uses crt; var i,j,n:integer; f:text; t:string; tl,tl1,tl2:char; ten:string[12];

Procedure Ghimoi(ten:string); Begin clrscr; assign(f,ten); rewrite(f); writeln('Hay nhap bai tho cua ban');  $i:=1$ : repeat write('Cau ',i,' '); readln(t); if  $t \leq t$ '\*' then writeln(f,t);

```
i:=i+1;Until t=<sup>*'</sup>;
 close(f); 
End;
```

```
Procedure Ghithem (ten:string); 
Begin 
clrscr; 
assign(f,ten); 
append(f); 
writeln('Hay bo xung bai tho cua ban'); 
i:=1;
 repeat 
write('Cau ',i,' '); readln(t);
if t \ll^* then writeln(f,t);
i:=i+1;Until t='*';
close(f); 
end;
```
 Procedure Doc(tep:string); Begin clrscr; gotoxy $(15,5)$ ; i:=6; writeln('Du lieu viet tu tep ',tep); assign(f,tep); reset(f); while not eof(f) do begin readln(f,t); gotoxy(15,i); writeln(t);  $i:=i+1;$ end; readln; end; BEGIN { Thân chương trình mẹ} Clrscr; Write('cho biet ten tep '); Readln(ten); Write('Ban Ghi hay Doc du lieu G/D '); Readln(tl1); If  $upcase(t11)='G'$  then

 Begin write('Ghi tep moi hay ghi them vao tep cu M/C '); Readln(tl2); If upcase( $t12$ )='M' then Ghimoi( $ten$ ) else Ghithem(ten); End Else Doc(ten);

END.

Trong ví dụ 2.17 có sử dụng một biến toàn cục là TEN, kiểu biến là string[12]. Khi lấy Ten làm tham số thực để truyền cho các chương trình con thì cần chú ý định nghĩa kiểu dữ liệu trước. Cụ thể nếu chúng ta viết dòng lệnh:

Procedure Doc(tep:string); Dưới dạng mới là Procedure Doc(tep:string[12]); thì máy sẽ báo lỗi.

### **2.3 T**ệ**p có ki**ể**u**

Tệp có kiểu là tệp mà mọi phần tử ñều có cùng ñộ dài và cùng kiểu. Kiểu các phần tử của tệp có thể là số nguyên, thực, ký tự, chuỗi, mảng hoặc bản ghi. Cách thức khai báo biến kiểu tệp đã trình bày trong mục II. Sự khác nhau cơ bản giữa tệp có kiểu và tệp văn bản là tệp có kiểu *có th*ể *v*ừ*a ghi vào v*ừ*a* ñọ*c ra,* còn với tệp văn bản chúng ta buộc phải kết thúc ghi bằng lệnh Close(bien\_tep) thì mới có thể ñọc tệp, còn khi ñang ñọc tệp chúng ta cũng phải kết thúc ñọc và ñóng tệp thì mới có thể ghi thêm dữ liệu vào tệp.

### *a.* ðọ*c và ghi*

#### *- Ghi lên t*ệ*p*

Write(bientep, bien1, bien2, ...)

bien1, bien2, ... là các biến cùng kiểu với biến tệp.

# *-* ðọ*c t*ệ*p*

Read(Bientep, bien1, bien2, ....)

ðọc tệp thực chất là ñọc các phần tử của tệp và gán cho các bien1, bien2,... cùng kiểu. Việc đọc diễn ra trong bộ nhớ do đó người sử dụng muốn biết được các giá trị cụ thể thì phải viết các biến đã đọc lên màn hình.

### **Chú ý:**

 *Khác v*ớ*i t*ệ*p v*ă*n b*ả*n, vi*ệ*c ghi và* ñọ*c t*ệ*p có ki*ể*u không s*ử *d*ụ*ng các l*ệ*nh Writeln ho*ặ*c Readln ngh*ĩ*a là t*ệ*p có ki*ể*u không ghi d*ữ *li*ệ*u thành các dòng. Các ph*ầ*n t*ử *c*ủ*a t*ệ*p có ki*ể*u* ñượ*c ghi liên t*ụ*c trong các ô nh*ớ *và ch*ỉ *có ký hi*ệ*u k*ế*t thúc t*ệ*p EOF.* 

*Khi chúng ta* ñọ*c ho*ặ*c ghi xong m*ộ*t ph*ầ*n t*ử *thì con tr*ỏ *t*ệ*p s*ẽ *t*ự ñộ*ng chuy*ể*n* ñế*n v*ị *trí k*ế *ti*ế*p.* 

## *b. Truy nh*ậ*p vào t*ệ*p*

 $Seek(bientep,i); i=0,1,2,...$ 

Thủ tục Seek sẽ định vị con trỏ tại phần tử thứ i của tệp, Pascal quy định vị trí các phần tử là 0, 1, 2... như vậy phần tử thứ nhất là phần tử có vị trí 0.

Lệnh Seek(bientep, 5); sẽ định vị con trỏ tệp tại phần tử thứ 6.

Các tệp sau khi mở theo ngầm định con trỏ tệp luôn định vị tại phần tử đầu tiên nghĩa là phần tử có số thứ tự là 0. Trong quá trình đọc nếu chúng ta dùng một cấu trúc lặp để đọc thì khi đọc xong một phần tử con trỏ tệp sẽ tự động chuyển đến phần tử kế tiếp.

while not eof( $BT$ ) do {Kiểm tra xem con trỏ tệp đã nằm ở phần tử cuối chưa} begin

 $Read(bt,i); write(i:5);$ 

end;

 *c. Các hàm x*ử *lý t*ệ*p* 

\*. **Filesize(bientep)** cho biết số phần tử có trong tệp

\*. **FilePos(bientep)** cho biết vị trí hiện thời của con trỏ tệp

\*. **Eof(Bientep)** cho giá trị True nếu con trỏ tệp ở vị trí cuối tệp (vị trí cuối tệp ñựơc hiểu là vị trí sau phần tử cuối cùng), nếu con trỏ tệp định vị tại bất kỳ phần tử nào của tệp thì hàm eof() cũng cho giá trị False.

Giả sử tệp DS có 8 phần tử khi đó hàm

Filesize(DS) sẽ cho kết quả là số 8,

còn thủ tục

Seek(DS,Filesize(DS))

sẽ ñịnh vị con trỏ tại phần tử thứ 8 (số thứ tự của phần tử này là 7) nghĩa là cuối tệp (bởi vì phần tử ñầu tiên có số thứ tự là 0).

### **Ví d**ụ **2.18**

Tạo một tệp lấy tên là TEPCK.DAT ñể vừa ghi vừa sửa dữ liệu Program Tep\_co\_kieu; Uses crt; Var bt: file of byte; i:byte; n:real; Begin clrscr; assign(bt,'TEPCK.DAT'); rewrite(bt); for i:= 0 to 5 do write(bt,i); {ghi vào tệp năm số nguyên} reset(bt); writeln(' Du lieu luu tru trong tep TEPCK.DAT '); while not eof(BT) do {viết dữ liệu từ tệp ra màn hình} begin  $Read(bt,i); write(i:5);$ 

```
 end; 
 writeln; 
seek(bt,3); {dịnh vị con trỏ tại phần tử thứ 4}
 textcolor(magenta); 
read(bt,i); {doc phần tử thức 4 vào biến i}
writeln('So cu trong tep o vi tri 3: ',i);
 i:=33; 
seek(bt, 3); write(bt,i); {sửa phần tử thứ 4, giá trị mới là 33} 
seek(bt, 3); read(bt, i)Writeln('So moi trong tep o vi tri 3: ', i);
writeln('Vi tri hien thoi cua con tro: ',filepos(bt));
 readln; 
 close(bt); 
 End.
```
### **Nh**ậ**n xét:**

Ví dụ 2.18 cho thấy khi ghi hoặc ñọc dữ liệu vào tệp có kiểu thì chúng ta luôn luôn phải dùng ñến các biến có cùng kiểu vói biến tệp.

ðoạn chương trình

i:=33; seek $(bt,3)$ ; write $(bt,i)$ ;

dùng để ghi vào phần tử thứ 4 giá trị mới bằng 33. Nếu chúng ta viết lại đoạn lệnh này với ý tưởng ghi trực tiếp giá trị 33 vào phần tử thứ 4

 $seek(bt, 3);$  write $(bt, 33);$ 

thì Pascal sẽ báo lỗi "Variable Indentifier Expertied" nghĩa là Pascal không hiểu số 33 thuộc kiểu dữ liệu gì.

### **Ví d**ụ **2.19**

Lập chương trình để nhập điểm cho học sinh và ghi kết quả vào tệp có tên là DIEM.DAT. Chương trình định nghĩa một kiểu dữ liệu mới là Bangdiem (Kiểu Record) với các trường: Stt, Hoten, Diachi, Gioitinh, Lop, Toan, Ly, Hoa. Biến tệp Ds thuộc loại tệp có kiểu. Ví dụ 2.19 chỉ mới làm công việc là nhập dữ liệu vào tệp mà chưa ñọc dữ liệu ra.

Program Kieutep; Uses Crt; Type Bangdiem = Record Stt: Integer; Hoten, Diachi: String[25]; Gioitinh, Lop: string[5]; Toan,Ly,Hoa: Real;

```
End; 
Tepdiem = File of Bangdiem; 
Var 
DS: Tepdiem; 
NGUOI: Bangdiem; 
 i,j: Integer; lam,TL: Char;
```

```
Begin 
Assign(DS,'diem.dat'); 
Rewrite(DS); 
Nguoi.stt:=1;
textbackground(white); 
textcolor(5); 
lam:='L'; TL:='C'; While lam='L' do 
Begin 
clrscr; 
i:=10; j:=5;gotoxy(i,j); write(' So thu tu: '); 
gotoxy(i,j+1); write('Ho va ten:');gotoxy(i,j+2); write(' Nam hay nu:');gotoxy(i,j+3); write(' Thuoc lop: ');
gotoxy(i,j+4); write(' Dia chi: '); 
gotoxy(i,j+5); write(' Diem Toan: '); 
gotoxy(i,j+6); write(' Diem Ly: '); 
gotoxy(i,j+7); write(' Diem Hoa: '); 
i:=i+15;
With Nguoi do 
Begin 
Gotoxy(i,j); Readln(STT);
Gotoxy(i,j+1); Readln(Hoten); 
Gotoxy(i,j+2); Readln(Gioitinh); 
Gotoxy(i,j+3); Readln(lop); 
Gotoxy(i,j+4); Readln(Diachi); 
Gotoxy(i,j+5); Readln(Toan); 
Gotoxy(i,j+6); Readln(Ly); 
Gotoxy(i,j+7); Readln(Hoa); 
End; 
Gotoxy(i,j+9); Write('Co ghi vao danh sach khong? C/K '); 
Readln(TL); 
If upcase(TL) = C' then
```
Begin Write(DS,NGUOI); NGUOI.STT:= NGUOI.STT+1; End; textbackground(white); textcolor(blue); Gotoxy(28,22); Write(' NHAP TIEP HAY THOI ? L/T '); Readln(lam); lam:=upcase(lam); textbackground(white); textcolor(5); End; Close(DS); End.

Ví dụ 2.20 Nhập dữ liệu quản lý điểm tuyển sinh trung cấp vào tệp, tính tổng điểm và kết quả cho từng người sau đó đọc dữ liệu ra màn hình

**Ví d**ụ **2.20**  Program Diem\_trung\_cap; Uses crt; Type dong=record mhs:byte; hoten: string[12]; toan,ly,tong:real; ketqua:string[7]; end;  $ds = file of$  dong; Var nguoi:dong; dsl:ds; i,n:byte; Begin clrscr; assign(dsl,'dsl.txt'); rewrite(dsl); write('Nhap bao nhieu nguoi ?'); readln(n); for  $i:= 1$  to  $n$  do Begin With nguoi do Begin write('Ma ho so ', i); mhs:=i;writeln;

 write('Ho va ten '); readln(hoten); write('Diem toan '); readln(toan); write('Diem  $ly$  '); readln(ly); tong:=toan+ly; if tong>10 then ketqua:='Do' else ketqua:='Truot'; end; write(dsl,nguoi); writeln; End; close(dsl); clrscr; reset(dsl); writeln(' Du lieu luu tru trong tep DSL.TXT '); while not eof(dsl) do with nguoi do begin read(dsl,nguoi); writeln(mhs:3,hoten:15,toan:5:2,ly:5:2,tong:7:2,ketqua:6); end; readln; End.

### **2.4 T**ệ**p không ki**ể**u**

Như ñã biết tệp văn bản chứa ñựng trong nó chỉ các ký tự của bảng mã, tất cả các kiểu dữ liệu khác ñều phải chuyển về kiểu này. Tệp có kiểu ñòi hỏi khắt khe về kiểu dữ liệu của biến và của tệp. Tệp không kiểu là loại tệp không quan tâm ñến kiểu dữ liệu. Sự khác nhau giữa tệp có kiểu và tệp không kiểu là ở chỗ sau khi ñã khai báo biến tệp việc mở tệp ñể ghi hoặc để đọc cần chỉ rõ độ lớn (tính bằng Byte) của từng phần tử tệp. Điều này có nghĩa là giữa các phần tử không có ký hiệu phân cách như thường thấy (tệp văn bản là CR và LF, tệp có kiểu là khoảng cách).

### *a. Khai báo bi*ế*n t*ệ*p*

ðể khai báo một biến tệp không kiểu chúng ta dùng mẫu: Var Bientep: File; Ví dụ: Var BT:file;

# *b. M*ở *t*ệ*p* ñể *ghi -* ñọ*c*

tục:

Sau khi đã khai báo biến tệp, muốn mở tệp không kiểu để ghi chúng ta dùng cặp thủ

### **Assign(bientep, tentep);**

#### **Rewrite(Bientep, n);**

Còn mở tệp ñể ñọc là các thủ tục

### **Assign(bientep, tentep);**

#### **Reset(Bientep, n);**

ở ñây n là ñộ lớn tính theo Byte do người sử dụng quy ñịnh ñể ghi (hoặc ñọc) dữ liệu của từng phần tử ( Record ).

Nếu chọn n=1 nghĩa là mỗi phần tử có độ dài 1 byte thì dữ liệu ghi vào tệp chỉ có thể thuộc kiểu Byte, char, shortint, còn nếu chọn n=2 thì dữ liệu có thể là Integer, word. Với số thực Real phải chon n=6.

Giả sử mỗi phần tử ghi vào tệp là một chuỗi dài tối đa là 10 ký tư thì phải chon  $n=11$ bởi vì mỗi chuỗi khi ghi vào bộ nhớ cần thêm một byte ñể chứa ký tự cho biết ñộ dài thực của chuỗi.

Nếu bỏ qua tham số n thì Pascal sẽ dùng giá trị ngầm định là 128.

### *c.* ðọ*c và ghi t*ệ*p không* ñị*nh ki*ể*u*

### *\** ðọ*c t*ệ*p không* ñị*nh ki*ể*u*

### **BlockRead(bientep, biennho, i, j);**

Bản thân từ khoá BlockRead cho thấy việc ñọc tệp không kiểu là ñọc từng khối (block). Khối ở ñây ñược hiểu là một vùng nhớ lưu trữ dữ liệu. Khối có thể là một biến, một chuỗi, một Record hay một mảng.

- bientep: là biến tệp liên kết với tên tệp ñã chỉ ra trong thủ tục assign(...)

- biennho: là một biến đã được khai báo cùng kiểu với các phần tử của tệp, biến nhớ ñóng vai trò vùng nhớ ñệm ñể lưu trữ dữ liệu ñọc từ phần tử của tệp ra. Từ biến nhớ này chúng ta có thể cho dữ liệu hiện trên màn hình hay in ra máy in.

- i là số phần tử quy địh cho mỗi lần đọc

- j là một biến kiểu Word dùng để ghi lại số phần tử thực sự đã được đọc. Tham số j có thể bỏ nếu không cần thiết.

### *- Ghi t*ệ*p không* ñị*nh ki*ể*u*

### **\* BlockWrite(bientep, biennho, i);**

Thủ tục BlockWrite chỉ có 3 tham số, ý nghĩa của các tham số này cũng giống như với thủ tục BlockRead

### *d. Truy nh*ậ*p t*ệ*p không ki*ể*u*

Tệp không kiểu cũng ñược truy nhập như tệp có kiểu nghĩa là cũng dùng thủ tục Seek(bientep,n) để truy nhập vào phần tử thứ n+1 của tệp.

Điều cần đặc biệt lưu ý là với tệp không kiểu là mỗi lần con trỏ tệp dịch chuyển nó sẽ dịch chuyển một số byte đúng bằng số byte đã quy định trong lệnh Rewrite() hoặc Reset()

# **Ví d**ụ **2.21**

Program tep\_khong\_kieu1; Uses crt;

```
Var bt:file; a:array[1..15] of byte; 
   i,j,k:byte; n:word; 
   Begin 
   Clrscr; 
   assign(bt,'tep0kieu.dat'); 
  rewrite(bt, 1); {dô dài từng phần tử là 1 byte}
  For i:= 1 to 15 do
   begin 
  a[i] := i; blockwrite(bt,a[i],1); {ghi vào tệp 15 số, mỗi lần ghi 1 số} 
   end; 
  j:=a[2]*a[3];for i=0 to 14 do
   begin 
   seek(bt,i); 
  Blockread(bt,k,1); {đọc từng phần tử của tệp vào biến K}
   textcolor(red); 
  write(k, '');
   end; 
   writeln; 
  seek(bt, filesize(bt)-1); {chuyển con trỏ đến phần tử cuối}
   blockwrite(bt,j,1); {sửa giá trị phần tử cuối} 
   seek(bt,filesize(bt)-1); 
  blockread(bt,k,1); {dọc lại phần tử cuối}
   write(k); { viết phần tử cuối lên màn hình} 
   close(bt); 
   readln; 
   end.
```
Ví dụ 2.21 tạo một biến tệp không kiểu là BT, biến tệp này kết nối với một tệp lưu trữ dữ liệu Tep0kieu.dat.

Đầu tiên chương trình ghi lên tệp 15 số nguyên (1 byte), sau đó đọc dữ liệu từ tệp và viết chúng ra màn hình (phần tử cuối là 15). Tiếp ñó sửa dữ liệu ở phần tử cuối và lại viết phần tử ñó ra màn hình (bây giờ là 6).

### **Ví d**ụ **2.22**

Chương trình dưới đây tạo tệp không kiểu BT, các phần tử tệp là chuỗi có độ dài bằng 3, lệnh mở tệp để ghi phải quy định độ dài phần tử bằng 4 vì trong bộ nhớ string[3] sẽ chiếm 4 bytes.

```
Program tep_khong_kieu2; 
Uses crt; 
Var bt:file; a:array[1..30] of string[3]; 
   i,j:byte; k:string[3];
```
### Begin

```
 Clrscr; 
 assign(bt,'tep0kieu.dat'); 
 rewrite(bt,4); { ñộ lớn của mỗi phần tử là 4 bytes} 
For i:= 1 to 24 do
 begin 
a[i] := chr(i+64) + chr(i+65) + chr(i+66); blockwrite(bt,a[i],1); 
 end; 
 reset(bt,4); 
for i=0 to 23 do
 begin 
 seek(bt,i); 
 Blockread(bt,k,1); 
 textcolor(green); 
write(k, '');
 end; 
 close(bt); 
 readln; 
 end.
```
# **Ví d**ụ **2.23**

Nhập vào tệp các phần tử là Record và sau đó viết chúng ra màn hình. Trong phần khai báo Record chúng ta chọn Hoten là string[15] và Diem thuộc kiểu Real như vậy độ dài của mỗi phần tử phải là 15+1+6=22.

```
Program tep_khong_kieu4; 
Uses crt; 
Type hs = recordhoten: string[15];
      diem:real; 
      end; 
Var
```
bt:file; k,nguoi:hs; i,j:byte;

```
 Begin 
 Clrscr; 
 assign(bt,'tep0kieu.dat'); 
 rewrite(bt,22); 
 write('Nhap bao nhieu nguoi? '); 
readln(n);
  For i:= 1 to n do
 with nguoi do 
 Begin 
write('Ho va ten : '); readln(hoten);
 Write('Diem tong : '); readln(diem); 
 blockwrite(bt,nguoi,1); 
 end; 
for i=0 to n-1 do
 begin 
 seek(bt,i); 
 Blockread(bt,k,1); 
 textcolor(red); 
 with k do 
 writeln(hoten,' ',diem:5:2); 
 end; 
 close(bt); 
 readln; 
 end.
```
ðể tìm hiểu thêm về tệp không kiểu chúng ta có thể mở Help của Pascal và xem trong ñó ví dụ về việc dùng tệp không kiểu ñể sao chép dữ liệu từ tệp này sang tệp khác.

# **3. D**ữ **li**ệ**u ki**ể**u t**ậ**p h**ợ**p**

## **3.1 Khái ni**ệ**m t**ậ**p h**ợ**p**

## *a. Khái ni*ệ*m t*ậ*p h*ợ*p*

Một tập hợp bao gồm n phần tử cùng kiểu dữ liệu (0 <= n <= 255), kiểu của các phần tử phải là kiểu vô hướng đếm được (nguyên, ký tự, logic, liệt kê, đoạn con). Số thứ tự các phần tử trong tập hợp luôn nằm trong khoảng 0 - 255.

# *b. Khai báo ki*ể*u và gán d*ữ *li*ệ*u vào t*ậ*p h*ợ*p*

ðể mô tả kiểu tập hợp, Pascal dùng từ khoá **Set of** tiếp ñó là *ki*ể*u d*ữ *li*ệ*u* cơ bản của các phần tử tạo nên tập hợp. Cách viết kiểu dữ liệu này phải tuân theo những quy định mà Pascal đã thiết kế:

\* Với Pascal 7.0 số phần tử không quá 256 và số thứ tự của các phần tử phải tăng dần

\* Kiểu dữ liệu cơ bản của các phần tử của tập hợp có thể viết tường minh hoặc thông qua các giá trị cụ thể. Ví dụ :

 Type  $a = set of Char$  $b = set of B,$  $c = set of 1..100;$  $d = set of 'a' .. 'z';$ Maytinh = set of (Compact, Mitac, IBM, CMS);

Trong ví dụ trên kiểu dữ liệu của các phần tử của tập hợp a, b ñược khai báo tường minh, a là tập các ký tự, b là tập các số nguyên. Kiểu dữ liệu các phần tử của tập c và d ñược xác lập qua các giá trị viết sau SET OF, tập c sẽ là tập các số nguyên trong khoảng từ 1 ñến 100, tập d là tập các chứa các chữ cái thường còn Maytinh là tập hợp của 4 phần tử ñã liệt kê.

ðể thấy rõ hơn chúng ta xét ví dụ sau:

#### **Ví d**ụ **2.24**

```
Program Taphop1; 
Uses crt; 
Type 
  mau= set of (xanh, hong, tim, vang, den, nau); 
 sn1 = set of 0..100;sn2 = 100..200;
 chucai1 = set of 'a'..'z';chucai2 = set of 'A'..'Z';Kytu = set of Char;Var 
  a,b:mau; b1:sn1; 
  b2 : set of sn2; c :chucai1; d:chucai2; e:kytu; 
 i,j,k:word;
  tl : set of boolean; 
BEGIN
  clrscr; 
 i:=300; j:=160; k:=i+j;
  a:=[xanh.. vang]; 
  b:=[tim,nau]; 
 b1:=[15,255,i+j,i*j]; b2:=[1, 200, 155, 123, 145]; 
  c:=['z','à','k'];
```
 $d:=[2', 3', 4']$ ; tl:=[true,false]; readln; END.

Ví dụ 2.24 khai báo năm kiểu tập hợp là Mau, Sn1, Chucai1, Chucai2, Kytu còn Sn2 là kiểu dữ liệu đoạn con. Biến a thuộc kiểu tập hợp MAU, biến B1 và B2 thuộc kiểu tập hợp số nguyên, biến c và d thuộc kiểu tập hợp chữ cái, biến e thuộc kiểu ký tự còn biến Tl thuộc kiểu boolean. Các phép gán trong ví dụ sẽ xác định một số tập hợp, chẳng hạn câu lệnh

a:=[xanh, hong, den, tim]; xác định tập hợp a gồm các phần tử xanh, hong, den, tim. e:=['0'..'9', 'a'..'z']; xác định tập hợp e gồm 10 ký tự 0, 1,...9 và 26 ký tự 'a', 'b', ... 'z'

## **Khi khai báo ki**ể**u t**ậ**p h**ợ**p c**ầ**n chú ý m**ộ**t s**ố ñ**i**ề**u sau** ñ**ây:**

*\* Th*ứ *nhât*: Thứ tự các phần tử trong tập hợp luôn theo chiều tăng dần, nếu chúng ta khai báo:

```
sn1 = set of 200..100;hoặc 
chucai = set of 'z'.. 'a';
thì Pascal sẽ thông báo lỗi: Lower bound greater than upper bound.
```
*\* Th*ứ *hai*: Kiểu dữ liệu của các phần tử mặc dù có thể là số nguyên song khi khai báo lại chỉ có thể là kiêủ Byte.

Lệnh  $SNO = set of B$ yte; là đúng Các lệnh khai báo sau là sai:  $SN1 = set of Word;$  $SN2 = set of Integer;$  $SN3 = set of Shortint;$ Lỗi mà Pascal thông báo là: Error 23: Set base type out of Range

*\* Th*ứ *ba:* Những gía trị mà chúng ta khai báo sau từ khoá SET OF sẽ dẫn tới một trong hai khả năng:

- Nếu là khai báo kiểu liệt kê, kiểu Boolean thì ñây chính là các giá trị mà tập hợp có thể nhận. Trở lại ví dụ 2.24 các phép gán

a:=[xanh, tim, luc];

 $t! := [tru, fal]$ ;

sẽ bị báo lỗi vì phần tử "luc" không có trong danh sách liệt kê của màu, còn Tru và Fal không có trong kiểu boolean.

- Với những kiểu còn lại (nguyên, ký tự, ñoạn con) những khai báo sau từ khoá Set of không phải là *giá tr*ị *c*ủ*a các ph*ầ*n t*ử của tập hợp mà là *th*ứ *t*ự của các phần tử ñó, *Ki*ể*u c*ủ*a các d*ữ *li*ệ*u* ñ*ó* sẽ cho biết các phần tử của tập hợp sẽ phải thuộc kiểu gì

# **Ví d**ụ**: 2.25**  Type  $sn1 = set of 0..100;$  {các phần tử tập hợp phải là số nguyên} kytu = set of char; {các phần tử tập hợp phải thuộc kiểu ký tự} Var  $a : sn1; b : kytu;$ ..................... Với khai báo như trong ví dụ 2.25 chúng ta không thể dùng phép gán:  $b := [a', 12, c']$ ; ( các phần tử của tập b phải là số)

 $c := [1, 2, 100]$ ; ( các phần tử của tập c phải là ký tư)

*\* Th*ứ *t*ư: Không ñược gán trực tiếp các số nguyên có giá trị lớn hơn 255, ví dụ phép

b2:=[100, 200, 256]; sẽ bị báo lỗi Error 76: Constant out of Range

\* Thứ tư: Các phần tử trong tập hợp có thể là hằng, biến hay biểu thức. Nếu là tập số nguyên thì giá trị các biến hay biểu thức trong phép gán có thể lớn hơn 255

Trong ví dụ 2.25 phép gán sau không bị báo lỗi

 $i:=300; i:=160; k:=i+i;$  $b1:=$ [15,255,i+j,i\*j];

### **3.2 Phân lo**ạ**i t**ậ**p h**ợ**p**

## *a. T*ậ*p h*ợ*p cùng ki*ể*u*

*Các t*ậ*p h*ợ*p* ñượ*c coi là cùng ki*ể*u n*ế*u chúng* ñượ*c xây d*ự*ng trên cùng m*ộ*t ki*ể*u c*ơ

*b*ả*n.* 

gán

Giả sử chúng ta khai báo các tập hợp như v í d ụ sau:

### **Ví d**ụ **2.26**

#### Type

 mau= set of (xanh, hong, tim, vang, den, nau); mau  $xe = set of (xanh..vang);$  $sn1 = set of 0..100;$  $sn2 = 100..200;$  $sn3 = set of B$ chucai $1 = \text{set of } a'$ ...'z'; chucai $2 =$  set of 'A'..'Z';

```
Kytu = set of Char;Var 
  a:sn1; b:sn2; c:sn3; mau_oto:mau; chu:kytu; 
  ....... 
thì các nhóm tập hợp sau ñ ây là cùng kiểu 
mau, mau_xe 
sn1, sn2, sn3
chucai1, kytu 
chucai2, kytu
```
#### *b. Hình thành m*ộ*t t*ậ*p h*ợ*p*

Một tập hợp ñược hình thành khi chúng ta gán cho *bi*ế*n t*ậ*p h*ợ*p* các giá trị cụ thể, các giá trị này ñược ñặt trong hai dấu ngoặc vuông.

### **Ví d**ụ **2.27**

 $c := [2, 15, 30, 100..200];$ mau  $oto := [xanh, den, vang, tim];$  $a := \Box$ ;  $chu := ['A'..'Z']$ ;

Nếu một tập hợp không chứa một phần tử nào cả thì nó ñược gọi là **t**ậ**p r**ỗ**ng** và ñược ký hiệu là []. Trong ví dụ 2.28, a là một biến tập hợp rỗng.

Tập hợp rỗng ñược xem là cùng kiểu với mọi kiểu tập hợp.

### **3.3 Các phép tính trên t**ậ**p h**ợ**p**

Các phép tính giới thiệu sau ñây chỉ thực hiện ñược trên các tập hợp cùng kiểu, nghĩa là các phần tử của mọi tập hợp phải cùng thuộc một kiểu cơ bản.

### *a. Phép gán*

Phép gán ñược dùng ñể hình thành nên một tập hợp. Có thể gán một tập hợp cho một biến tập hợp cùng kiểu hoặc gán một biến tập hợp cho một biến tập khác cùng kiểu. (xem ví dụ 2.28)

### *b. Phép h*ợ*p*

Phép hợp được ký hiệu bởi toán tử " + ". Hợp của hai tập hợp A và B khi đó có thể viết là  $A + B$ 

Hợp của hai tập A và B là một tập hợp gồm các phần tử thuộc A hoặc thuộc B. Giả sử các tập A, B, C được hình thành như sau:  $A := [1..8,10..15]$ ;

 $B := [5..9, 20, 30];$  $C := A + B;$ 

Tập C được hình thành bởi phép hợp A và B nên sẽ gồm các phần tử [1..15,20,30]

#### *c. Phép giao*

Giao của hai tập A và B ký hiệu là A\*B là một tập hợp gồm các phần tử đồng thời thuộc cả A và B.

 $C := A * B$ ; tập  $C$  sẽ có các phần tử [5, 6, 7, 8]

### *d. Phép tr*ừ

Phép trừ hai tập hợp A và B ký hiệu là A - B cho ta một tập gồm các phần tử thuộc A nhưng không thuộc B

 $C := A - B$ ; tập  $C$  sẽ có các phần tử  $[1..4, 10..15]$ còn  $[1..5] - [1..10] = [1]$ 

### *e. Phép thu*ộ*c v*ề

Phép thuộc về ký hiệu là IN là một phép thử xem một giá trị hay một biến (không phải là biến tập) có thuộc về một tập khác hay không? Nếu có giá trị phép thử là True, ngược lại phép thử cho kết quả False.

### **Ví d**ụ **2.28**

 $T1:= [a'.. 'z']$ ;  $T2:=[true, false];$  $T3 := 'c';$ Write( T3 in T1); cho kết quả True Write(false in T2); cho kết quả True Wite('1' in T1 ); cho kết quả False

### **3.4. Các phép so sánh trên t**ậ**p**

Các phép so sánh nói trong mục này chỉ ñược thực hiện trên các tập cùng kiểu. Kết quả của phép so sánh thuộc kiểu Boolean nghĩa là cho ra một trong hai giá trị True hoặc False.

### *a. Phép b*ằ*ng, ký hi*ệ*u là =*

Hai tập A và B gọi là bằng nhau nếu mọi phần tử của A đều thuộc B và mọi phần tử của B ñều thuộc A không phụ thuộc vào thứ tự các phần tử.

Ví dụ phép so sánh

[1..6] = [1,2,4,5,3,6] cho kết quả True  $[a', 'b', 'c'] = ['A', 'B', 'C']$  cho kết quả False

*b. Phép không b*ằ*ng, ký hi*ệ*u là <>* 

Hai tập A và B gọi là không bằng nhau nếu tập A có ít nhất một phần tử không thuộc tập B hoặc tập B có ít nhất một phần tử không thuộc tập A.

 $[1..6] \leq [1,2,4,5,3,6]$  cho kết quả False ['a', 'b', 'c'] <> ['A', 'B', 'C'] cho kết quả True

# *c. Phép nh*ỏ *h*ơ*n ho*ặ*c b*ằ*ng, ký hi*ệ*u là <=*

Tập A gọi là nhỏ hợn hoặc bằng tập B nếu mọi phần tử của tập A đều thuộc tập B.  $[1..6] \leq [1,2,4,5,3,6,8,9]$  cho kết quả True  $[1..6] \leq [1,2,4,5,3]$  cho kết quả False

### *d. Phép l*ớ*n h*ơ*n ho*ặ*c b*ằ*ng, ký hi*ệ*u là >=*

Tập A gọi là lớn hơn hoặc bằng tập B nếu mọi phần tử của tập B ñều thuộc tập A.  $[1..6]$  >=  $[1,2,4,5]$  cho kết quả True [1,5] >= [1,2,4,5] cho kết quả False

### **Chú ý:** *Trong Pascal không t*ồ*n t*ạ*i các phép so sánh nh*ỏ *h*ơ*n < và l*ớ*n h*ơ*n >*

Các ví dụ về dữ liệu kiểu tập hợp

# **Ví d**ụ **2.29** : Tìm số nguyên tố

Ta đã biết số nguyên tố là các số chỉ chia hết cho 1 và chính nó (ngoại trừ số 1) để tìm các số nguyên tố trong khoảng từ 1 ñến n chúng ta sử dụng nguyên lý sàng Eratosthène. Nguyên lý này có thể phát biểu như sau: nếu a là một số nguyên tố trong tập [1..n] thì không thể tồn tại một số b thuộc tập [1..n] mà b là bội số của a. Nói cách khác nếu ta đã tìm được a là một số nguyên tố thì ta phải loại trừ khỏi tập [1..n] tất cả các số là bội số của a.

```
Program Tim_so_nguyen_to;
Uses crt; 
Const n=255:
Type Songuyen = 1..n; { định nghĩa kiểu dữ liệu Songuyen gồm n số}
Var snt,sang: set of songuyen; 
    so:songuyen; i:integer; 
Begin 
   clrscr; 
   Writeln('Cac so nguyen to tu 2 den ',n);
   snt:=[]; {Tập snt ban đầu là tập rỗng}
   sang:=[2..n]; {Xác lập tập Sang gồm số nguyên tố đầu tiên (2) và các số khác}
   so:=2; {Gán vào biến So số nguyên tố đầu tiên = 2}
Repeat 
   While not (so in sang) do so:=so+1;
```
snt:=snt+[so];  ${B\delta}$  xung số nguyên tố vừa tìm được vào tập Snt}

 i:=so; Write(so,' '); {Viết số nguyên tố vừa tìm được ra màn hình} While i<=n do Begin sang:=sang-[i]; i:=i+so; {Xoá các số là bội số của số nguyên tố vừa tìm được} End; Until sang  $= []$ ; Readln; End.

#### **Ví d**ụ **2.30**

Trò chơi gieo xúc xắc: nguyên tắc chơi như sau: người chơi chọn một số trong khoảng từ 1 ñến 6, máy sẽ gieo 3 con xúc xắc ñể ñược 3 số. Nếu số của người chơi nằm trong tập số mà máy ñã gieo thì người chơi thắng, ngược lại người chơi thua. Nếu ba lần chơi mà người chơi ñều thắng thì tuyên bố người chơi trúng số ñộc ñắc.

> Program xuc\_xac; Uses crt; Var xucxac: set of 1..6; So,i,dem,a,b,c:1..6;tl:char; Begin Clrscr; Repeat clrscr; For  $i=1$  to 3 do Begin Textcolor(5); Write('Moi ban chon mot so tu 1 den 6'); readln(so); a:=random $(6)$ ; b:=random $(6)$ ; c:=random $(6)$ ;  $xucxac:= [a,b,c];$  Writeln('So ma ban da chon ',so); Writeln('So ma may da gieo ',a,' ',b,' ',c); If so in xucxac then Begin textcolor(14); writeln('Ban thang van thu ',i);

 dem:=dem+1; End else Writeln('Ban thua van thu ',i); If dem = 3 then Writeln('Ban trung doc dac - Xin chuc mung'); End; Writeln; Write('Choi tiep hay thoi? C/K '); Readln(tl); Until upcase(tl)='K'; End.

# **Bài t**ậ**p** ứ**ng d**ụ**ng ch**ươ**ng 2**

1. Nhập vào thư viện n đầu sách ( $n \leq 50$ ), các thông số cần đưa vào là: Tên sách, Tên tác giả, Năm xuất bản, Tên nhà xuất bản, Số trang, Giá tiền. Hiện danh mục sách ñã nhập lên màn hình.

2. Dữ liệu tuyển sinh gồm các trường: SBD, HOTEN, TOAN, LY, HOA, TONG, KETQUA.

Lập chương trình nhập dữ liệu cho một phòng thi không quá 40 thí sinh, số liệu trong trường Tong = Toan+Ly+Hoa, trường Ketqua ñiền vào chữ "DO" nếu tổng >=20, còn lại là "TRUOT".

Hiện lên màn hình những người DO

3. Dữ liệu quản lý hàng hoá bao gồm: Mã hàng, Tên hàng, Số lượng, ðơn giá, Ngày nhập, Số chứng từ.

Lập chương trình nhập hàng vào kho, sau mỗi mặt hàng nhập lại hỏi: "Nhap tiep hay thoi? C/K ". Nếu bấm "K" thì kết thúc nhập và hiện danh mục hàng ñã nhập lên màn hình.

4. TOADO là kiểu bản ghi chứa toạ ñộ (cột,dòng) của ba ñiểm trên màn hình. Lập chương trình kiểm tra xem ba ñiểm này có thẳng hàng không, nếu không thẳng hàng thì tạo nên tam giác gì (Vuông, Cân, ...)

5. Dữ liệu quản lý vé xe lửa gồm: Số toa, số ghế, giá vé, ga đi, ga đến, Đã bán vé chưa. Mỗi toa tầu có 50 ghế đánh số thứ tư từ 1 đến 50.

Lập chương trình nhập vào những ghế ñã bán vé, thông báo còn bao nhiêu chỗ chưa bán vé.

6. Dữ liệu quản lý hàng hoá bao gồm: Mã hàng, Tên hàng, Số lượng, ðơn giá, Ngày nhập, Số chứng từ. Ngày nhập bao gồm Ngay, Thang, Nam.

Lập chương trình nhập hàng vào kho, kết thúc nhập khi mã hàng bằng dấu "\*" .

Cho một tháng nào đó, hiện những hàng đã nhập trong tháng đó.

7. Dữ liệu quản lý đất đai bao gồm hai trường Chủ đất và Đất. Chủ đất bao gồm: Mã hồ sơ, Họ tên, Mã đất, Địa chỉ. Đất bao gồm: Mã đất, Diện tích, Loại đất, Mục đích sử dụng.

Nếu mục đích sử dụng là trồng trọt thì có thuế nông nghiệp

Nếu mục đích sử dụng là công ích (trường học, bệnh viện, sân vận động) thì không phải nộp thuế.

Nếu mục đích sử dụng là kinh doanh bất động sản thì có thuế đất và thuế môn bài.

Nhập dữ liệu cho n người (n<=30) sau đó hiện lên màn hình 10 người sử dụng nhiều đất nhất.

8. Viết chương trình nhập vào tệp văn bản F một số dòng văn bản, đếm xem trong tệp các ký tự a,b,....z mỗi ký tự xuất hiên bao nhiêu lần?

9. Thông tin về thí sinh thi ñại học bao gồm Hoten, namsinh, diemthi, ketqua. Thông tin trên ñược ghi trong một tệp văn bản, mỗi trường trên một dòng. Lập chương trình in ra màn hình mỗi thí sinh trên một dòng

Ví dụ:

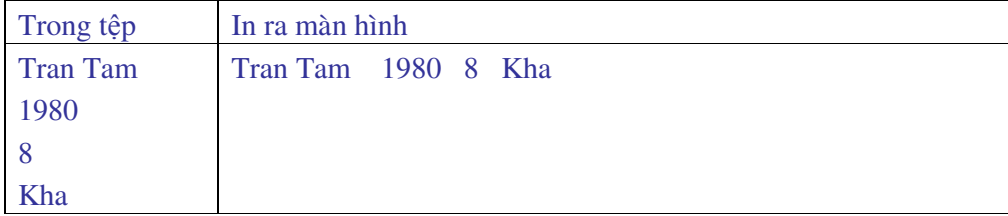

10. Dữ liệu quản lý hàng hoá bao gồm: Mã hàng, Tên hàng, Số lượng, ðơn giá, Ngày nhập, Số hoá ñơn. Lập chương trình nhập dữ liệu từ bàn phím và ghi vào tệp có kiểu. Cho biết một số hoá đơn, hiện lên màn hình số liệu ứng với hoá đơn đó.

11. T1 và T2 là các tệp văn bản, nội dung T1, T2 nhập từ bàn phím, hãy nối T1 với T2 thành T3, hiện T3 lên màn hình.

12. T1 là tệp văn bản chứa 15 ký tự dạng số Integer. Lập chương trình chuyển T1 thành tệp số nguyên T2, tính tổng các số và viết kết quả lên màn hình.

13. Giả sử thư mục hiện hành là C:\TP\BIN. Cho biết một tên tệp từ bàn phím, kiểm tra xem trong thư mục hiện hành có tệp ñó chưa, nếu có thì hiện nội dung tệp, nếu chưa thì mở tệp mới ñể ghi dữ liệu.

14. Hai tập A và B gọi là liên thông nếu chúng có ít nhất một phần tử chung. Nếu các cặp tập hợp sau là liên thông  $(A,B)$ ,  $(B,C)$ ,  $(C,D)$ ,  $(D,E)$  thì ta nói có một đường nối từ A đến E.

Lập chương trình tìm đường nối giữa n điểm  $A_1, A_2, ...$  An trên màn hình biết rằng toạ độ giữa các các điểm lần lượt là  $(x_1, y_1)$ ,  $(x_2, y_2)$ , ... (xn, yn). In ra tất cả đường nối theo mẫu:

 $A_1 > A_2 > ... > An$ Nếu giữa các cặp ñiểm Ai, Aj không có ñường nối thì trả lời không có. Ví dụ:  $A_1(1,2)$ ,  $A_2(2,3)$ ,  $A_3(3,4)$ ,  $A_4(4,1)$ ,  $A_5(5,6)$  $A_1 \rightarrow A_5$  không có đường nối  $A_1 \rightarrow A_2$  có hai đường nối  $A_1 > A_2$  $A_1 \rightarrow A_4 \rightarrow A_3 \rightarrow A_2$ 

# **Ch**ươ**ng 3**

# ðơ**n v**ị **ch**ươ**ng và trình Th**ư **vi**ệ**n chu**ẩ**n**

Khái niệm ðơn vị chương trình giống như một cuốn sách và Thư viện chuẩn giống như một tủ sách. Thư viện chuẩn của Pascal không chứa hết mọi ñơn vị chương trình, lý do là vì tiết kiệm bộ nhớ. Chương này bạn ñọc nên dành nhiều thời gian cho việc khai thác các Unit ñã thiết kế trong Pascal, tuy nhiên ñã là một người lập trình thì không thể không biết tự tạo ra các Unit. Những phần người đọc cần nắm được là:

- Các thủ tục hoặc hàm có trong các Unit System,Graph, Crt, Dos..
- Phương pháp xây dựng các Unit
- > Những nguyên tắc cần tuân thủ khi tham chiếu đến các Unit
- $\triangleright$  Biên dịch Unit từ chương trình nguồn sang dạng mã máy (đuôi tệp là TPU)

# **1. Khái ni**ệ**m** ñơ**n v**ị **ch**ươ**ng trình (Unit)**

Thuật ngữ Unit trong ngôn ngữ lập trình Pascal ñược dịch là "ðơn vị chương trình". Mỗi Unit ñược xem như một modul nhỏ chứa ñựng một số công cụ cần thiết giúp cho người lập trình có thể dễ dàng thiết kế chương trình. Các Unit có thể gộp chung lại thành thư viện chương trình hoặc ñể phân tán trong một thư mục quy ước của Pascal .

Lệnh tham chiếu đến Unit được đặt ở đầu chương trình với cú pháp:

USES tênUnit;

Ví dụ: USES CRT, GRAPH;

Các Unit ñược tổ chức trong Pascal dưới hai dạng:

\* Các file ñộc lập với phần mở rộng là TPU (Turbo Pascal Unit), ví dụ GRAPH.TPU

\* File thư viện chuẩn với phần mở rộng TPL (Turbo Pascal Library), ví dụ TURBO.TPL

Thư viện chuẩn của Pascal chứa đưng một số Unit cơ bản, hay được dùng đến, chúng ñược ñóng gói lại và ñược ñể cùng chỗ với tệp khởi ñộng TURBO.EXE. Thông thường chương trình Pascal được cài đặt trên ổ đĩa C, với Pascal 7.0 đường dẫn đến nơi lưu trữ các tệp TURBO.EXE và TURBO.TPL là:

#### C:\TP\BIN

Khi tệp TURBO được gọi, nghĩa là chương trình Pascal được khởi đông thì tệp TURBO.TPL cũng tự ñộng ñược tải vào bộ nhớ. Lúc này các Unit chứa trong thư viện chuẩn sẽ sẵn sàng ñược tham chiếu ñến. Việc truy cập ñến các Unit trong thư viện chuẩn nhanh hơn so với truy cập vào các Unit độc lập vì chúng đã thường trú trong bộ nhớ. Khi có lời gọi một Unit nào đó bao giờ Pascal cũng ưu tiên tìm kiếm chúng trong thư viên chuẩn, nếu không tìm thấy thì tiếp tục tìm kiếm ở bên ngoài.

# **2. Th**ư **vi**ệ**n chu**ẩ**n**

Thư viện chuẩn của Pascal có tên là TURBO.TPL, thư viện này ngầm định ban đầu chứa năm Unit là:

### **2.1 Crt**

CRT bao gồm các thủ tục quản lý màn hình, bàn phím và âm thanh, nhờ có Unit này mà người lập trình có thể thiết kế giao diện chương trình tương ñối ñẹp

#### **2.2 Dos**

Unit này chứa các chức năng quản lý tệp, ñĩa, ngày tháng. Ngoài ra cũng có thể dùng Unit này ñể gọi trực tiếp các lệnh của hệ ñiều hành DOS hoặc các ngắt hệ thống.

### **2.3 Overlay**

Unit này được sử dụng khi chương trình nguồn có dung lượng lớn. Mặc dù đã được biên dịch sang dạng mã máy song ñôi khi do bộ nhớ trong (RAM) không ñủ nên không thể tải cùng một lúc toàn bộ Code của chương trình nguồn. Sử dụng OVERLAY có thể tải từng phần của chương trình nguồn vào bộ nhớ trong ñể chạy. Với những máy PC có Ram 128MB, hoặc 256 MB thì không mấy khi phải sử dụng Unit này.

#### **2.4 Printer**

Unit này đinh nghĩa tên máy in là LST. Việc kết xuất thông tin bằng lệnh Write khi tham chiếu ñến LST sẽ cho phép ta in ra máy in các kết quả bài toán.

#### **2.5 System**

ðây là Unit cơ bản và quan trọng nhất của Pascal, nó chứa các thủ tục vào ra như Read, Write…, các hàm sơ cấp thông dụng như Ln, Sqrt, Sin, Cos… Khi Pascal ñược khởi ñộng và thư viện chuẩn ñược nạp vào bộ nhớ thì Unit này cũng tự ñộng liên kết với mọi chương trình vì thế ở ñầu chương trình không cần ñến lời gọi USES SYSTEM.

Ngoài những Unit có sẵn trong thư viện chuẩn, Pascal còn cho phép người lập trình thiết kế thêm các Unit mới, các Unit này sau ñó sẽ ñược lưu vào tệp Turbo.tpl và ñược xem như một bộ phận cấu thành của ngôn ngữ. Việc chuyển các Unit của người lập trình vào thư viện chuẩn được thực hiện thông qua trình tiện ích TPUMOVER sẽ đề cập đến ở mục sau.

### **3. Các Unit khác**

Pascal có khoảng 20 Unit độc lập lưu trữ trong thư mục TP\UNIT. Các Unit này được phân chia thành 4 nhóm gồm:

- \* Interface Unit: nhóm Unit chung cho mọi ứng dụng
- \* Objects Unit: danh mục (theo vần a,b,c..) của các Unit thuộc kiểu Turbo vision
- \* System Unit: Unit hệ thống
- \* Turbo vision Unit: Unit phục vụ cho lập trình hướng ñối tượng

 Muốn tìm hiểu về một Unit nào ñó ta có thể ñọc phần giới thiệu Unit trong các tệp cùng tên với phần mở rộng là INT, các tệp này lưu trữ trong thư mục TP\DOC. Các tệp đuôi INT này là tệp văn bản nên có thể ñọc chúng bằng bất kỳ phần mềm soạn thảo văn bản nào ví dụ Word, NC… Cũng xin lưu ý thêm là một số Unit mặc dù có tên trong thư mục TP\UNIT như GRAPH3.TPU, TURBO3.TPU nhưng do ñã quá lỗi thời nên không ñược giới thiệu trong thư mục TP\DOC. Dưới ñây là một vài Unit thông dụng

#### **3.1 Graph**

 Unit GRAPH ñược lưu trữ trong một File riêng có tên là GRAPH.TPU. Unit này chứa các thủ tục và hàm cho phép lựa chọn loại màn hình, số dòng, cột và các thủ tục vẽ các hình cơ bản, tô màu nét vẽ hoặc màu nền các hình khép kín…

#### **3.2 Memory**

Unit Memory chứa các phục vụ quản lý vùng nhớ cấp phát cho chương trình, các chương trình với phần mở rộng EXE thì vùng nhớ cơ sở được cấp phát là 640 Kb. Đoạn thấp nhất của vùng nhớ này (256 byte) dành cho việc đánh địa chỉ các biến, hàm, thủ tục trong chương trình.

### **3.3 Menus**

Unit Menus chứa các phục vụ thiết kế thực đơn như chọn phím nóng (Hot key), tạo dải thực đơn (Menu Bar), khung thực đơn (menu box)...

#### **3.4 Views**

Unit Views chứa các thủ tục và hàm liên quan ñến việc quan sát các khung hoặc cửa sổ như thanh cuốn (Scroll Bar), con trỏ (Cursor), chuyển trang (Nextview, Prevview)…

## **4. Xây d**ự**ng các Unit**

Các Unit cũng được viết và lưu vào thư mục ngầm định TP\BIN như các chương trình Pascal khác. Tệp lệnh nguồn của Unit sẽ có phần mở rộng là PAS. ðể soạn thảo một Unit chúng ta có thể dùng một phần mềm soạn thảo văn bản bất kỳ nhưng nói chung người ta vẫn hay dùng công cụ soạn thảo (Text Editor) của Pascal. Mặc dù ñược lưu dưới dạng một tệp ñuôi PAS nhưng các Unit không thể chạy bằng tổ hợp lệnh Ctrl – F9 như các chương trình bình thường.

Các chương trình Pascal khi biên dịch sang dạng mã máy sẽ có phần mở rộng là EXE (Execute), còn các Unit khi biên dịch sẽ có phần mở rộng là TPU (Turbo Pascal Unit).

Cấu trúc một Unit bao gồm bốn phần cơ bản sau đây:

### **4.1 Ph**ầ**n tiêu** ñề

Phần này chỉ gồm một dòng mở đầu là từ khoá UNIT sau đó là tên Unit, kết thúc dòng bằng dấu chấm phảy.

### **Unit tenUnit;**

Tên Unit phải viết cách từ khoá Unit ít nhất một khoảng trống, các ký tự của tên phải viết liền nhau theo các quy định giống như tên chương trình.

Cần phải đặc biệt lưu ý rằng Pascal quy định bắt buộc tên Unit sau này sẽ được dùng làm tên tệp để lưu trữ tệp nguồn của Unit (đuôi Pas) đồng thời cũng là tên của đơn vị chương trình (đuôi Tpu) do vậy khi đặt tên không nên chọn tên quá dài, nên chọn các tên gợi nhớ đến nội dung của Unit ñể tiện sử dụng về sau.

### **4.2 Ph**ầ**n khai báo chung**

Phần này bắt ñầu bằng từ khoá INTERFACE

Bản thân từ khoá Interface có nghĩa là dùng chung, điều này quy ước rằng ở đây chúng ta phải khai báo các kiểu dữ liệu mới, các biến, hằng, hàm, thủ tục mà sau này các chương trình tham chiếu ñến Unit sẽ sử dụng. Có thể hình dung rằng những gì viết trong phần này sẽ là những tài nguyên mà Unit có thể cung cấp cho các chương trình ngoài, nó giống như bản thực ñơn mà nhà hàng trình bày cho thực khách.
Ví dụ chúng ta xây dựng một Unit lấy tên là HHP (hình học phẳng) trong ñó có các hàm tính diện tích , chu vi các hình chữ nhật, tam giác, tròn là dtcn, dttg, dttr, cvcn, cvtg, cvtr. Khi đó phần khai báo chung sẽ là:

INTERFACE Function dtcn( a,b: real) : real; Function dttg( a,b,c: real) : real; Function dttr( a: real) : real; Function cvcn( a,b: real) : real; Function cvtg( a,b,c: real) : real; Function cvtr( a: real) : real;

Ví dụ trên khai báo ba hàm tính diên tích và ba hàm tính chu vi, sau này khi các chương trình tính toán tham chiếu ñến Unit hhp thông qua lệnh USES HHP sẽ có thể dùng trực tiếp các hàm này. Các tham số khai báo trong cả sáu hàm ñều là các tham trị nghĩa là giá trị của chúng sẽ không biến ñổi khi quay về làm việc với chương trình chính. Việc sử dụng tham số là tham trị hay tham biến sẽ tuỳ thuộc vào các bài toán cụ thể.

### **4.3 Ph**ầ**n n**ộ**i dung**

Phần nội dung bắt đầu bằng từ khoá IMPLEMENTATION. Tại đây chúng ta sẽ xây dựng nên các hàm, thủ tục mà tên của chúng ñã ñược giới thiệu ở phần Interface. Việc xây dựng các chương trình con ñã ñược giới thiệu ở phần lập trình cơ bản nên chúng ta không ñề cập đến ở đây.

ðiều cần nhấn mạnh là những hàm và thủ tục chúng ta ñã giới thiệu ở Interface thì bắt buộc phải ñược xây dựng ở ñây bởi lẽ chúng chính là những gì mà các chương trình tham chiếu ñến Unit cần sử dụng. Ngược lại trong phần này chúng ta có thể xây dụng các hàm và thủ tục khác hoặc khai báo các biến, hằng mới không có trong phần Interface, chúng ñược xem là phần riêng của Unit mà các chương trình tham chiếu đến Unit không được phép sử dụng. Ví dụ:

IMPLEMENTATION

Function dtcn( a,b: real) : real; Var s : real; Begin  $S:=a*b;$  Dtcn:=s; End; ... Function cvcn( a,b: real) : real; Var s : real: Begin  $S:=a^*b$ : Dtcn:=s: End;

### **4.4 Ph**ầ**n kh**ở**i** ñộ**ng**

Phần khởi đông đặt giữa hai từ khoá BEGIN và END, sau End là dấu chấm giống như các chương trình Pascal bình thường. Trong phần này chúng ta có thể đưa vào các lệnh gán giá trị ban ñầu cho biến hoặc lời gọi các thủ tục riêng nào ñó cần cho quá trình tạo hàm và thủ tục của phần IMPLEMENTATION.

Phần khởi động là không bắt buộc phải có, trong trường hợp không có phần này thì chúng ta bỏ ñi từ khoá BEGIN song vẫn phải có từ khoá END. ñể báo hiệu kết thúc Unit. Dưới ñây là cấu trúc tổng thể của một Unit.

Unit Tên\_Unit ;

Interface .....

Uses Tên\_Unit; (tên các Unit sẽ dùng trong các chương trình con của Unit này) Const .... (khai báo hằng) Type ... (khai báo kiểu dữ liệu) Var ... (khai báo biến cho các chương trình con trong Unit ) Tên các Procedure và Function của Unit

Implementation (nội dung của từng chương trình con)

Begin Phần khởi tạo giá trị ban đầu (tuỳ chọn) End.

Về bản chất Unit cũng là một chương trình của Pascal, nó ñược xây dựng trên cơ sở các từ khoá và từ vựng mà Pascal ñã thiết kế do vậy từ bên trong Unit chúng ta lại có thể tham chiếu ñến các Unit khác không phân biệt là Unit chuẩn của Pascal hay Unit do người sử dụng tạo ra.

**Ví d**ụ **3.1** Xây dựng Unit HHP chứa hàm tính diện tích hình chữ nhật.

Unit HHP; Interface Function dtcn( a,b: real) : real; Implementation Function dtcn( a,b: real) : real; Uses crt, dos; Var s : real; Begin  $S:=a^*b;$  Dtcn:=s; End;

Sau khi ñã soạn thảo song Unit chúng ta cần ghi Unit thành tệp với *tên t*ệ*p trùng v*ớ*i tên đã chọn ở phần tiêu đề*. Các Unit lúc này mới chỉ ở dạng tệp văn bản nên khi ghi vào đĩa Pascal sẽ gán phần đuôi là .Pas. Các chương trình Pascal có thể tham chiếu đến các Unit này nhưng Pascal sẽ phải làm công việc biên dịch trước do ñó sẽ mất một thời gian. Tốt nhất ñể có thể sử dụng các Unit chúng ta phải dịch chúng sang dạng mã máy thông qua chức năng Compile trên thực đơn chính của Pascal . Trước khi dịch cần chú ý rằng tuỳ chọn Destination của thực ñơn Compile phải là Disk chứ không phải là Memory. Có thể dùng một trong ba cách dịch ñã biết trong chức năng này là Make, Build, hoặc Run tuy nhiên cách hay ñược dùng là từ màn hình soạn thảo Unit, bấm tổ hợp phím Alt + F9, nếu không gặp một lỗi nào Pascal sẽ dịch Unit sang dạng mã máy và tự động lưu tệp đã biên dịch vào thư mục TP\BIN. Tệp này sẽ có tên giống như tên tệp nguồn nhưng phần mở rộng sẽ là TPU.

Các TPU có thể lưu vào thư mục khác do người sử dụng tự chọn hoặc thư mục UNITS của Pascal. Nếu lưu và thư mục khác thì người sử dụng cần khai báo ñường dẫn ñến nơi lưu trữ thông qua lựa chọn Options – Directories – Unit Directories.

Trong trường hợp việc dịch gặp lỗi Pascal sẽ thông báo lỗi như khi dịch một chương trình thông thường.

### **Chú ý:**

*N*ế*u tên t*ệ*p ngu*ồ*n c*ủ*a Unit trong th*ư *m*ụ*c TP\BIN khác v*ớ*i tên ghi sau t*ừ *khoá Unit thì vi*ệ*c d*ị*ch không thông báo l*ỗ*i, song Pascal không t*ạ*o ra* ñượ*c TPU.* 

Lệnh tham chiếu Uses TênUnit trong các chương trình trước hết sẽ tham chiếu đến các TPU, nghĩa là ñến các Unit ñã biên dịch, nếu không tìm thấy các TPU, Pascal sẽ tìm các chương trình nguồn của Unit và tự ñộng biên dịch chúng trước khi thực hiện chương trình.

#### **Ví d**ụ **3.2:** xây dựng Unit

Chúng ta sẽ xây dựng một Unit lấy tên là HHP (hình học phẳng). Unit này sẽ tạo nên một số hàm dùng ñể tính diện tích , chu vi các hình tròn, chữ nhật và tam giác. ðối với tam giác chỉ xét trường hợp biết kích thước ba cạnh, bạn đọc có thể thêm vào đây các hàm mới để tính cho hai trường hợp còn lại của tam giác (cạnh – góc – cạnh và góc – cạnh – góc) hoặc tính thể tích, diện tích cho các hình không gian...

# Unit HHP;

**Interface** 

Function Dtcn( a,b:real): real;

Function Dttr( a:real): real;

Function Dttg( a,b,c:real): real;

Function Cvcn( a,b:real): real;

Function Cvtr( a:real): real;

Function Cvtg( a,b,c:real): real;

### Implementation

Function Dtcn( a,b:real): real;

Var dt:real;

```
 Begin 
          dt:=a*b; dtcn:=dt; 
      End; 
      Function Dttr( a:real): real; 
      Var dt:real; 
      Begin 
           dt:=pi*a*a; 
           dttr:=dt; 
      End; 
      Function Dttg( a,b,c:real): real; 
      Var p,dt:real; 
      Begin 
           p:=(a+b+c)/2; 
          dt:=sqrt(p*(p-a)*(p-b)*(p-c));
           dttg:=dt; 
      End; 
      Function Cvcn( a,b:real): real; 
      Var cv:real; 
      Begin 
          cv:=(a+b)*2; cvcn:=cv; 
      End; 
      Function cvtr( a:real): real; 
      Var cv:real; 
      Begin 
           cv:=2*pi*a; 
           cvtr:=cv; 
      End; 
      Function cvtg( a,b,c:real): real; 
      Var cv:real; 
      Begin 
          cv:=a+b+c; cvtg:=cv; 
      End; 
 End.
```
### **4.5 Ph**ầ**n h**ướ**ng d**ẫ**n**

Mỗi Unit khi xây dựng xong cần có phần hướng dẫn ñể người sử dụng không gặp phải các lỗi khi chương trình tham chiếu ñến Unit, chẳng hạn trong Unit HHP khi tính diện tích chu vi tam giác sẽ có thể xảy ra trường hợp số ño các cạnh a, b, c không tạo thành tam giác. Trong trường hợp này người thiết kế Unit phải hướng dẫn người sử dụng kiểm tra ñiều kiện tạo nên tam giác trước khi gọi các Function của HHP.

Thông thường phần hướng dẫn của Pascal đặt trong thư mục DOC dưới dạng các tệp văn bản (phần mở rộng là TXT). Do bộ mã dùng trong Pascal không có các ký tự tiếng Việt nên phần hướng dẫn chỉ có thể viết bằng tiếng Việt không dấu.

Mặc dù có phần hướng dẫn song nhiều khi người lập trình không đọc kỹ hoặc đọc mà vẫn quên các ñiều kiện của bài toán do vậy cần cố gắng hạn chế những ràng buộc mà người sử dụng phải tuân theo. ðể làm ñược ñiều này cần phải chú ý ñến các lớp bài toán có thể tham khảo ñến Unit, ñồng thời phải lường trước những sai sót mà người sử dụng có thể mắc phải. Trong thực tế ngay cả người lập trình chuyên nghiệp cũng không thể nào tránh ñược sai lầm do vậy cần chú ý ñến các thông báo lỗi khi người sử dụng ñưa ra các lệnh không phù hợp.

Ví dụ 3.3 sau ñây nêu cách sử dụng Unit HHP tính diện tích chu vi tam giác

Program tinh\_dtcv; Uses crt,hhp; Var m,n,q:real; Begin clrscr; Write('Cho biet ba canh '); readln(m,n,q); if  $(m+n>q)$  and  $(n+q>m)$  and  $(q+m>n)$  then Begin Writeln('Dien tich tam giac la ',dttg(m,n,q):5:2); Writeln('Chu vi tam giac la ',cvtg $(m,n,q)$ :5:2) **End**  Else Writeln('So lieu da cho khong tao thanh tam giac'); readln; End.

Trong ví dụ trên nếu người chạy chương trình nhập vào giá trị của ba cạnh là 1, 3, 8 và trong chương trình không kiểm tra ñiều kiện tạo nên tam giác thông qua câu lệnh

if  $(m+n>q)$  and  $(n+q>m)$  and  $(q+m>n)$  then ...

thì sẽ dẫn tới diện tích là căn bậc hai của một số âm. Chúng ta có thể thiết kế lại Unit sao cho khi các tham số truyền cho chương trình con không phù hợp thì sẽ xuất hiện thông báo lỗi và yêu cầu nhập vào các giá trị khác. Muốn thế chúng ta phải thay thế các Function tính diện tích và chu vi tam giác thành các Procedure.

Thông thường các Unit ñược thiết kế chưa thể bao quát ngay mọi yêu cầu mà các bài toán ñặt ra vì vậy việc chỉnh sửa, nâng cấp là ñiều khó tránh khỏi. ðể làm việc này người thiết kế Unit nên lưu trữ các cấu trúc dữ liệu, các gợi ý và cách thức tổ chức Unit ñể khi cần có thể

tra cứu dễ dàng. ðiều này có ý nghĩa khi chúng ta nên cung cấp cho người dùng không chỉ các TPU mà cả tệp nguồn với mục ñích người sử dụng có thể tự nâng cấp khi cần.

# **5. Tham chi**ế**u** ñế**n các Unit**

Một chương trình có thể tham chiếu đến nhiều Unit cùng một lúc, các Unit này có thể là Unit chuẩn của Pascal hay là Unit tự tạo. Trong các Unit tự tạo người thiết kế cũng có thể ñưa vào các lệnh tham chiếu ñến các Unit khác. Pascal có một nguyên tắc ñặt ra là *trong m*ộ*t ch*ươ*ng trình các Unit không* ñượ*c tham chi*ế*u vòng tròn.* 

Giả sử chúng ta ñã thiết kế ba Unit là U1, U2, U3 với phần tiêu ñề và Interface như sau:

Unit U1 ; Interface Uses U2; .... End. Unit U2; Interface Uses U3; .... End. Unit U3; Interface Uses U1; .... End.

Nếu trong một chương trình chúng ta có lệnh

Uses U1, U2, U3;

Thì sẽ dẫn đến một tình trạng là U1 tham chiếu đến U2, U2 tham chiếu đến U3 và U3 tham chiếu lại U1, trong trường hợp này Pascal sẽ thông báo lỗi: Circular Unit Reference (Unit tham chiếu vòng tròn). ðây có thể là một lỗi khó hiểu ñối với người lập trình nếu như người đó không biết được bản thân các Unit mà mình sử dụng đang tham chiếu đến những Unit nào.

ðiều này có thể giải thích là do Unit U1 cần phải tham chiếu ñến U3 thông qua U2, nhưng U3 lại phải tham chiếu ñến U1 trong khi bản thân U1 chưa hoàn thiện do ñó sẽ gây lỗi.

Một vấn đề khác cũng cần phải chú ý là thứ tự tham chiếu đến các Unit, ví dụ lệnh:

 Uses CRT, GRAPH; quy ước rằng CRT ñược tham chiếu trước, GRAPH tham chiếu sau.

Trong trường hợp các TPU và chương trình tham chiếu đến chúng có một số biến, hàm trùng tên và có một số đại lượng được khởi tạo giá trị ban đầu thì Pascal sẽ ưu tiên sử dụng các giá trị ñược khởi tạo cuối cùng. Chúng ta sẽ giải thích ñiều này qua ví dụ sau;

**Ví d**ụ **3.4**  Unit u1; Interface Var traloi:char; Procedure P11; Implementation Procedure P11; Begin Writeln('Day la Unit U1'); End; Begin traloi:='K'; End. Unit u2; Interface Var traloi:char; Procedure P11; Implementation Procedure P11; Begin Writeln('Day la Unit U2'); End; Begin traloi:='C'; End. Program dung\_unit; Uses crt, u1, u2; Begin Clrscr; if upcase(traloi)='C' then Begin p11; Writeln('Bien Traloi mang gia tri : ',traloi); Writeln('Thu tu tham chieu la U1, U2 ')

**End**  Else Begin p11; Writeln('Bien tra loi mang gia tri : ',traloi); Writeln('Thu tu tham chieu la U2, U1 ') End;

Readln;

End.

Ví dụ 3.4 xây dựng hai Unit U1 và U2, cả hai ñều có biến Traloi, và thủ tục P11. Thủ tục P11 chỉ làm một công việc là viết lên màn hình dòng chữ "Day la unit ...". Trong U1 biến Traloi ñược gán giá trị là 'K' còn trong U2 biến này mang giá trị 'C'.

Chương trình Dung\_Unit có lệnh tham chiếu

*uses crt, u1, u2;* 

Do Unit U2 ñược tham chiếu sau U1 nên giá trị của biến Traloi ñược khởi tạo cuối cùng sẽ thuộc về U2 nghĩa là Traloi = "C". Lúc này biểu thức ñiều kiện *if upcase(traloi)='C'* trong chương trình Dung\_unit mang giá trị True do ñó trên màn hình chúng ta nhận ñược kết quả

Day la Unit U2

Bien Traloi mang gia tri : C Thu tu tham chieu la U1, U2

Nếu chúng ta ñảo ngược lại thứ tự tham chiếu

Uses crt,  $u2$ ,  $u1$ :

thì sẽ nhân được kết quả

Day la Unit U1

Bien Traloi mang gia tri : K

Thu tu tham chieu la U2, U1

Ví dụ trên cũng cũng chỉ ra rằng nếu trong các TPU chúng ta thiết kế có các hàm hoặc thủ tục trùng tên với nhau và trùng tên với hàm, thủ tục có trong chương trình chính, ñồng thời các biến (hàm) ñược gán giá trị ban ñầu ngay trong phần Implemetation thì khi chương trình tham chiếu ñến TPU nó sẽ lấy giá trị của biến (hàm) ñược gán cuối cùng. Nếu trong bản thân chương trình chính cũng có lệnh gán giá trị cho biến (hàm) (trùng tên với các biến (hàm) có trong TPU) thì Pascal coi đây là giá trị được gán cuối cùng và giá trị này sẽ được sử dụng trong các ứng dụng.

Nói tóm lại việc thiết kế Unit ñúng chưa cho chúng ta kết quả ñúng nếu chúng ta không không nắm ñược nguyên lý sử dụng chúng. Cách tốt nhất là tránh dùng các hàm và biến trùng tên nhau. Trong trường hợp các Unit được thiết kế phục vụ một lớp bài toán nào đó và bắt buộc phải sử dụng một số thủ tục hoặc hàm trùng tên thì cần chỉ rõ cách thức sử dụng chúng trong phần hướng dẫn sử dụng.

### **6. Trình ti**ệ**n ích TPUMOVER**

Thuật ngữ TPUMOVER ñược ghép nối bởi hai thành tố TPU (Unit của Pascal ) và MOVER (chuyển ñộng, dịch chuyển) vì thế có thể hiểu TPUMOVER nghĩa là dịch chuyển các Unit. Trình tiện ích TPUMOVER ñược lưu trữ dưới dạng một File chương trình với phần mở rộng là EXE. Nhờ TPUMOVER người sử dụng có thể tự tổ chức các Unit do mình tạo ra thành một thư viên dưới dạng File với tên File theo quy định của hệ điều hành DOS và phần mở rộng là TPL (ngầm ñịnh của Pascal ). Không những thế người sử dụng còn có thể thêm, bớt các Unit của mình vào chính thư viện chuẩn TURBO.TPL của Pascal hoặc trích một Unit nào ñó trong thư viện ñể trở thành một TPU ñộc lập.

Tổ chức các Unit tự tạo thành thư viện riêng của người lập trình sẽ tránh ñược việc các TPU nằm rải rác trong thư mục nhưng lại gặp một rắc rối là mỗi lần muốn dùng Unit ta lại phải tách chúng ra ngoài. Sở dĩ như vậy là vì Pascal chỉ tự ñộng nạp thư viện chuẩn TURBO.TPL khi khởi động máy. Cách tốt nhất là những Unit hay được dùng đến chúng ta gộp chúng vào thư viện chuẩn TURBO.TPL. Việc ñưa các Unit tự tạo vào TURBO.TPL sẽ cho phép tăng tốc độ xử lý bởi vì các Unit trong thư viện chuẩn đã được tự động nạp vào bộ nhớ Ram khi Pascal khởi ñộng, việc tìm kiếm ở Ram bao giờ cũng nhanh hơn tìm kiếm ở bộ nhớ ngoài.

Muốn biết cú pháp của Tpumover chúng ta có thể ñọc trong tệp Until.doc mục số 4, tệp này nằm trong thư mục TP\DOC hoặc từ màn hình soạn thảo chương trình của Pascal chúng ta gõ Tpumover rồi bấm tổ hợp phím Ctr – F1. Pascal ñưa ra cú pháp của Tpumover như sau:

#### **Tpumover Filename Operations**

- Filename là tên thư viện chuẩn (Turbo) hoặc tên thư viện mà chúng ta muốn tạo ra

- Operations là danh sách tuỳ chọn của Tpumover, bao gồm

+Unitname: tên Tpu muốn đưa vào thư viện (dấu công ở đầu)

-Unitname: tên Tpu muốn xoá khỏi thư viện (dấu trừ ở đầu)

\*Unitname: tên Tpu muốn tách thành Unit ñộc lập (dấu sao ở ñầu )

Nếu chúng ta bỏ qua Operations thì Tpumover sẽ hiện lên danh sách các Unit ñang có trong thư viện Filename.

#### Ví dụ 3.5:

Giả sử chúng ta muốn ñưa thêm hai Unit U1, U2 ñã thiết kế vào thư viện chuẩn Turbo. ðể chạy Tpumover chúng ta có hai cách:

*a. T*ừ *màn hình n*ề*n c*ủ*a Window:*  Chọn Start – Run Trong cửa sổ Run gõ vào C:\TP\BIN\Tpumover.exe Turbo +u2 +u1 Chọn OK *b. T*ừ *d*ấ*u nh*ắ*c h*ệ *th*ố*ng C:\> c*ủ*a Dos:*  Gõ các lệnh vào thư mục Bin  $C:\succeq CD$  TP  $\downarrow$ 

C:\TP>CD BIN J Tiếp đó gõ lệnh C:\TP\BIN>Tpumover Turbo +U1 +U2 ↵ Hai Unit U1, U2 lúc này đã được đưa vào trong thư viên chuẩn Turbo.tpl. ðể xoá Unit U2 khỏi Turbo chúng ta gõ lệnh: C:\TP\BIN>Tpumover Turbo -U2 ↵ Muốn đưa Unit U1 thành một Unit độc lập ta gõ lệnh: C:\TP\BIN>Tpumover Turbo \*U1 ↵

Unit U1 sau khi tách ra sẽ trở thành tệp U1.TPU trong thư mục BIN nhưng bên trong thư viện chuẩn Turbo.tpl vẫn tồn tại Unit U1. Khi có lệnh tham chiếu

Uses U1;

Pascal sẽ ưu tiên tìm U1 trong Turbo, nếu không thấy thì mới tìm ở ngoài.

# **7. Công d**ụ**ng c**ủ**a Unit**

### **7.1 Làm g**ọ**n nh**ẹ **ch**ươ**ng trình**

Vì các hàm và thủ tục cần thiết cho chương trình ñều ñã cất trong Unit nên kích thước chương trình sẽ giảm ñáng kể.

### **7.2 T**ă**ng t**ố**c** ñộ **th**ự**c hi**ệ**n ch**ươ**ng trình**

Như ñã biết trong phần lập trình cơ bản, mỗi chương trình trước khi chạy ñều cần phải biên dịch. Vì các Unit mà chương trình tham chiếu ñến ñã ñược biên dịch trước cho nên thời gian dịch chương trình có Unit sẽ giảm và hệ quả là tốc ñộ thực hiện chương trình tăng.

# **7.3 Cho phép vi**ế**t** ñượ**c các ch**ươ**ng trình l**ớ**n**

Những chiếc PC ñầu tiên sử dụng bộ xử lý Intel 8086, bộ xử lý này chỉ xử lý 16 bit dữ liệu. Số dương 16 bits lớn nhất khi không xét dấu là 1111 1111 1111  $1111_2 = 65535_{10}$ . Nói cách khác Intel 8086 chỉ có thể quản lý ñược 65535 ñịa chỉ (tức là 64 KB). Với những bộ nhớ có dung lương lớn hơn 64 KB người ta phải chia chúng thành các ñoạn nhỏ mỗi ñoạn có kích thước 64 KB và dùng hai tham số cho một ñịa chỉ, tham số thứ nhất Segment là ñịa chỉ của ñoạn trong bộ nhớ và tham số thứ hai Offset là ñịa chỉ của ô nhớ trong mỗi ñoạn. Các máy thế hệ sau này dù xử lý 32 bit nhưng kích thước mỗi đoạn vẫn chỉ là 64 KB. Đây chính là lý do khiến cho các chương trình Pascal không thể vượt quá 64 KB. Nhờ các Unit chúng ta có thể chuyển những hàm, thủ tục, thường trình vào Unit. Trong bộ nhớ các Unit này sẽ được nạp vào các ñoạn khác với ñoạn chứa chương trình. ðiều ñó có nghĩa là kích thước chương trình có thể vượt quá 64 KB.

### **7.4 B**ả**o** ñả**m an toàn**

Sau khi đã biên dịch các TPU được lưu trữ dưới dạng mã máy, việc tham chiếu đến TPU là tham chiếu đến phần Interface, như vậy chúng ta không sợ bị thay đổi những thiết kế trong phần Implementation. ðây chính là cách mà chúng ta bảo vệ các cấu trúc dữ liệu cũng

*Tr*ườ*ng* ðạ*i h*ọ*c Nông nghi*ệ*p 1 - Giáo trình L*ậ*p trình nâng cao ..............................................................*- 82

như cấu trúc các thủ tục, hàm đã thiết kế. Việc nâng cấp thay đổi chỉ có thể thực hiện trên tệp nguồn và sau ñó lại phải biên dịch trước khi có thể sử dụng.

Cũng cần phải lưu ý rằng Unit không phải chỉ hoàn toàn có lợi, tất cả các Unit trong thư viện chuẩn Turbo đều được nạp vào bộ nhớ khi Pascal khởi động và thường trú ở đó cho nên chúng chiếm dụng một không gian nhớ nhất định. Việc đưa quá nhiều Unit vào thư viện chuẩn sẽ làm giảm ñi kích thước bộ nhớ mà chương trình ñược phép sử dụng.

# **8. M**ộ**t s**ố **Unit chu**ẩ**n**

Pascal cung cấp cho người lập trình khoảng 20 Unit chuẩn do đó việc giới thiệu toàn bộ các Unit trong cuốn sách này là ñiều không thể. Bạn ñọc có thể tham khảo danh mục các thủ tục và hàm của từng Unit trong phụ lục ở cuối sách. Trong mục này chúng ta sẽ tìm hiểu một số Unit thông dụng nhất.

# **8.1 System**

System là đơn vị cơ bản của Turbo Pascal trong đó cài đặt toàn bộ các thủ tục và hàm mà chúng ta đã sử dụng từ đầu chương trình, system đã được thiết kế để chạy tự động khi có một chương trình ñược thực hiện do ñó không cần lệnh gọi USES ở ñầu chương trình.

Trong UNIT SYSTEM có một số thủ tục hay dùng khi lập trình như sau:

### *a. Th*ủ *t*ụ*c EXIT:*

Khi gặp EXIT trong một chương trình thì kết thúc chương trình và ra khỏi chương trình đó, nếu đặt exit trong chương trình chính thì dừng toàn bộ công việc.

### *b. Th*ủ *t*ụ*c CHDIR (tên th*ư *m*ụ*c):*

Thủ tục CHDIR (change Directory) cho phép chuyển thư mục có tên viết trong dấu ngoặc ñơn thành thư mục hiện thời.

### *c. Th*ủ *t*ụ*c RMDIR (tên th*ư *m*ụ*c):*

Thủ tục RMDIR (remove Directory) cho phép xoá một thư mục rỗng trên ổ đĩa hiện

# thời.

# *d. Th*ủ *t*ụ*c Rename (<tên c*ũ*>; <Tên m*ớ*i>):*

Thủ tục này đổi tên tệp ngoại vi từ tên cũ thành tên mới.

### **8.2 Dos**

DOS là UNIT chứa các thủ tục liên quan đến hệ điều hành và quản lý tệp:

### *a. SETDATE(n*ă*m, tháng, ngày):*

Thủ tục này sẽ đặt lại ngày tháng năm cho đồng hồ của máy, ví dụ: SETDATE (1998, 11, 25);

Lưu ý rằng chỉ có thể đặt lại cho các năm trong phạm vị từ năm 1980 - 2099 nếu đưa vào giá trị khác maý sẽ báo lỗi.

# *b. SETTIME (gi*ờ*, phút, giay, ph*ầ*n tr*ă*m giây):*

Đặt lại giờ cho đồng hồ của máy.

# *c. GETTIME (gi*ờ*, phút, giây, ph*ầ*n tr*ă*m giây):*

Cho biết giờ hệ thống, muốn viết giờ hệ thống ra màn hình chúng ta có thể viết một chương trình như sau:

Program Xemgio; Var x1, x2, x3, x4: wrod; begin Gettime  $(x1, x2, x3, x4)$ ; Write ('Bay gio là ',x1:2,' gio ', x2:2,' phut ', x3:2,' giay'); end.

Chương trình trên không viết phần trăm giây, xin mời các bạn sửa chương trình ñể có thể thông báo toàn bộ các thông số , mỗi số trên một dòng.

### **8.3 Crt**

CRT là Unit liên quan đến các thủ tục trình bày màn hình. Crt không nằm trong thư viện chuẩn nên không được nạp tư động. Trong CRT có các thủ tục sau:

# *a. Gotoxy(m, n):*

Chuyển con trỏ tới toạ độ cột m và dòng n. Cần lưu ý rằng  $1 < = m < 80$ ;  $1 < = n < 25$ .

*b. CLRSCR: xoá s*ạ*ch màn hình* ñư*a con tr*ỏ *v*ề *to*ạ ñộ *(1,1)* 

*c. CLREOL: xoá các ký t*ự *t*ừ *v*ị *trí con tr*ỏ *hi*ệ*n th*ờ*i* ñế*n h*ế*t dòng* 

*d. SOUND(n): T*ạ*o ra m*ộ*t âm thanh v*ớ*i t*ầ*n s*ố *n Hz.* 

ðể hiểu rõ hơn về Thủ tục này xin xem chương Âm thanh

*e. DELAY (n): Làm ch*ậ*m (ho*ặ*c kéo dài) l*ệ*nh phía tr*ướ*c n mili giây* (1 giây = 1000 mili giây). Giá trị lớn nhất cho phép là 65535 ms (tức là giá trị số nguyên kiểu Word lớn nhất mà máy có thể xử lý)

# *f. NOSOUND: T*ắ*t ti*ế*ng kêu do SOUND (n) t*ạ*o ra*

Ba thủ tục sound, delay, nosound được sử dụng để tạo ra các bản nhạc, cần lưu ý rằng sau thủ tục sound và delay âm thanh ñược tạo ra sẽ kéo dài liên tục nếu không có nosound mặc dù trong delay ta đã chỉ định khoảng thời gian kéo dài là n ms, chỉ khi có thủ tục nosound thì âm thanh mới kéo dài đúng n miligiây

*g. LOWVIDEO :làm t*ố*i màn hình.* 

*h. HIGHVIDEO : làm sáng thêmmàn hình.* 

*i. NORMVIDEO: tr*ả *v*ề *tr*ạ*ng thái sáng bình th*ườ*ng.* 

# *j. Thu*ộ*c tính màu*

Có hai thủ tục gán thuộc tính màu cho ký tự viết ra màn hình là:

TEXTCOLOR(Mã màu) : màu chữ

TEXTBACKGROUND(Mã màu): màu nền

Cả hai thủ tục phải viết trước các lệnh Write hoặc Writeln và chúng sẽ có tác dụng cho đến khi chúng ta đặt lại mã màu mới.

Tham số "mã màu" trong hai thủ tục định màu ở trên có thể tham khảo trong bảng 3.1.

Pascal sử dụng một Byte trong bộ nhớ để lưu trữ thuộc tính màu, thuộc tính màu ở đây ñược hiểu bao gồm: màu chữ, màu nền và khả năng nhấp nháy của chữ.

Trong byte thuộc tính bốn Bit thấp ñược dùng lưu trữ màu chữ, ba Bit tiếp theo lưu trữ màu nền, Bit cao nhất lưu trữ thuộc tính nhấp nháy. Như ñã biết trong hệ ñếm cơ số 2 sử dụng khuôn 4 Bit chúng ta có thể biểu diễn các số từ 0 đến 15, còn khuôn 3 Bit chỉ biểu diễn được các số từ 0 ñến 7. ðiều này có nghĩa là màu chữ có thể chọn một trong 16 giá trị (từ 0 ñến 15)

còn màu nền chỉ có 8 giá trị (từ 0 ñến 7). Nếu Bit thứ 8 ñược bật, nghĩa là cộng thêm vào thuộc tính màu giá trị 128 (1000 0000<sub>2</sub> = 128) thì chữ sẽ nhấp nháy.

# **B**ả**ng 3.1**

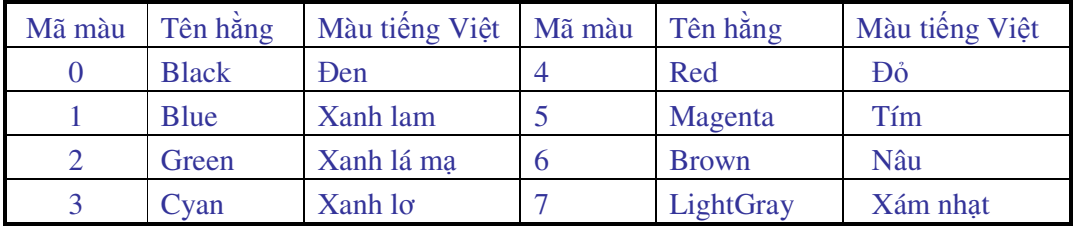

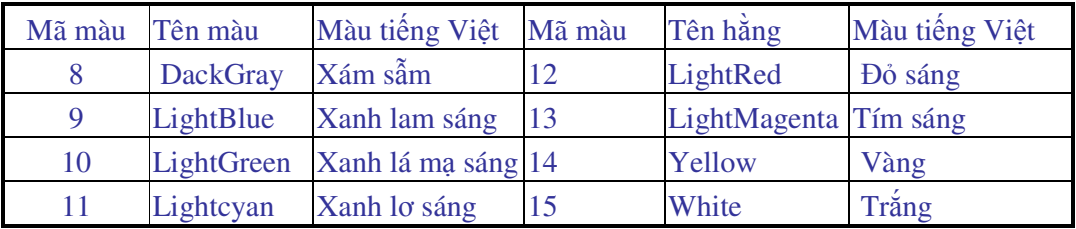

Giá trị thuộc tính màu được tính theo công thức

Thuộc tính màu = Mã màu nền\*16 + Mã màu chữ

Ví dụ: chọn chữ màu trắng mã màu là 15, nền màu xám sáng mã màu nền là 7 thì thuộc tính màu sẽ bằng

 $7 * 16 + 15 = 127$ 

Trong thực tế không cần phải cộng thêm vào mã màu chữ số 128 mà chỉ cần cho mã màu chữ lớn hơn 15 thì chữ ñã nhấp nháy rồi. Pascal có sẵn một biến là TextAttr kiểu Byte ñể lưu trữ thuộc tính màu, nếu thuộc tính màu nhỏ hơn 128 thì

Mã màu chữ = TextAttr Mod 16

Mã màu nền = TextAttr Div 16

Nếu thuộc tính màu lớn hơn 128 như cách chọn màu sau đây:

Textcolor(16);

TextbackGround(7);

Thì thuộc tính màu là 240 và mã màu chữ thực tế sẽ là 0, còn mã màu nền là 7. Sở dĩ như vậy là vì Pascal ñã tự ñộng cộng thêm 128 vào mã màu, hay nói cách khác

Mã màu chữ = (240 - 128) Mod 16 = 0

Mã màu nền =  $(240 - 128)$  div  $16 = 7$ 

Ví dụ 3.6 viết lên màn hình một chuỗi ký tự "\*", chương trình có sử dụng 3 biến : biến Ttm lưu trữ thuộc tính màu, biến Mc là mã màu chữ, Mn là mã màu nền. Người sử dụng có thể chạy chương trình với các tham số màu khác nhau và chương trình sẽ thông báo thuộc tính màu và mã màu thực tế .

**Ví d**ụ **3.6**  Program Ma\_mau; Uses crt; Var Ttm,Mc,Mn:byte; Begin clrscr; textcolor(26); textbackground(7); writeln('\*\*\*\*\*\*\*\*\*\*'); ttm:=textattr;  $mc$ : textattr mod 16: writeln('Thuoc tinh mau ',ttm); Writeln('Mau chu : ', mc); if ttm>127 then mn:= (ttm-128) div 16 else  $mn:=$  ttm div 16; Writeln('Mau nen : ', mn); repeat until keypressed; End.

### *j. Hàm KEYPRESSED:*

Hàm Keypressed kiểm tra xem trong quá trình làm việc có phím nào được bấm hay không, nếu có thì hàm mang giá trị True, còn nếu không thì mang giá trị False.

Hàm Keypressed thường ñược dùng trong các câu lệnh ñể kiểm tra ñiều kiện, ví dụ:

If keypressed then.... nếu có phím được bấm thì làm công việc...

Hoặc: Repeat .... Until Keypressed;

lặp lại công việc cho đến khi có phím được bấm

Cũng có thể dùng câu lệnh Repeat until keypressed ñể dừng chương trình, khi muốn tiếp tục thì chỉ cần bấm một phím bất kỳ. (Cần phân biệt với lệnh Readln, khi muốn tiếp tục thì phải bấm Enter).

#### *k. Hàm READKEY:*

Hàm Readkey nhận diện phím ñược bấm, giá trị mà nó nhận về là một ký tự. Có hai khả năng xảy ra đối với hàm Readkey:

\*. Nếu vùng đệm bàn phím đang rỗng, nghĩa là các ký tự đưa vào đã được xử lý hết thì Readkey sẽ dừng chương trình chờ cho đến khi một phím được bấm, phím được bấm một mặt được đưa vào xử lý, mặt khác được lưu trong hàm Readkey.

\*. Nếu vùng đệm bàn phím không rỗng, nghĩa là đã có các ký tự được bấm đang nằm chờ thì Readkey sẽ lấy ra ký tự đầu tiên trong vùng đệm và vùng đệm bàn phím sẽ giảm đi một ký tự.

### *l. Hàm GETKEY:*

Hàm Getkey hoạt ñộng tương tự như hàm Readkey nhưng giá trị mà nó nhận là một số dương ñối với các phím thông thường, nếu là các phím có mã quét mở thì thì giá trị Getkey nhận gồm hai số, số ñầu là số 0 còn số thứ hai là mã quét mở của phím, ví dụ:

Nếu bấm chữ J thì Getkey cho số 75, còn nếu bấm phím dịch chuyển con trỏ (mũi tên) sang trái thì Getkey cho 0 - 75.

Chúng ta cần có sự phân biệt rõ ràng phím trên bàn phím và ký tự trong bảng mã. Bàn phím kiểu Mỹ chỉ có 101 phím, còn bảng mã có 256 ký tự. Chỉ có một phần nhỏ ký tự trong bảng mã nhìn thấy ñược trên bàn phím (bao gồm các chữ cái, chữ số, toán tử số học, toán tử so sánh và một vài ký tự khác), các ký tự còn lại muốn cho hiện trên màn hình phải dùng tổ hợp 2 phím Alt - Số thứ tự.

Dưới đây là bảng đối chiếu một số phím và mã phím thường dùng

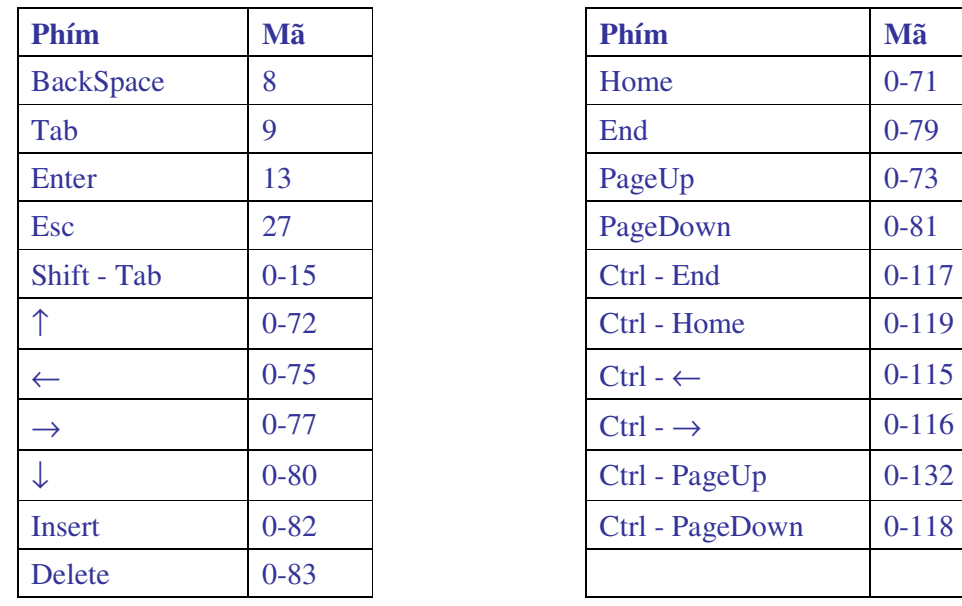

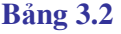

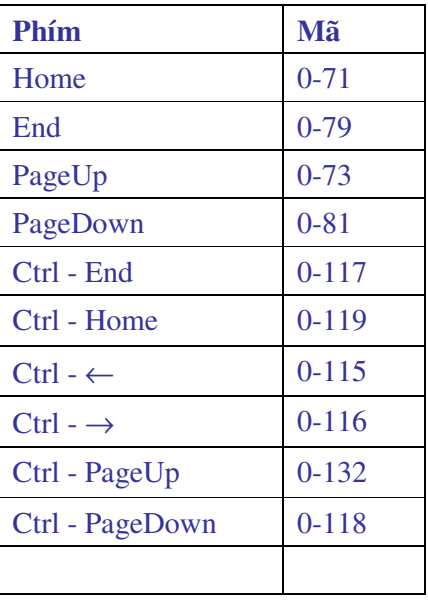

ðể có thể nhận diện các phím có mã quét mở rộng chúng ta có thể dùng hai biến kiểu Char, một biến chứa ký tự có mã bằng 0, còn biến kia chứa ký tự của phần mã quét mở, nói cách khác cần phải gọi hàm Readkey hai lần mới bắt ñược phím có mã quét mở.

### **Ví d**ụ **3.7**:

Var C1,C2:char; Begin C1:=Readkey; If C1=chr(0) then C2:=Readkey; End.

Chúng ta cũng có thể dùng biến kiểu Byte ñể bắt các phím có mã quét mở. Trong thực tế vì đã biết số thứ nhất trong mã quét mở bằng không nên chỉ cần tìm số thứ hai của mã quét như ví dụ sau:

Var mq:byte; Begin Mq=readkey; If  $\text{ord}(mq) = 0$  then  $mq := \text{ord}(\text{readkey})$ ; End.

Nếu biến mq có giá trị 75 thì phím được bấm không phải là chữ J mà là phím  $\leftarrow$  bởi vì mã quét ở ñây là 0 - 75.

# **Chú ý:**

Khi xây dựng chương trình có việc đọc mã quét, cần đặc biệt chú ý trong vùng đệm bàn phím đã có mã phím nằm chờ hay không, nếu có thì phải làm sạch vùng đệm bàn phím trước khi ñọc mã. Việc làm sạch vùng ñệm bàn phím có thể thực hiện bằng câu lệnh lặp sau:

While Keypressed do mq:= readkey;

Biến mq phải ñược khai báo trước và thuộc kiểu Char.

### **Ví d**ụ **3.8:**

Viết chương trình hiện mã quét của các phím, nếu là phím có mã quét mở rộng thì hiện cả hai số dưới dạng 0\_00.

```
Program Batphim; 
 Uses crt; 
 Var k,k1,k2:byte; 
Function bp(Var mq1,mq2:byte):byte; 
Begin 
   mq1:=ord(readkey); 
   if mq1=0 then 
    begin 
    mq2 := ord(readkey);bp := mq2;
    end 
    else 
     bp:=mq1;
```
# end;

### Begin

 Clrscr; Writeln('Xin moi bam 1 phim, bam phim END de ket thuc '); Repeat  $K := bp(k1, k2);$ if  $k1 \leq 0$  then Writeln('Ma phim ban vua bam  $=$ ',k1)

```
 else 
 Writeln('Ma phim ban vua bam = ',k1,'_',k2);
  Until k=79; 
 End.
```
Chương trình ñặt tên là BATPHIM có một chương trình con là hàm BP, hàm BP có hai tham biến dùng để lưu các mã quét mq1, mq2.

Lời gọi trong chương trình mẹ:

K:=bp(k1,k2); sẽ truyền cho hàm BP hai tham số thực k1,k2, các tham số này sẽ chứa mã quét mq1, mq2 khi quay về chương trình mẹ. Biến K dùng ñể lưu mã quét mq2 của phím END khi muốn kết thúc chương trình .

Chạy chương trình trên, khi xuất hiện thông báo:

" Xin moi bam 1 phim, bam phim END de ket thuc",

chúng ta có thể bấm một phím nào đó trên bàn phím và sẽ nhân được thông báo mã phím vừa bấm.

**Chú ý:** Các phím chức năng phụ trên bàn phím không thấy ñược mã quét bao gồm:

CAPSLOCK, SHIFT, CTRL, ALT, INS, DEL, NUMLOCK, PRINT SCREEN, SCROLL LOCK, PAUSE, F11, F12

Việc bắt phím thường ñược sử dụng khi thiết kế các Menu (thực ñơn) trong trường hợp bài toán cần có một vài phương án lựa chọn công việc. Dưới ñây là ví dụ thiết kế thực ñơn với bốn tuỳ chọn

Tamgiac Chunhat Tron Ketthuc

Để chuyển con trỏ đến một chức năng nào đó ta bấm các phím ← hoặc →, để chọn chức năng bấm phím Enter, kết thúc công việc bấm End. Chương trình có sử dụng Unit HHP ñã thiết kế.

```
Ví dụ 3.9 
 Program Menu; 
 Uses crt,hhp; 
 label h1,h2,h3;
 Var c1,c2,c3,c4:string[20]; 
        l1,l2,l3,l4,mq1,mq2:byte; chon:char; 
       Procedure tr; \{ thu tuc tinh hinh tron \} Var a,dt,cv:real; 
      Begin 
        clrscr; 
       write('Hay cho biet ban kinh hinh tron '); Readln(a);
       dt:=pi^*a^*a; cv:=2^*pi^*a;
       writeln('Dien tich hinh la : ',dt:12:4);
       writeln('Chu vi hinh a : 'cv:12:4);
```

```
 writeln('Bam Enter de quay ve thuc don '); 
      repeat until keypressed; 
     End; 
    Procedure cn; { thu tuc tinh hinh chu nhat }
     Var a,b,dt,cv:real; 
     Begin 
         clrscr; 
        write('Hay cho biet hai canh a, b '); Readln(a,b);
        dt:=a*b; cv:=(a+b)*2; writeln('Dien tich hinh la : ',dt:12:4); 
        writeln('Chu vi hinh a : ',cv:12:4);
          writeln('Bam Enter de quay ve thuc don ');
         repeat until keypressed; 
     End; 
    Procedure tg; { thu tuc tinh hinh tam giac }
     Var a,b,c,p,dt,cv:real; 
     Begin 
         clrscr; 
         write('Hay cho biet ba canh a,b,c '); Readln(a,b,c);
         if (a+b>c) and (b+c>a) and (c+a>b) then
          Begin 
            p:= (a+b+c)/2; dt:=sqrt(p*(p-a)*(p-b)*(p-c)); 
            cv:=a+b+c;
            writeln('Dien tich hinh la : ',dt:12:4);
            writeln('Chu vi hinh la : ',cv:12:4);
         end 
         else 
         writeln('Cac kich thuoc ',a:6:2,' ',b:6:2,' ',c:6:2,' khong tao thanh tam giac');
          writeln('Bam Enter de quay ve thuc don '); 
      repeat until keypressed; 
      End; 
Procedure w1; { thiet ke chuc nang thu nhat }
 Begin 
   textbackground(5); 
   textcolor(10); 
  window(1,2,11+2,2); write(c1);
```

```
gotoxy(1,1); End; 
Procedure w2; { thiet ke chuc nang thu hai } 
Begin 
   textbackground(5); 
   textcolor(10); 
  window(11+2,2,11+12+3,2); write(c2);
  gotoxy(1,1); End; 
Procedure w3; { thiet ke chuc nang thu ba }
Begin 
    textbackground(5); 
    textcolor(10); 
   window(11+12+3,2,11+12+13+3,2); write(c3);
  gotoxy(1,1); End; 
Procedure w4; { thiet ke chuc nang ket thuc } 
Begin 
   textbackground(5); 
    textcolor(10); 
  window(11+12+13+4,2,11+12+13+14+8,2); write(c4);
  gotoxy(1,1); End; 
BEGIN {Than chuong trinh chinh}
   Clrscr; 
  cl:='Tamgiac'; l1:=length(c1);
  c2:='Chunhat'; 12:=length(c2);c3:='Tron'; 13:=length(c3);c4:='Ketthuc'; 14:=length(c4);
   clrscr; 
   textcolor(red); textbackground(green); 
  write('Bam ->, <- chuyen thuc don | Bam Enter de chon | Bam End ket thuc ');
 h1: w1;w2;w3;w4;w1; 
  while keypressed do chon:=readkey; {lam sach vung dem ban phim}
   chon:=readkey; {tinh tam giac}
    if ord(chon)=13 then
```

```
 begin 
      textcolor(blue); textbackground(14); 
      window(1,4,80,25); 
       tg; 
      clrscr; 
      goto h1 
    end 
    else 
    begin 
      if ord(chon)=0 then chon:=readkey; 
       if ord(chon)=79 then halt; {bam END de ket thuc} 
       if ord(chon)=77 then w2; 
    end; 
 h2: w1;w2;w3;w4; w2; 
   while keypressed do 
  chon:=readkey; {lam sach vung dem ban phim} 
   chon:=readkey; {tinh chu nhat}
    if ord(chon)=13 then 
    begin 
      textcolor(blue); textbackground(14); 
     window(1,4,80,25);
      cn; 
      clrscr; 
      goto h2; 
    end 
   else 
    Begin 
      if ord(chon)=0 then 
      begin 
         chon:=readkey; 
            if ord(chon)=79 then halt; {bam END de ket thuc} 
            if ord(chon)=77 then w3; {chuyen sang tinh hinh tron} 
            if ord(chon)=75 then goto h1; {quay ve tinh tam giac}
      end; 
      end; 
 h3: w1;w2;w3;w4;w3; 
while keypressed do chon:=readkey; {lam sach vung dem ban phim}
   chon:=readkey; {tinh hinh tron}
```

```
 if ord(chon)=13 then 
    begin 
       textcolor(blue); textbackground(14); 
     window(1,4,80,25);
      tr; 
      clrscr; 
       goto h3; 
    end 
    else 
    Begin 
    if ord(chon)=0 then 
      begin 
          chon:=readkey; 
         if ord(chon)=79 then halt; {bam END de ket thuc}
         if ord(chon)=77 then w4; {sang chuc nang ket thuc }
         if ord(chon)=75 then goto h2; {quay ve tinh chu nhat}
      end; 
    end; 
   while keypressed do chon:=readkey; {lam sach vung dem ban phim}
    chon:=readkey; 
    if ord(chon)=13 then halt 
    else 
       if ord(chon)=0 then chon:=readkey; 
      if ord(chon)=79 then halt; 
       if ord(chon)=75 then goto h3; 
 END.
```
# **8.4 Printer**

ðơn vị chuẩn Printer có một phần khai báo máy in phục vụ việc in ấn dữ liệu ra giấy, máy in được cài đặt tên là LST.

Khi cần in ấn ta phải có lời gọi USES PRINTER; sau ñó trong các lệnh Write hoặc writeln phải ñưa tên máy in LST vào trước các tên biến cần in, ví dụ:

Writeln (lst, 'Ket qua tinh toan:', x1);

Dòng lệnh trên sẽ in ra giấy dòng chữ: "Ket qua tinh toan:" và giá trị biến của x1.

# **Bài t**ậ**p** ứ**ng d**ụ**ng ch**ươ**ng 3**

1. Lập chương trình tạo thực ñơn hai mức, mức 1 theo chiều ngang , mức 2 theo chiều dọc theo mẫu dưới ñây:

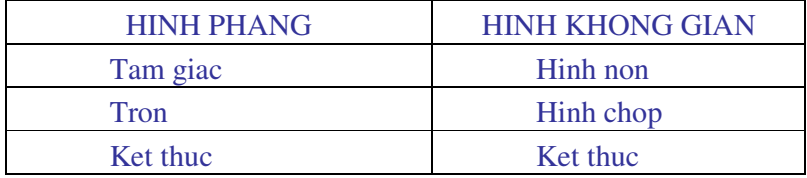

**Yêu c**ầ**u:** khi con trỏ ở một trong hai chức năng HINH PHANG, HINH KHONG GIAN nếu bấm Enter thì xuất hiện thực ñơn dọc phía dưới, còn nếu bấm phím dịch chuyển con trỏ thì sẽ chuyển con trỏ sang phải hoặc trái. Khi thực ñơn dọc xuất hiện sẽ có con trỏ ñể dịch chuyển lên xuống, bấm Enter ñể thực hiện một trong các việc tính diện tích, chu vi (ñối với hình phẳng) hoặc diện tích toàn phần và thể tích (ñối với hình không gian).

2. Cho hai ma trận chữ nhật A(m,n), B(k,q) xây dựng chương trình kiểm tra xem có thể nhân hai ma trận hay không? Xây dựng một Unit tính tích hai ma trận.

3. Xây dựng một Unit với các thủ tục SXT (sắp xếp tăng) và SXG (sắp xếp giảm) ñể sắp xếp một dãy số.

4. Xây dựng một Unit lấy tên là HAMSOHOC trong ñó có các hàm tính căn bậc n, luỹ thừa bậc n của một số (n>2).

5. Xây dựng một Unit nhằm ñổi tên màu tiếng Anh sang tiếng Việt ví dụ RED - DO, BLUE - XANH DA TROI...

6. Xây dựng chương trình cho một dòng chữ chạy trên màn hình. Khi dòng chữ ñang chạy có thể ñổi hướng chạy bằng cách bấm các phím dịch chuyển con trỏ

7. Phát triển bài tập 6 bằng cách bổ xung tính năng tăng hoặc giảm tốc ñộ chạy khi bấm các phím PageUp hoặc PageDown

# **Ch**ươ**ng IV**

# **Con tr**ỏ **và c**ấ**u trúc** ñộ**ng**

Chương này đòi hỏi các kiến thức của môn Cấu trúc dữ liệu và giải thuật, đặc biệt là kiến thức về ñữ liệu kiểu Cây. Do cách thức bố trí trong kế hoạch ñào tạo môn này lại học song song với môn Lập trình nâng cao nên sẽ có một vài khó khăn khi trình bày cũng như khi nghe giảng. Trong chương này bạn ñọc cần chú ý các vấn ñề sau:

- Thế nào là kiểu dữ liệu con trỏ
- Sự khác nhau giữa kiểu dữ liệu con trỏ và biến con trỏ
- $\triangleright$  Sư phân vùng bộ nhớ cho biến con trỏ
- $\triangleright$  Cách thức mà hệ thống cấp phát bộ nhớ khi chương trình đang làm việc
- $\triangleright$  Thu hồi bộ nhớ dành cho từng biến và thu hồi hàng loạt
- $\triangleright$  Cây và cây nhị phân
- Bộ nhớ kiểu LIFO và FIFO và ứng dụng trong thiết kế cây nhị phân
- Con trỏ mảng và mảng con trỏ

### **1. Khái ni**ệ**m**

Khi khai báo một biến, dù là biến ñơn hay biến thuộc kiểu dữ liệu có cấu trúc mặc nhiên chúng ta đã quy định đô lớn vùng nhớ dành cho biến.

Ví dụ

a: Real; biến a cần 6 byte

b: aray[1..100] of Integer; biến mảng b cần 200 byte.

Việc khai báo như trên thường là phỏng đoán dung lượng cần thiết chứ không thật chính xác. ðể tránh lỗi chúng ta thường khai báo dôi ra gây nên lãng phí bộ nhớ. Việc xác ñịnh ñịa chỉ lưu trữ biến và cấp phát bộ nhớ ñược thực hiện khi biên dịch, nghĩa là các ñịa chỉ này cũng như dung lượng bộ nhớ cần cấp phát đã được cố định trước khi thực hiện các thao tác khác. Các ñại lượng này không thay ñổi trong suốt quá trình thực hiện chương trình, nói cách khác đây là các đại lượng tĩnh.

ðể tiết kiệm bộ nhớ, ngay khi chương trình ñang làm việc người lập trình có thể yêu cầu cấp phát bộ nhớ cho các biến, ñiều này ñược gọi là *c*ấ*p phát b*ộ *nh*ớ ñộ*ng.* Cấp phát bộ nhớ động được thực hiện thông qua *biến con trỏ*. Muốn có biến con trỏ chúng ta phải định nghĩa *ki*ể*u con tr*ỏ trước.

# **2. Ki**ể**u d**ữ **li**ệ**u con tr**ỏ **- bi**ế**n con tr**ỏ

### **2.1 Con tr**ỏ **có** ñị**nh ki**ể**u**

Kiểu con trỏ là một kiểu dữ liệu đặc biệt dùng để biểu diễn các địa chỉ. Kiểu con trỏ do người lập trình định nghĩa theo cú pháp sau:

Type

Tên kiểu con trỏ = ^Kiểu dữ liệu;

*Tên ki*ể*u con tr*ỏ tuân theo quy ñịnh ñặt tên của Pascal, *Ki*ể*u d*ữ *li*ệ*u* của kiểu con trỏ là các kiểu dữ liệu đã định nghĩa trước trong pascal. Để một kiểu con trỏ có thể đại diện cho một biến nào ñó thì *Ki*ể*u d*ữ *li*ệ*u* viết sau ký tự ^ sẽ phải giống như kiểu dữ liệu của biến ñó, nói cách khác hai kiểu dữ liệu phải tương thích.

Ví dụ 4.1 khai báo kiểu con trỏ:

Type

Chu = string[20]; CT1 =  $\Delta$ Byte; CT2 =  $\Delta$ chu; CT3 =  $\Delta$ Nguoi;

 $N$ guoi = record

Hoten: string[20];

Namsinh: 1900..2100;

End;

Ví dụ 4.1 ñịnh nghĩa ba kiểu con trỏ, riêng kiểu CT3 cách ñịnh nghĩa có vẻ hơi ngược là ñịnh nghĩa kiểu con trỏ trước, ñịnh nghĩa kiểu dữ liệu sau. Thật ra chúng ta cứ nên theo thói quen là định nghĩa kiểu dữ liệu trước rồi định nghĩa kiểu con trỏ sau, cách định nghĩa CT3 chẳng qua là muốn giới thiệu ñể chúng ta biết rằng Pascal cho phép làm ngược lại, tuy nhiên cần nhớ rằng nếu định nghĩa kiểu con trỏ trước thì ngay trong phần Type phải định nghĩa kiểu dữ liệu (không nhất thiết phải liền ngay sau định nghĩa kiểu con trỏ).

Cần chú ý rằng *Pascal ch*ỉ *cho phép* ñư*a tr*ự*c ti*ế*p vào* ñị*nh ngh*ĩ*a ki*ể*u con tr*ỏ *các ki*ể*u d*ữ *li*ệ*u* ñơ*n gi*ả*n sau: s*ố *nguyên, s*ố *th*ự*c, ký t*ự*.* Các kiểu dữ liệu có cấu trúc muốn ñưa vào con trỏ thì phải thông qua một tên kiểu khai báo trong phần Type

Cách định nghĩa hai kiểu con trỏ Hoten và Ds sau là sai:

Type

Hoten =  $\text{String}[20]$ ;

 $Ds = \text{Array}[1..10]$  of Byte;

Muốn sử dụng kiểu chuỗi và mảng cho kiểu con trỏ chúng ta phải định nghĩa như sau: Type

 $S1 = string[20]$ ; Hoten  $=$   $^{\wedge}$ S1;  $a = \arctan(1..10)$  of byte;  $Ds = \lambda a$ ;

# **2.2 Bi**ế**n con tr**ỏ

Biến con trỏ cũng như biến mảng, biến kiểu bản ghi hay kiểu tập hợp có thể khai báo thông qua kiểu con trỏ hoặc khai báo trực tiếp. Biến con trỏ có định kiểu sẽ trỏ đến một kiểu dữ liệu cụ thể.

ðể thuận tiện từ nay chúng ta dùng thuật ngữ "**Con tr**ỏ" thay cho thuật ngữ " **Bi**ế**n con tr**ỏ"

Ví dụ 4.2 Var So:  $^{\prime}$ Integer; Sinhvien: Ct3: Hoten: Ct2; Thutu, Mahoso: ^Word;

Trong ví dụ 4.2 chúng ta ñã khai báo ba con trỏ So, Thutu, Mahoso theo kiểu trực tiếp, hai con trỏ Sinhvien và Hoten khai báo thông qua kiểu đã định nghĩa trong ví dụ 4.1. Con trỏ So trỏ tới kiểu dữ liệu số nguyên, con trỏ Sinhvien trỏ tới kiểu dữ liệu bản ghi còn con trỏ Hoten trỏ tới kiểu dữ liệu chuỗi.

ðịa chỉ của các biến ñộng và biến tĩnh sẽ ñược Pascal lưu trữ vào biến con trỏ ñiều này có nghĩa là *bi*ế*n con tr*ỏ *không dùng* ñể *l*ư*u tr*ữ *các giá tr*ị *c*ủ*a bi*ế*n mà là* ñị*a ch*ỉ *c*ủ*a bi*ế*n*. Dù kích thước vùng dữ liệu mà các biến con trỏ trỏ tới khác nhau thế nào thì kích thước của biến con trỏ cũng vẫn là 4 byte.

Các hàm và thủ tục xử lý biến con trỏ ñược Pascal lưu trữ trong Unit System.

*Quy* ướ*c*: Các biến con trỏ gọi là tương thích nếu chúng trỏ tới cùng một kiểu dữ liệu

### **2.3 Con tr**ỏ **không** ñị**nh ki**ể**u**

Con trỏ không định kiểu là kiểu con trỏ không quan tâm đến kiểu dữ liệu mà nó trỏ tới. Pascal dùng tên chuẩn Pointer ñể khai báo kiểu này.

# Var

Tên biến:Pointer;

Con trỏ không định kiểu được coi là tương thích với mọi kiểu con trỏ.

### **Chú ý:**

*\* V*ề *b*ả*n ch*ấ*t t*ấ*t c*ả *con tr*ỏ ñề*u ch*ứ*a* ñị*a ch*ỉ *nên chúng không có gì khác nhau song*  ñể *tránh nh*ầ*m l*ẫ*n trong các quá trình x*ử *lý Pascal ch*ỉ *coi các con tr*ỏ *cùng tr*ỏ *t*ớ*i m*ộ*t ki*ể*u d*ữ *li*ệ*u là t*ươ*ng thích v*ớ*i nhau.* 

### **2.4** ðị**a ch**ỉ **c**ủ**a m**ộ**t** ñố**i t**ượ**ng**

ðối tượng mà chúng ta ñề cập trong mục này có thể là biến, hàm hay thủ tục. Khi biên dịch chương trình mỗi ñối tượng ñược cấp phát một vùng nhớ, vùng nhớ này bao gồm một số ô nhớ liền kề nhau.

ðị*a ch*ỉ *m*ộ*t* ñố*i t*ượ*ng trong b*ộ *nh*ớ ñượ*c xác* ñị*nh b*ở*i* ñị*a ch*ỉ *c*ủ*a ô nh*ớ ñầ*u tiên mà h*ệ *th*ố*ng dành cho* ñố*i t*ượ*ng* ñ*ó.* 

Bộ nhớ của các máy PC hiện nay là rất lớn và chúng được chia thành nhiều đoạn, mỗi ñoạn có 65536 ô nhớ (2<sup>16</sup> ô) . Ô ñầu tiên của mỗi ñoạn có ñịa chỉ là 0 do ñó ô cuối cùng có ñịa chỉ là 65535. Như vậy, ñể biết ñịa chỉ một ô nhớ cần biết ô nhớ ñó thuộc ñoạn nào và ñó là ô nhớ số bao nhiêu trong đoạn đó.

Địa chỉ đoạn gọi là Segment và địa chỉ tương đối của ô nhớ trong đoạn gọi là Offset, mỗi giá trị này Pascal dùng 2 byte ñể lưu trữ nên một ñịa chỉ cần 4 byte, 2 byte thấp cho Offset và 2 byte cao cho segment.

Nếu ghi địa chỉ bằng các số nhị phân thì chúng ta phải dùng 32 chữ số 0 và 1 điều này khá là phiền phức do vậy người ta dùng hệ đếm cơ số 16. Cách ghi địa chỉ ô nhớ được quy ước như sau: ñịa chỉ ñoạn viết trước, vị trí của ô trong ñoạn viết sau, ký hiệu \$ ñược thêm vào trước các giá trị số ñể thể hiện rằng các số viết trong hệ 16.

### Ví dụ: \$0101:\$FFFF

Ví dụ trên cho ta địa chỉ ô nhớ cuối cùng (ô thứ  $f f f_{16} = 65535_{10}$ ) thuộc đoạn 257.

# **3. Các th**ủ **t**ụ**c và hàm tác** ñộ**ng trên con tr**ỏ

### **3.1 Gán giá tr**ị **ban** ñầ**u**

Giả sử ct là một biến con trỏ đã được định nghĩa, để đảm bảo rằng ct chưa trỏ đến bất kỳ một ñối tượng nào, nghĩa là ct là một con trỏ rỗng chúng ta phải gán cho ct giá trị NIL  $ct :=$  Nil:

### **3.2 Gán** ñị**a ch**ỉ **c**ủ**a m**ộ**t** ñố**i t**ượ**ng cho con tr**ỏ

Giả sử ct là một con trỏ và x là một đối tượng (biến, hàm, thủ tục), có ba cách gán địa chỉ của ñối tượng x cho con trỏ ct:

### **a. ct := @x;**

Trong phép gán trên toán tử @ tác động trên đối tượng x sẽ gán vào con trỏ ct địa chỉ kiểu Pointer của đối tượng đó.

# b.  $ct := Addr(x);$

Hàm Addr() cho địa chỉ của đối tượng x, địa chỉ này thuộc kiểu Pointer

```
c. ct := Ptr(segment,offset) ;
```
Hàm Ptr trong phép gán trên đòi hỏi các tham số segment và offset phải là giá trị kiểu Word viết trong hệ 16, ví dụ:

ct := Ptr(\$B800, \$0000); ñưa con trỏ trỏ tới ô nhớ của vùng Video Ram

**Nh**ậ**n xét:** 

*Hai phép gán @ và Addr() cùng trả về địa chỉ kiểu pointer nên chúng là tương đương.* 

### **3.3 Phép gán gi**ữ**a hai con tr**ỏ

Hai con trỏ tương thích (cùng kiểu) có thể gán giá trị cho nhau, khi đó chúng cùng trỏ tới một địa chỉ.

**Ví d**ụ **4.3** 

Var

ct1: ^Float;

ct2: ^Byte;

ct3: Pointer;

x: string;

Ví dụ trên khai báo ba con trỏ thuộc ba kiểu khác nhau, ct1 là con trỏ thực, ct2 là con trỏ nguyên và ct3 là con trỏ không định kiểu, x là biến chuỗi. Khi đó các phép gán:

```
ct3:=@x;
```
 $ct2 := ct3$ ;

là hợp lệ vì ct2 và ct3 là tương thích, chúng cùng trỏ đến địa chỉ của biến x.

Còn phép gán

```
ct1 := ct2;
```
là không hợp lệ vì hai con trỏ không tương thích.

### **3.4 Phép so sánh hai con tr**ỏ

Chỉ tồn tại phép so sánh = (bằng nhau) và <> (khác nhau) giữa hai con trỏ nếu chúng tương thích. Kết quả so sánh là một giá trị Boolean nghĩa là True hoặc False.

*Hai con tr*ỏ *t*ươ*ng thích g*ọ*i là b*ằ*ng nhau n*ế*u chúng cùng tr*ỏ *t*ớ*i m*ộ*t* ñố*i t*ượ*ng, ng*ượ*c l*ạ*i g*ọ*i là khác nhau.* 

### **Ví d**ụ **4.4**

Program contro; Uses crt; Var x,y:real; z:string; ct1: ^integer; ct2: ^byte; ct3:pointer; ct4,ct5: ^real;

```
Begin 
clrscr; 
z:='Ha noi'; x:=5; y:=-123.45;
ct1:=@x; ct2:=@z; ct3:=@z; ct4:=@z; ct5:=@y;
Writeln(ct1=ct2); { không tương thích, máy sẽ báo lỗi}
 Writeln(ct1=ct3); {false}
 Writeln(ct2=ct3); {true}writeln(ct4=ct5); {false} 
 readln; 
 end.
```
Ví dụ 4.4 khai báo năm con trỏ, ct1 và ct2 trỏ tới các kiểu nguyên khác nhau, ct3 là con trỏ không kiểu tức là tương thích với mọi con trỏ khác, hai con trỏ ct4 và ct5 là cùng kiểu. Các phép so sánh trong thân chương trình cho thấy một số điều cần chú ý :

a. Phép so sánh ct1=ct2 là không hợp lệ vì hai con trỏ không tương thích

b. Phép so sánh ct1 = ct3 cho kết quả False vì hai con trỏ tương thích nhưng trỏ tới các địa chỉ khác nhau

c. Phép so sánh ct2 = ct3 cho kết quả True vì hai con trỏ là tương thích và cùng trỏ tới một địa chỉ.

d. Phép so sánh ct4 = ct5 cho kết quả False vì hai con trỏ cùng kiểu nhưng trỏ tới các địa chỉ khác nhau.

# **4. Truy nh**ậ**p d**ữ **li**ệ**u**

Khi con trỏ ct đang trỏ tới một vùng dữ liệu nào đó Pascal cho phép dùng ký hiệu ct<sup>^</sup> như là một biến ñể truy nhập vào vùng dữ liệu ñó. Biến ct^ mang trong nó dữ liệu của vùng mà con trỏ ct ñang trỏ tới.

Như vậy chúng ta có thể truy nhập tới một biến, hàm hay thủ tục mà không cần biết tên các đối tượng này miễn là biết con trỏ đang trỏ vào chúng.

#### **Ví d**ụ **4.5**

```
Program contro1; 
Uses crt; 
Type z1=string[3]; 
 Var 
    z:string; ct:^z1; i:byte;
```

```
Begin 
clrscr; 
z:='Ha noi'; ct:=@z;
writeln(ct^{\wedge});
```
for  $i := 1$  to length(z) do write(upcase(ct^[i])); readln; end.

Chạy chương trình ta nhận ñược kết quả:

Ha noi

HA NOI

Điều này cho thấy rằng mọi xử lý trên biến z đều có thể xử lý trên biến ct^ bởi vì biến con trỏ ct ñang trỏ vào z.

ðến ñây cần có sự phân biệt chính xác về biến con trỏ CT và biến CT^. Biến con *tr*ỏ *CT mang trong nó* ñị*a ch*ỉ *c*ủ*a* ñố*i t*ượ*ng mà nó tr*ỏ *t*ớ*i, còn bi*ế*n CT^ l*ạ*i ch*ứ*a* ñự*ng d*ữ *li*ệ*u trong vùng nh*ớ *mà con tr*ỏ *CT* ñ*ang tr*ỏ *t*ớ*i.* 

Với con trỏ có kiểu tất cả các thao tác trên biến, hàm hay thủ tục mà con trỏ đang trỏ tới có thể thay thế bởi thao tác trên biến ct^. Kiểu của biến ct^ chính là kiểu ñã khai báo cho con trỏ ct chứ không phải là kiểu của ñối tượng mà biến ct^ ñại diện.

Về điều này cần có một số giải thích cụ thể qua ví dụ sau:

### **Ví d**ụ **4.6**

```
Program contro; 
       uses crt; 
       Type z1 = string[3];
        Var x,y:real; z:string; 
           ct1:^byte; ct2:^integer; ct3:pointer; i:char; 
           ct4:^real; ct5:^word; ct6:^z1; ct7:^longint; 
         Begin 
          clrscr; 
         z:='H:
         ct1:=@z; ct2:=@z; ct5:=@z; ct6:=@z; ct7:=@z;
         writeln(ct1^); writeln(ct6^); writeln(ct2^); writeln(ct5^); writeln(ct7^);
          readln; 
       End. 
       Chạy chương trình trên chúng ta nhận ñược kết quả: 
        1 
       H 
       18433 
        18433 
        18433 
       Thay lệnh gán z:='H'; bằng lệnh gán z:='Ha noi Viet nam': thì kết quả chạy chương 
trình sẽ là 
        15
```
Ha noi Viet nam 18447 18447 543246351

Trong ví dụ 4.6 tất cả con trỏ đều được gán địa chỉ của biến z, nhưng vì các con trỏ đại diện cho các kiểu dữ liệu khác nhau nên kết quả mà biến con trỏ trả về cũng khác nhau.

Biến Ct1^ thuộc kiểu Byte nên nó cho ta dữ liệu trong Byte đầu tiên của vùng nhớ chứa z, ñó chính là ô nhớ chứa ñộ dài của chuỗi z.

Biến Ct6^ thuộc kiểu z1 tức là kiểu chuỗi nên kết quả mà nó trả về chính là chuỗi z (không phụ thuộc vào CT6^ khai báo dài bao nhiêu).

Các biến còn lại thuộc kiểu số nên kết quả trả về cũng là số, với trường hợp ký tự H các biến con trỏ ct2^, ct5^, ct7^ cho ta giá trị 18433. Nếu ký tự gán cho z là A thì giá trị trả về là 16641, là B thì giá trị này tăng thêm 256...

Với chuỗi "Ha noi Viet nam" sau H là 14 ký tự nữa cho nên giá trị trả về là  $18433 + 14 = 18447.$ 

# ðế**n** ñ**ây chúng ta có th**ể **rút ra m**ộ**t s**ố **k**ế**t lu**ậ**n:**

\*. ðịa chỉ của một ñối tượng có thể gán cho bất kỳ con trỏ nào.

\*. Kết quả mà biến ct^ trả về thuộc kiểu dữ liệu của con trỏ chứ không thuộc kiểu dữ liệu của đối tượng.

\*. Muốn sử dụng biến ct<sup> $\wedge$ </sup> như một biến thông thường thay thế cho đối tượng thì biến con trỏ và ñối tượng phải tương thích về kiểu (cùng một kiểu dữ liệu).

\*. Với con trỏ không định kiểu (Pointer) chúng ta không thể coi chúng là tương đương với các biến định kiểu thông thường, điều này có nghĩa là không thể sử dụng các thủ tục Write, Read hoặc phép gán cho biến ct<sup>^</sup> nếu ct là Pointer.

Ví dụ: trở lại ví dụ 4.5 các cặp thao tác mà chúng ta thực hiện sau đây là tương đương:

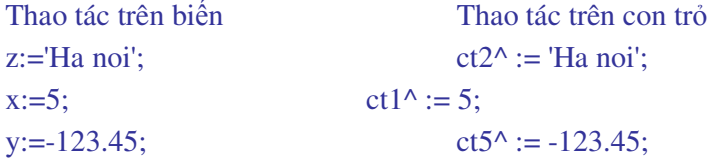

# **5. M**ả**ng con tr**ỏ **và con tr**ỏ **ki**ể**u m**ả**ng**

Con trỏ là một kiểu dữ liệu cho nên biến con trỏ có thể là các thành phần của mảng, ngược lại mảng là một kiểu dữ liệu có cấu trúc nên con trỏ cũng có thể trỏ tới các biến mảng.

**5.1 Con tr**ỏ **ki**ể**u m**ả**ng**  *Khai báo:*  Type  $m = \arctan(1.5)$  of byte; Var ct1:  $\text{m}$ ;

Với cách khai báo trên đây ct1 là biến con trỏ kiểu mảng, khi đó biến ct1^ sẽ gồm 5 phần tử, mỗi phần tử là một số kiểu Byte. Việc truy nhập vào biến ct1^ thực chất là truy nhập vào từng phần tử, ví dụ:

Read(ct1^[i]); hoặc Write(ct1^[i]); với 1<=i<=5.

**5.2 M**ả**ng các con tr**ỏ **Khai báo:**  Var ct: array $[1..10]$  of  $\Delta$ string; s1,s2: String; Begin s1:='Ha noi Viet nam'; s2:='Hppy New Year'; ........

Cách khai báo trên cho ta ct là mảng của 10 con trỏ, tất cả mười con trỏ này ñều trỏ ñến kiểu dữ liệu String. Mỗi con trỏ có thể trỏ ñến một ñối tượng khác nhau. Trong trường hợp này cách truy nhập dữ liệu cần phải thận trọng.

Nếu chúng ta chưa gán địa chỉ của bất kỳ đối tượng nào cho biến con trỏ mà chỉ thực hiện phép gán:

 $ct[i]^\wedge := s1;$  với  $1 \le i \le 10$ .

thì tất cả mười con trỏ ñều trỏ tới biến s1.

Khi đó các lênh

Write(ct[1]^); Write(ct[2]^); .... Write(ct[10]^); cho kết quả như nhau.

Trong trường hợp chúng ta gán dữ liệu từ một ñối tượng cho nhiều biến con trỏ thì tất cả các con trỏ ñều trỏ tới ñối tượng ñược gán cuối cùng.

Nếu thực hiện phép gán

 $ct[1] := \omega s2;$ 

nghĩa là gán ñịa chỉ của biến s2 vào con trỏ thứ nhất trong mảng thì chỉ có con trỏ ct[1] là trỏ tới biến s2, các con trỏ còn lại chưa trỏ vào ñâu cả.

Xét ví dụ sau:

```
Ví dụ 4.7 
Uses crt; 
Type 
  m = \arctan(1.5) of byte;
Var 
     i:byte; s1,s2:string; 
  mct: array[1..10] of \Deltastring; ctm: \Deltam;
Begin 
  clrscr; 
 for i:=1 to 5 do
  begin
```

```
ctm^[i]:=i;write(\text{ctm}^{\wedge}[i], '');
end; 
writeln; 
writeln(ctm^[3]);
s1:='Ha noi Viet nam'; 
s2:='Happy New Year'; 
mct[10]^:='aaaaa';
met[4]<sup>^</sup>:='bbbbb;
mct[1]:=@s1;mct[2]:=@s2;
writeln(mct[1]^);
writeln(mct[2]^);
writeln(mct[3]^^);
writeln(mct[5]^^);
readln; 
end.
```
Chạy chương trình chúng ta nhận ñược kết quả: 1 2 3 4 5 3 Ha noi Viet nam Happy New Year bbbbb bbbbb

**Ví d**ụ **4.7** khai báo ctm là con trỏ kiểu mảng của các số nguyên, còn mct là mảng của các con trỏ kiểu chuỗi.

Với con trỏ kiểu mảng ctm chúng ta chỉ có một con trỏ, con trỏ này trỏ tới kiểu dữ liệu mảng m đã khai báo nên nó có 5 thành phần và chúng ta có thể truy nhập đến từng thành phần thông qua biến ctm^[i].

Biến mct cho ta một biến mảng mỗi thành phần mảng là một con trỏ và tất cả các con trỏ này ñều trỏ tới cùng một kiểu dữ liệu.

Phép gán: mct[10] $\text{``\texttt{:=}'}$ aaaaa'; mct[4] $\text{``\texttt{:=}'}$ bbbbb';

là gán dữ liệu trực tiếp vào hai biến mct[10]^ và mct[4]^, sau hai phép gán này cả mười con trỏ ñều trỏ tới chuỗi 'bbbbb' chính vì vậy các lệnh:

writeln(mct[3] $^{\wedge}$ ); writeln(mct[5]^^); đều cho kết quả là bbbbb. Hai lệnh gán:  $mct[1]:=\textcircled{0}s1;$  $met[2]:=@s2;$ 

ñã ñịnh lại hướng của con trỏ, con trỏ mct[1] trỏ tới biến s1, còn con trỏ mct[2] trỏ tới biến s2 vì vậy các lệnh:

writeln(mct[1]^); writeln(mct[2]^);

cho kết quả là:

Ha noi Viet nam Happy New Year

# **6. C**ấ**p phát** ñộ**ng**

# **6.1 Qu**ả**n lý vùng nh**ớ **Heap**

Với một biến con trỏ ct chúng ta có một biến ct^ tương ứng, ñây không phải là biến tĩnh vì không ñược khai báo ở phần Var, nhưng cũng chưa phải là biến ñộng. Muốn ct là một biến động thực sự thì phải dùng kỹ thuật cấp phát bộ nhớ động.

Cấp phát bộ nhớ động là việc cấp phát bộ nhớ được thực hiện bởi câu lệnh trong thân chương trình chứ không phải bằng cách khai báo biến hoặc tham số. Khi một biến ñược cấp phát bộ nhớ ñộng thì nó trở thành biến ñộng (Dynamic Variable). Vùng nhớ dành cho cấp phát ñộng bao giờ cũng là vùng nhớ tự do Heap.

Theo mặc định khi một biến động được hình thành thì địa chỉ của nó được lưu trong biến con trỏ tương ứng.

Trước khi nghiên cứu cách thức cấp phát ñộng chúng ta cần biết hệ thống quản lý vùng nhớ tự do như thế nào.

Vùng nhớ thấp được dành cho hệ điều hành, tiếp đó là vùng lưu mã chương trình (Code) vùng lưu các biến toàn cục (Data), vùng lưu các biến cục bộ (Stack). Pascal dùng toàn bộ vùng nhớ còn lại của máy PC cho vùng nhớ tự do (Heap).

Vùng Stack được thiết kế phát triển theo chiều đi xuống, nghĩa là các địa chỉ cao được sử dụng trước, địa chỉ thấp được sử dụng sau

Vùng Heap lại phát triển theo chiều đi lên, nghĩa là đia chỉ thấp được sử dụng trước, địa chỉ cao sử dụng sau.

Toàn bộ vùng nhớ tự do Heap trong quá trình sử dụng bị chia thành nhiều khối với kích thước khác nhau. Do việc thu hồi vùng nhớ diễn ra thường xuyên trong chương trình nên các khối nhớ tự do còn lại có thể không nằm kề nhau.

ðể quản lý Heap, Pascal có hai hàm là:

Hàm **MemAvail** cho biết tổng dung lượng còn được phép sử dụng trên Heap

Hàm **MaxAvail** cho biết dung lượng của khối lớn nhất còn tự do trên Heap.

Khi xin cấp phát đông, điều quan trong là cần biết kích thước khối nhớ lớn nhất còn tư do chứ không phải là tổng dung lượng tự do bởi vì mỗi ñối tượng phải ñược lưu trữ trong một vùng nhớ liên tục.

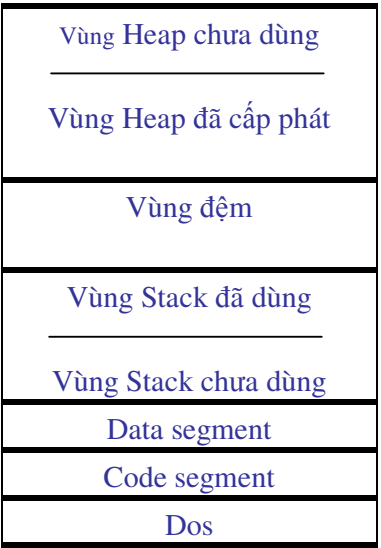

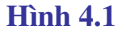

Kích thước đối tượng dt được xác đỉnh bởi hàm Sizeof(dt), do vậy nếu:

MaxAvail < Sizeof(dt)

thì không thể xin cấp phát vùng nhớ trên Heap cho dt được, mặc dù tổng dung lượng trên Heap có thể vẫn còn lớn hơn kích thước dt nhiều lần.

ðể biết ñịa chỉ của Heap bắt ñầu và kết thúc từ ñâu có thể sử dụng các biến không kiểu ñã thiết kế trong Pascal :

Biến **HeapOgr**: cho địa chỉ điểm bắt đầu của Heap dùng cho cấp phát động.

Lệnh Write(Seg(heaporg^),' : ', ofs(heaporg^)); sẽ hiện địa chỉ này lên màn hình dưới dạng Segment:Ofset.

Biến **HeapEnd**: Cho địa chỉ điểm cuối của Heap được sử dụng cho đối tượng.

Khi chương trình bắt đầu được tải vào bộ nhớ thì các giá trị trên cũng được hệ thống khởi gán và giừ nguyên không thay đổi

Biến HeapPtr: địa chỉ đỉnh Heap, tức là địa chỉ đáy của vùng nhớ tự do còn được phép sử dụng.

Lúc ñầu giá trị HeapPtr = Heaporg, sau ñó giá trị HeapPtr sẽ phát triển theo chiều hướng lên.

# **6.2 Th**ủ **t**ụ**c c**ấ**p phát b**ộ **nh**ớ **cho con tr**ỏ ñị**nh ki**ể**u**

Với một con trỏ định kiểu ct thủ tục cấp phát bộ nhớ động sẽ là :

New(ct);

Thủ tục New(ct) cùng một lúc thực hiện các công việc sau:

\* Cấp phát một vùng nhớ trên Heap với kích thước bằng kích thước kiểu dữ liệu mà con trỏ trỏ tới.

\* Tạo một biến ñộng ñịnh kiểu ct^ ñể có thể truy nhập vào vùng dữ liệu của ñối tượng.

\* Lưu ñịa chỉ của ñối tượng vào con trỏ ct

Khi một biến động ct^ đã hết giá trị sử dụng thì cần thu hồi vùng nhớ đã cấp phát cho nó ñể dùng vào việc khác. Thủ tục thu hồi là

# **Dispose(ct);**

Sau khi thu hồi vùng nhớ mặc dù biến ct^ vẫn còn tồn tại nhưng dữ liệu trong vùng nhớ ñã dành cho ct sẽ không ñược bảo vệ, ñiều này có nghĩa là hệ thống có thể dùng vùng nhớ này vào việc khác. Ví dụ sau đây sẽ cho ta thấy rõ điều này.

#### **Ví d**ụ **4.8**

Program cp\_dong; Uses crt; Type s=string[30]; Var  $ct:^{\wedge}s$ : Begin clrscr; new(ct); ct^:='Ha noi Viet nam'; Writeln('Bien ct^ sau khi cap phat dong: ', ct^); Dispose(ct); Writeln('Bien ct^ sau thu tuc Dispose(ct) : ', ct^); readln; **End.** 

Chay chương trình chúng ta nhân được kết quả:

Bien ct<sup> $\land$ </sup> sau khi cap phat dong: Ha noi Viet nam

Bien  $ct^{\wedge}$  sau thu tuc Dispose $(ct)$  : Ha Viet nam

Có thể thấy rằng việc giải phóng vùng nhớ dành cho biến đã làm cho dữ liệu thay đổi mặc dù chúng ta chưa hề ra lệnh thay đổi nội dung vùng nhớ này.

# **6.3 Th**ủ **t**ụ**c c**ấ**p phát b**ộ **nh**ớ **cho con tr**ỏ **không** ñị**nh ki**ể**u**

Pascal có hai thủ tục cấp phát và thu hồi vùng nhớ cho con trỏ không định kiẻu ct là: **Getmem(ct, n)**; cấp cho ct n Byte.

Freemem(ct, n); thu hồi n Byte vùng nhớ đã cấp cho ct.

Việc cấp phát không định kiểu thường được dùng trong trường hợp chưa biết trước kích thước của đôí tượng, ví dụ để lưu một ảnh nằm trong khung chữ nhật toạ độ góc trên trái là x1, y1 và toạ độ góc dưới phải là x2, y2. Gọi n là kích thước ảnh tính bằng Byte, chúng ta xác định kích thước ảnh bằng hàm:

 $n := \text{Imagesize}(x1,y1,x2,y2);$ 

Thủ tục Getmem(ct, n) sẽ cấp cho con trỏ không kiểu ct một vùng nhớ với kích thước ñúng bằng kích thước ảnh, sau ñó có thể lưu ảnh vào biến con trỏ thông qua thủ tục:

GetImage $(x1,y1,x2,y2, ct^{\wedge})$ ;

# **6.4 Thu h**ồ**i nhi**ề**u vùng nh**ớ

ðể thu hồi một lúc nhiều vùng nhớ hoặc toàn bộ vùng Heap, chúng ta thực hiện các bước sau đây:

\* Khai báo một biến con trỏ ct không kiểu ñể lưu trữ ñịa chỉ ô nhớ bắt ñầu thu hồi ( tức là ñánh dấu vị trí ñể sau này thu hồi các vùng nhớ từ vị trí này).

\* ðánh dấu vị trí sẽ bắt ñầu thu hồi bởi thủ tục:

Mark(ct)

\* Thu hồi vùng nhớ (tức là huỷ bỏ toàn bộ các biến ñộng ñã ñược cấp phát trong vùng nhớ kể từ khi đánh dấu)

Release(ct);

# **6.5 Các ví d**ụ **v**ề **c**ấ**p phát** ñộ**ng**

### **Ví d**ụ **4.9**

Ví dụ 4.9 thiết kế chương trình con Diachi nhằm thông báo kích thước vùng nhớ Heap mà hệ thống cấp cho Pascal, kích thước của khối nhớ lớn nhất có trong Heap và địa chỉ đỉnh Heap trước và sau khi cấp phát đông.

Con trỏ không kiểu bd (bắt đầu) dùng để đánh dấu vị trị bắt đầu cấp phát vùng nhớ cho các biến động ct1 và ct2. Sau này khi thu hồi vùng nhớ chương trình sẽ bắt đầu thu hồi từ ñây.

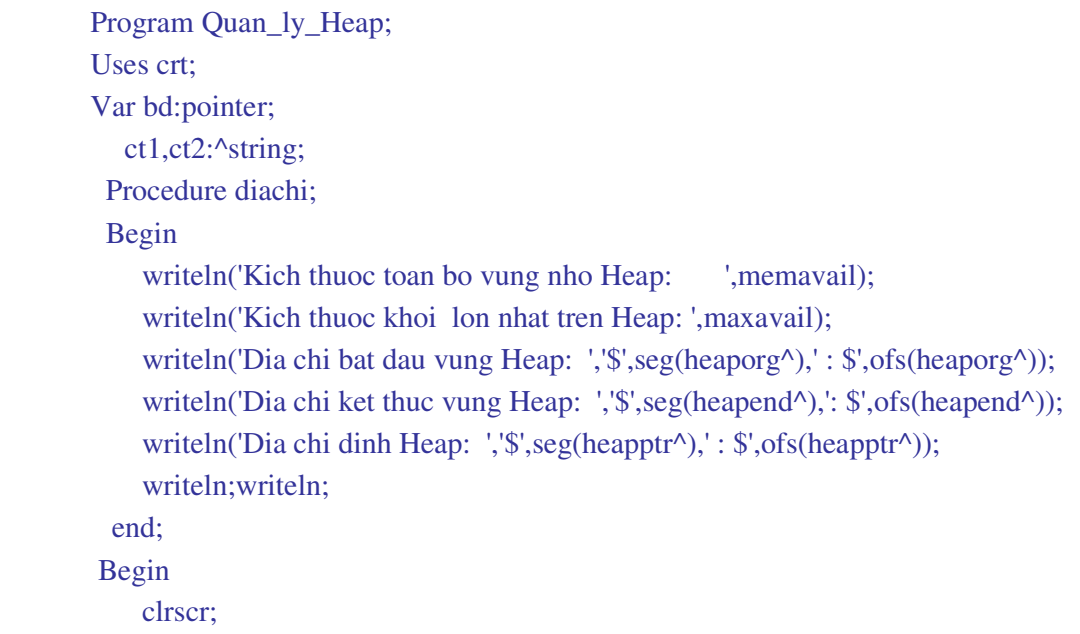

writeln('Trang thai ban dau cua Heap');
diachi; Mark(bd); new(ct1); ct1^:='aaaaaaaaaaaaaa'; writeln; writeln('Sau khi cap phat cho bien dong ct $1^{\wedge}$ '); diachi; New(ct2);  $ct2^{\wedge}$ :='qqq'; writeln('Sau khi cap phat cho bien dong ct2^'); diachi; release(bd); writeln('Sau khi thu hoi toan bo bien dong '); diachi; readln; End.

#### **Ví d**ụ **4.10**

Ví dụ 4.10 minh hoạ việc dùng con trỏ mảng ñể quản lý danh sách học sinh. Kiểu dữ liệu Nguoi bao gồm các trường Stt (số thứ tự), Hoten (họ và tên), Gioi (giới tính), Tong (tổng ñiểm), Xeploai (xếp loại). Con trỏ Dslop trỏ ñến kiểu dữ liệu ds, vì ds là mảng của 100 phần tử kiểu Nguoi nên dslop là con trỏ mảng. Trong ví dụ chúng ta chỉ hình thành nên **m**ộ**t con trỏ** và con trỏ này có thể trỏ tới 100 phần tử của mảng. Thủ tục xin cấp phát động New(dslop) sẽ tạo nên một biến động kiểu mảng, phần thử thứ i của biến động này sẽ là dslop^[i] và chúng ta có thể hình dung dslop^[i] chính là bản ghi thứ i trong mảng ds. Ví dụ cũng nêu lên cách thức sử dụng toán tử With ... Do trong các bài toán có liên quan đến con trỏ.

Vì toán tử With ... Do chỉ có tác ñộng ñối với các biến kiểu Record nên chúng ta không thể đưa vào trong With ... Do các con trỏ mà chỉ có thể là các biến động.

 Program con\_tro\_mang; Uses crt; Type nguoi=record stt:byte; Hoten: string[25]; Gioi:char; tong:real; xeploai:string[5]; end;  $ds = \arctan(1.100)$  of nguoi; Var dslop:^ds; i,n:byte;

#### Begin

```
 clrscr; 
write('cho biet so hoc sinh can nhap: ');
 Readln(n); 
 new(dslop); 
 For i:=1 to n do 
with dslop^[i] do
 Begin 
   writeln('So thu tu: ',i); stt:=i;
   write('Nhap Ho ten: '); readln(hoten);
   write('Nhap gioi T/G : '); readln(gioi);
   write('Nhap tong diem: '); readln(tong);
   write('Nhap xep loai: '); readln(xeploai);
    End; 
   writeln(' DANH SACH HOC SINH');
   writeln('So TT : Ho va ten : Gioi : Tong diem : Xep loai ');
   For i:= 1 to n do
   With dslop^[i] do
      writeln(stt:3, hoten:15,' ',gioi:4,' ',Tong:5:2,' ', xeploai);
      Readln; 
    End.
```
Thay vì sử dụng con trỏ mảng, chúng ta sử dụng mảng các con trỏ. Trong ví dụ 4.11 Dslop là mảng của 100 con trỏ, các con trỏ này trỏ tới kiểu dữ liệu Nguoi. Biến không kiểu BD dùng để đánh dấu vị trí bắt đầu cấp phát động.

Thủ tục New(dslop[i]) trong vòng lặp For  $i := 1$  to n cho phép tạo nên n biến động dslop[i]^, các biến động này được cấp phát vùng nhớ trên Heap.

#### **Ví d**ụ **4.11**

```
 Program mang_con_tro; 
 uses crt; 
 Type nguoi=record 
       stt:byte; 
      Hoten: string[25];
       Gioi:char; 
       tong:real; 
       xeploai:string[5]; 
       end; 
 Var
```
bd:pointer;

```
dslop:array[1..100] of ^nguoi; i,n:byte; 
 Begin 
    clrscr; 
    write('cho biet so hoc sinh can nhap: ');
      Readln(n); 
      mark(bd); 
     For i=1 to n do
       begin 
          new(dslop[i]); 
         with dslop[i]<sup>^</sup> do
          begin 
         writeln('So thu tu: ',i); stt:=i;
         write('Nhap Ho ten: '); readln(hoten);
         write('Nhap gioi T/G : '); readln(gioi);
          write('Nhap tong diem: '); readln(tong); 
          write('Nhap xep loai: '); readln(xeploai); 
          end; { with} 
        end; {For} 
writeln('So TT : Ho va ten : Gioi : Tong diem : Xep loai ');
For i=1 to n do
with dslop[i]<sup>^</sup> do
 writeln(stt:3, hoten:15,' ', gioi:4,' ', Tong:5:2,' ', xeploai); 
 Readln; 
 END.
```
# **7. Danh sách liên k**ế**t và hàng** ñợ**i**

Với con trỏ kiểu mảng ñã nêu việc lập trình tạo danh sách cũng như duyệt danh sách khá ñơn giản, hạn chế của kiểu mảng là phải khai báo trước kích thước mảng do ñó nhiều khi dẫn tới không tiết kiệm bộ nhớ. Sử dụng biến ñộng chúng ta có thể khắc phục ñược nhược điểm này bằng cách cần đến đâu thì tạo biến động đến đó. Số biến động tạo ra chỉ bị hạn chế bởi bộ nhớ trong (Ram) của máy PC mà cụ thể là phụ thuộc vào kích thước vùng Heap.

Danh sách ñược hiểu là một tập hợp hữu hạn các phần tử liên kết với nhau, trường hợp tổng quát nhất mỗi phần tử là một bản ghi. Điều đặc biệt của mỗi bản ghi trong danh sách là ngoài các trường dữ liệu, còn một trường dùng ñể liên kết và trường này lại là một con trỏ. Con trỏ này có nhiệm vụ trỏ vào địa chỉ của bản ghi kế tiếp. Nếu bản ghi hiện thời là bản ghi cuối cùng thì con trỏ sẽ trỏ vào Nil.

Như vậy xuất phát từ bản ghi ñầu, lần theo ñịa chỉ lưu ở trường con trỏ chúng ta có thể truy nhập vào bản ghi tiếp theo, quá trình sẽ tiếp diễn cho ñến bản ghi cuối cùng.

Một danh sách chưa có phần tử nào ñươc gọi là danh sách rỗng. Việc thêm một phần tử vào danh sách (nghĩa là tạo nên danh sách) có thể rơi vào một trong ba khả năng:

- a. Phần tử mới được thêm vào đầu danh sách
- b. Phần tử mới được nối vào cuối danh sách
- c. Phần tử mới được chèn vào một vị trí xác định.

Trường hợp a chúng ta có danh sách liên kết ngược (LIFO), còn trường hợp b chúng ta có danh sách liên kết thuận (FIFO) hay còn gọi là hàng ñợi QUEUE.

#### **7.1 Danh sách liên k**ế**t ng**ượ**c**

Là loại danh sách mà trường liên kết của phần tử tạo ra sau luôn trỏ vào phần tử tạo ra trước ñó. Trường liên kết của phần tử tạo ra ñầu tiên trỏ vào Nil. ðiều này dẫn tới việc khi kết xuất thông tin ra chúng ta phải bắt ñầu từ phần tử tạo ra cuối cùng vì chỉ có như vậy chúng ta mới biết địa chỉ của phần tử tạo ra trước đó. Nếu cố tình đi từ phần tử tạo ra dầu tiên thì chúng ta không thể biết phần tử tiếp theo là phần tử nào. Liên kết kiểu này gọi là kiểu LIFO (Last In - Firt Out) hay còn gọi là kiểu xếp chồng. Phần tử nhập vào cuối cùng sẽ được lấy ra đầu tiên. Danh sách tạo ra theo kiểu này ñược gọi là danh sách liên kết ngược.

Giả thiết rằng chúng ta cần xây dựng một danh sách học sinh với các trường dữ liệu là Mhs (mã hồ sơ), Hoten (Họ và tên), Diem (ñiểm tổng kết) , trường liên kết lấy tên là Tiep (tiếp tục). Kiểu dữ liệu bản ghi với các trường nêu trên lấy tên là Nguoi. ðể tạo ra danh sách học sinh chúng ta cần tạo ra một kiểu con trỏ DS trỏ vào kiểu dữ liệu Nguoi và trường liên kết Tiep trong bản ghi Nguoi sẽ trỏ vào kiểu dữ liệu Ds.

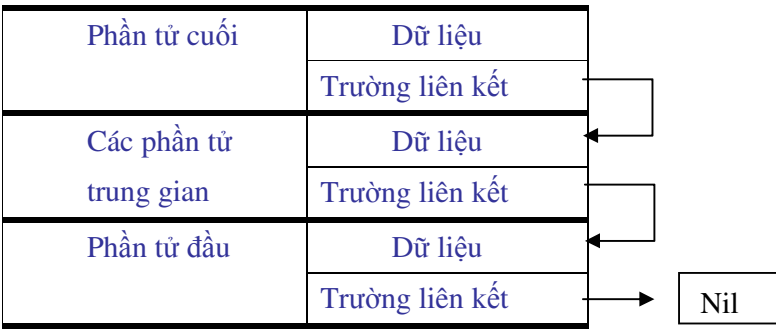

#### **Hình 4.2**

#### Type

 $Ds = \Delta n g u'$  Nguoi = Record Mhs:byte; Hoten: string[20]; Diem:real; Tiep: Ds; End;

### **Chú ý:**

Với cách thức nói trên nếu chúng ta khai báo kiểu bản ghi Nguoi trước khi khai báo kiểu con trỏ Ds thì sẽ bị lỗi vì khi đó con trỏ Tiep sẽ trỏ vào một kiểu dữ liệu chưa được định nghĩa.

Sau khi khai báo kiểu dữ liệu cần khai báo biến con trỏ Dslop ñể lưu trữ dữ liệu nhập vào và biến Ctcuoi (con trỏ cuối) ñể trỏ vào phần tử cuối cùng.

Vấn đề là làm thế nào để con trỏ liên kết Tiep luôn trỏ vào phần tử tạo ra trước đó. Để làm việc này chúng ta tạo ra biến đông Dslop để lưu trữ dữ liệu. Cứ mỗi bản ghi cần nhập vào thì tạo ra một biến động Dslop mới. Địa chỉ của biến động Dslop luôn được gán cho con trỏ cuối Ctcuoi. Dưới ñây là ñoạn mô phỏng chương trình tạo danh sách liên kết ngược:

Ctcuoi:=nil; {khởi tạo danh sách}

Bắt đầu lăp

New(dslop); {tao biến đông lưu trữ dữ liệu nhập vào}

Nhập dữ liệu; {nhập dữ liệu cho phần tử thứ i}

Tiep:=ctcuoi; {trường liên kết của phần tử thứ i trỏ vào địa chỉ của con trỏ cuối ctcuoi }

Ctcuoi :=dslop; {hướng con trỏ cuối vào bản ghi hiện thời}

Kết thúc lặp

#### **Nh**ậ**n xét:**

#### **\* Vòng l**ặ**p th**ứ **1:**

- Tạo biến đông Dslop sau đó nhập dữ liệu vào phần tử đầu tiên.

- Câu lệnh Tiep:= ctcuoi; sẽ hướng con trỏ liên kết Tiep của bản ghi này trỏ vào Nil vì lúc này con trỏ cuối đang là Nil.

- Câu lệnh ctcuoi:=dslop; sẽ hướng con trỏ cuối đến phần tử thứ nhất.

#### **\* Vòng l**ặ**p th**ứ **2:**

-Tạo biến động Dslop lần thứ hai, nhập dữ liệu cho phần tử thứ hai. Câu lệnh Tiep:= ctcuoi; sẽ hướng trường liên kết của phần tử thứ hai đến phần phần tử thứ nhất vì lúc này ctcuoi đang mang địa chỉ của phần tử thứ nhất.

- Câu lệnh ctcuoi:=dslop; sẽ chuyển hướng con trỏ cuối sang phần tử thứ hai.

- Có thể dễ dàng xuy ra rằng nếu vòng lặp thực hiện lần thứ ba thì con trỏ liên kết của phần tử thứ ba sẽ trỏ vào phần tử thứ hai, còn con trỏ cuối sẽ trỏ vào phần tử thứ ba...

Quá trình sẽ lặp lại cho đến khi kết thúc.

Dưới ñây là ví dụ xây dựng danh sách, chương trình con Hien\_LIFO cho hiện dữ liệu lên màn hình theo chiều ngược, phần tử nhập sau hiện trước.

#### **Ví d**ụ **4.12**

Program danh\_sach\_lien\_ket\_nguoc;

Uses crt;

Type  $ds = \Delta n$ guoi;

nguoi=record

Mhs:byte; Hoten:string[25]; Diem:real; Tiep:ds; End;

# Var dslop, ctcuoi:ds; i,j:byte; lam:char; Procedure Hien\_LIFO; {Thu tuc hien du lieu tu cuoi ve dau} var ct1:ds: **Begin** clrscr; writeln('Du lieu da nhap - Hien tu cuoi ve dau'); writeln;  $ct1$ := $ctcuoi$ : while  $ct1 \leq nil$  do with  $ct1^{\wedge}$  do **Begin** Write(Mhs,', hoten); for  $j:=1$  to  $(20$ -length(hoten)) do write(''); writeln(diem:5:2); ct1:=tiep; end; End:

```
Begin {Than chuong trinh chinh}
    clrscr:
    ctcuoi:=nil; i:=0;Repeat
    New(dslop); i:=i+1;
    With dslop^ do
    Begin
       writeln('Ma ho so so: ',i); mhs:=i;
       write('Ho va ten: '); readln(hoten);
       write('Diem
                      : '); Readln(diem);
       tiep:=ctcuoi;
       ctcuoi:=dslop;
       writeln('Nhap tiep hay thoi? C/K '); lam:=readkey;
       writeln;
    end;
    Until lam in ['k','K'];
    Hien_lifo;
    Readln;
END.
```
Trong ví dụ trên thay vì trường Tiep của phần tử hiện thời trỏ trực tiếp vào phần tử ñứng trước chúng ta cho nó trỏ vào "con trỏ cuối" rồi "con trỏ cuối" sẽ trỏ vào phần tử kế tiếp. Mô hình mô tả quá trình nhập dữ liệu như sau:

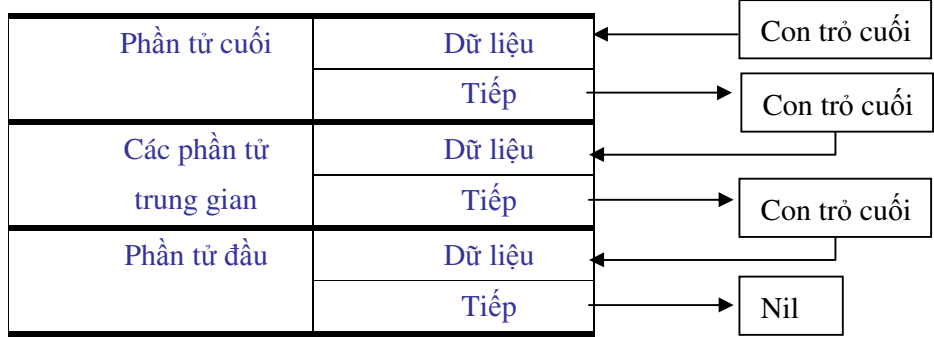

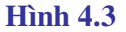

#### **7.2 Hàng** ñợ**i Queue - Danh sách liên k**ế**t thu**ậ**n**

Với loại danh sách mà phần tử nào nhập trước thì ñược lấy ra trước chúng ta gọi là danh sách liên kết thuận, nó cũng giống như hàng đợi người nào đến trước thì được gọi trước.

Để tạo ra hàng đợi ngoài ctcuoi chúng ta phải thêm vào con trỏ đầu (ctdau). Con trỏ cuối ctcuoi luôn trỏ vào phần tử cuối cùng, còn con trỏ ñầu lại luôn trỏ vào phần tử ñầu của danh sách. Dưới ñây mô phỏng thuật toán chương trình xây dựng Queue.

Ctdau:=nil; {khởi tạo danh sách}

Bắt đầu lăp

New(dslop); {tao biến đông lưu trữ dữ liệu }

Nhập dữ liệu; {nhập dữ liệu cho phần thử thứ i, i=1,2... }

Nếu Ctdau = Nil thì ctdau :=dslop;

Còn nếu Ctdau  $\langle \rangle$  Nil thì ctcuoi<sup> $\land$ </sup>.tiep := dslop;

 $Cteuoi := dslop;$ 

 $Cteuoi^{\wedge}$ .tiep := Nil;

Kết thúc lặp

Chương trình mô phỏng trên cho ta kết quả sau:

#### **\* Vòng l**ặ**p th**ứ **nh**ấ**t:**

- Nhập dữ liệu cho phần tử thứ nhất

- Ctdau trỏ vào phần tử thứ nhất
- Ctcuoi trỏ vào phần tử thứ nhất

- Trường liên kết Tiep trỏ vào cuối danh sách (Nil), vì Ctcuoi ñang trỏ vào phần tử thứ nhất nên trường Tiep của Ctcuoi cũng chính là trường Tiep của phần tử thứ nhất.

**\* Vòng l**ặ**p th**ứ **hai** 

- Nhập dữ liệu cho phần tử thứ hai

- Vì ctdau ñang trỏ vào phần thử thứ nhất (ctdau<>Nil) nên chuyển hướng trường Tiep của ctcuoi đến phần tử thứ hai. Vì Ctcuoi đang trỏ vào phần tử thứ nhất nên điều này cũng có nghĩa là trường Tiep của phần tử thứ nhất trỏ vào phần tử thứ hai (không trỏ vào Nil nữa).

- Xác nhận lại rằng ctcuoi trỏ vào phần tử thứ hai (ctdau vẫn trỏ vào phần tử thứ nhất).

- Trường liên kết Tiep trỏ vào cuối danh sách (Nil), vì Ctcuoi ñang trỏ vào phần tử thứ hai nên trường Tiep của Ctcuoi cũng chính là trường Tiep của phần tử thứ hai.

\* Vòng lặp tiếp theo sẽ tương tự như vòng lặp thứ hai

Dưới ñây là chương trình xây dựng hàng ñợi, chương trình con Hien\_FIFO cho hiện dữ liệu lên màn hình theo ñúng thứ tự nhập vào.

# **Ví d**ụ **4.13**  Program danh\_sach\_lien\_ket\_thuan; Uses crt; Type  $ds = \Delta n$ guoi; nguoi=record Mhs: Byte; Hoten: string[25]; Diem: real; tiep: ds; End; Var dslop, ctdau, ctcuoi:ds; bd:pointer;

lam:char; i,j:byte;

 Procedure Hien\_FIFO; {Hien du lieu tu dau xuong cuoi} Var ct1:ds; Begin Clrscr; writeln('Du lieu da nhap - Hien tu dau xuong cuoi'); writeln; ct1:=ctdau; while  $ct1 \leq nil$  do with ct1<sup>^</sup> do Begin Write(Mhs,' ',hoten); for  $j:=1$  to  $(20$ -length $(hoten))$  do write $('')$ ; writeln(diem:5:2); ct1:=tiep; End; End;

```
Begin {Than chuong trinh chinh} 
clrscr; 
mark(bd):
ctdau:=nil; i:=0;
 Repeat 
  New(dslop); {tao biến đông Dslop}
  i:=i+1:
   With dslop^ do 
    Begin 
       Witeln('Ma ho so so: ',i); mhs:=i;
        Write('Ho va ten: '); readln(hoten); {nhập dữ liệu} 
       Write('Diem : '); Readln(diem);
         if ctdau=nil then 
           ctdau:=dslop {ctdau trỏ vào phần tử thứ 1 } 
        else 
           ctcuoi^.tiep:=dslop; {Lưu trữ ñịa chỉ của phần tử hiện thời - kể từ phần tử 
                                  thứ hai vào trường liên kết Tiep của Ctcuoi } 
           ctcuoi:=dslop; {ghi nhận lại con trỏ cuối, nghĩa là Tiep ñang trỏ 
                                  vào phần tử hiện thời} 
           ctcuoi^.tiep:=nil; { trường liên kết Tiep của con trỏ cuối trỏ vào Nil 
                                 - ket thuc danh sach} 
Writeln('Nhap tiep hay thoi? C/K '); lam:=readkey;
writeln; 
End; 
Until lam in ['k','K']; 
Hien FiFO;
Release(bd);
```
End.

#### **7.3 Chèn thêm ph**ầ**n t**ử **vào danh sách**

Việc đầu tiên khi muốn chèn thêm phần tử vào danh sách là phải xác định được chính xác vị trí cần chèn, muốn vậy danh sách phải có một trường khoá, mỗi phần tử trong danh sách sẽ ứng với một và chỉ một giá trị của trường khoá. Ví dụ có thể lấy trường số thứ tự (STT) hoặc mã hồ sơ (MHS) làm trường khoá, không thể dùng trường Hoten ñể làm khoá vì trong danh sách có thể có nhiều người trùng Hoten.

Quá trình chèn một phần tử vào danh sách sẽ qua các bước:

\* Xác ñịnh vị trí chèn

\* Tạo một biến ñộng (xem như một con trỏ nháp) và xin cấp phát vùng nhớ cho biến ñộng ñể lưu dữ liệu sẽ chèn vào danh sách.

\* Chuyển trường Tiep của phần tử hiện thời ñến phần tử bổ xung

\* Chuyển trường Tiep của phần tử bổ xung ñến phần tử trước phần tử hiện thời.

New(ct1); {tạo phần tử nháp để tạm lưu dữ liệu}

With ct1^ do Nhập dữ liệu cho phần phần tử bổ xung

dslop:=ctcuoi; {hướng con trỏ ñến phần tử cuối cùng trong danh sách}

While (dslop $\leq$ nil) and (dslop $\land$ mhs  $\leq$ n) do

dslop:=dslop^.tiep; {hướng con trỏ đến vị trí cần chèn}

 ct1^.tiep:=dslop^.tiep; {gán trường liên kết Tiep của phần tử hiện thời cho Tiep của ct1 - nghĩa là chèn ct1 vào trước phần tử hiện thời}

 dslop^.tiep:=ct1; {trường liên kết Tiep của bản ghi hiện thời trỏ vào ct1 - nghĩa là lùi phần tử hiện thời ra sau ct1 }

### **7.4 Xoá m**ộ**t ph**ầ**n t**ử **kh**ỏ**i danh sách**

Quá trình xoá một phần tử trong danh sách không phải là quá trình làm rỗng ô nhớ chứa phần tử mà ñơn giản chỉ là chuyển hướng trường liên kết không trỏ vào phần tử ñó nữa. Nếu chúng ta xoá nhiều phần tử thì bộ nhớ sẽ bị phân mảnh ra nhiều đoạn ngắt quãng, trong trường hợp này cần bố trí lại các ô nhớ ñể một ñối tượng ñược bố trí trên một số ô nhớ liên tục (xem ví dụ 4.14).

#### **Ví d**ụ **4.14**

Program danh\_sach\_lien\_ket\_nguoc; Uses crt; Type ds= ^nguoi; nguoi=record Mhs:byte; Hoten:string[25]; Diem:real; tiep:ds; End; Var dslop, ctcuoi:ds; i,j,n:byte; lam:char; Procedure Hien\_LIFO; {Thu tuc hien du lieu tu cuoi ve dau}

 var ct1:ds; Begin clrscr; writeln('Du lieu da nhap - Hien tu cuoi ve dau'); writeln; ct1:=ctcuoi; while  $ct1 \leq nil$  do with ct1<sup>^</sup> do

```
Begin
     Write(mhs,' ',hoten);
     for j:=1 to (20-length(hoten)) do write('');
     writeln(diem:5:2);
     ct1:=tiep;end:
Readln;
End:
{*****************}Procedure Chen:
Var n:byte; ct1:ds;
Begin
Clrscr;
writeln('Chen truoc ma ho so nao?'); Readln(n);
New(ct1);With ct1^ do
Begin
  Writeln('Ma ho so so: ',n-1);
  Write('Ho va ten: '); readln(hoten);
  Write('Diem
                 \therefore '); Readln(diem);
  End:
  dslop:=ctcuoi;
  While (dslop\leqnil) and (dslop\landmhs \leqn) do dslop:=dslop\land.tiep;
  ct1^.tiep:=dslop^.tiep;
  dslop^.tiep:=ct1;
End:
{*******************}\}Procedure Xoa;
Var n:byte; ct1:ds;
Begin
Write ('Cho biet ma ho so can xoa '); readln(n);
dslop:=ctcuoi;
While (dslop<>nil) and (dslop^.mhs<>n) do
  Begin
     ct1:=dslop;dslop:=dslop^{\wedge}.tiep;
  End;
  If dslop=ctcuoi then ctcuoi:=dslop^.tiep
  Else
     ct1^.tiep:=dslop^.tiep;
End;
```
Procedure Nhap; Var lam:char; **Begin** clrscr; ctcuoi:=nil; Repeat New(dslop);  $i:=i+1$ ; With dslop^ do **Begin** Writeln('Ma ho so so: ',i); Mhs:=i; Write('Ho va ten: '); readln(hoten); Write('Diem  $\therefore$  '); Readln(diem); tiep:=ctcuoi; ctcuoi:=dslop; Writeln('Nhap tiep hay thoi? C/K '); lam:=readkey; writeln; End: Until lam in ['k','K']; End; Begin {Than chuong trinh chinh} Repeat clrscr; Writeln('1: Nhap du lieu'); Writeln('2: Hien\_lifo '); Writeln('3: Chen them phan tu');

Writeln('4: Xoa phan tu '); Write('Xin moi chon cong viec! Bam 99 de ket thuc '); readln(n);

Case n of 1:Nhap; 2:Hien\_lifo; 3:Chen;  $4:Xoa$ 

End;

Until  $n=99$ ;

End.

Ví dụ 4.15 Danh sách liên kết thuận

```
Program danh_sach_lien_ket_thuan;
Uses crt;
Type
ds = \Delta nguoi;
nguoi=record
mhs:byte;
 Hoten:string[25];
 Diem:real;
 tiep:ds;
 End:
Var
dslop, ctdau, ctcuoi:ds;
lam:char; i,j,n:byte;
 Procedure Hien_FIFO; {Hien du lieu tu dau xuong cuoi}
 var ct1:ds;
 Begin
    clrscr;
    ct1:=ctdau;writeln('Du lieu da nhap - Hien tu dau xuong cuoi');
    writeln;
    ct1:=ctdau;while ct1 <> nil do
    with ct1^{\wedge} do
    Begin
          Write(mhs,' ',hoten);
          for i:=1 to (20-length(hoten) do write('');
          writeln(diem:5:2);
          ct1:=tiep;
    end;
    readln;
    End;
```
{\*\*\*\*\*\*\*\*\*\*\*\*\*\*\*\*}

```
Procedure Nhap;
 Begin
  clrscr;
 ctdau:=nil; j:=0;Repeat
  New(dslop); j:=j+1;
  With dslop^ do
   Begin
      writeln('Ma ho so: ',j); mhs:=j;
      write('Ho va ten: '); readln(hoten);
      write('Diem
                    : '); Readln(diem);
      if ctdau=nil then
        ctdau:=dslop {ctdau tro vao phan tu 1 }
        else
        ctcuoi^.tiep:=dslop; {truong lien ket Tiep tro vao phan tu tiep theo }
        ctcuoi:=dslop; {ghi nhan lai con tro cuoi nghia la Tiep dang tro
                         vao phan tu tiep theo}
                            {truong lien ket tro vao Nil - ket thuc danh sach}
        ctcuoi^{\wedge}.tiep:=nil;
        writeln('Nhap tiep hay thoi? C/K '); lam:=readkey;
        writeln:
      End:
      Until lam in ['k','K'];
End;
  *****************
Procedure Chen;
Var n:byte; ct1:ds;
Begin
   Clrscr;
   writeln('Chen truoc ma ho so nao?'); Readln(n);
   New(ct1);with ct1^{\wedge} do
      Begin
         writeln('Ma ho so so: ',n-1);
        write('Ho va ten: '); readln(hoten);
         write('Diem : '); Readln(diem);
      End;
   dslop:=ctdau;
```

```
While (dslop\leqnil) and (dslop\landmhs \leqn) do dslop:=dslop\land.tiep;
```

```
ct1^.tiep:=dslop^.tiep;
dslop^.tiep:=ct1;
End;
```

```
{*******************}
```
Procedure Xoa; Var n:byte; ct1:ds; **Begin** write('Cho biet ma ho so can xoa '); readln(n); dslop:=ctdau; while  $(d\text{slop}\text{<}^{\text{th}})$  and  $(d\text{slop}\text{<}^{\text{th}})$  do Begin  $ct1:=dslop;$ dslop:=dslop^.tiep; End; If dslop=ctdau then ctdau:=dslop^.tiep Else ct1^.tiep:=dslop^.tiep; End;

 $*$ \*\*\*\*\*\*\*\*\*\*\*\*\*\*}

Begin {Thân chương trình} Repeat clrscr; writeln('1: Nhap du lieu'); writeln $('2: Hier_Fifo')$ ; writeln('3: Chen them phan tu'); writeln('4: Xoa phan tu '); write('Xin moi chon cong viec! Bam 99 de ket thuc '); readln(n); Case n of 1:Nhap; 2:Hien\_Fifo; 3:Chen;  $4:Xoa;$ End: Until  $n=99$ ; END.

## **8. Cây nh**ị **phân**

Chúng ta đã làm quen với nhiều kiểu dữ liệu có cấu trúc như mảng, tệp, bản ghi, ... Dữ liệu kiểu cây cũng là một kiểu dữ liệu có cấu trúc ñược xây dựng trong Pascal.

#### **8.1 Khái ni**ệ**m Cây (Tree)**

*Cây g*ồ*m m*ộ*t t*ậ*p h*ợ*p h*ữ*u h*ạ*n các ph*ầ*n t*ử *g*ọ*i là nút (hay là* ñỉ*nh) và m*ộ*t t*ậ*p h*ợ*p h*ữ*u h*ạ*n các c*ạ*nh có h*ướ*ng n*ố*i t*ừ*ng c*ặ*p nút v*ớ*i nhau. Trong cây có m*ộ*t nút* ñặ*c bi*ệ*t g*ọ*i là G*ố*c, gi*ữ*a các nút có m*ộ*t quan h*ệ *phân c*ấ*p g*ọ*i là quan h*ệ *cha con.* 

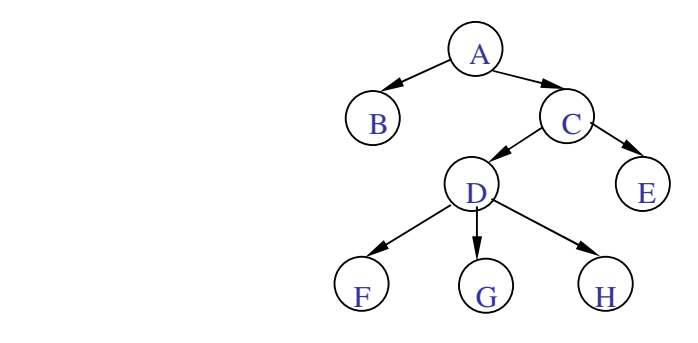

**Hình 4.4** 

\* Nút ñược gọi là Gốc khi từ nút ñó chỉ có các cạnh có hướng ñi khỏi nút.

\* Số nút con của một nút nào ñó gọi là bậc tự do (Degree) hay còn gọi là cấp của nút ñó. Trong hình vẽ trên nút A và C có bậc tự do bằng 2, còn nút D có bậc tự do bằng 3.

\* Nút có cấp bằng 0 (tức là không có nút con) gọi là nút lá, nút phân bổ giữa gốc và lá là nút nhánh.

\* Mức của một nút là một số xác ñịnh vị trí của nút trong cây. Gốc của một cây ñược coi là ở mức 1, mức của một nút con nào đó bằng mức của nút cha cộng với 1.

\* Chiều cao của cây bằng số mức lớn nhất của nút có trên cây.

 Hình vẽ bên thể hiện một cây, nút A là gốc cây, các nút B, F, G, H, E là nút lá, còn các nút C, D là nút nhánh, chiều cao của cây là bằng 4 vì các nút F, G, H có mức là 4.

Cây nhị phân là trường hợp ñặc biệt của cây mà bậc tự do của mỗi nút lớn nhất là bằng hai, nói cách khác mỗi nút cha chỉ có nhiều nhất là hai nút con.

Nếu chúng ta xây dựng các cây mà mỗi nút cha có 10 hoặc 16 nút con thì ta sẽ có cây thập phân hoặc cây thập lục phân.

# 2. Cây nhị phân

Như ñã nêu, cây nhị phân là loại cây ñặc biệt mà mỗi nút cha chỉ có nhiều nhất là 2 nút con, các nút con này ñược gọi là con bên trái (CBT) và con bên phải (CBP). Mô hình cây ñược vẽ từ trên xuống, gốc ở trên cùng, lá ở dưới. Dữ liệu trong mỗi nút có thể là số hoặc ký tự và việc lưu trữ dữ liệu ñược quy ñịnh như sau: Nếu dữ liệu trong nút con lớn hơn dữ liệu trong nút cha thì lưu vào con bên phải, ngược lại lưu vào con bên trái.

Tuỳ thuộc vào dữ liệu lưu trữ tại các nút chúng ta có thể có một trong ba dạng cây sau ñây:

#### *a. Cây t*ự *nhiên*

Cây tự nhiên là loại cây mà cấp của các nút nằm trong miền (0..2)

# *b. Cây* ñố*i x*ứ*ng*

Cây ñối xứng là loại cây mà cấp của tất cả các nút ñều bằng 2.

### *c. Cây m*ộ*t phía hay còn g*ọ*i là cây m*ọ*c l*ệ*ch*

Cây một phía là loại cây mà cấp của tất cả các nút ñều bằng 1. Hình 4.5 dưới đây mô tả các loại cây đã nêu:

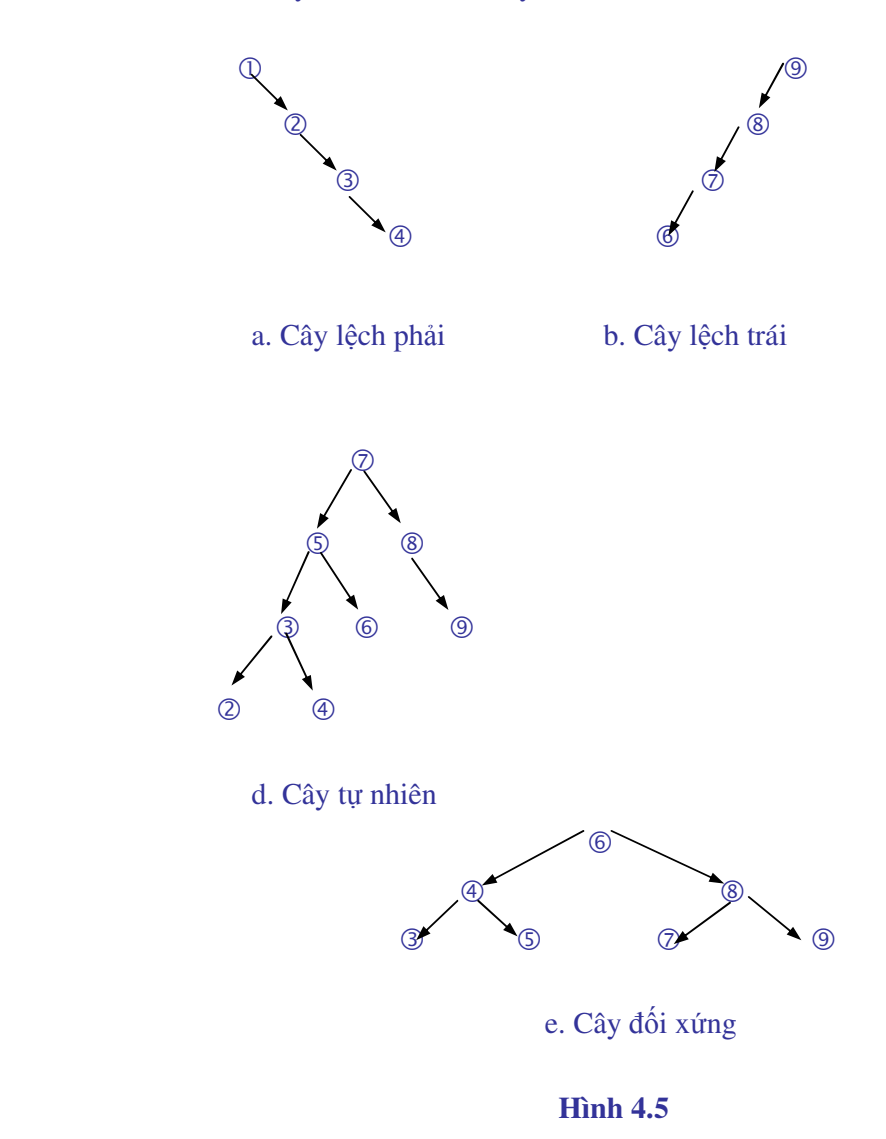

Cây ñược vẽ theo chiều từ trên xuống dưới với nút gốc ở trên và nút lá ở dưới. Môt nút mà từ đó có thể truy nhập đến các nút khác thì được gọi là nút cha của các nút đó, còn các nút ñược truy nhập gọi là nút con.

Cây nhị phân có thể cài đặt bằng cách dùng các cấu trúc liên kết đã nêu trên. Dữ liệu trên một nút ñược lưu trữ bằng bản ghi, tại mỗi nút có hai con trỏ, CTT và CTP. CTT dùng ñể trỏ đến con bên trái và CTP dùng để chỉ đến con bên phải. Ví dụ dưới đây nêu cách cài đặt cây nhị phân, dữ liệu tại mỗi nút là một ký tự của bảng mã ASCII. Cần chú ý rằng theo quy ước thì các ký tự có thứ tự là:

 a < b < c < ..... < z và **A < B < C < ..... < Z** Type ct=^Kytu;  $K$ ytu = record Nut : char; Ctt, Ctp : ct; end; Var chucai : char; tim : boolean;

goc, ct1 : ct; batdau : pointer;

Ví dụ trên ñã khai báo kiểu dữ liệu con trỏ ñặt tên là **Kytu,** ñây là kiểu bản ghi với mục ñích lưu trữ một ký tự của bảng mã, con trỏ CT dùng ñể trỏ vào kiểu dữ liệu Kytu. Bên trong kiểu Kytu có các con trỏ **Ctt** và **Ctp** dùng ñể trỏ vào các nút biểu diễn con bên trái và con bên phải của nút cha.

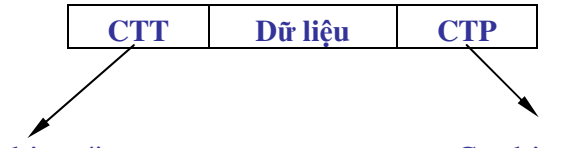

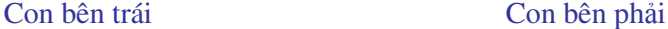

Như vậy cây nhị phân trong hình 4.5e có thể ñược biểu diễn như là cây liên kết của các bản ghi dưới đây

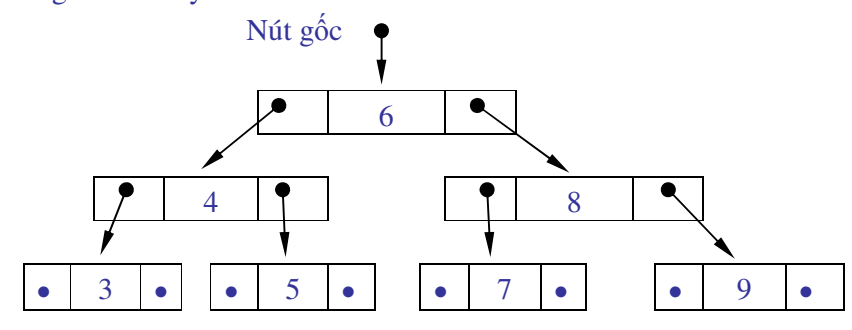

**Hình 4.6** 

Trong hình 4.6 các nút chứa các giá trị 3, 5, 7, 9 là nút lá, chúng không có con bên trái hoặc con bên phải. Các con trỏ trái CTT và con trỏ phải CTP của chúng ñều trỏ vào Nil

Một nút cha có thể có một hoặc hai cây con và bài toán xử lý cây nhị phân là thăm một nút, xử lý dữ liệu tại nút ñó rồi chuyển sang thăm nút khác. Vấn ñề phức tạp là ở chỗ mỗi nút đều có hai con trỏ do vây khi di chuyển sang nút khác chúng ta chọn hướng đi nào, không những thế khi ñến một nút chúng ta xử lý dữ liệu trước rồi mới ñi thăm các nút con hay thăm nút con trước rồi xử lý dữ liệu tại nút cha sau? Tuỳ thuộc vào cách thức thăm và xử lý chúng ta sẽ có các kết quả khác nhau.

Dưới ñây là một ví dụ minh hoạ.

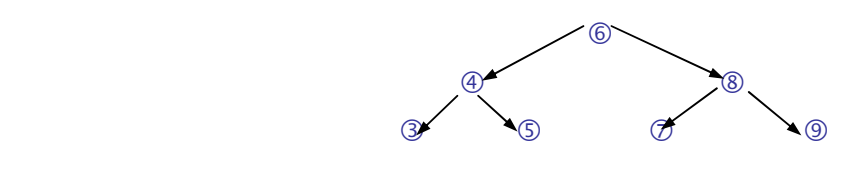

**Hình 4.7** 

*Chúng ta g*ọ*i thao tác quét m*ộ*t cây nh*ị *phân là vi*ệ*c th*ă*m m*ỗ*i nút* ñ*úng m*ộ*t l*ầ*n, không sót m*ộ*t nút nào và thông tin t*ạ*i m*ỗ*i nút* ñượ*c x*ử *lý c*ũ*ng ch*ỉ *m*ộ*t l*ầ*n.* 

Giả sử với cây nhị phân trên hình 4.7, chúng ta thục hiện quá trình quét như sau:

1. Thăm nút gốc và xử lý dữ liệu, cụ thể là hiện giá trị có tại nút

2. Quét cây con bên trái

3. Quét cây con bên phải

Với trình tự này kết quả nhận ñược sẽ là 6 4 3 5 8 7 9

ðể tổng quát chúng ta ký hiệu các bước của tiến trình quét cây như sau:

G: xử lý dữ liệu tại nút (tức là gốc của các cây mẹ hoặc cây con)

T: quét cây con bên trái

P: quét cây con bên phải

Như vậy có tất cả 6 cách quét khác nhau:

TGP; GTP; TPG; GPT; PGT; PTG

Có thể nhận thấy rằng đối với việc quét một cây điều quan trọng không phải là xử lý dữ liệu tại các nút mà là việc xử lý ấy được thực hiện khi nào. Trên cùng một cây với mỗi trình tự thực hiện chúng ta nhận ñược một kết quả và các kết quả này là không giống nhau.

Trong 6 cách trên, ba cách ñầu (cây con bên trái ñược quét trước cây con bên phải) là ba cách ñược quan tâm nhiều hơn cả. Căn cứ vào thời ñiểm xử lý dữ liệu tại nút (bước G), chúng ta đặt cho ba cách quét này các tên như sau:

TGP: quét trung tâm (Inorder) GTP: quét trước (Preorder) TPG: quét sau (Postorder)

Với cây hình 4.7 nếu xử dụng cách quét TGP chúng ta có kết quả như sau:

3 4 5 6 7 8 9

Sở dĩ có kết quả như trên là vì chúng ta đã quét theo nguyên tắc: quét cây con bên trái, xử lý dữ liệu ở gốc rồi sau ñó quét cây con bên phải. Vì số 6 nằm ở gốc nên nó chưa ñược xử lý mà phải chuyển sang cây bên trái. Với cây con bên trái, số 4 nằm ở gốc nên lại phải theo nguyên tắc TGP nghĩa là sang bên trái tiếp. Số 3 nằm ở nút lá nên không còn đi đâu nữa kết quả là ñầu ra ta có số 3. Quay về G ta có số 4 sau ñó sang phải ta có số 5. Xong cây con bên trái ta quay về G và có số 6, tiếp tục với cây con bên phải ta có kết quả ñã nêu.

Cách quét TGP sẽ cho ta kết quả là một dãy sắp xếp theo chiều tăng dần, ñiều này không những đúng với số mà cũng đúng với cây nhị phân chứa các ký tự tại mỗi nút, chúng ta sẽ nghiên cứu kỹ ñiều này qua ví dụ 4.16.

Khi xây dựng cây nhị phân, dữ liệu tại nút gốc mang một ý nghĩa quan trọng, nó sẽ quyết định dữ liệu nhập tiếp theo sẽ nằm ở cây con bên trái hay cây con bên phải.

Giả sử với một tập các ký tự : P, M, U, B, O, Q, T, V, Y nếu chúng ta tạo cây bằng cách ñặt ký tự P vào nút gốc và nhập theo thú tự trên thì cây sẽ có dạng hình 4. 8

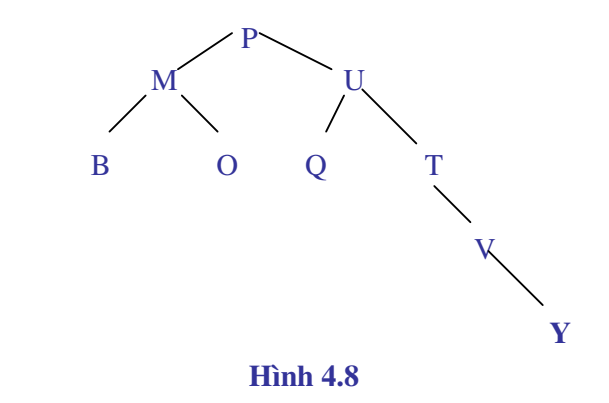

Còn nếu chúng ta đặt U vào gốc và nhập dữ liệu theo thứ tư U, T, V, O, M, O, Y, B, P thì cây sẽ có dạng như trong hình 4.9

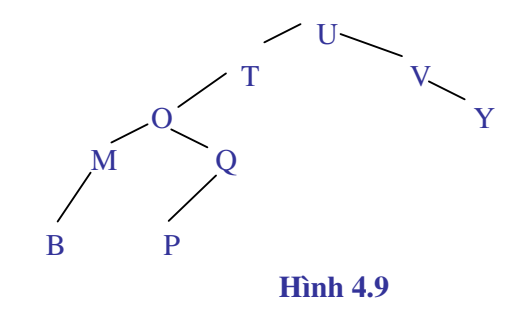

#### **Ví d**ụ **4.16**

 Program Caynhiphan; Uses crt; Type ct=^kytu; kytu = record Nut:char; ctt,ctp:ct; end; Var chucai:char; goc:ct; i,j:byte; A:array[1..100] of char; ch:char;

Procedure Taocay (Var tg: ct);

 {Chuong trinh con kiem tra xem ky tu dua vao da co trong cay chua neu chua thi chen vao} Begin If tg=nil then Begin New(tg); With tg<sup>^</sup> do Begin Nut:= chucai; ctt:=nil; ctp:=nil; End; End Else With tg<sup>^</sup> do Begin if chucai $\leq$ nut then taocay(ctt) else if chucai>nut then taocay(ctp) else Begin textcolor(red); Writeln('Ky tu ',chucai,' da co trong cay-Hay nhap tiep'); end; End; End;

Procedure quet\_trung\_tam(contro:ct); **Begin** if contro<>nil then Begin quet\_trung\_tam(contro^.ctt); write(contro^.nut,' '); quet\_trung\_tam(contro^.ctp); end; End:

Procedure quet\_truoc(contro:ct); Begin if contro<>nil then **Begin** write(contro^.nut,' '); quet\_truoc(contro^.ctt); quet\_truoc(contro^.ctp); end; End:

Procedure quet\_sau(contro:ct); **Begin** if contro<>nil then **Begin** quet\_sau(contro^.ctt); quet\_sau(contro^.ctp); write(contro^.nut,' '); end; End:

#### **BEGIN**

Clrscr; writeln('Xay dung cay nhi phan cac ky tu');  $goc:=nil; i:=1; taocay(goc);$ Repeat  $textcolor(14);$ write('Nhap ky tu vao nut - Bam so 9 de dung '); readln(chucai); chucai:=upcase(chucai); if (ord(chucai) $>= 65$ ) and (ord(chucai) $<= 90$ ) then **Begin** 

```
 taocay(goc); 
   a[i]:=chucai; 
  i:=i+1; end; 
 Until (Ord(chucai)<65) or (ord(chucai)>90); 
 writeln; 
 textcolor(14); 
 writeln('Du lieu nhap ban dau'); 
for j := 1 to i do write(a[j],' ');
  writeln; 
  writeln('Du lieu hien theo cach quet Trung tam TGP'); 
 quet_trung_tam(goc); 
 writeln; 
 writeln('Du lieu hien theo cach quet Truoc GTP'); 
 quet_truoc(goc); 
 writeln; 
 writeln('Du lieu hien theo cach quet Sau TPG'); 
 quet_sau(goc); 
 readln; 
 END.
```
Chương trình con Taocay trong ví dụ 4.6 tạo nên một cây nhị phân mà dữ liệu tại các nút là các ký tự của bảng mã ASCII, khi bấm một phím bất kỳ trên bàn phím không phải là một trong các chữ cái chương trình tạo cây sẽ kết thúc. Các chương trình con Quet\_trung\_tam, Quet\_truoc, Quet\_sau thực hiện việc quét cây theo các trình tự TGP, GTP, TPG.

Nếu chúng ta nhập vào dãy ký tự U, T, V, O, M, Q, Y, V, U thì chương trình sẽ cho kết quả:

Du lieu nhap ban dau:

U T V O M Q Y V U

Du lieu hien theo cach quet Trung tam TGP B M O P Q T U V Y

Du lieu hien theo cach quet Truoc GTP U T O M B Q P V Y

Du lieu hien theo cach quet Sau TPG B M P Q O T Y V U

# **Bài t**ậ**p** ứ**ng d**ụ**ng ch**ươ**ng 4**

1. Lập chương trình nhập vào mảng A n số thực, n nhập từ bàn phím. Nhập vào chuỗi S tối đa 30 ký tự. Sử dụng phương pháp cấp phát động cho các đối tượng A, S. Cho hiện lên màn hình cách thức bố trí bộ nhớ mà hệ thống dành cho mảng A và chuỗi S.

2. Sử dụng con trỏ mảng và mảng con trỏ ñể quản lý sách trong thư viện, giả thiết rằng mỗi cuốn sách gồm các thông tin: Tên sách, tên tác giả, số trang, giá tiền. Với cùng một số sách, bộ nhớ mà hệ thống sử dụng cho con trỏ mảng và mảng con trỏ có bằng nhau không?

3. Số liệu tuyển sinh bao gồm:

SBD, Họ và tên, phòng thi, điểm thi.

Sử dụng biến động nhập vào một số thí sinh, cho hiện danh sách thí sinh theo hai cách: hiện theo thứ tự nhập vào và hiện từ cuối lên đầu.

4. Tên người Việt là một chuỗi dài nhất là 7 ký tự. Nhập vào bộ nhớ n tên, sử dụng một trong các cách quét cây ñể hiện tên theo thứ tự tăng dần.

5. Tạo cây nhị phân mà mỗi nút chứa một số thực. Quét cây theo trình tự GTP, TGP, TPG. Tại mỗi nút yêu cầu xử lý dữ liệu là : hiện giá trị tổng các số trong nút cha và nút con.

6. Dãy số  $a_1, a_2, \ldots, a_n$  là các số thực. Lập chương trình đưa dãy số trên vào cây nhi phân. Thiết kế 6 chương trình con tương ứng với 6 cách quét cây, yêu cầu xử lý tại mỗi nút là hiện trị tuyệt đối của số trong nút.

# **Ch**ươ**ng 5**

# **Gi**ả**i thu**ậ**t** ñệ **quy**

Nội dung của chương này ñề cập ñến những bài toán có tính ñệ quy. Không phải bài toán nào cũng có tính đệ quy và không phải các bài toán có tính đệ quy thì đều phải giải bằng giải thuật đệ quy. Các vấn đề cần quan tâm trong chương này:

- > Bài toán có tính đệ quy không
- $\geq$  Có cần dùng giải thuật đệ quy không
- ðệ quy có mang lại hiệu quả hơn các phương pháp thông thường hay không

### **1. Khái ni**ệ**m** ñệ **quy**

Trong thân một chương trình con có thể đưa lời gọi tới chính chương trình con đó, tính chất này được gọi là tính "Đê qui của chương trình con".

Trong toán học khái niệm giai thừa được định nghĩa như sau:  $0! = 1$ Nếu n > 0 thì n! =  $1*2*3*...*n$ Từ định nghĩa trên dễ dàng thấy rằng  $n! = n*(n-1)!$  $(n-1)! = (n-1)*(n-2)!$ ......  $1! = 1*0! = 1$ 

Cách thức lập luận như trên ñưa chúng ta tới một nhận xét tổng quát là: lời giải của bài toán A có thể ñược thực hiện bởi lời giải của bài toán A' có dạng giống như A. Thật vậy, việc tính n! có thể được thực hiện bởi việc tính  $(n-1)!$ .

ðiều quan trọng ñể bài toán có lời giải là tuy A' giống như A song thực chất A' phải nhỏ hơn A và quá trình "thu nhỏ" phải có ñiểm dừng. Trong bài toán tính giai thừa từ chỗ cần tính giai thừa của n chúng ta đi tính giai thừa của  $(n-1)$ , để tính giai thừa của  $(n-1)$  chúng ta đi tính giai thừa của (n-2)... kết thúc là giai thừa của 0.

Một đối tượng được gọi là đệ quy nếu nó được định nghĩa dưới dạng của chính nó.

Giải thuật của bài toán A ñược gọi là ñệ quy nếu nó dẫn tới việc giải bài toán A' giống như A nhưng nhỏ hơn A và quá trình phải có điểm dừng.

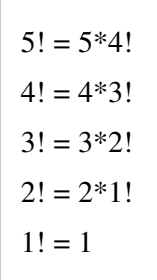

Xét bài toán tính giai thừa với n = 5:

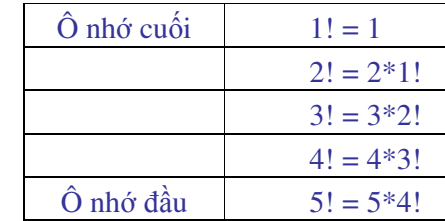

#### **Hình 5.1**

Như vậy khi biết 1! thì tính ñược 2!, biết 2! Thì tính ñược 3!,...

Bằng cách sử dụng bộ nhớ ngăn xếp theo nguyên tắc LIFO ( Last In - First Out) (Hình 1.3) những gì gửi vào cuối cùng thì được lấy ra trước tiên. Bóc ô nhớ trên đỉnh ta có  $1! = 1$  và lộ ra ô tiếp theo  $2! = 2*1!$ . Vì 1! đã biết nên tính được  $2! = 2$ , bóc tiếp ô nhớ phía dưới ta có  $3! = 3*2!$ , vì 2! đã biết nên  $3! = 3*2 = 6$  quá trình tiếp tục cho đến khi bóc ô nhớ dưới cùng và chúng ta nhận được  $5! = 120$ . Dưới đây là chương trình tính giai thừa

**Ví d**ụ **5.1**: Program Giaithua; Uses crt; Var n: integer; Function GT(m: integr): integer; (\* Hàm GT tính giai thừa của n<sup>\*</sup>) Begin if m=0 then GT:=1 else GT:= m\*GT(m-1); (\*Goi đệ qui của GT \*) End; Begin Clrscr; write ('Tinh giai thua cua n = '); Readln (n) (\*Đọc giá trị n\*) write('Gia thua cua ',n, ' = ', $GT(n)$ ); (\* Viết giá trị hàm  $GT$ \*) Repeat until keypressed; End.

### **Ví d**ụ **5.1 có m**ộ**t s**ố ñ**i**ề**u** ñ**áng l**ư**u ý sau** ñ**ây:**

1. Hàm GT ñược xây dựng ñể tính giai thừa với tham số hình thức m, kiểu của m là kiểu Integer. Giá trị m sau này sẽ được thay thế bằng tham số thực n qua lời gọi GT(n) trong chương trình mẹ.

2. Khi định nghĩa kiểu của GT là Integer thì giá trị của n chỉ được chon nhỏ hơn 8 vì 8!  $=$  40320 vượt quá giá trị cực đại của Integer (32767). Để có thể tính giai thừa với n $>=$ 8 ta phải ñịnh nghĩa function GT có kiểu Longint hoặc Real. Với kiểu Real lệnh viết giá trị của giai thừa phải là viết số thực với phần lẻ bằng 0, ví dụ:

### Write (GT(n):12:0);

3. Sử dụng thuật toán ñệ quy ñồng nghĩa với việc phải xây dựng chương trình con, vì vậy nếu sử dụng các vòng lặp có thể giải ñược bài toán thì nên dùng vòng lặp. Trừ trường hợp bắt buộc phải giải bài toán không có tính lặp hoặc bài toán có khả năng truy hồi.

Với bài toán tính giai thừa có thể dùng vòng lặp và chúng ta thấy chương trình sẽ đơn giản hơn nhiều so với cách dùng tính ñệ quy:

#### **Ví d**ụ **5.2**

Program Tinh\_GT; Uses crt; Var i,n:byte; gt:longint; Begin Clrscr; Write(' Nhap gia tri n '); Readln(n); if  $(n = 0)$  or  $(n=1)$  then gt:=1; if  $n > 1$  then  $gt:=1$ ; For  $i:= 1$  to n do  $gt:=gt*_i$ ; Writeln('Giai thua cua ',n,' = ',gt);

 Readln; End.

Ví dụ 5.3: Lập chương trình tìm ước số chung lớn nhất của hai số nguyên n, m. Ước số chung lớn nhất của hai số n và m tính theo công thức :

 $\rightarrow$  n nếu m = 0  $USC(n,m) =$  $\rightarrow$  USC(m, n mod m) nếu m  $\ll 0$ 

Ví du  $n=4$ ,  $m=8$  $USC(4,8) = USC(8, 4) = USC(4,0) = 4$ Chương trình được xây dụng như sau:

Program timUSC ;

Uses crt;

Var n,m : word; Lam: Char;

FUNCTION USC(a,b:word): word;

Begin

If  $b=0$  then USC := a Else USC := USC(b,a mod b);

End;

BEGIN

Repeat

Clrscr;

Write(' Hay cho hai so "n" va "m" can tim uoc so chung ');

Readln(n,m);

Writeln(' Uoc so chung lon nhat cua ',n,' va ',m, ' la ',USC $(n,m)$ :5);

Writeln;

Write('Tim tiep hay thoi ? C/K '); read(lam);

Until Upcase(lam)='K';

END.

Bài toán kinh điển ứng dụng giải thuật đệ quy là bài toán Tháp Hanoi. Nội dung bài toán như sau:

Có n chiếc đĩa tròn đường kính khác nhau, các đĩa có lỗ ở giữa. Người ta xếp lồng các ñĩa này vào một cọc theo thứ tự trên nhỏ dưới to. Yêu cầu phải xếp các ñĩa này sang cọc mới theo nguyên tắc:

1. Mỗi lần chỉ ñược chuyển 1 ñĩa

2. Không được để xảy ra tình trạng đĩa to ở trên, đĩa nhỏ ở dưới dù là tạm thời

3. ðược phép dùng một cọc trung gian

Giả sử cọc ñầu tiên là cọc A, cọc trung gian là B và cọc cần xếp ñĩa sang là cọc C. Chúng ta sẽ xét một số trường hợp ñơn giản ñể tìm quy luật (Hình 5.2)

\* n =1: cọc A chỉ có một ñĩa Chuyển ñĩa từ cọc A sang cọc C Kết thúc

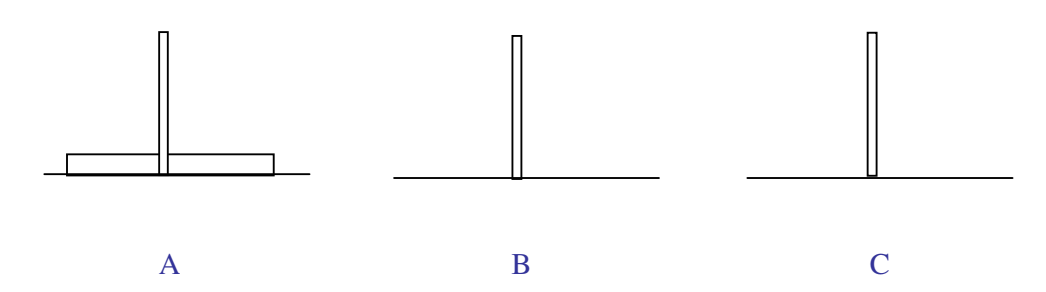

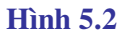

 $* n = 2$ : cọc A có 2 đĩa (Hình 5.3) Chuyển đĩa trên sang B Chuyển ñĩa dưới sang C Chuyển ñĩa từ B sang C Kết thúc

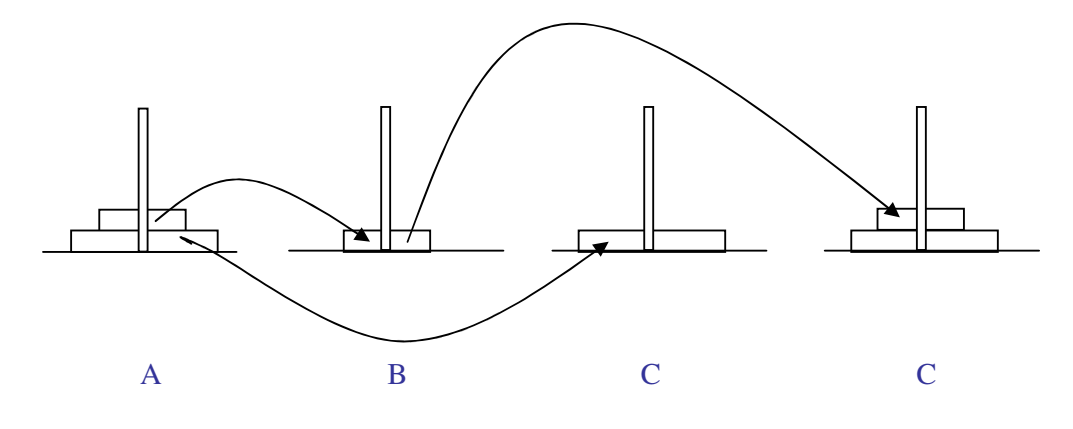

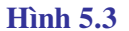

 $* n = 3$ : cọc A có 3 đĩa

Với trường hợp 3 ñĩa nếu chúng ta coi 2 ñĩa trên là một ñĩa thì bài toán quy về trường hợp n = 2, khi đó lời giải sẽ là: (Hình 5.4)

Chuyển 2 ñĩa trên sang B Chuyển ñĩa dưới cùng sang C Chuyển 2 ñĩa từ B sang C Kết thúc

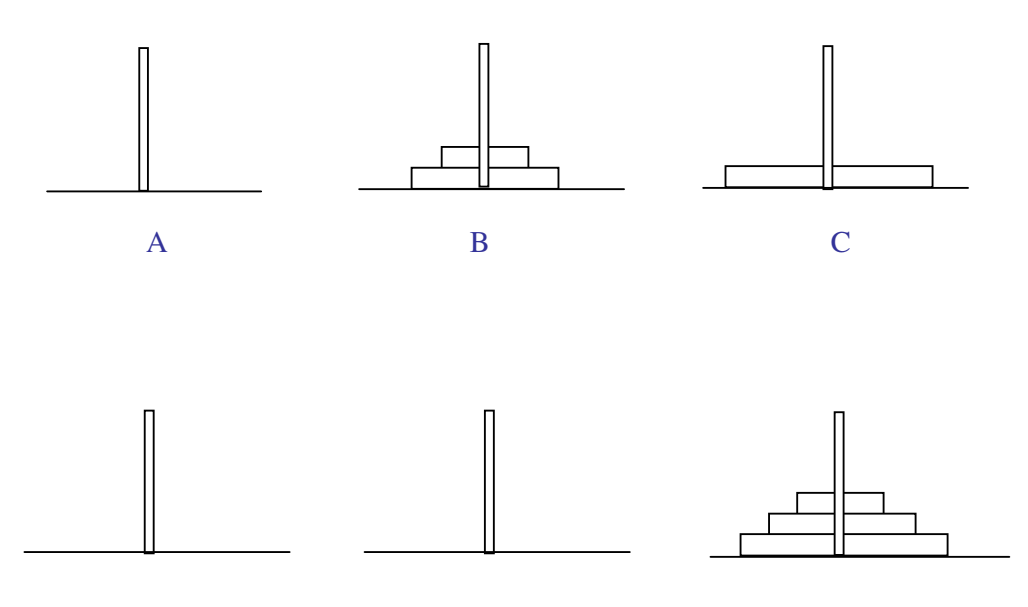

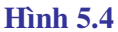

Việc chuyển 2 đĩa từ A sang B chúng ta đã có lời giải ( trường hợp  $n = 2$  ) Tóm lại với bài toán n ñĩa chúng ta có lời giải tổng quát là:

- Chuyển n-1 ñĩa trên cùng từ A sang B
- Chuyển ñĩa dưới cùng từ A sang C
- Chuyển n-1 ñĩa từ B sang C
- Kết thúc

Việc chuyển n-1 ñĩa từ A sang B lại dẫn tới bài toán giống như chuyển n ñĩa, song số lượng đĩa đã giảm đi 1, nghĩa là:

- Chuyển n-2 ñĩa từ A sang B
- $-$  Chuyển đĩa thứ n-1 từ A sang C
- Chuyển n-2 ñĩa từ B sang C
- Kết thúc

Quá trình sẽ dẫn tới lúc trên cọc A chỉ còn ñĩa thứ n trên cọc B có n-1 ñĩa và trên cọc C không có đĩa nào, đến đây ta chuyển đĩa thứ n từ A sang C. Bài toán sẽ được thu nhỏ lại với việc chuyển n-2 ñĩa từ B sang A.

Số lần thực hiện các bước chuyển với  $n = 3$  được cho trong bảng 5.1, ở đây chúng ta đã quy ước đĩa trên cùng là đĩa số 1, đĩa giữa là đĩa số 2 và đĩa dưới cùng là đĩa số 3. Dãy số trong các cọc luôn luôn sắp xếp theo chiều tăng dần chứng tỏ rằng đĩa nhỏ luôn ở trên, đĩa to luôn ở dưới.

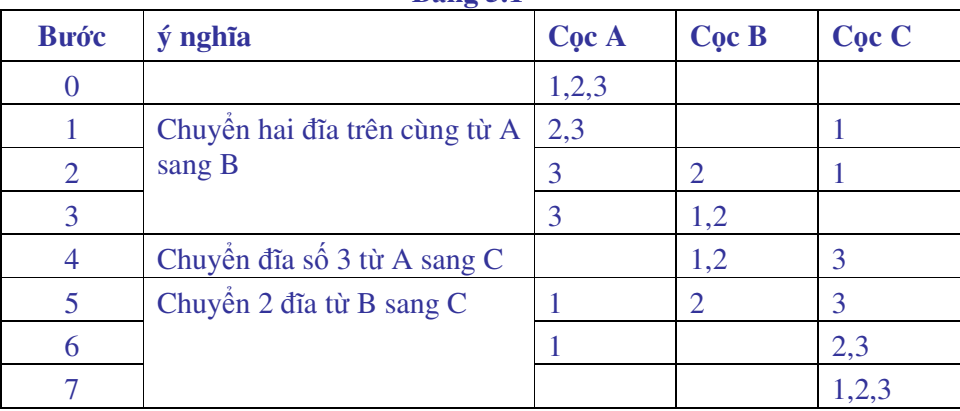

 **B**ả**ng 5.1**

Các ví dụ trên cho thấy số lần chuyển tăng rất nhanh khi số đĩa tăng tuyến tính, với n= 1 số lần chuyển là 1, với n = 2 số lần chuyển là 3, với n = 3 số lần chuyển là 7.

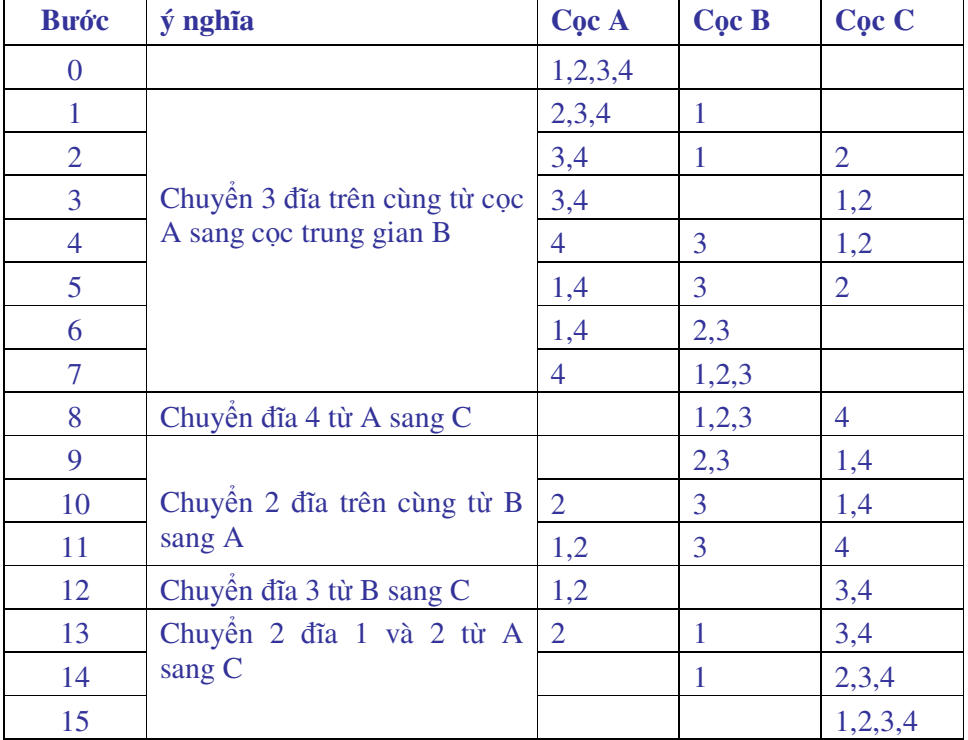

# **B**ả**ng 5.2**

Có thể dễ dàng tìm ra công thức truy hồi để tính số lần chuyển đĩa

Nếu số đĩa là n thì số lần chuyển là  $2^n$  - 1

Với n = 4 số lần chuyển sẽ là 15 (bảng 5.2).

Nếu trên cọc có 32 ñĩa thì số lần chuyển ñã là hơn 4 tỷ, còn nếu số ñĩa là 64 theo như bài toán cổ về tháp Hanoi thì số lần chuyển sẽ là: 36893488147000000000 lần

Giả sử chúng ta cho rằng mỗi lần chuyển một đĩa hết 1 giây thì để chuyển hết số đĩa nói trên từ cọc A sang cọc C chúng ta cần 1 169 884 834 700 năm. ðây là khoảng thời gian mà bản thân hệ mặt trời và dải ngân hà cũng khó có thể tồn tại.

# **2. Thi**ế**t k**ế **gi**ả**i thu**ậ**t** ñệ **quy - Kh**ử ñệ **quy**

Với một bài toán toán bất kỳ, ñể xem nó có tính ñệ quy hay không chúng ta phải trả lời được các câu hỏi sau đây:

2.1 Bài toán ñã cho có thể ñược ñịnh nghĩa dưới một dạng giống hệt như nó nhưng có kích thước nhỏ hơn hay không?

2.2 Quá trình thu nhỏ bài toán có dẫn tới một điểm dừng nào đó hay không? Nói cách khác bài toán thu nhỏ có dẫn tới một trường hợp ñặc biệt mà ta gọi là trường hợp xuy biến nghiã là biết lời giải hay không?

Với bài toán giai thừa trường hợp xuy biến là  $0! = 1$ 

Với bài toán Tháp Hanoi trường hợp xuy biến là khi chỉ có 1 ñĩa trên cọc A.

2.3 Khi xử dụng tính ñệ quy mỗi lần thu nhỏ bài toán kích thước bài toán giảm ñi như thế nào?

Các ví dụ về đệ quy có thể xem trong nhiều tài liệu về lập trình, vấn đề chúng ta quan tâm ở đây là khi một bài toán có thể giải quyết bằng cả đệ quy và cách thông thường thì nên dùng cách nào?

Với bài toán tính giai thừa sử dụng vòng lặp For... việc lập trình rất ñơn giản, còn dùng ñệ quy sẽ phức tạp hơn. Với bài toán tìm ước số chung lớn nhất rõ ràng là cách dùng ñệ quy sẽ ñơn giản hơn các cách khác. Với bài toán Tháp Hanoi nếu không dùng ñệ quy chúng ta khó mà tìm ra một thuật giải nào trong sáng hơn. Nói như vậy cũng có nghĩa là không có một chuẩn mực nào chung cho mọi bài toán. Kinh nghiệm của các nhà lập trình ñã chỉ ra rằng nếu một bài toán vừa có thể giải bằng ñệ quy, vừa có thể giải bằng phương pháp lặp thông thường thì nên tránh dùng ñệ quy.

# *M*ộ*t bài toán có th*ể *thay th*ế *gi*ả*i thu*ậ*t* ñệ *quy b*ằ*ng các gi*ả*i thu*ậ*t không t*ự *g*ọ*i* ñế*n chúng thì g*ọ*i là kh*ử ñệ *quy.*

Ví dụ với bài toán tính giai thừa chúng ta hoàn toàn có thể giải bằng cách dùng vòng lặp For . Bài toán trong trường hợp này ñơn giản hơn cả về thuật toán lẫn kỹ thuật lập trình.

## **3. Hi**ệ**u l**ự**c c**ủ**a bài toán** ñệ **quy**

Như ñã nêu ñệ quy là một trong các công cụ ñể lập trình giải các bài toán. Cần khẳng ñịnh rằng ñệ quy chỉ ñược dùng cho một số bài toán mà chúng ta tìm ñược giải thuật ñệ quy. Trở lại ví dụ 4.16 về xây dựng cây nhị phân. Nếu cây mà mỗi nút cha có nhiều nhất hai nút con nhưng không quy ñịnh rõ con bên trái và con bên phải bố trí thế nào thì chúng ta không thể dùng ñược tính ñệ quy. Trong trường hợp quy ñịnh rõ giá trị ở con bên trái luôn nhỏ hơn giá trị ở nút cha còn ở con bên phải là lớn hơn nút cha thì chúng ta thấy việc khảo sát một cây nhị phân tổng quát có thể xuy về việc khảo sát riêng từng cây con bên trái và cây con bên phải. Chương trình con Taocay trong ví dụ 4.16 ñã sử dụng tính ñệ quy ñể bổ xung dữ liệu vào các nút, với cách viết này chương trình Taocay không ñơn giản hơn cách viết dùng vòng lặp. Tuy nhiên khi duyệt cây với các chương trình con Quet\_trung\_tam, Quet\_truoc, Quet\_sau

thì tính đệ quy đã làm cho chương trình trở nên trong sáng và rất dễ hình dung là cây được quét như thế nao.

Tính đệ quy về một khía cạnh nào đó có thể xem như tính quy nạp toán học, tuy nhiên cần phân biệt rằng ñệ quy ñược thực hiện là nhờ các bộ nhớ kiểu LIFO hoặc FIFO còn quy nạp toán học thuần tuý chỉ là lý thuyết. Việc sử dụng quy nạp toán học ñể chứng minh tính ñúng ñắn của giải thuật ñệ quy ñã ñược một vài tác giả thực hiện, ñiều này chỉ chứng minh tính ñúng ñắn của giải thuật ñệ quy chứ không cho biết giải thuật ấy hiệu quả như thế nào. Vấn đề là người lập trình phải tự xác định xem thuật giải nào tiêu tốn ít công sức của người lập trình và tài nguyên trong máy nhất.

# **Bài t**ậ**p ch**ươ**ng 5**

1. Dãy số Fibonaci  $a_1, a_2, \ldots, a_n$  được định nghĩa như sau:  $a_1 = a_2 = 1$  $a_3 = a_2 + a_1$ ....................  $a_n = a_{n-1} + a_{n-2}$ 

Lập chương trình với việc áp dụng tính ñệ quy ñể xây dựng dãy số Fibonaci, giá trị n nhập từ bàn phím.

2. Lập chương trình giải bài toán Tháp Hanoi

3. Hàm  $F(x,y)$  được định nghĩa như sau:

 $y+1$  nếu x = 0  $F(x,y) = \begin{cases} F(x-1,1) & \text{if } y = 0 \end{cases}$  $F(x-1, F(x, y-1))$  với các trường hợp còn lại  $\mathbf{I}$ ∤  $\int$  $-1, F(x, y -$ − +  $(x-1, F(x, y-1))$  $(x-1,1)$ 1  $F(x-1, F(x, y))$ *F x y*

Lập chương trình có dùng đệ quy để tính hàm F với giá trị x,y nhập từ bàn phím.

4. S là một chuỗi ký tự có ñộ dài tối ña là 255. Lập chương trình nhập S từ bàn phím sau đó in ra chuỗi ngược của chuỗi ban đầu. Chương trình có dùng đệ quy

Ví dụ:  $S = 'Chuc$  mung ngay  $8/3'$ In ra '3/8 yagn gnum cuhC'

5. Cho dãy số  $a_1, a_2, \ldots, a_n$ . Gọi số hoán vị của dãy số là k. Lập một chương trình hiện lên số hoán vị của dãy số và giá trị cụ thể của từng hoán vị Ví dụ: dãy số 1 3 2 In ra:  $S_0$  hoán vị = 6 Giá trị cụ thể 1 2 3; 1 3 2; 2 1 3; 2 3 1; 3 1 2; 3 2 1

# **Ch**ươ**ng 6**

# ðồ **ho**ạ

Đồ hoạ trong Pascal không phải là công cụ chuyên dùng để thiết kế hình ảnh. Tuy nhiên nếu biết tận dụng các công cụ sẵn có trong Unit Graph chúng ta có thể làm được nhiều việc, đặc biệt là vẽ đồ thị các hàm số. Trong chương này bạn đọc tiếp cận các khái niệm sau:

- $\triangleright$  Các thủ tục vẽ hình đơn giản
- > Các thủ tục viết chữ trong chế độ đồ hoạ
- Các thủ tục tô màu
- Các phương pháp xử lý ảnh Bitmap
- $\triangleright$  Phương pháp vẽ đồ thị hàm số

### **1. Khái ni**ệ**m chung**

Màn hình máy vi tính có thể dùng ở một trong hai chế ñộ: chế ñộ TEXT - hiển thị văn bản và chế ñộ GRAPHIC - hiển thị ñồ hoạ.

Trong chế ñộ TEXT màn hình thường ñược chia thành 25 dòng và 80 cột, nếu viết kín màn hình ta có thể viết ñược 2000 ký tự. Chúng ta có thể thay ñổi ñộ phân giải ñể viết ra 25 dòng x 40 cột, 50 dòng x 80 cột hoặc 132 dòng x 43 cột.

Muốn vẽ hình, tô màu các hình ta phải chuyển sang chế ñộ ñồ hoạ, trong chế ñộ này màn hình ñược xem là một ma trận ñiểm, tuỳ thuộc ñộ phân giải ta có thể có ma trận 640x480 ñiểm hoặc 1024x720 ñiểm.... Mỗi ñiểm trên màn hình ñược gọi là 1 Pixel tức là một phần tử ảnh ( Picture Element ), ta có thể hoàn toàn chủ động trong việc thay đổi màu sắc của từng điểm để tạo ra một bức tranh theo ý muốn. Vị trí của mỗi điểm trên màn hình được biểu diễn bởi hai toạ ñộ: Hoành ñộ và Tung ñộ. Gốc toạ ñộ (0,0) là ñiểm ở góc trên bên trái màn hình.

Như đã nêu trong chương 1 phần cài đặt Pascal, muốn chuyển sang làm việc ở chế độ ñồ hoạ, trong thư mục hiện hành (thư mục chứa chương trình Pascal) phải có các tệp GRAPH.TPU, \*.BGI và \*.CHR. Lời gọi đơn vị chương trình đồ hoạ phải đặt ở đầu chương trình ngay sau từ khoá PROGRAM như ví dụ 6.1.

Ví dụ 6.1 Program Ve\_hinh; Uses GRAPH;

.......

Trong phần thân chương trình cần phải đưa vào các thông báo về kiểu màn hình, chế đô ñồ hoạ (MODE) tương ứng. Những người làm tin học ứng dụng thường không quan tâm lắm ñến các thông số này do vậy dễ lúng túng khi cần khai báo. ðể khắc phục nhược ñiểm ñó trong Pascal ñã thiết kế sẵn một thủ tục khởi tạo chế ñộ ñồ hoạ là:

#### **Initgraph(var GD,GM: Integer, DP:string[n]);**

Khi gọi thủ tục này với các tham số hợp lệ Initgraph sẽ tự xác định kiểu màn hình và Mode ñồ hoạ tối ưu .

ðể gọi thủ tục Initgraph cần phải khai báo trước các tham số GD, GM thuộc kiểu Integer (Trong đó GD: Graph Driver - là một số nguyên xác định kiểu màn hình; GM: Graph Mode - cũng là một số nguyên xác định Mode đồ hoạ).

Nếu ngay sau từ khoá Begin của phần thân chương trình chúng ta khai báo

GD:= Detect;

thì Initgraph hiểu là nó phải tự đi xác định kiểu màn hình và Mode đồ hoạ sao cho đạt kết quả tối ưu. Nói chung trừ những trường hợp đặc biệt, chúng ta không nên tự xác định những thông số này làm gì.

Tham số DP ( Driver Path ) là đường dẫn tới thư mục chứa các tệp điều khiển kiểu màn hình ñồ hoạ, thông thường Pascal ñựơc cài ñặt trong trong ñĩa cứng nên DP sẽ là 'C:\tp\bgi' nghĩa là ổ ñĩa C, thư mục con BGI trong thư mục TP.
Ví dụ 6.2 là chương trình vẽ một đường tròn có tâm tại chính giữa màn hình và bán kính là 50 Pixel.

# **Ví d**ụ **6.2**

Program Ve\_hinh\_tron; Uses graph; Var GD,DM: Integer; Begin  $GD :=$  detect; Initgraph(GD,GM,'c:\tp\bgi'); If graphresult  $\leq$  grok then halt(1); Circle(320,240,50); Readln; CloseGraph; End.

Dòng thứ 8 trong ví dụ 6.2

If graphresult  $\leq$  grok then halt(1);

là câu lệnh kiểm tra giá trị của hàm graphresult (kết quả kiểm tra ñồ hoạ), nếu hàm này nhận giá trị 0 thì ñồ hoạ không có lỗi, chương trình tiếp tục làm việc, còn nếu giá trị của graphresult khác 0 chứng tỏ việc kiểm tra phát hiện ra lỗi, chương trình phải dừng lại.

Bảng 6.1 cho mã lỗi mà hàm graphresult trả về.

Thông thường lỗi xảy ra chủ yếu là do người sử dụng khai báo không đúng tham số GD, nghĩa là không chỉ ra cho Pascal biết các tệp điều khiển đồ hoạ nằm ở đâu, muốn sửa chữa chỉ cần khai báo lại tham số này theo đúng vị trí mà nó được cài đặt.

# **2. M**ộ**t s**ố **th**ủ **t**ụ**c c**ơ **b**ả**n** ñể **v**ẽ **hình**

2.1. MOVETO(x,y) : Di chuyển con trỏ đến toạ đô x,y (x là hoành đô, y là tung đô) x,y là các giá trị kiểu Integer, với màn hình VGA thì  $0 \le x \le 639$ ,  $0 \le y \le 479$ 

2.2. LINETO $(x, y)$ : Vẽ một đường thẳng từ vị trí con trỏ hiện thời tới toạ độ x,y kết thúc quá trình vẽ con trỏ nằm tại toạ đô mới.

Pascal có sẵn hai hàm để xác định toạ độ góc dưới bên phải màn hình đó là Getmaxx và Getmaxy. ðể vẽ một ñường chéo của màn hình từ góc trên bên tráixuống góc dưới bên phải ta có thể viết các lệnh

 $MOVETO(0,0);$ LINETO(Getmaxx,Getmaxy);

2.3. LINE(x1,y1,x2,y2) : Thủ tục này vẽ một đường thẳng từ toạ độ x1,y1 đến toạ độ x2,y2

2.4. LINEREL( $dX, dY$ ) : Vẽ đường thẳng từ vị trí hiện thời (toạ độ x,y) tới toạ độ x+dx, y+dy.

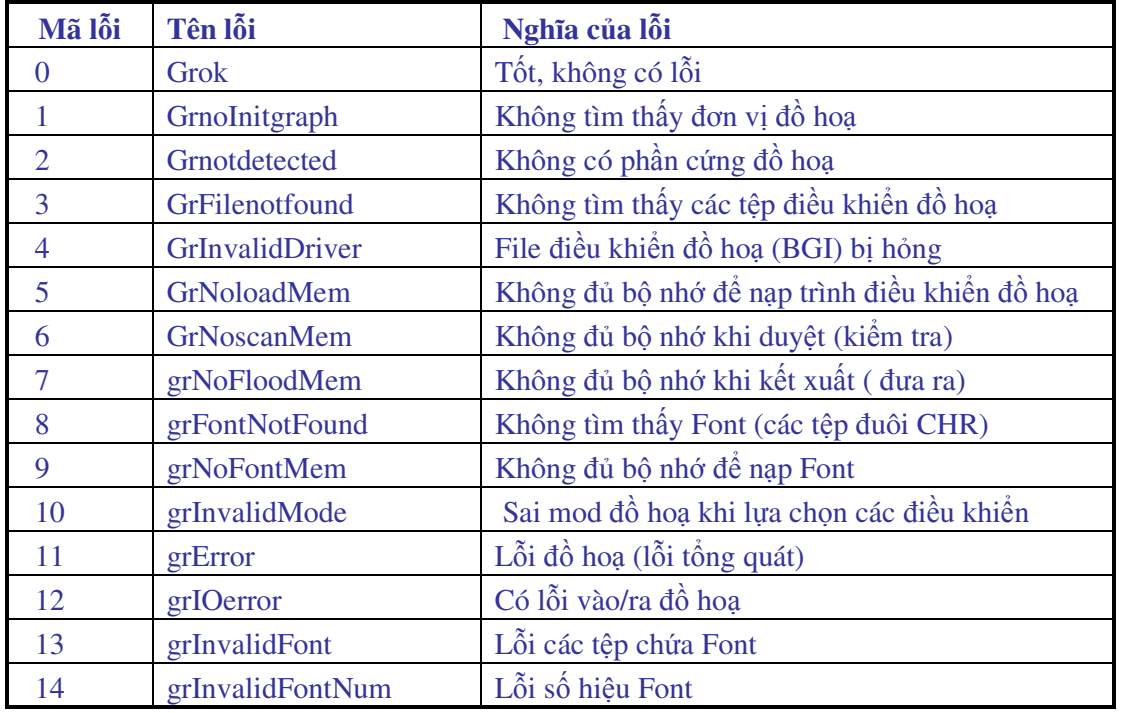

# **B**ả**ng 6.1**

2.5. CIRCLE $(x,y,r)$ : vẽ đường tròn tâm tại toạ đô x,y bán kính bằng r Pixel

2.6. PUTPIXEL(x,y, n) : Thủ tục này sẽ vẽ một ñiểm sáng tại toạ ñộ x,y với màu là n. Giá trị n lấy trong khoảng 0-15 hoặc viết trực tiếp tên màu theo tiếng Anh.

2.7. RECTANGLE $(x1,y1,x2,y2)$ : Vẽ hình chữ nhật toạ độ góc trên bên trái là  $x1,y1$ , toạ ñộ góc dưới bên phải là x2,y2.

2.8. BAR(x1,y1,x2,y2) : Vẽ một hình chữ nhật góc trên bên trái có toạ ñộ x1,y1 góc dưới bên phải có toạ ñộ x2,y2. Khi dùng kết hợp với thủ tục số 9 sẽ ñồng thời cho phép kẻ các vân hoa trên nền và tô màu cho nền.

2.9. SETFILLSTYLE(n1,n2) : Thủ tục ñịnh vân hoa và màu nền cho thủ tục BAR.

n1 là một giá trị nguyên với  $0 \le n1 \le 11$ : định kiểu vân hoa

n2 là số hiệu mã màu đã giới thiệu  $0 \le n2 \le 15$ 

Trong chương trình khi muốn vẽ hình chữ nhật với màu và vân hoa thì cần đưa thủ tục SETFILLSTYLE(n1,n2) vào trước thủ tục BAR. Giá trị của màu và kiểu vân hoa sẽ được giữ cho đến khi ta đinh nghĩa lại.

# **3. Thi**ế**t l**ậ**p màu** ñồ **ho**ạ

Các thủ tục trình bày trong mục II không có tham số định màu kèm theo. Nếu muốn định màu cho nét vẽ chúng ta có thể dùng hai thủ tục sau đây :

3.1. SETCOLOR $(n)$ : Đinh màu cho các nét vẽ  $(n \text{ là số hiệu màu})$ 

 $3.2.$  SETBKCOLOR $(n)$ : Đinh màu nền đằng sau nét vẽ

Pascal sử dụng một Byte để lưu trữ các thuộc tính màu, trong đó 4 bit thấp là màu chữ, 3 bit cao là màu nền, bit cao nhất dành cho thuộc tính nhấp nháy. Mã nhị phân 4 bit có thể biểu diễn các số từ 0 (số 0000) ñến 15 (số 1111) do ñó thuộc tính màu của chữ có 16 giá trị ứng với 16 màu, còn thuộc tính màu nền chỉ có 8 giá trị.

## **Chú ý:**

\* Giá trị n trong thủ tục 10 có thể chọn từ 0 ñến 15, còn trong thủ tục 11 chỉ ñược chọn từ 0 đến 7.

\* Thay vì chọn số hiệu màu n, Pascal cho phép viết tên hằng màu, như vậy hai lệnh sau đây là tương đương:

Textcolor(4);

Textcolor(Red);

Bảng giá trị n và màu tương ứng xem trong mục 8.3 chương III (Bảng 3.1)

Để tô màu cho một điểm chúng ta đưa ngay tham số màu vào thủ tục PutPixel, còn tô màu cho một hình khép kín thì dùng thủ tục SetFillstyle.

3.3. GetBkcolor: cho biết mã màu nền hiện dùng

# **4. Vi**ế**t ch**ữ **trong ch**ế ñộ ñồ **ho**ạ

Khi đã chuyển sang làm việc ở chế độ đồ hoạ ta không thể viết chữ bình thường như trong chế ñộ văn bản. Muốn viết chữ trên màn hình ñồ hoạ chúng ta sử dụng một số thủ tục sau đây:

4.1. OUTTEXT(chuỗi) : Thủ tục này sẽ cho hiện chuỗi ký tự tại vị trí con trỏ hiện thời. Chuỗi có thể viết trực tiếp hoặc thông qua biến chuỗi như trong ví dụ 6.3 sau đây:

Ví dụ 6.3

Uses Graph; Var chuviet : string[30] Begin outtext('Cong hoa xa hoi chu nghia Viet nam'); chuviet:='Viet nam dan chu cong hoa'; outtext(chuviet); End.

4.2. OUTTEXTXY(x,y,chuoi) : thủ tục này sẽ viết ra chuỗi ký tự tại toạ đô x,y.

4.3. SETTEXTSTYLE(Kiểu chữ, Chiều viết, Kích thước); Xác đỉnh kiểu chữ trong Mode ñồ hoạ

**Ki**ể**u ch**ữ là một tham số nguyên nhận giá trị trong khoảng 0-10

**Chi**ề**u vi**ế**t** chỉ nhận 1 trong hai giá trị :

0: chữ nằm ngang; 1: chữ thẳng đứng

# **Kích th**ướ**c** Là hệ số phóng to chữ có thể chọn từ 0-10

# **Chú ý:**

*Các phiên b*ả*n Pascal c*ũ *ch*ỉ *có 5 ki*ể*u ch*ữ ñ*ánh s*ố *t*ừ *0* ñế*n 4, phiên b*ả*n 7 b*ổ *xung thêm các ki*ể*u t*ừ *5* ñế*n 10 (xem b*ả*ng 6.2)* 

# 4.4. CLOSEGRAPH; *ch*ấ*m d*ứ*t ch*ế ñộ ñồ *ho*ạ *tr*ở *v*ề *ch*ế ñộ *v*ă*n b*ả*n.*

Sau ñó muốn quay lại chế ñộ ñồ hoạ ta lại phải gọi lại INITGRAPH*.* 

Trong một số trường hợp để chuyển nhanh giữa chế độ đồ hoạ và văn bản chúng ta có thể dùng hai thủ tục sau đây:

RESTORECRTMODE; ngừng chế độ đồ hoạ chuyển sang chế độ văn bản.

SETGRAPHMODE(n) ; Ngắt chế độ văn bản đã tạo ra bởi Restorecrtmode thiết lập trở lại chế ñộ ñồ hoạ. Tham số n có thể lựa chọn trong khoảng 0-2. Ví dụ 6.4 dưới ñây trình bày cách sử dụng các thủ tục này.

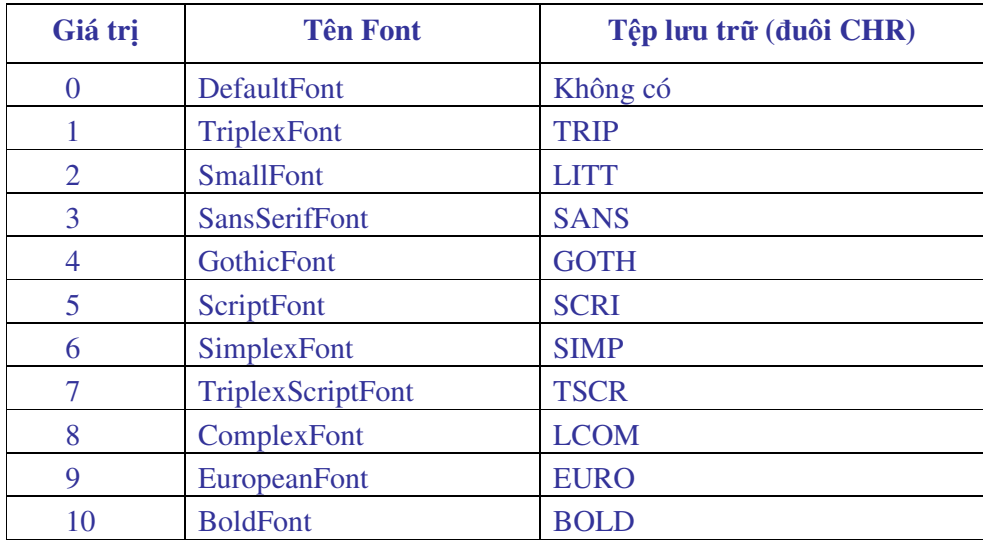

#### **B**ả**ng 6.2**

Ví dụ 6.4 Program dohoa\_text; uses crt,graph; var gd,gm:integer; begin gd:=detect; initgraph(gd,gm,'c:\tp\bgi'); if graphresult $\leq$ grok then halt $(1)$ ; moveto $(0,0)$ ; setcolor $(5)$ ;

```
lineto(300,300); delay(2500); 
circle(400,300,100); delay(1500); 
restorecrtmode; (* Chuy\acute{e}n \dot{e} ch\acute{e} d\hat{o} v\acute{a}n \dot{e}n *)gotoxy(20,20);textcolor(9); 
write('AAAAAAAA');
readln; 
setgraphmode(2); (* Trở về chế đô đồ hoạ với n=2 cho màn hình VEGA*)
setcolor(blue); 
circle(100,100,50); 
delay(2000); 
restorecrtmode; (* Chuyển sang chế đô văn bản lần thứ hai*)
textcolor(3); 
gotoxy(20,0); write('NNNNNNNNNNNNNNNNN);
readln; 
closegraph; (* K\acute{e}t) thúc chế độ đồ hoạ<sup>*</sup>)
End.
```
# **5. Các ví d**ụ

Việc sử dụng các thủ tục ñồ hoạ không có gì phức tạp, với một chút cố gắng bạn có thể vẽ được những hình rất đẹp theo mong muốn. Trong phần này chúng ta sẽ sử dụng các thủ tục ñã trình bày ñể vẽ một số hình.

# **5.1 V**ẽ ñồ **th**ị **hình Sin**

Dưới đây là một chương trình vẽ đồ thị hình sin. Chạy chương trình ta sẽ thấy ba đường hình sin với các biên đô và màu sắc khác nhau.

```
Ví dụ 6.5 
Program Do_thi_hinh_sin; 
uses graph,crt; 
const m=0.1;
Var t3,t4,t1,n,t2,gd,gm:integer; t,x,y,z:real; 
  Begin 
  gd:=detect; 
  Initgraph(gd,gm,'C:\tp\bgi'); 
 if graphresult\leqgrok then Halt(1);
 x:=0; t3:=100; n:=0; t2:=10;while t2 \leq 600 do
  Begin 
  setcolor(green);
```

```
y:=sin(x);t1:=round(y*50);t3:=round(y*70);t4:=round(y*100);t1:=200-t1;t3:=200-t3;
 t4:=200+t4; 
 moveto(10,200); 
 lineto(620,200); 
 line(10,80,10,300); 
settextstyle(3,0,3);
 outtextxy(610,205,'x'); 
 settextstyle(3,0,3); 
outtextxy(15,75,'y');
settextstyle(4,0,3);
setcolor(5);
outtextxy(200,300,'do thi ham sin(x)');
setcolor(12);
 moveto(10,200); 
putpixel(t2,t1,11);
putpixel(t2,t3,14);
 setcolor(red); 
 putpixel(t2,t4,random(14)); 
setcolor(12);
delay(5);x:=x+0.07;
t2:=t2+1; end; 
 repeat until keypressed; 
t1:=1;
t2:=200; while t1<=220 do 
 begin 
 line(340,240,round(sqrt(440*440-t1*t1)),t1); 
t1:=t1+1;delay(15); end; 
 repeat until keypressed; 
 closegraph; 
 End.
```
# **5.2 V**ẽ **các hình không gian** ñơ**n gi**ả**n**

Chương trình sau ñây sẽ vẽ một khung chữ nhật bao quanh toàn bộ màn hình, sau ñó vẽ hai ñoạn thẳng chia màn hình thành 4 phần. Trong góc phần tư thứ nhất vẽ một hình chóp, các nét nhìn thấy vẽ liền, nét khuất vẽ bằng nét ñứt. Trong góc phần tư thứ hai vẽ một hình trụ. Xin mời các bạn nhập chương trình và sau ñó vẽ thêm vào các góc phần tư còn lại các hình không gian khác, chẳng hạn hình hộp chữ nhật, hình nón...

Ví dụ 6.6 Program vehinh; Uses crt,graph; var i,j:word; gd,gm:integer; Begin clrscr; gd:=detect; initgraph(gd,gm,'C:\tp\bgi'); if graphresult<>grok then halt; rectangle(0,0,639,479); moveto(320,0); lineto(320,480); moveto(0,240); lineto(639,240); outtextxy(30,90,'Hinh chop'); setcolor(4); setlinestyle(0,1, normwidth); moveto(100,200); Linerel(120,0); Linerel(50,-40); setcolor(2); setlinestyle(3,1, normwidth); Linerel(-120,0); Linerel(-50,40); setcolor(4); setlinestyle(0,1, normwidth); Lineto(185,50); Lineto(220,200); moveto(270,160); Lineto(185,50); setcolor(2); setlinestyle(3,2, normwidth); Lineto(150,160); moveto(185,50); setcolor(14);

lineto(185,180); circle(185,179,2); moveto(100,200); lineto(270,160); moveto(150,160); lineto(220,200); ellipse(480,50,0,360,60,25); ellipse(480,170,180,360,60,25); setlinestyle(0,15, normwidth); moveto(420,50); lineto(420,170); moveto(540,50); lineto(540,170); setlinestyle(2,15, normwidth); setcolor(5); ellipse(480,170,0,180,60,25); setcolor(9); outtextxy(330,90,'Hinh tru'); repeat until keypressed; closegraph; end.

# **5.3 Vi**ế**t ch**ữ **trên màn hình**

Sử dụng các thủ tục đã nêu chúng ta có thể viết chữ trên màn hình đồ hoạ, ví dụ sau đây sẽ viết lên màn hình dòng chữ "Chuc mung nam moi" và cho dòng chữ này chạy từ ñáy lên ñỉnh màn hình. Việc cho một dòng chữ chạy ñược thực hiện bằng cách viết chữ tại một vị trí nào đó sau đó xoá chữ đi và viết lại chữ tại toạ độ khác. Tuy nhiên trong chế độ đồ hoạ chúng ta không dùng ñược lệnh xoá CLRSCR do ñó có thể dùng cách viết lại dòng chữ với màu trùng màu nền.

Ví dụ 6.7 Program chucchay; uses crt,graph; var i,j,gd,gm:integer; Begin clrscr; gd:=detect; Initgraph(gd,gm,'C:\tp\bgi'); if graphresult<>grok then halt;  $settextstyle(0,0,2);$ For i:=439 downto 0 do Begin setbkcolor(3);

setcolor(magenta); outtextxy(180,i,'Chuc mung nam moi');  $delay(24);$ setcolor(3); outtextxy(180,i,'Chuc mung nam moi'); end; closegraph; end.

Chương trình dưới ñây thiết kế một ñồng hồ ba kim , tốc ñộ chạy của kim giây tuỳ thuộc vào lệnh DELAY(n) , nếu chọn DELAY(1000) thì cứ 1 giây kim giây chuyển một vị trí. Khi nhập chương trình vào máy cần lưu ý khai báo lại đường dẫn đến thư mục chứa các tệp \*.BGI

# **Ví d**ụ **6.8**  Program Ve\_dong\_ho; uses crt,graph; var x,y, maxx,maxy, gd,gm,color,i,j,t:integer; N:real; LAM,TT:CHAR; begin gd:=detect; setcolor(5);

 initgraph(gd,gm,'c:\tp\BGI'); rectangle(30,20,610,450); rectangle(31,21,609,449); rectangle(32,22,608,448); setfillstyle(9,2); bar(33,23,607,447); setcolor(red); setbkcolor(red); for i:=1 to 10 do circle(320,240,i); setcolor(11); setbkcolor(white); for i:=11 to 80 do circle(320,240,i); setcolor(14); setbkcolor(white); for i:=80 to 160 do circle(320,240,i);

```
 setcolor(white);
```

```
 for i:=160 to 200 do circle(320,240,i); 
setcolor(11);
 circle(320,240,79); 
 circle(320,240,80); 
setcolor(4);
 circle(320,240,159); 
 circle(320,240,160); 
 settextstyle(3,0,4); 
 outtextxy(310,40,'XII'); 
 outtextxy(405,60,'I'); 
 outtextxy(470,120,'II'); 
 outtextxy(490,200,'III'); 
 outtextxy(480,290,'IV'); 
 outtextxy(410,370,'V'); 
 outtextxy(310,400,'VI'); 
 outtextxy(210,370,'VII'); 
 outtextxy(135,290,'VIII'); 
 outtextxy(130,210,'IX'); 
 outtextxy(155,130,'X'); 
 outtextxy(220,60,'XI'); 
 setcolor(blue); 
Settextstyle(4,0,5);
 outtextxy(230,100,'DIAMON'); 
setcolor(random(14));
for i:=1 to 20 do
 circle(320,360,i ); 
settextstyle(1,0,2);
setcolor(5);
 outtextxy(200,450,'Copyright by Dr. Duong Xuan Thanh'); 
   for i:=1 to 20 do
  begin 
 setcolor(random(14));
  circle(320,360,i ); 
  end; 
for i:=1 to 20 do
 begin 
setcolor(random(14));
 circle(320,360,i );
```
end;

```
 for t:=0 to 12 do {-------- Kim gio --------} 
 begin 
setcolor(12);
 moveto(320,240); 
setlinestyle(0,0,3);
 SetWriteMode(xorput); 
 linerel(round(110*cos((t*30-89)*pi/180)),round(110*sin((t*30-89)*pi/180))); 
 moveto(320,240); 
 linerel(round(110*cos((t*30-90)*pi/180)),round(110*sin((t*30-90)*pi/180))); 
 moveto(320,240); 
 linerel(round(110*cos((t*30-91)*pi/180)),round(110*sin((t*30-91)*pi/180))); 
 moveto(320,240); 
 linerel(round(110*cos((t*30-92)*pi/180)),round(110*sin((t*30-92)*pi/180))); 
  for i:=0 to 60 do \{ ---------Kim phut -------}
   begin 
  setcolor(12);
   moveto(320,240); 
  setlinestyle(0,0,3);
   SetWriteMode(xorput); 
   linerel(round(130*cos((i*6-89)*pi/180)),round(130*sin((i*6-89)*pi/180))); 
   moveto(320,240); 
   linerel(round(130*cos((i*6-90)*pi/180)),round(130*sin((i*6-90)*pi/180))); 
   moveto(320,240); 
   linerel(round(130*cos((i*6-91)*pi/180)),round(130*sin((i*6-91)*pi/180))); 
             (*--------Kim giay--------*)
  for j:=0 to 360 do
   begin 
   moveto(320,240); 
  setlinestyle(0,0,3);
   SetWriteMode(XORPut); 
  setcolor(12);
   linerel(round(150*cos((j-90)*pi/180)),round(150*sin((j-90)*pi/180))); 
   moveto(320,240); 
   linerel(round(150*cos((j-91)*pi/180)),round(150*sin((j-91)*pi/180))); 
   delay(1000); 
   moveto(320,240); 
   linerel(round(150*cos((j-90)*pi/180)),round(150*sin((j-90)*pi/180))); 
   moveto(320,240); 
   linerel(round(150*cos((j-91)*pi/180)),round(150*sin((j-91)*pi/180))); 
   end;
```

```
 moveto(320,240); 
   linerel(round(130*cos((i*6-89)*pi/180)),round(130*sin((i*6-89)*pi/180))); 
   moveto(320,240); 
   linerel(round(130*cos((i*6-90)*pi/180)),round(130*sin((i*6-90)*pi/180))); 
   moveto(320,240); 
   linerel(round(130*cos((i*6-91)*pi/180)),round(130*sin((i*6-91)*pi/180))); 
 end; 
  moveto(320,240); 
  linerel(round(110*cos((t*30-89)*pi/180)),round(110*sin((t*30-89)*pi/180))); 
  moveto(320,240); 
 linear(round(110*cos((t*30-90)*pi/180)),round(110*sin((t*30-90)*pi/180)));
  moveto(320,240); 
  linerel(round(110*cos((t*30-91)*pi/180)),round(110*sin((t*30-91)*pi/180))); 
  moveto(320,240); 
  linerel(round(110*cos((t*30-92)*pi/180)),round(110*sin((t*30-92)*pi/180))); 
  end; 
  repeat until keypressed; 
 END.
```
# **6. X**ử **lý** ả**nh Bitmap**

Mỗi hình vẽ trên một khu vực màn hình ñược coi như một ảnh và ñược gọi là Bitmap, các Bitmap ñược lưu trữ trong bộ nhớ bởi tập hợp các bit. Mỗi ảnh lại bao gồm nhiều phần tử ảnh (Pixel), mỗi Pixel ñược lưu trữ bởi 4 bit và việc xử lý ảnh thực chất là xử lý từng bit.

Pascal đã thiết kế sẵn một số thủ tục để lưu trữ ảnh hoặc để đưa ảnh ra màn hình:

**6.1 Hàm xác** ñị**nh kích th**ướ**c (dung l**ượ**ng)** ả**nh** 

 $ImageSize(x1,y1,x2,y2);$ 

Hàm này cho ta kích thước tính bằng Byte của một ảnh trong miền chữ nhật, góc trên bên trái x1,y1 và góc dưới bên phải là x2,y2.

# **6.2 Th**ủ **t**ụ**c gán kích th**ướ**c vào bi**ế**n**

Getmem(biến, Imagesize $(x1,y1,x2,y2)$ );

Gán vào biến đã lựa chọn kích thước ảnh trong vùng chữ nhật góc trên trái x1,y1 góc dưới phải x2,y2, kích thước ñược tính bằng Byte

#### **6.3 Th**ủ **t**ụ**c l**ư**u tr**ữ ả**nh**

GetImage $(x1,y1,x2,y2, bi\acute{e}n)$ ;

Cất ảnh trong miền chữ nhật góc trên trái x1,y1 góc dưới phải x2,y2 vào một biến, đây là biến không định kiểu và phải có kích thước đủ lớn để lưu ảnh, trong nhiều ứng dụng đồ hoạ biến này thuộc kiểu con trỏ và được xác định kích thước thông qua thủ tục Getmem.

# **6.4 Th**ủ **t**ụ**c cho hi**ệ**n** ả**nh**

PutImage(x, y, biến, phương thức);

Cho hiện ảnh lưu trữ trong "biến" lên màn hình bắt ñầu tại toạ ñộ x,y, "Phương thức" là một số giá trị mà Pascal đã thiết kế nhằm đưa ảnh Bitmap ra màn hình. Dưới đây là bảng các giá trị của "Phương thức"

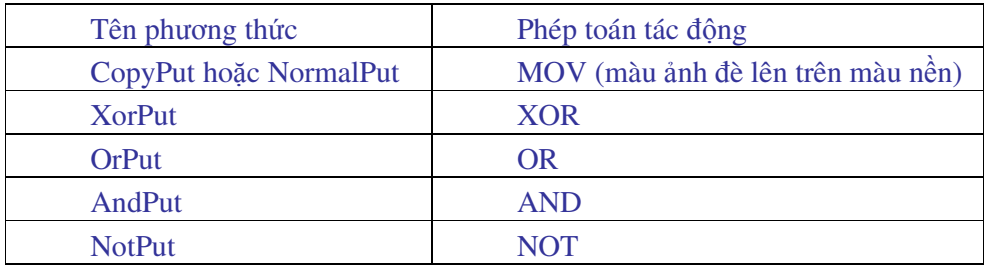

Để hiểu rõ hơn về khái niệm "Phương thức" chúng ta cần lưu ý đến các phép toán mà mỗi phương thức xử dụng.

Chẳng hạn khi phương thức là XorPut thì có thể hiểu về ngữ nghĩa Put là ñưa ảnh ra, Xor là phép toán trên Bit. Còn về phương diện kỹ thuật số thì XorPut ñược hiểu như sau:

Nếu ñiểm ảnh trong Bitmap có màu trắng (số hiệu màu là 15) và nền có màu xanh da trời (số hiệu màu là 1) thì khi đưa ra màn hình điểm ảnh này sẽ có màu vàng bởi vì  $15_{10} =$  $1111_2$ ,  $1_{10} = 0001_2$ . Phép toán Xor được thực hiện trên từng bit

 $1111_2$  xor  $0001_2 = 1110_2$ 

 $S\acute{o}$  1110<sub>2</sub> =14<sub>10</sub> ứng với màu vàng.

Tương tự như vậy nếu chọn phương thức đưa ảnh ra màn hình là AndPut với màu ảnh là xanh da trời  $(0001)$ , còn nền có màu đỏ  $(0100)$  thì:

 $0001_2$  and  $0100_2 = 0000_2$ 

nghĩa là ảnh sẽ có màu đen.

Thông thường chúng ta nên dùng "phương thức" là CopyPut nghĩa là màu ảnh sẽ hiện ñè lên màu nền. Cách hiện màu này cho ta ñúng màu sắc ảnh ñã ñược lưu trữ trong Bitmap. Các phương thức còn lại mặc dù ñưa ñược ảnh ra màn hình nhưng màu sắc không trung thực, không đúng với màu ảnh đã được lưu trữ trong Bitmap.

Xử dụng phương thức XorPut chúng ta có thể cho hiện ảnh và ẩn ảnh một cách dễ dàng. ðể thấy rõ hơn chúng ta xét ví dụ sau:

Giả sử ảnh Bitmap được lưu trong một biến con trỏ P, ảnh có màu trắng và nền màn hình có màu đỏ. Thủ tục đưa ảnh ra màn hình bắt đầu từ vị trí tâm màn hình theo phương thức XorPut:

PutImage(320,240,P^,XorPut);

Với thủ tục trên ảnh ñưa ra màn hình sẽ có màu xanh ngọc (số hiệu màu là 11) vì  $1111_2$  xor  $0100_2 = 1011_2 = 11_{10}$ 

Nếu bây giờ chúng ta lại đưa tiếp ảnh đó ra màn hình tại cùng vị trí với ảnh đã có thì ảnh trên màn hình sẽ bị xoá, nói ñúng hơn là ảnh ñưa ra lần thứ hai sẽ có màu trùng với màu nền.

Trở lại ví dụ trên, ảnh trên màn hình ñang có màu là 1011 còn ảnh trong Bitmap vẫn là màu 1111, khi ñó màu ảnh trên màn hình sẽ là

 $1111<sub>2</sub>$  xor  $1011<sub>2</sub> = 0100<sub>2</sub>$  (nghĩa là màu đỏ trùng màu nền)

Từ đây chúng ta có thuật toán vẽ hình chuyển đông như sau:

1- Vẽ hình tại toạ ñộ x,y theo phương thức XorPut

2- Lưu hình trên màn hình n miligiây

3- Xoá hình (bằng cách lặp lại bước 1)

4- Thay đổi toạ độ  $x := x+dx$ ; y:=y+dy;

5- Quay lại bước 1

**Chú ý**: *khi v*ẽ *hình chuy*ể*n* ñộ*ng c*ầ*n ph*ả*i t*ạ*o các các* ñ*i*ể*m d*ừ*ng* ñể *khi không mu*ố*n chuy*ể*n* ñộ*ng có th*ể *ng*ắ*t ngay ch*ươ*ng trình.* 

Dưới ñây là chương trình vẽ một bầu trời sao, số ngôi sao trên bầu trời là 100 trong ñó có 40 ngôi sao nhấp nháy, 20 ngôi sao nhấp nháy nhanh và 20 sao nhấp nháy chậm, các ngôi sao được phân bổ ngẫu nhiên. Trong chương trình còn thiết kế một đĩa bay, đĩa bay có 25 kích thước khác nhau, mỗi hình vẽ đĩa bay được cất vào một biến con trỏ P, các biến con trỏ này nằm trong một mảng con trỏ. Các đĩa bay xuất hiện ngẫu nhiên trên bầu trời, chuyển đông nhỏ dần và biến mất, sau đó lại hiện lên tại một toạ độ nào đó. Chương trình dừng lại khi bấm một phím bất kỳ.

Với các máy tính có dung lượng bộ nhớ lớn (128 hoặc 256 Mb) chúng ta có thể tăng số hình đĩa bay lên 50 hình khi đó đĩa bay sẽ chuyển đông min màng hơn.

# **Ví d**ụ **6.9**

Program Bautroi\_diabay; Uses graph,crt; Var i,j,gd,gm:integer; a,x,y,xx,yy:word; p: array[1..30] of pointer; m,n :array[1..40] of word;

 Procedure bautroi(a:word); var i,j:word; m,n :array[1..40] of word; ch:char;

```
 Begin 
for i=1 to 5 do
  Begin 
 for i:= 1 to a do
  begin
```

```
 x:=random(639); y:=random(479); 
    if i \leq 40 then (*chon 40 ngoi sao nhap nhay*)
     begin 
     m[i]:=x; n[i]:=y; (*ghi toa do sao nhap nhay vao mang*) 
     end; 
    putpixel(x,y, \text{random}(15)); (*hien sao *)
    end; 
  end; 
end;
```

```
 Procedure nhapnhay; 
 var i,j:word; k:byte; 
 Begin 
 for i:= 1 to 40 do (*chon 40 ngoi sao nhap nhay*)
  begin 
  m[i]:=random(639);
   n[i]:=random(479); (*ghi toa do sao nhap nhay vao mang*) 
  end; 
  setcolor(random(15));
  for j:=0 to 3 do
  For i:=1 to 20 do (*20 sao nhap nhay nhanh*)
   begin 
  circle(m[i+j], n[i+j], 1); delay(5); 
   end; 
  for i:=0 to 3 do
   For i:=21 to 40 do (*20 sao nhap nhay cham*)
   begin 
  setcolor(random(4));
  circle(m[i+j], n[i+j], 1);delay(10); end; 
  End;
```

```
 procedure vedia; 
 Var xx,yy,x,y,x1,y1,x2,y2:integer; p: array[1..30] of pointer; 
   r,i,r1,r2,r3,r4,r5:word; 
 Begin 
setcolor(14);setbkcolor(0);
       i:=1; x:= 50; y:= 50; {diem dau tien dia bay xuat hien}
```

```
 for r:= 25 downto 1 do {chọn 25 ñĩa với các kích thước giảm dần} 
 Begin 
r1:=round(r/2);r2:=round(r/3);r3:=round(r/5);r4:=2*r2;
r5:=round(r/10);Ellipse(x,y,0,360,r,r1); Ellipse(x,y-r3,194,346,r,r2); 
Line(x+r2,y-r2,x+r4,y-r4);circle(x + r4, y - r4, r5);line(x-r2,y-r2,x-r4,y-r4);circle(x-r4,y-r4,r5);x1:=x-r;y1:=y-r4-r5;x2:=x+r;y2:=y+r1; Getmem(p[i], imagesize(x1,y1,x2,y2));(*xac dinh kich thuoc anh*) 
getimage(x1,y1,x2,y2,p[i]^); (*cat anh vao bien con tro*)
 putimage(x1,y1,p[i]^,xorput); (*xoa anh*) 
i:=i+1:
 End; 
i:=1;
 While not keypressed do 
 Begin (*hien dia bay voi cac kich thuoc khac nhau*) 
putimage(x,y,p[i]^\wedge,xorput);delay(100);xx:=x; yy:=y;x:=x+\text{random}(25);
 y:=y+\text{random}(25);
 putimage(xx,yy,p[i]^,xorput); (*xoa dia bay*) 
 for j:= 1 to 40 do (*tao su nhap nhay cua ngoi sao*)
  begin 
   setcolor(random(15));
   circle(m[j], n[j], 1); end; 
i:=i+1;if i>25 then {da hien het cac hinh dia bay}
 begin 
 x:=random(500);
```

```
y:=random(400);
 i:=1;
  end; 
end; 
end;
```

```
BEGIN {than chuong trinh chinh}
  gd:=detect; a:=100; {a la so ngoi sao tren bau troi} 
  initgraph(gd,gm,'C:\tp\bgi'); 
 if graphresult \leq grok then halt;
 bautroi(a); {hien bau troi sao}
  while not keypressed do 
  begin 
  nhapnhay; {thiet ke cac ngoi sao nhap nhay} 
  vedia; {goi dia bay} 
  end; 
  closegraph; 
END.
```
# **7.** ðồ **th**ị **hàm s**ố

Giả thiết hàm y =  $f(x)$  xác định và liên tục trên đoạn [a,b], cần vẽ đồ thị hàm trong một khu vực nào đó trên màn hình. Hệ toạ độ quen thuộc mà chúng ta sử dụng là hệ xoy với gốc toạ ñộ nằm ở góc dưới bên trái, trục x hướng sang phải, trục y hướng lên trên.

Màn hình máy vi tính tuỳ theo kích thước và chế đô làm việc có thể là ma trận điểm từ 640x480 ñến 1024x720. Gốc toạ ñộ của màn hình lại ở góc trên bên trái và trục x hướng theo chiều từ trên xuống dưới. ðể thuận tiện cho việc vẽ và quan sát ñồ thị chúng ta cần phải chuyển ñổi từ toạ thực (như trong toán học) sang toạ ñộ màn hình.

Ký hiệu toạ ñộ thực của miền vẽ ñồ thị ñiểm góc dưới trái là xmin, ymin và góc trên phải là xmax, ymax. Toạ ñộ màn hình góc trên trái là cmin , dmin, góc dưới phải là cmax, dmax.

Một ñiểm bất kỳ trên ñồ thị có toạ ñộ thực là x, y và toạ ñộ màn hình là c, d. Có thể chứng minh rằng:

 $c = m<sup>*</sup>(x - xmin) + cmin$  $d = n*(y - ymin) + dmin$ 

xmax, ymax

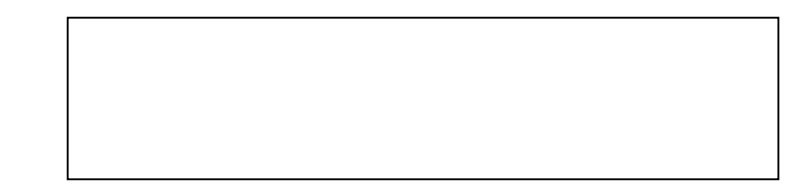

xmin, ymin

Trong đó:

 $p = (cmax - cmin)/(xmax - xmin)$ 

 $q = (dmin - dmax)/(ymax - ymin)$ 

Hiệu số (dmin - dmax) mang dấu âm cho biết chiều biến thiên của trục thẳng đứng giữa toạ ñộ màn hình và toạ ñộ thực là ngược nhau.

Khi vẽ đồ thị trên màn hình chúng ta sẽ dùng các công thức trên để chuyển đổi toạ đô tính được từ thực tế sang toạ độ màn hình.

Phương pháp vẽ đồ thị là xác định toạ đô từng điểm sau đó nối các điểm với nhau bằng các ñoạn thẳng. ðể ñồ thị trơn tru thì số ñiểm phải thật nhiều, tuy nhiên chúng ta không thể tăng vô hạn số điểm. Giả sử chia đoạn [a,b] thành n đoạn nhỏ, chúng ta sẽ có n+1 điểm đánh số từ 0 đến n. Khi đó chiều rộng mỗi đoạn sẽ là  $h = (b - a)/n$ .

Hoành độ của một điểm bất kỳ trong toạ độ thực:

 $xi = a + h * i$ ,

và tung độ tương ứng sẽ là f(xi).

Điều cần chú ý khi chọn các toạ đô thực và toạ đô màn hình là miền trên màn hình phải bao kín miền toạ đô thực. Muốn vậy chúng ta chọn:

 $xmin = a$ ,  $xmax = b$ ,  $ymin = min(yi)$ ,  $ymax = max(yi)$ .

Việc khảo sát hàm số  $f(x)$  để tìm max và min theo kiểu toán học là không thực tế trong Pascal, do vậy có thể thay thế việc tìm min(yi) và max(yi) bằng việc lưu các giá trị f(xi) vào một mảng, sau đó tìm cực trị trong mảng.

ðể chương trình có thể ứng dụng cho tất cả các hàm số chúng ta sẽ xây dựng một chương trình con lấy tên là HAM khai báo hàm và tính giá trị của hàm tại các toạ ñộ xi. Một chương trình con lấy tên là TOADO ñể tính các hệ số m, n, và tung ñộ các ñiểm chia (tức là giá trị của hàm  $f(x)$  tại các toạ đô xi).

#### **Ví d**ụ **6.10**

```
Program vedothi; 
 Uses graph; 
 Const n=200;
 cmin=3; dmin=3; cmax=200; dmax=140; {ve o goc phan tu thu nhat}
 xmin=-5; xmax=5;
 Var gd,gm:integer; 
  ymin,ymax,h,m,p,q:real; 
  y:Array[0..n] of real;
```
Function F(x:real) : real; Begin  ${f:=x*x;}$  $F:=x*x*x-2*x$ ; End;

 Procedure Toado; Var i:integer; xi,yi:real; Begin  $h:=(xmax-xmin)/n$ : For  $i=0$  to n do Begin

```
 xi:=xmin+i*h; 
 yi:=f(xi);y[i]=f(xi); End; 
  ymin:=y[0]; ymax:=-ymin; 
   For i:=1 to n do 
 Begin 
  If ymin>y[i] then ymin:=y[i]; 
  If ymax<y[i] then ymax:=y[i]; 
 End; 
  p:= (cmax-cmin)/(xmax-xmin); 
 q := (dmin-dmax)/(ymax-ymin); End; 
 Procedure Ve; 
 Var i,c,d:integer; xi:real; 
 Begin 
   c:=cmin; 
 d:= round(q^*(y[0]-ymin)+dmax);
 Moveto(c,d);
  For i:=1 to n do 
 Begin 
 xi:=xmin+i*h; c:=Round(p*(xi-xmin)+cmin); 
 d:=Round(q*(y[i]-ymin)+dmax); setcolor(red); 
 Lineto(c,d) {noi cac diem do thi}
 End; 
 setcolor(14);
 moveto(cmin,dmin); Lineto(cmax,dmin); {ve khung do thi}
  moveto(cmax,dmin); Lineto(cmax,dmax); 
  moveto(cmax,dmax); Lineto(cmin,dmax); 
  moveto(cmin,dmax); Lineto(cmin,dmin); 
 d:=Round(q*(-ymin)+dmax);if (d>=dmin) and (d<=dmax) then
 Begin 
  line(cmin,d,cmax,d);{truc hoanh} 
  line(cmax,d,cmax-6,d-3); {dau mui ten} 
  line(cmax,d,cmax-6,d+3); 
 end; 
  c:=Round(p*(-xmin)+cmin); 
 if (c)=cmin) and (c=-cmax) then
 begin 
 Line(c,dmin,c,dmax); {truc tung}
 Line(c,dmin,c-3,dmin+6); {dau mui ten}
 Line(c, dmin, c+3, dmin+6); end; End;
```
 BEGIN gd:=detect; Initgraph(gd,gm,'c:\tp70\bgi'); if graphresult <> grok then halt; toado; ve; readln; closegraph; END.

Với các hàm số cho theo tham số  $x = x(t)$ ,  $y = y(t)$ , hoặc cho trong toạ độ cực  $r = f(\phi)$ phương pháp vẽ cũng tương tự, chúng tôi xin dành cho bạn ñọc như là những bài tập ứng dụng.

# **Bài t**ậ**p** ứ**ng d**ụ**ng ch**ươ**ng 6**

1. Nhập và cho chạy thử chương trình trong ví dụ 6.9 sau ñó thiết kế thêm một tên lửa. Cho tên lửa phóng từ góc dưới bên phải màn hình lên góc trên bên trái. Luồng khói phía đuôi dài bằng 3 lần chiều dài tên lửa.

2. Cho các ký tự của dòng chữ "Happy Birth Day" hiện ngẫu nhiên và nhấp nháy trên màn hình, tiếp ñó cho chúng chuyển ñộng ñan xen và thu dần về tâm (320,240). Cuối cùng các ký tự lại từ tâm chạy ra trên một quỹ đạo tròn và đã sắp xếp thành dòng chữ hoàn chỉnh.

3. Chọn kích thước và thiết kế các hình ñơn giản 1, 2, 3, 4 (xem hình vẽ), mỗi hình cất vào một biến con trỏ. Cho hiện các hình tại các vị trí tuỳ ý sao cho hình vừa chuyển ñộng vừa tự quay, cuối cùng các hình tự ghép với nhau thành một hình vuông ở giữa màn hình

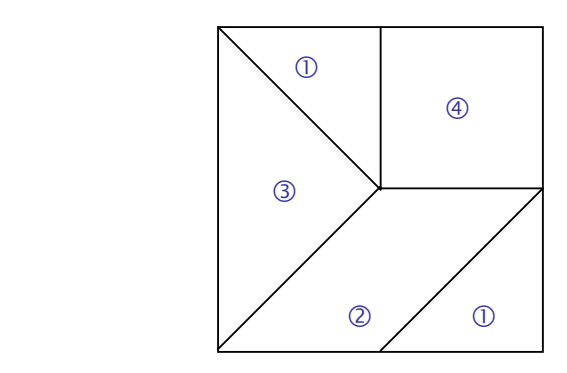

4. Lập chương trình vè ñồ thị hàm số cho dưới dạng tham số  $x = x(t)$ ,  $y = y(t)$ 

5. Lập chương trình vè ñồ thị hàm số cho dưới dạng toạ ñộ cực

 $r = f(\phi)$ 

6. Cho hàm y =  $f(x)$  xác định và liên tục trong khoảng (a,b). Lập chương trình nhập dạng một hàm cụ thể. Vẽ đồ thị hàm sau đó tính tích phân xác định

$$
\int_{a}^{b} f(x) dx
$$

# **Ph**ụ **l**ụ**c 1**

# **B**ả**ng mã ASCII**

Ngôn ngữ Pascal sử dụng các ký tự trong bảng mã ASCII ñể xây dựng nên các từ khoá, tên chuẩn, các hàm, thủ tục hoặc các lệnh có cấu trúc. Bảng mã ASCII gồm 256 ký tự được đánh số từ 0 đến 255 và được phân thành các nhóm ký tự sau:

# **1. Các ký t**ự ñ**i**ề**u khi**ể**n:**

32 ký tự ñầu tiên(từ 0 ñến 31) là các ký tự ñiều khiển, các ký tự này không in ñược ra màn hình hoặc máy in, ví dụ: ký tự Enter(mã 13), ký tự ESC(mã 27).

# **2. Các ký t**ự ñặ**c bi**ệ**t:**

Các ký tự có mã ASCII trong khoảng 32-47, 58-64, 91-96, và 123-127 là các ký tự ñặc biệt như dấu chấm, dấu phẩy, ký tự @, ký tự Del,...

# **3. Nhóm ch**ữ **s**ố**:**

Các ký tự có mã ASCII trong khoảng 48-57 là 10 chữ số thập phân 0, 1, 2, 3, 4, 5, 6, 7,

8, 9

# **4. Nhóm ch**ữ **cái:**

+ Các ký tự có mã ASCII trong khoảng 65-90 là các chữ cái in từ A ñến Z

+ Các ký tự có mã ASCII trong khoảng 97-122 là các chữ cái nhỏ từ a đến z

Các chữ cái thường có mã ASCII lớn hơn 32 so với chữ in tương ứng. Ví dụ mã ASCII của a là 97 còn của A là 65.

# **5. Nhóm ký t**ự ñồ **ho**ạ

Các ký tự có mã ASCII trong khoảng 128-255 là các ký tự ñồ hoạ.

ðể hiện toàn bộ các ký tự của bảng mã lên màn hình (trừ 32 ký tự ñầu) chúng ta có thể cho chạy chương trình sau:

```
 Program Ma_ascii; 
  Var n : Byte; 
  Begin 
     For n:=32 to 255 do Writechr(n),'');
   End.
```
Dưới đây là bảng mã ASCII và hình dạng của 128 ký tư đầu tiên.

# **B**ả**ng mã ASCII**

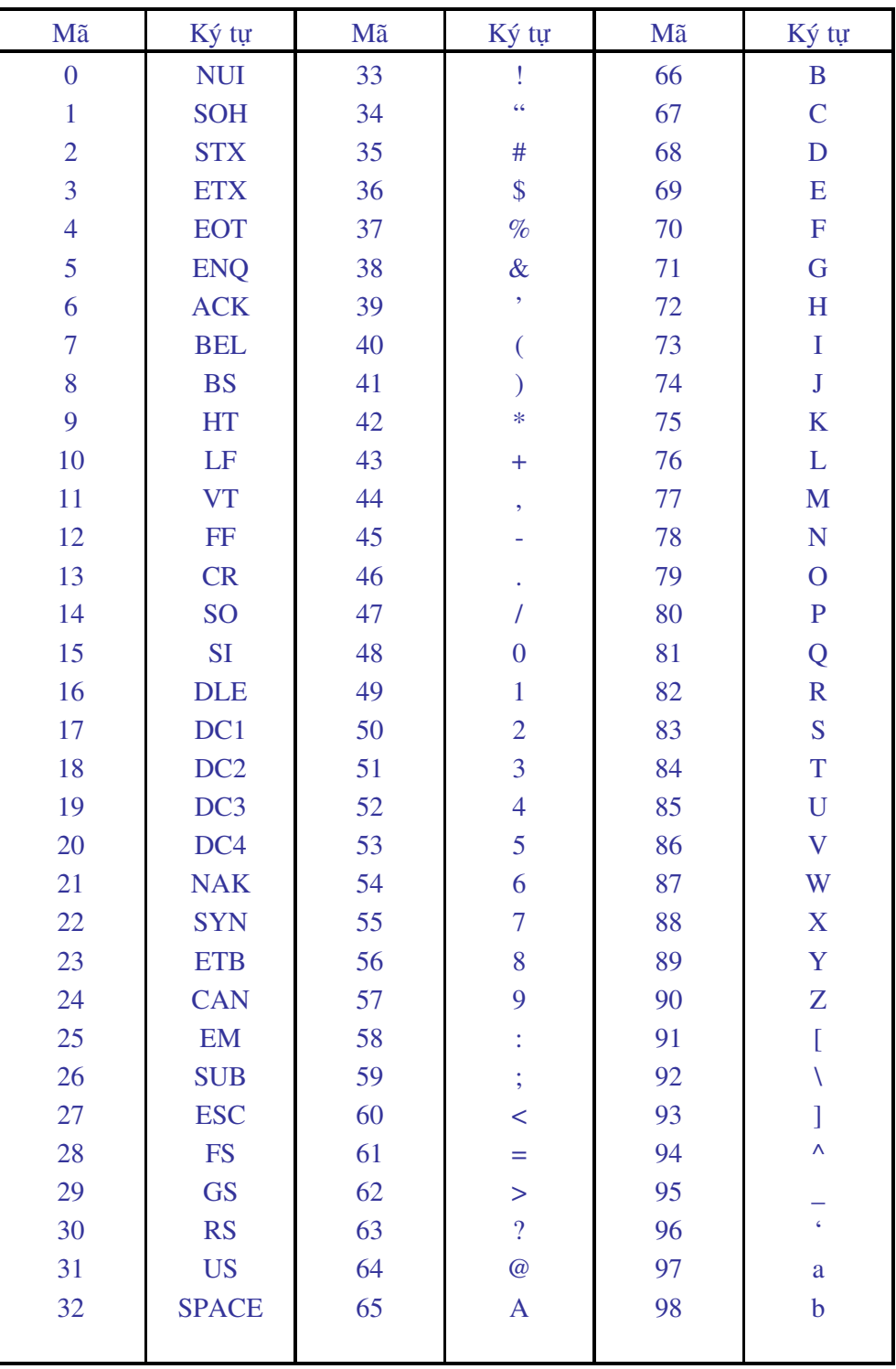

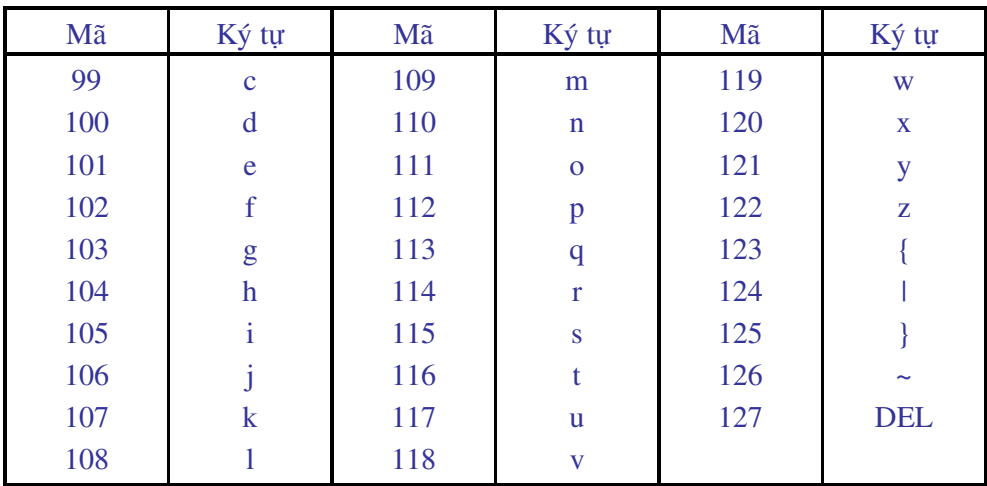

# **Ph**ụ **l**ụ**c 2**

# **Tóm t**ắ**t các th**ủ **t**ụ**c và hàm c**ủ**a Turbo Pascal 7.0**

Toàn bộ các thủ tục, hàm và định hướng biên dịch của Pascal có thể tìm hiểu trong phần Help trên thực ñơn chính. Tổng cộng có 65 trang màn hình, mỗi trang ñược chia ñôi và có 21 dòng tức là có khoảng 2500 mục cần nghiên cứu. Số lượng này ngay cả với những người chuyên nghiệp cũng không thể nắm bắt hết được. Trong phụ lục này chúng tôi chỉ chọn ra một số nhỏ những hàm và thủ tục thông dụng, khi cần biết ý nghĩa và cách dùng của một hàm hay thủ tục nào đó bạn đọc chỉ cần viết tên hàm hay thủ tục đó lên màn hình soạn thảo Pascal sau ñó bấm tổ hợp phím Ctrl - F1, Pascal sẽ hiện lên các chỉ dẫn và ví dụ minh hoạ.

# **1. Hàm ABS**

Cú pháp: Abs(r: Real) : Real; Abs(i: Integer) : Integer; Công dụng: Cho giá trị tuyệt đối của đối số.

## **2. Hàm ADDR**

Cú pháp: Addr(Var Variable) : Pointer; Công dụng: Cho địa chỉ của biến.

#### **3. Th**ủ **t**ụ**c APPEND**

Cú pháp: Append(VAR F : Text); Công dụng: Mở tệp văn bản để ghi bổ sung và định vị con trỏ tại cuối tệp.

#### **4. Th**ủ **t**ụ**c ARC(Graph Unit)**

Cú pháp: Arc(x,y:integer;gd,gc,R:word); Công dụng: Vẽ cung tròn tâm $(x, y)$  bán kính R, từ góc gd đến góc gc.

# **5. Hàm ARCTAN**

Cú pháp: Arctan(r: Real) : Real; Công dụng: Cho Arctangent của đối r.

## **6. Th**ủ **t**ụ**c ASSIGN**

Cú pháp: Assign(var F : file; Name String); Công dụng: Liên kết biến tệp F với tệp có tên chỉ định trong Name.

# **7. Th**ủ **t**ụ**c ASSIGNCRT(CRT unit)**

Cú pháp: AssignCrt(Var F : text); Công dụng: Thay việc gửi kết quả ra màn hình bằng việc lại đưa vào tệp F.

# **8. Th**ủ **t**ụ**c BAR(Graph unit)**

Cú pháp: Bar(x1,y1,x2,y2:integer); Công dụng: Vẽ vùng chữ nhật góc trên trái (x1,y1) góc dưới phải (x2,y2).

#### **9. Th**ủ **t**ụ**c BARD3(Graph Unit)**

Cú pháp: Bar3d(x1,y1,x2,y2:integer; Depth:word; Top:Boolean);

Công dụng: Vẽ hình hộp 3 chiều có tô mầu. Chiều sâu là Depth Pixel (ñiểm ảnh). Nếu Top là True thì hộp có nắp, nếu Top là False thì hộp không nắp.

# **10. Th**ủ **t**ụ**c BLOCKREAD**

Cú pháp: Blockread(Var F:file; Var B:type; N:Integer; <KQ:Word>);

Công dụng: ðọc N mẫu tin từ tệp không kiểu F vào bộ nhớ (qua biến B). KQ cho biết số mẫu tin thực sự đọc được.

#### **11. Th**ủ **t**ụ**c BLOCKWRITE**

Cú pháp: Blockwrite(Var F:file; Var B:type; N:Integer); Công dụng: Ghi N mẫu tin từ vùng đệm B ra tệp không kiểu F.

#### **12. Th**ủ **t**ụ**c CHDIR**

Cú pháp: ChDir(S:String); Công dụng: Chuyển đổi thư mục hiện thời sang thư mục có đường dẫn S.

#### **13. Hàm CHR**

Cú pháp: Chr(I: Integer); Công dụng: Cho ký tự có mã ASCII bằng I.

#### **14. Th**ủ **t**ụ**c CIRCLE (Graph Unit)**

Cú pháp: Circle(x,y:Integer; R:word); Công dụng: Vẽ đường tròn tâm(x,y) bán kính R.

#### **15. Th**ủ **t**ụ**c CLEARDEVICE(Graph Unit)**

Cú pháp: ClearDevice; Công dụng: Xoá màn hình đồ hoạ.

## **16. Th**ủ **t**ụ**c CLEARVIEWPORT(Graph Unit**)

Cú pháp: Clearviewport; Công dụng: Xóa Viewport hiện hành.

## **17. Th**ủ **t**ụ**c CLOSE**

Cú pháp: Close(Var F:File); Công dụng: Đóng tệp.

# **18. Th**ủ **t**ụ**c CLOSEGRAPH(Graph Unit)**

Cú pháp: CloseGraph;

Công dụng: Ngừng chế ñộ ñồ hoạ, chuyển về chế ñộ Text. Thủ tục này cũng giải phóng vùng nhớ do hệ ñồ hoạ sử dụng.

## **19. Th**ủ **t**ụ**c CLREOL(CRT Unit)**

Cú pháp: Clreol; Công dụng: Xóa ký tự từ vị trí con trỏ (cursor) đến cuối dòng hiện hành.

#### **20. Th**ủ **t**ụ**c CLRSCR(CRT Unit)**

Cú pháp: Clrscr; Công dụng: Xoá màn hình trong chế độ văn bản và đưa con trỏ về vị trí(1,1).

# **21. Hàm CONCAT**

Cú pháp: Concat(S1,S2,…,Sn:String); Công dụng: Tạo chuỗi mới bằng cách nối các chuỗi S1,…, Sn. Nếu chiều dài của chuỗi kết quả lớn hơn 255 ký tự, Pascal sẽ cắt bỏ các ký tự từ 256 trở ñi .

#### **22. Hàm COPY**

Cú pháp: Copy(S:String; P,L:Integer):String; Công dụng: Trích từ chuỗi S một chuỗi con dài l ký tự bắt ñầu từ ký tự thứ P.

# **23. Hàm COS**

Cú pháp: Cos(X:Real): Real; Công dụng: Cho cosine của góc X.

#### **24. Hàm CSEG**

Cú pháp: Cseg: word; Công dụng: Cho địa chỉ của đoạn mã chương trình.

## **25. Th**ủ **t**ụ**c DEC**

Cú pháp: Dec(Var X: SCalar; n:longInt); Công dụng: Giảm biến X đi n. Nếu không có n thì X sẽ bị giảm đi 1.

#### **26. Th**ủ **t**ụ**c DELAY(CRT Unit)**

Cú pháp: Delay(s:word); Công dụng: Tạm dừng chương trình trong s miligiây , s<=65535

### **27. Th**ủ **t**ụ**c DELETE**

Cú pháp: Delet(S:String; P,L:integer); Công dụng: Xoá L ký tự từ vị trí P ra khỏi chuỗi S

#### **28. Th**ủ **t**ụ**c DELLINE(CRT Unit)**

Cú pháp: Delline; Công dụng: Xoá dòng chứa con trỏ. Các dòng phía dưới sẽ dồn lên phía trên.

# **29. Th**ủ **t**ụ**c DETECTGRAPH(CRT Unit)**

Cú pháp: DetectGraph(Var GD,GM:Integer); Công dụng: Phát hiện kiểu màn hình, mode ñồ hoạ và gán cho các biến GD,GM.

#### **30. Hàm DISKFREE(DOS Unit)**

Cú pháp: DiskFree(Drive:word):longint;

Công dụng: Cho biết số byte còn trống trên ổ đĩa chỉ định trong Drive. Drive  $= 0$  ứng với ổ ngầm định ,Drive = 1 cho ổ A, 2 cho ổ B.

#### **31. Hàm DISKSIZE(DOS Unit)**

Cú pháp: Disksize(Drive:word):longint;

Công dụng: Cho biết dung lượng đĩa tính theo byte. Tham số Drive xác định ổ đĩa  $(Drive = 1$  cho ổ A, 2 cho ổ B, 0 cho ổ ngầm đinh).

#### **32. Th**ủ **t**ụ**c DISPOSE**

Cú pháp: Dispose(P:Pointer);

Công dụng: Giải toả vùng heap cấp phát cho biến con trỏ P. Dispose dùng kèm với New.

## **33. Hàm DOSEXITCODE(DOS Unit)**

Cú pháp: Dosexitcode:word;

Công dụng: Cho mã lỗi của tiến trình con (0 = chấm dứt bình thường, 1 = chấm dứt do  $CTRL - C$ ,  $2 = ch\hat{a}m$  dứt do lỗi thiết bị,  $3 = ch\hat{a}m$  dứt do thủ tục KEEP).

#### **34. Hàm DOSVERSION(DOS Unit)**

Cú pháp: Dosversion : word;

Công dụng: Cho số hiệu phiên bản (Version) của hệ ñiều hành. Phần chính nằm ở byte cao, phần phụ nằm ở byte thấp.

#### **35. Th**ủ **t**ụ**c DRAWPOLY(Graph Unit)**

Cú pháp: Drawpoly(n:word; Var Polypoints);

Công dụng: Vẽ đa giác n đỉnh. Mảng Polypoints chứa toa đô các đỉnh của đa giác.

# **36. Hàm ENVCOUNT(DOS Unit)**

Cú pháp: EnvCount:integer;

Công dụng: Cho số lượng chuỗi ñược ñịnh nghĩa trong môi trường DOS

# **37. Hàm EOF**

Cú pháp: Eof(F:File): Boolean;

Công dụng: Cho giá trị TRUE nếu con trỏ định vị ở cuối tệp, các trường hợp khác cho kết quả FLASE.

#### **38. Hàm EOLN**

Cú pháp: Eoln(F:File): Boolean;

Công dụng: Cho giá trị TRUE nếu con trỏ nằm cuối dòng(CR/LF) hoặc ở cuối tệp, cho FLASE trong trường hợp trái lại.

#### **39. Th**ủ **t**ụ**c ERASE**

Cú pháp: Erase(F:File); Công dụng: Xoá tệp và các thông tin về tệp F khỏi đĩa.

#### **40. Th**ủ **t**ụ**c EXEC**

Cú pháp: Exec(Path,Cmdline:String);

Công dụng: Thực hiện tệp có tên nằm trong path với các tham biến dòng lệnh được định nghĩa trong Cmdline.

#### **41. Th**ủ **t**ụ**c EXIT**

Cú pháp: Exit;

Công dụng: Thoát khỏi khối hiện thời (khối có thể là chương trình con, cấu trúc lặp) nếu exit nằm trong chương trình chính thì thoát khỏi chương trình).

## **42. Hàm EXP**

Cú pháp: EXP(X:Real):Real; Công dụng: Luỹ thừa e của đối số X.

#### **43. Hàm FEXPAND(DOS Unit)**

Cú pháp: Fexpand(P:PathStr):PathStr;

Công dụng: Cho ñường dẫn của tệp P . Ví dụ tệp A1.pas hiện lưu trong thư mục c:\tp\bin. Trong phần khai báo chương trình có lệnh: Uses Dos; Khi đó lệnh

Writeln(Fexpand('a1.pas') cho kết quả là C:\TP\BIN\A1.PAS

# **44. Hàm FILEPOS**

Cú pháp: FilePos(F:File):integer; Công dụng: Cho số hiệu bản ghi của tệp F mà con trỏ đang trỏ tới.

# **45. Hàm FILESIZE**

Cú pháp: FileSize(F:file):integer; Công dụng: Cho số lượng bản ghi ñang có trong tệp F.

#### **46. Th**ủ **t**ụ**c FILLELIPES(Graph Unit)**

Cú pháp: Fillelipse(x,y:integer; a,b:word); Công dụng: Vẽ elipse có tâm(x,y) với hai bán trục là a, b.

# **47. Th**ủ **t**ụ**c FILLPOLY(Graph Unit)**

Cú pháp: Fillpoly(n:word; Var Polypoints); Công dụng: Vẽ đa giác n đỉnh. Mảng Polypoints chứa toạ độ các đỉnh của đa giác.

#### **48. Th**ủ **t**ụ**c FLOODFILL(Graph Unit)**

Cú pháp: FloodFill(x,y:integer; border:word);

Công dụng: Tô màu một vùng khép kín trên màn hình đồ hoạ nếu toạ độ $(x, y)$  nằm bên trong vùng. Nếu x,y nằm ngoài vùng thì miền bên ngoài ñược tô.

#### **49. Th**ủ **t**ụ**c FLUSH**

Cú pháp: Flush(Var F:Text); Công dụng: Đẩy ra đĩa tất cả kết quả đang nằm trong vùng đệm cho tệp F.

# **50. Hàm FRAC**

Cú pháp: Frac(x:Real):Real; Công dụng: Cho phần lẻ thập phân của đối số x.

#### **51. Th**ủ **t**ụ**c FREEMEM**

Cú pháp: Freemem(Var F:pointer; I:Integer);

Công dụng: Giải phóng I byte của vùng heap ñã cấp phát cho biến con trỏ F bằng thủ tục GetMem.

#### **52. Th**ủ **t**ụ**c GETARCCOORDS(Graph Unit)**

Cú pháp: Getarrccoords(Var ArcCoords : ArcCooType);

Công dụng: Cho biết các toạ ñộ ñã ñược lệnh Arc hay Ellipse trước ñó sử dụng. Cấu trúc của ArcCoordsType như sau:

TYPE

ArcCoordstype = Recode

 x, y, XStard, YStart, Xend, Yend:Integer; End;

#### **53. Th**ủ **t**ụ**c GETASPECTRATIO(Graph Unit)**

Cú pháp:

 GetAspectratio(Var Xasp, Yasp:word); Công dụng: Cho đô phân giải của màn hình đồ hoạ (chứa trong các biến Xasp và Yasp).

# **54. Hàm GETBKCOLOR(Graph Unit)**

Cú pháp: GetBKColor : word; Công dụng: chọn mầu nền , có thể thay thế số hiệu màu bởi tên hằng màu.

## **55. Hàm GETCOLOR(Graph Unit)**

Cú pháp: GetColor:word; Công dụng: Chọn màu nét vẽ, có thể thay thế số hiệu màu bởi tên hằng màu.

# **56. Th**ủ **t**ụ**c GETDATE(DOS Unit)**

Cú pháp: GetDate(Var year, Month, Day, Dayofweek:word); Công dụng: Cho ngày tháng hiện hành của hệ thống.

#### **57. Th**ủ **t**ụ**c GETDEFAULTPALETTE(Graph Unit)**

Cú pháp: Getdefaultpalette(Var Pal:PaletteType);

Công dụng: Cho trong Pal bảng mầu Ngầm định cho trình điều khiển đồ hoạ hiện hành. Cấu trúc của kiểu PaletteType như sau:

#### TYPE

 PaletteType = Record Size:Byte; Colors: Array[0..Maxcolor] of Shortint; End;

# **58. Th**ủ **t**ụ**c GETDIR**

Cú pháp: GetDir(d: Byte; Var S: String);

Công dụng: Cho biết thư mục hiện hành trên ổ đĩa được chỉ định trong d. Tên thư mục ñược cho trong S (nếu d = 0 thì GetDir sẽ tìm trong ổ ñĩa ngầm ñịnh, còn nếu d = 1, 2, 3 ứng với các ổ ñĩa A, B, C).

#### **59. Hàm GETDRIVERNAME(Graph Unit)**

Cú pháp: GetDriverName : String; Công dụng: Cho tên của trình điều khiển đồ hoạ hiện hành.

## **60. Th**ủ **t**ụ**c GETFATTR(DOS Unit)**

Cú pháp: GetFAttr(Var F; Var Attr: word);

Công dụng: Cho biết thuộc tính của tệp F. Trước khi gọi thủ tục này tệp phải ñược gán thuộc tính nhưng không mở.

# **61. Th**ủ **t**ụ**c GETFILLPATTERN(Graph Unit)**

Cú pháp: GetFillPattern(Var FP : FillpatternType);

Công dụng: Cho trong FP số hiệu của mẫu tô hiện hành (màu nền chỉ có 8 giá trị). Cấu trúc của FillPartternType là:

TYPE

 $FillPartternType = Array[1..8]$  of Byte

#### **62. Th**ủ **t**ụ**c GETFILLSETTINGS(Graph Unit)**

Cú pháp: GetFillSettings(Var FS : FillSettingsType);

Công dụng: Cho trong FS mầu và mẫu tô hiện hành. Cấu trúc của FillSettingsType là: TYPE

 FillSettingsType = Record Pattern : word; Color : word; End;

#### **63. Th**ủ **t**ụ**c GETFTIME(DOS Unit)**

Cú pháp: GetFTime(Var F; Var Time : Longint); Công dụng: cho biết ngày tháng và giờ mà tệp F được ghi.

#### **64. Hàm GETGRAPHMODE(Graph Unit)**

Cú pháp: GetGraphMode : Integer; Công dụng: cho biết kiểu đồ hoạ hiện hành.

#### **65. Th**ủ **t**ụ**c GETIMAGE(Graph Unit)**

Cú pháp: Getimage(x1,y1,x2,y2 : integer; Var Bitmap); Công dụng: lưu trữ phần hình chữ nhật  $(x1,y1,x2,y2)$  trên màn hình đồ hoạ vào BitMap.

## **66. Th**ủ **t**ụ**c GETLINESETTINGS(Graph Unit)**

Cú pháp: GetlineSettings(Var LST : LineSettingsType);

Công dụng: Cho trong LST giá trị hiện hành của dạng ñường , mẫu, bề dày. Cấu trúc của LineSettingsType như sau:

TYPE

 LineSettingsType = Record LineStyle , Pattern , Thickness : word; End;

# **67. Hàm GetMaxcolor(Graph Unit)**

Cú pháp: GetMaxcolor : word;

Công dụng: cho số hiệu cao nhất của mã mầu trong bảng mầu hiện hành.

## **68. Hàm GETMAXMODE(Graph Unit)**

Cú pháp: GetMaxMode : word;

Công dụng: Hàm cho giá trị là một số kiểu word, số này ứng với kiểu đồ hoạ có độ phân giải cao nhất của màn hình đang dùng. Hầu hết các màn hình có kiểu đồ hoạ từ 0 đến Getmaxmode.

#### **69. Hàm GETMAXX(Graph Unit)**

Cú pháp: GetMaxX : integer; Công dụng: cho hoành đô lớn nhất của màn hình đồ hoạ hiện hành.

#### **70. Hàm GETMAXY(Graph Unit)**

Cú pháp: GetMaxY : Integer; Công dụng: cho tung độ lớn nhất của kiểu màn hình đồ hoạ hiện hành.

#### **71. Th**ủ **t**ụ**c GETMEM**

Cú pháp: GetMem(Var P : Pointer; I: integer); Công dụng: Cấp phát cho biến con trỏ P một vùng nhớ có dung lượng I byte.

#### **72. Hàm GETMODENAME(Graph Unit)**

Cú pháp: GetModeName(ModeNumber : word) : String; Công dụng: cho một chuỗi mô tả kiểu đồ hoạ ứng với ModeNumber.

#### **73. Th**ủ **t**ụ**c GETMODERANGE(Graph Unit)**

Cú pháp: GetModeRange(GraphDriver:Integer; Var Lomode, Himode:Integer);

Công dụng: Cho kiểu phân giải thấp nhất(LoMode) và cao nhất (HiMode) của trình ñiều khiển đồ hoạ ứng với GraphDriver.

# **74. Th**ủ **t**ụ**c GETPALETTE(Graph Unit)**

Cú pháp: GetPalette(Var P : PaletteType);

Công dụng: trả về giá trị là một biến kiểu bản ghi gồm 2 trường trường size cho biết số lượng màu trong Palette, trường color cho biết mã màu hiện hành. PaletteType là kiểu Record được định nghĩa như sau:

## **TYPE**

 PaleteType = Record Size : Byte; Colors : Array[0..15] of Shortint; End;

# **75. Hàm GETPALETTESIZE(Graph Unit)**

Cú pháp: GetPaletteSize : word;

Công dụng: Cho số lượng sơ đồ màu lớn nhất mà kiểu màn hình đồ hoạ hiện hành có thể cung cấp. Ví dụ màn hình EGA hàm này cho kết quả là 16.

# **76. Hàm GETPIXEL(Graph Unit)**

Cú pháp: GetPixel(x,y:Integer); Công dụng: cho mầu của điểm ảnh tại toạ độ $(x,y)$ .

#### **77. Th**ủ **t**ụ**c GETTEXTSETTINGS(Graph Unit)**

Cú pháp: GetTextSettings(Var TS : GettextsettingsType);

Công dụng: Cho biết các giá trị định dạng văn bản hiện hành. Các giá trị này lưu vào biến TS kiểu bản ghi. Cấu trúc của bản ghi là:

TYPE

 GetTextSettingsType = Record; Font, Direction, Charsize, Horiz, Vert:word; End;

#### **78. Th**ủ **t**ụ**c GETTIME(DOS Unit)**

Cú pháp: GetTime(Var Hour,Minute,Second,Sec100:word); Công dụng: Cho giờ hệ thống.

#### **79. Hàm GETX(Graph Unit)**

Cú pháp: Getx : Integer; Công dụng: Cho toạ hoành độ cuả con trỏ hiện hành.

#### **80. Hàm GETY(Graph Unit)**

Cú pháp: Gety : Integer; Công dụng: Cho tung đô cuả con trỏ hiện hành.

# **81. Th**ủ **t**ụ**c GOTOXY(CRT Unit)**

Cú pháp: Gotoxy(x,y: Integer); Công dụng: Đưa Curson (con trỏ) đến toạ độ $(x, y)$ ;

#### **82. Hàm GRAPHERRORMSG(Graph Unit)**

Cú pháp: GraphErrorMsg(Code : Integer):String; Công dụng: Cho thông báo lỗi đồ hoạ ứng với mã lỗi trong Code.

# **83. Th**ủ **t**ụ**c GRAPHDEFAULTS(Graph Unit)**

Cú pháp: GraphDefaults; Công dụng: Trả về các giá trị ngầm định cho định dạng đồ hoạ.

# **84. Th**ủ **t**ụ**c GRAPHRESULT(Graph Unit)**

Cú pháp: Graphresult : Integer; Công dụng: Cho mã lỗi của thủ tục đồ hoạ sau cùng.

# **85. Th**ủ **t**ụ**c HALT**

Cú pháp: Halt; Công dụng: Dừng ngay chương trình.

#### **86. Hàm HI**

Cú pháp: Hi(I : Integer): Byte; Công dụng: Cho Byte cao trong số nguyên I.

# **87. Th**ủ **t**ụ**c HIGHVIDEO(CRT Unit)**

Cú pháp: HighVideo; Công dụng: tăng độ sáng màn hình.

#### **88. Hàm IMAGESIZE(Graph Unit)**

Cú pháp: ImageSize $(x1,y1,x2,y2)$ : Integer);

Công dụng: Cho dụng lượng tính theo byte để lưu trữ một miền ảnh Bitmap trong vùng chữ nhật x1,y1,x2,y2.

## **89. Th**ủ **t**ụ**c INC**

Cú pháp: Inc(Var x [;n : longint]);

Công dụng: Tăng giá trị x thêm n (x phải thuộc kiểu nguyên). Nếu bỏ qua n thì x sẽ tăng lên 1. Ví dụ:

Var x:integer; Begin  $X:=15$ ; Inc(x); {x sẽ có giá trị là 16} Inc(x,5);  $\{x \le \tilde{e} \le \tilde{e} \le \tilde{e} \text{ si } \tilde{e} \text{ tri } \tilde{e} \ge 20\}$ End;

# **90. Th**ủ **t**ụ**c INITGRAPH(Graph Unit)**

Cú pháp: InitGraph(Var GD, GM:Integer; Driverpath:string);

Công dụng: Khởi tạo môi trường đồ hoạ và đưa phần cứng vào mode đồ hoạ. GD là trình ñiều khiển ñồ hoạ, GM là mode ñồ hoạ. Nếu GD bằng Detect, thủ tục tự ñộng kiểm tra phần cứng và chọn các thông số tối ưu. Thủ tục sẽ tìm các tệp BGI trong đường dẫn DriverPath.

# **91. Hàm INSERT**

Cú pháp: Insert(Source:String; Var Target:String; Index:Integer); Công dụng: Chèn chuỗi Source vào chuỗi Target ở vị trí Index.

#### **92. Th**ủ **t**ụ**c InsLine(CRT Unit)**

Cú pháp: InsLine; Công dụng: chèn một dòng trống vào vị trí hiện hành của con trỏ trên màn hình.

**93. Hàm INT**  Cú pháp: Int(x:Real): Real; Công dụng: Cho phần nguyên của x

# **94. Hàm INTR(DOS Unit)**

Cú pháp: Intr(Fune:Byte; Var Regs:Registers);

Công dụng: Gọi ngắt có số hiệu Fune của Bios với các thanh ghi được định nghĩa qua Regs.

#### **95. Hàm IORESULT(CRT Unit)**

Cú pháp: IOResult : word;

Công dụng: Cho mã lỗi khi thực hiện thao tác vào/ra. Nếu IOResult khác không thì có nghĩa là đã xảy ra lỗi.

## **96. Th**ủ **t**ụ**c KEEP(DOS Unit)**

Cú pháp: Keep(Exitcode:word); Công dụng: Kết thúc chương trình nhưng vẫn giữ nó thường trú.

#### **97. Hàm KEYPRESSED(CRT Unit)**

Cú pháp: Keypressed : Boolean; Công dụng: Cho giá trị TRUE khi có một phím ñược bấm.

# **98. Hàm LENGTH**

Cú pháp: Leng(S:String):Integer; Công dụng: Cho chiều dài của chuỗi S

# **99. Th**ủ **t**ụ**c LINE(Graph Unit)**

Cú pháp: Line(x1,y1,x2,y2:Integer); Công dụng: Vẽ đường thẳng từ  $(x1,y1)$  đến  $(x2,y2)$ .
# **100. Th**ủ **t**ụ**c LINEREL(Graph Unit)**

Cú pháp: Linerel(Dx,Dy:Integer);

Công dụng: Vẽ đường thẳng từ vị trí hiện tại của con trỏ (toạ độ x,y) đến điểm  $(x+Dx,y+Dy)$ .

# **101. LINETO(Graph Unit)**

Cú pháp: Lineto(x,y:Integer); Công dụng: Vẽ đường thẳng từ vị trí hiện tại của con trỏ đến điểm $(x,y)$ .

**102. Hàm LN**  Cú pháp: Ln(Var x:Real):Real; Công dụng: Cho logarit tự nhiên của x.

**103. Th**ủ **t**ụ**c LOWVIDEO(CRT Unit)**  Cú pháp: LowVideo; Công dụng: giảm độ sáng màn hình.

**104. Th**ủ **t**ụ**c MARK**  Cú pháp: Mark(P:pointer); Công dụng: đánh dấu địa chỉ đỉnh heap trong con trỏ P

#### **105. Hàm MAXAVAIL**

Cú pháp: MaxAvail : LongInt; Công dụng: Cho kích thước khối lớn nhất của vùng nhớ chưa cấp phát của Heap.

**106. Hàm MEMAVAIL**  Cú pháp: MemAvail : ; Công dụng: cho tổng dung lương của các khối nhớ tự do trong Heap.

**107. Th**ủ **t**ụ**c MKDIR**  Cú pháp: MKDir(S:String); Công dụng: Tạo thư mục mới với tên chỉ định trong S.

**108. Th**ủ **t**ụ**c MOVE**  Cú pháp: Move(Var V1,V2,n:Integer); Công dụng: chép n byte từ biến V1 ñến biến V2. **109. Th**ủ **t**ụ**c MOVEREL(Graph Unit)**  Cú pháp: MoveRel(Dx,Dy:Integer); Công dụng: chuyển con trỏ từ toạ độ hiện thời (x,y) đến toạ độ x+dx, y+dy.

# **110. Th**ủ **t**ụ**c MOVETO**

Cú pháp: MoveTo(x,y:Integer); Công dụng: định vị con trỏ tại toạ độ $(x,y)$ .

#### **111. Th**ủ **t**ụ**c MSDOS(DOS Unit)**

Cú pháp: MSDOS(Var Regs:Registers); Công dụng: gọi phục vụ DOS với tập giá trị của các thanh ghi trong Regs.

**112. Th**ủ **t**ụ**c NEW** Cú pháp: New(Var P:Pointer); Công dụng: cấp phát vùng heap cho con trỏ P.

#### **113. Th**ủ **t**ụ**c NORMVIDEO(CRT Unit)**

Cú pháp: NormVideo; Công dụng: khôi phục thuộc tính màn hình ngầm định.

# **114. Th**ủ **t**ụ**c NOSOUND(CRT Unit)**

Cú pháp: NoSound; Công dụng: tắt âm thanh phát ra loa.

#### **115. Hàm ODD**

Cú pháp: Odd(I:Integer): Boolean; Công dụng: Cho True khi I là số lẻ và False khi I là số chẵn

# **116. Hàm OFS**

Cú pháp: Ofs(<Variable, Procedure, or Function>):Integer; Công dụng: Cho Offset ñịa chỉ vùng nhớ của biến, thủ tục hay hàm.

#### **117. Hàm ORD**

Cú pháp: Ord(S:Scalar):Integer; Công dụng: Cho số thứ tự của S (có kiểu vô hướng đếm được).

# **118. Th**ủ **t**ụ**c OUTTEXT(Graph Unit)**

Cú pháp: Outtext(Textstring):String;

Công dụng: viết chuỗi Textstring trong chế ñộ ñồ hoạ. Cần chọn trước kiểu chữ, kích thước, màu sắc và hướng viết.

### **119. Th**ủ **t**ụ**c OUTTEXTXY(Graph Unit)**

Cú pháp: OuttextXY(x,y:Integer; TextString:String);

Công dụng: Hiển thị chuỗi TextString ở vị trí(x,y). Cần chọn trước kiểu chữ, kích thước, màu sắc và hướng viết.

#### **120. Th**ủ **t**ụ**c OVRCLEARBUF(Overlay Unit)**

Cú pháp: OvrClearBuf; Công dụng: xoá sạch vùng đệm Overlay.

121. Hàm OVRGETBUF(Overlay Unit) Cú pháp: OvrGetBuf : LongInt; Công dụng: Cho kích thước của vùng đệm Overlay.

# **122. Th**ủ **t**ụ**c OVRINIT(Overlay Unit)**

Cú pháp: OVRInit(FileName:String);

Công dụng: Khởi tạo quá trình quản lý Overlay và mở tệp Overlay được chỉ định trong FileName. Thủ tục này cần ñược gọi tới trước bất cứ thủ tục Overlay nào.

#### **123. Th**ủ **t**ụ**c PACKTIME(DOS Unit)**

Cú pháp: PackTime(Var DT: DateTime; Var Time:Longint);

Công dụng: Chuyển hoá thông tin ngày, tháng và giờ trong DT (kiểu bản ghi) thành số 4 Byte và gửi vào biến Time .

#### **124. Th**ủ **t**ụ**c OVRINITEMS(Overlay Unit)**

Cú pháp: OvrInitEMS(fileName:String); Công dụng: Nạp tệp Overlay vào vùng nhớ mở rộng (EMS) nếu còn đủ.

# **125. Th**ủ **t**ụ**c OVRSETBUF(Overlay Unit)**

Cú pháp: OvrsetBuf(BufSize:Integer);

Công dụng: Cấp phát Bufsize byte cho vùng đệm Overlay. BufSize phải nhỏ hơn vùng đệm Overlay ngầm định.

### **126. Hàm PARAMSTR**

Cú pháp: ParamStr(I:word):String;

Công dụng: Cho tham số dòng lệnh thứ I. Paramstr(0) cho đường dẫn tên tệp chương trình hiện hành (c:\tp\bin\turbo.exe)

### **127. Hàm PI**

Cú pháp: Pi:Real; Công dụng: Cho hằng số Pi

# **128. Th**ủ **t**ụ**c PIESLICE(Graph Unit)**

Cú pháp: Pieslice(x,y:Integer; a1,a2,R:word); Công dụng: Vẽ hình quạt tâm $(x, y)$  bán kính R, từ góc a1 đến góc a2.

# **129. Hàm POS**

Cú pháp: Pos(SubS,S:String):Integer;

Công dụng: Cho vị trí bắt ñầu của chuỗi con SubS trong S. Nếu SubS không nằm trong S thì hàm POS cho giá trị 0.

# **130. Hàm PRED**

Cú pháp: Pred(S:Scalar):Integer;

Công dụng: Cho phần tử phía trước phần tử S (S phải thuộc kiểu vô hướng đếm được).  $Pred(5) = 4.$ 

#### **131 Th**ủ **t**ụ**c PUTIMAGE(Graph Unit)**

Cú pháp: PutImage(x,y:Integer; Var BitMap; BitBlt:word);

Công dụng: Hiện ảnh chứa trong BitMap bắt đầu tại điểm (x,y). BitBlt chỉ định phương thức hiện ảnh và có thể nhận giá trị kiểu số hoặc hảng ký tự như sau:

 $COPYPUT = 0$ ;  $XORPUT = 1$ ;  $ORPUT = 2$ ;  $ANDPUT = 3$ ;  $NOTPUT = 4$ ;

# **132. Th**ủ **t**ụ**c PUTPIXEL(Graph Unit)**

Cú pháp: PutPixel(x,y:Integer; Color:word); Công dụng: Vẽ một điểm ảnh (Pixel) tại toạ độ  $(x, y)$  theo mầu chỉ định bởi color.

#### **133. Hàm RANDOM**

Cú pháp: Random(I:word):word; Công dụng: Cho một số ngẫu nhiên k với 0<=k<I.

#### **134. Hàm RAMDOMIZE**

Cú pháp: Randomize;

Công dụng: Khởi tạo giá trị ban đầu của bộ tạo số ngẫu nhiên trong đồng hồ hệ thống. Giá trị này ñược sử dụng khi có lời gọi hàm Random. Nếu không có thủ tục Randomize thì giá trị mà hàm Random tạo ra sẽ giống nhau mỗi khi chương trình ñược chạy.

#### **135. Th**ủ **t**ụ**c READ và READLN**

Cú pháp: Read([Var F : File,] Parameters);

Readln([Var F : File,] Parameters);

Công dụng: Nhập số liệu từ thiết bị chuẩn (thường là bàn phím) vào biến Parameters hay từ tệp được chỉ đỉnh trong F. Readln chỉ dùng với tệp văn bản, sau khi nhập số liệu Readln di chuyển con trỏ xuống dòng kế tiếp.

#### **136. Hàm READKEY(CRT Unit)**

Cú pháp: Readkey : Char;

Công dụng: Đọc một mã phím vào một biến. Với các phím mã phím gồm hai số, số đầu là 0 thì cần gọi lại hàm Readkey một lần nữa để lấy giá trị thứ hai của mã phím.

# **137. Th**ủ **t**ụ**c RECTANGLE**

Cú pháp: Rectangle(x1,y1,x2,y2:Integer);

Công dụng: Vẽ hình chữ nhật có góc ở trên bên trái ở toạ độ(x1,y1) và có góc dưới bên phải ở toạ độ $(x2,y2)$ .

# **138. Th**ủ **t**ụ**c RELEASE**

Cú pháp: Release(Var P:Pointer);

Công dụng: Giải toả vùng nhớ heap đã cấp phát kể từ lần ghi (Mark) gần nhất trước đó. P cất giữ địa chỉ của đỉnh heap.

#### **139. Th**ủ **t**ụ**c RENAME**

Cú pháp: Rename( Var F:File; S:String); Công dụng: Đổi tên tệp F thành S.

#### **140. Th**ủ **t**ụ**c RESET**

Cú pháp: Reset(Var F:File [;I:Integer]);

Công dụng: Mở tệp F để đọc. Nếu tệp đó không kiểu, ta có thể chỉ định kích thước mẫu tin trong I.

# **141. Th**ủ **t**ụ**c RESTORECRTMODE(Graph Unit)**

Cú pháp: RestoreCRTmode; Công dụng: thoát khỏi kiểu màn hình đồ hoạ trở về kiểu văn bản.

#### **142. Th**ủ **t**ụ**c REWRITE**

Cú pháp: Rewrite(Var F:File [;I:Integer]);

Công dụng: Chuẩn bị tệp để ghi. Nếu tệp chưa tồn tại Pascal sẽ tạo ra tệp mới với tên tệp ghi trong F . Nếu ñã có một tệp trên ñĩa thì tệp cũ sẽ bị xoá và một tệp rỗng ñược thế chỗ. Với tệp không kiểu ta có thể ñịnh chiều dài của recor (bản ghi) trong I.

#### **143. Th**ủ **t**ụ**c RMDIR(DOS Unit)**

Cú pháp: RmDir(S:String); Công dụng: xoá thư mục được có tên chỉ định trong S

# **144. Hàm ROUND**

Cú pháp: Round(x;Real):LongInt; Công dụng: Làm tròn x.

### **145. Th**ủ **t**ụ**c RUNERROR**

Cú pháp: RunError [(ErrorCode:word)]; Công dụng: Dừng chương trình, phát sinh lỗi Run-Time với số hiệu lỗi Errorcode.

# **146. Th**ủ **t**ụ**c SECTOR(Graph Unit)**

Cú pháp: Sector(x,y:Integer;g1,g2,a,b:word);

Công dụng: Vẽ và tô ñầy cung elip có tâm (x,y), bán kính ngang là a, bán kính dọc là b, bắt đầu từ góc g1 đến góc g2.

# **147. Th**ủ **t**ụ**c SEEK**

Cú pháp: Seek(Var F:Flie; P:Integer); Công dụng: Di chuyển con trỏ tệp đến đầu của bàn ghi thứ P trong tệp tin F.

#### **148. Th**ủ **t**ụ**c SEEKEOF**

Cú pháp: SeekEof(Var F:File):Boolean;

Công dụng: kiểm tra tình trạng kết thúc tệp (chỉ dùng cho tệp văn bản), nếu kết thúc tệp kết quả nhận ñược là True, ngược lại là False (xem thêm eof).

#### **149. Hàm SEEKEOLN**

Cú pháp: SeekEoln(Var F:File):Boolean;

Công dụng: kiểm tra tình trạng kết thúc dòng, SeekEoln tương tự như Eoln chỉ có khác biệt là nó nhảy qua khoảng trống, tab trước khi kiểm tra dấu kết thúc hết dòng.

# **150. Hàm SEG**

Cú pháp: Seg(Var Variable):word; Seg(<Procedure hoặc Function>):word; Công dụng: Cho địa chỉ đoạn của biến, hàm hay thủ tục.

#### **151. Th**ủ **t**ụ**c SETALLPALETTE(Graph Unit)**

Cú pháp: SetAllPalette(Var Palette); Công dụng: Thay đổi bảng mầu theo thiết kế cho trong Palette.

#### **152. Th**ủ **t**ụ**c SETBKCOLOR(Graph Unit)**

Cú pháp: SetBKcolor(Color:word); Công dụng: chọn màu nền ngầm định cho màn hình đồ hoạ.

#### **153. Th**ủ **t**ụ**c SETCBREAK(DOS Unit)**

Cú pháp: SetCBreak(Break: Boolean);

Công dụng: thiết lập trạng thái cho tổ hợp CTRL – BREAK. Khi Break = True, hệ thống sẽ ngừng chương trình mỗi khi Ctrl-Break ñược bấm. Nếu Break=False việc kiểm tra chỉ tiến hành khi vào ra (I/O) với bàn phím hoặc máy in.

#### **154. Th**ủ **t**ụ**c SETCOLOR(Graph Unit)**

Cú pháp: Setcolor(color:word); Công dụng: chọn mầu cho nét vẽ theo số hiệu màu color.

# **155. Th**ủ **t**ụ**c SETDATE(DOS Unit)**

Cú pháp: Setdate(Year, Month, Day:word); Công dụng: Cập nhật đồng hồ hệ thống theo ngày tháng năm truyền qua tham biến.

# **156. Th**ủ **t**ụ**c SETFILLPATTERN(Graph Unit)**

Cú pháp: SetFillPattern(Patter:FillPatterType;color:word); Công dụng: Thiết lập mẫu tô hình vẽ (do người dử dụng định nghĩa tự chon)

# **157. Th**ủ **t**ụ**c SETFILLSTYLE(Graph Unit)**

Cú pháp: SetFillStyle(Pattern:word;color:word); Công dụng: ấn định mẫu tô và mầu tô.

#### **158. Th**ủ **t**ụ**c SETGRAPHMODE(Graph Unit)**

Cú pháp: SetGraphMode(Mode:Integer); Công dụng: ấn định kiểu đồ hoạ hiện hành.

# **159. Th**ủ **t**ụ**c SETLINESTYPE(Graph Unit)**

Cú pháp: SetLineStyte(lineStyle:word; Pattern:word: thickness:word); Công dụng: ấn định dạng, mẫu và bề dầy của đường vẽ.

#### **160. Th**ủ **t**ụ**c SETPALETTE(Graph Unit)**

Cú pháp: SetPalette(m1:word; m2:shortInt); Công dụng: đổi mầu thứ m1 trong bảng mầu thành màu m2.  $(0 \le m1 \le 15)$ Setpalette $(0, \text{red})$ ; đổi màu thứ nhất trong bảng màu thành màu đỏ

#### **161. Th**ủ **t**ụ**c SETRGBPALETTE(Graph Unit)**

Cú pháp: SetRGBPalette(m1,RedValue, Greenvalue,BlueValue:Integer); Công dụng: thay đổi các thành phần tổ hợp màu, mầu m1 trong bảng mầu được thay bằng tổ hợp mầu: ñỏ,xanh,lục. Thủ tục này chỉ dùng với các thiết bị IBM 8514 và VGA

#### **162. Th**ủ **t**ụ**c SETTEXTJUSTIFY(Graph Unit)**

Cú pháp: Settextjustify(Horiz, Vert:word); Công dụng: Xác định vị trí hiển thị văn bản trong màn hình đồ hoạ.

# **163. Th**ủ **t**ụ**c SETTEXTSTYLE(Graph Unit)**

Cú pháp: SetTextStyle(Font:word; direction:word; Charsize:word); Công dụng: Thiết lập Font chữ, chiều hiển thị và kích cỡ chữ.

# **164. Th**ủ **t**ụ**c SETTIME(DOS Unit)**

Cú pháp: SetTime(H, M, S, S100:word);

Công dụng: ñặt lại giờ hệ thống bao gồm giờ (H), phút (M), giây (S), phần trăm giây (S100).

# **165. Th**ủ **t**ụ**c SETVIEWPORT(Graph Unit)**

Cú pháp: SetviewPort(x1,y1,x2,y2:Integer; Clip: Boolean;)

Công dụng: Chọn hình chữ nhật $(x1,y1,x2,y2)$  làm cửa sổ làm việc. Khi Clip = TRUE cho phép vẽ ra ngoài của cửa sổ.

#### **166. Th**ủ **t**ụ**c SETWRITEMODE(Graph Unit)**

Cú pháp: SetWriteMode(WriteMode;Integer); Công dụng: Chon một trong 2 kiểu đường: Copyput(0) hay Xorput (1).

# **167. Hàm SIN**

Cú pháp: Sin(x:Real):Real; Công dụng: Cho Sin(x)

#### **168. Hàm SIZEOF**

Cú pháp: Sizeof(Var Variable):word; Công dụng: Cho kích thước(số byte) của biến hay kiểu dữ liệu.

#### **169. Th**ủ **t**ụ**c SOUND(Graph Unit)**

Cú pháp: Sound(Freq:word); Công dụng: Phát âm thanh có tần số Freg.

## **170. Hàm SQR**

Cú pháp: Sqr(x:Real):Real; Sqr(x:Integer):Integer; Công dụng: Cho bình phương của x.

# **171. Hàm SQRT**

Cú pháp: Sqrt(x:Real):Real; Công dụng: Cho căn bậc hai của x

#### **172. Th**ủ **t**ụ**c STR**

Cú pháp: Str(I:Integer; [:length;] Var S:String); Str(x:Real; [:length; [:Decimals;]] Var S:String);

Công dụng: Đổi số nguyên hay thực ra chuỗi và cất trong S; length là đô dài của chuỗi(số ký tự), Decimals là chữ số sau dấu chấm thập phân.

**173. Hàm SUCC**  Cú pháp: Suuc(S:Scalar):Integer; Công dụng: Cho giá trị tiếp sau S.

# **174. Th**ủ **t**ụ**c TEXTBACKGROUND(CRT Unit)**

Cú pháp: TextbackGround(color:Byte); Công dụng: Thay đổi mầu nền chữ viết bằng mầu chỉ ra trong color.

# **175. Th**ủ **t**ụ**c TEXTCOLOR(CRT Unit)**

Cú pháp: TextColor(Color: Byte) Công dụng: Thay đổi mầu ký tự bằng mầu chỉ ra trong color.

#### **176. Hàm TEXTHEIGHT(Graph Unit)**

Cú pháp: TextHeight(TextString:String):word; Công dụng: Cho chiều cao(số pixel) của TextString.

# **177. Th**ủ **t**ụ**c TEXTMODE(CRT Unit)**  Cú pháp: TextMode(Mode:Word);

Công dụng: Chọn Mode văn bản.

#### **178. Hàm TEXTWIDTH(Graph Unit)**

Cú pháp: TextWidth(TextString: String):Word; Công dụng: Cho chiều rộng(số pixel) của chuỗi TexString.

# **179. Hàm TRUNC**

Cú pháp: Trunc(x:Real):integer; Công dụng: Cho phần nguyên của x.

#### **180. Th**ủ **t**ụ**c TRUNCATE**

Cú pháp: Truncate(Var F); Công dụng: Cắt dữ liệu khỏi tệp kể từ vị trí hiện thời của con trỏ.

# **181. Th**ủ **t**ụ**c UNPACKTIME(DOS Unit)**

Cú pháp: UnPackTime(Time:Longint; Var DT:DateTime);

Công dụng: Giải mã biến Time (là một số kiểu Longint và chứa trong nó các đại lượng ngày, giờ), trả kết quả về DT. Cấu trúc của DateTime là:

**TYPE** 

 DateTime = Record Year,Month,Day,Hour,Min,Sec:word; End;

# **182. Hàm UPCASE**

Cú pháp: Upcase(S:Char):Char; Công dụng: Chuyển các ký tự trong S thành chữ in.

### **183. Th**ủ **t**ụ**c VAL**

Cú pháp: Val(S:String;Var R:Real;Var Code:Integer);

Val(S:String;Var I:Real;Var Code:Integer);

Công dụng: Đổi chuỗi S thành số (R hoặc I). Nếu đỗi chuỗi thành công biến Code nhận giá trị 0. Nếu không đối được, code chứa số nguyên cho biết vị trí của ký tự trong chuỗi S đã gây lỗi.

#### **184. Hàm WHEREX(CRT Unit)**

Cú pháp: WhereX:Byte; Công dụng: Cho biết côt đang chứa Con trỏ trong cưả sổ hiện hành.

### **185. Hàm WHEREY(CRT Unit)**

Cú pháp: WhereY:Byte; Công dụng: Cho biết dòng đang chứa Con trot trong cửa sổ hiện hành.

#### **186. Th**ủ **t**ụ**c WINDOW(CRT Unit)**

Cú pháp: Window(x1,y1,x2,y2:Byte); Công dụng: định nghĩa một cửa sổ góc trái trên  $(x1,y1)$  và góc phải dưới là  $(x2,y2)$ .

# **187. Th**ủ **t**ụ**c WRITE và WRITELN**

Cú pháp: Write(Var F:File, Parameters); Writeln(Var F:File, Parameters);

Công dụng: Write sẽ ghi giá trị các tham số lên màn hình hoặc lên tệp. Writeln làm việc giống Write nhưng ghi thêm dấu hiệu hết dòng(CR/LF) vào cuối .

# **Ph**ụ **l**ụ**c 3**

# ðị**nh h**ướ**ng biên d**ị**ch (Compiler Directive)**

Định hướng biên dịch trong ngôn ngữ Pascal bao gồm 52 kiểu và được quy định viết như sau:

# **a. V**ị **trí**

Các định hướng biên dịch được đặt tại những vị trí thích hợp trong chương trình tuỳ thuộc vào các yêu cầu cụ thể của bài toán.

# **b. T**ấ**t c**ả ñị**nh h**ướ**ng biên d**ị**ch** ñề**u** ñặ**t trong c**ặ**p ký t**ự **" { " và " } "**

Mỗi định hướng đều có gía trị ngầm định (by default) và trình biên dịch sẽ sử dụng giá trị này nếu trong chương trình không có những ñịnh hướng biên dịch khác. ðể tìm hiểu nội dung của toàn bộ các ñịnh hướng biên dịch trong Pascal xin mở Help từ trang màn hình thứ 1 ñến trang màn hình thứ 2. Dưới ñây là một số ñịnh hướng biên dịch thông dụng:

### **1. Ghép t**ệ**p**

# Cú pháp:{\$I filename}

Định hướng cho trình biên dịch gộp tên tệp chỉ định bởi FileName vào lúc dịch. Kết quả là tệp ñược chèn vào văn bản cần dịch ngay phía sau dẫn hướng này. Phần mở rộng ngầm ñịnh cho filename là .PAS. Nếu trong filename không chỉ ñịnh thư mục, thì trình biên dịch sẽ tìm kiếm tệp ñó trong thư mục hiện hành.

# **2. Ki**ể**m tra vào ra (Input/Output)**

Cú pháp:{\$I+} hoặc {\$I-}

Ngầm đinh:  ${SI-}$ 

Không tự đông sinh mã kiểm tra kết quả lệnh khi có lệnh gọi đến các thủ tục vào ra. Khi dùng {\$I-}, chương trình sẽ không dừng ngay cả khi có lỗi vào ra (mã lỗi khác 0). Muốn kiểm tra lỗi cần dùng hàm IOResult. Nếu thủ tục vào ra có lỗi và định hướng là  ${$I+}$  thì chương trình sẽ chấm dứt và đưa ra thông báo lỗi.

#### **3. Link Object File**

Cú pháp: {\$L filename}

Yêu cầu trình biên dịch liên kết tệp chỉ định bởi Filename với chương trình hay unit cần dịch. Phần mở rộng ngầm ñịnh của filename là .OBJ. Nếu trong filename không chỉ rõ ñường dẫn thì trình biên dịch sẽ tìm tệp ñó trong thư mục hiện hành.

# **4. X**ử **lý s**ố**(Numeric Processing)**   $C$ ú pháp: ${\$N+}{h$ oặc  ${\$N-}{h}$

 $Ng\$ m đinh: { $N-\}$ }

Định hướng việc phát sinh mã dấu phảy động với số thực trong Pascal. Với {\$N-} việc sinh mã để thực hiện tính toán dấu phẩy đông do các chương trình trong thư viện Run-Time đảm nhân. Với {\$N+} sẽ dùng bộ xử lý số 8087 để sinh mã.

# **5. Overlay code generation.**

Cú pháp: {\$O+} hoặc {\$O-}

 $Ng\$ ầm đỉnh: { $$O-$ }

Khi chọn {\$O+} sẽ cho phép unit là Overlay. Trình tạo mã các xử lý đặc biệt để truyền tham số cho các thủ tục hay hàm có Overlay.

# **6. Ki**ể**m tra ph**ạ**m vi (Range)**

Cú pháp: {\$R+} hoặc {\$R-}

Ngầm định: {\$R-} Định hướng này cho không cho phát sinh mã kiểm tra phạm vi. Với {\$R+} tất cả biểu thức chỉ số mảng và chuỗi ñều ñược kiểm tra xem có nằm trong phạm vi đã định nghĩa hay không. Tất cả các phép gán vào biến kiểu vô hướng và đoạn con cũng ñều ñược kiểm tra phạm vi. Nếu có lỗi, chương trình kết thúc và hiện thông báo lỗi Run-time. ðịnh hướng này sẽ làm cho chương trình có kích thước lớn và chạy chậm, chỉ nên dùng khi chạy thử chương trình . Sau khi chương trình đã chạy tốt thì nên bỏ.

# **7. Ki**ể**m tra tràn Stack**

Cú pháp: {\$S+} hoặc {\$S-}

Ngầm định:  $\{SS-\}$ 

ðịnh hướng này khống chế việc sinh mã kiểm tra tràn Stack.

Với {\$S+} trình biên dịch sinh mã ở phần đầu của từng thủ tục hay hàm để kiểm tra có ñủ chiều dài Stack cho các biến cục bộ và vùng nhớ khác. Khi không ñủ chiều dài Stack thì lệnh gọi ñến thủ tục hay hàm ñược biên dịch với {\$S+} sẽ chấm dứt chương trình và xuất hiện thông báo lỗi Run-time.

Với {\$S-} lệnh gọi như thế sẽ đưa đến ngừng hệ thống.

#### **8. {\$U-} ho**ặ**c {\$U+}**

Ngầm định  $\{SU_2\}$ 

Định hướng này không cho phép dùng tổ hợp phím Ctrl - C để ngắt chương trình. Với {\$U+} người sử dụng có thể dùng chương trình bất kỳ lúc nào bằng cách bấm tổ hợp Ctrl - C.

# **Ph**ụ **l**ụ**c 4**

# **Thông báo l**ỗ**i**

ðể tham khảo các thông báo lỗi, từ Text Editor (màn hình soạn thảo chương trình) hãy gõ từ Error rồi bấm Ctrl-F1, chúng ta sẽ truy nhập vào mục Error - Message. Trong mục này Pascal trình bày ba nhóm lỗi:

Compile error messages gồm các lỗi từ số 1 đến số 99 (liên tục) Compile error messages gồm các lỗi từ số 100 ñến số 170 (liên tục) Run - Time error messages gồm các lỗi từ số 1 ñến số 216 (không liên tục)

Các lỗi Run-time và Compile có một số lỗi cùng số hiệu nhưng ý nghĩa khác nhau. Do số lượng lỗi khá nhiều nên chúng tôi bỏ bớt một số lỗi ít gặp.

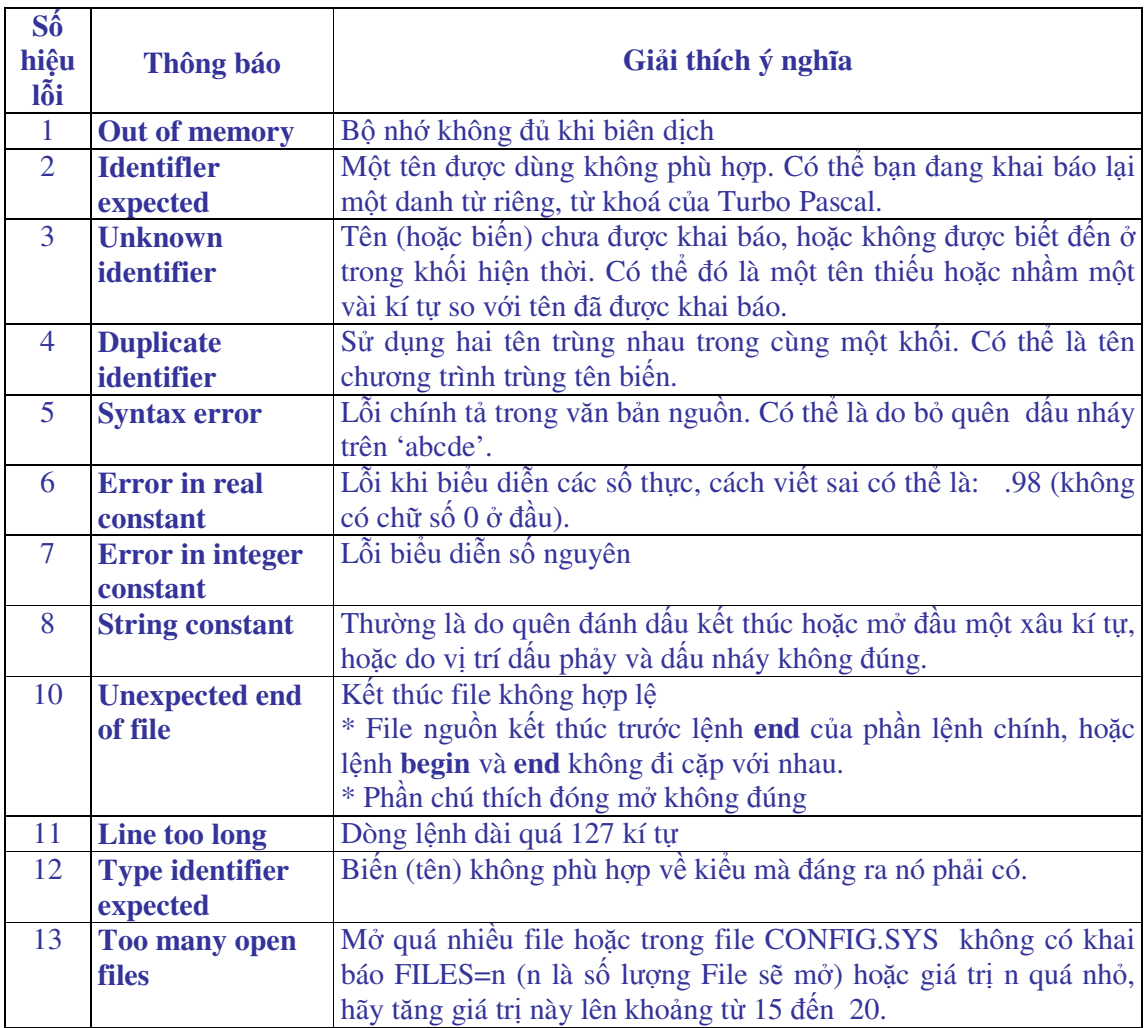

# 1. Lỗi biên dịch

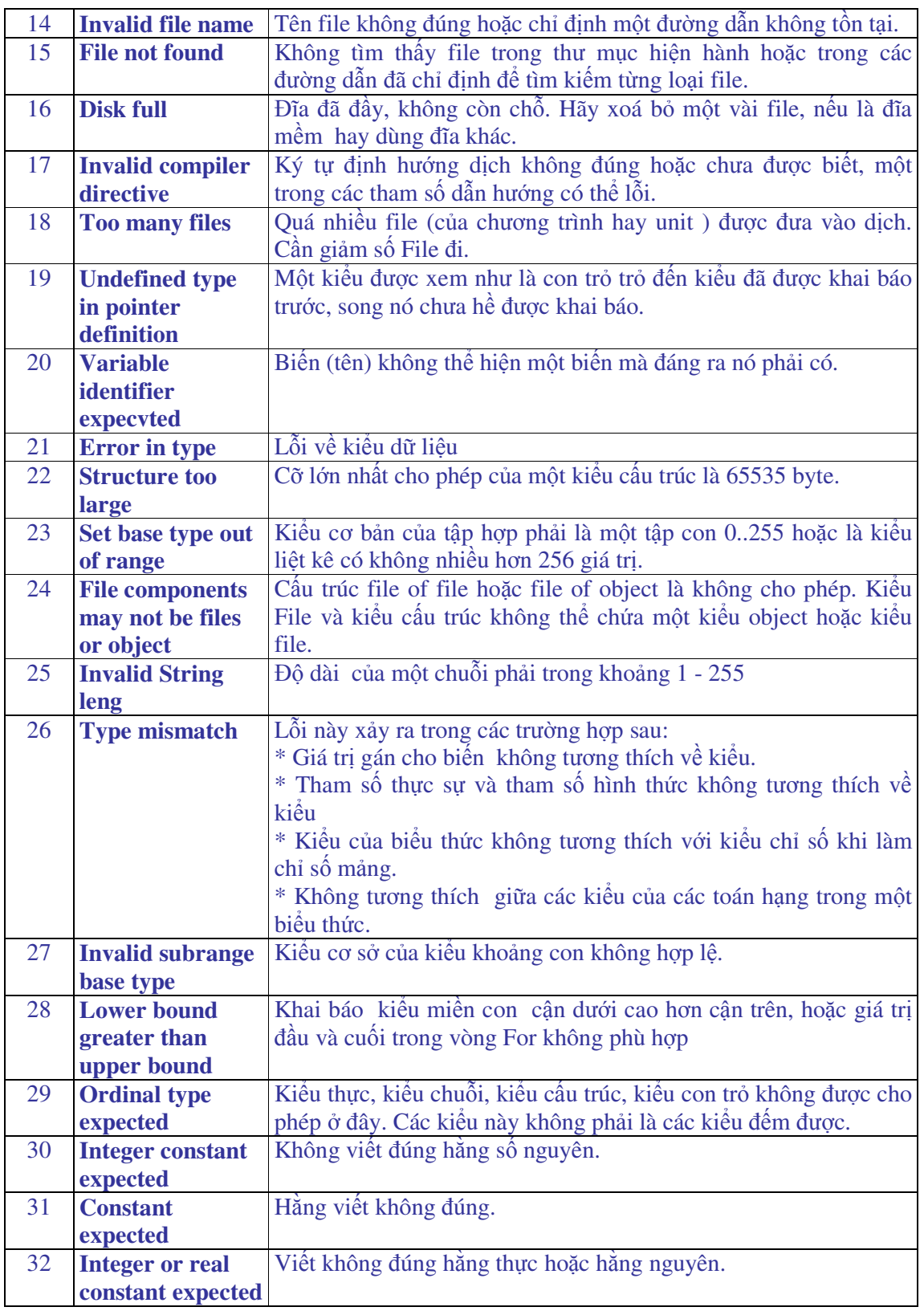

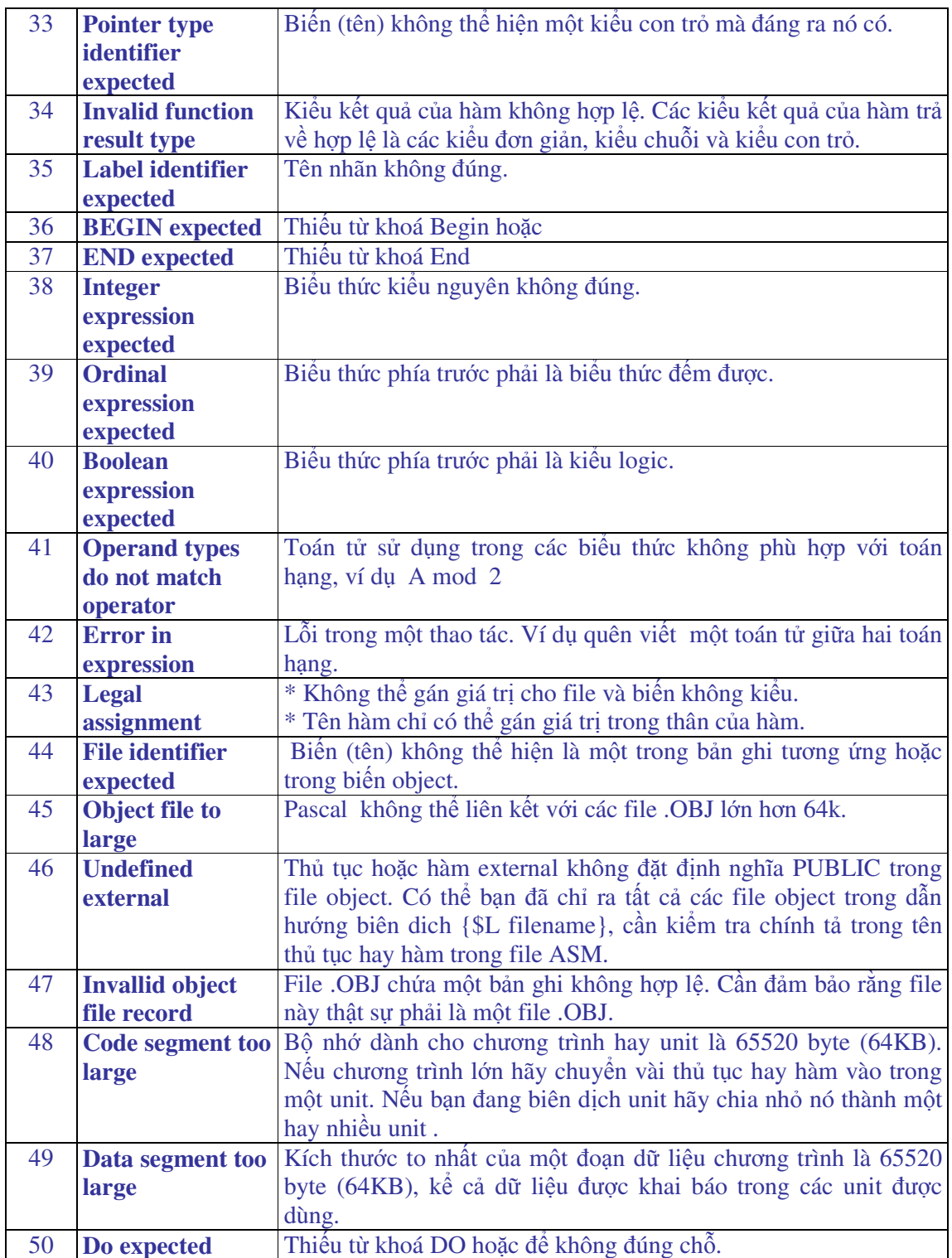

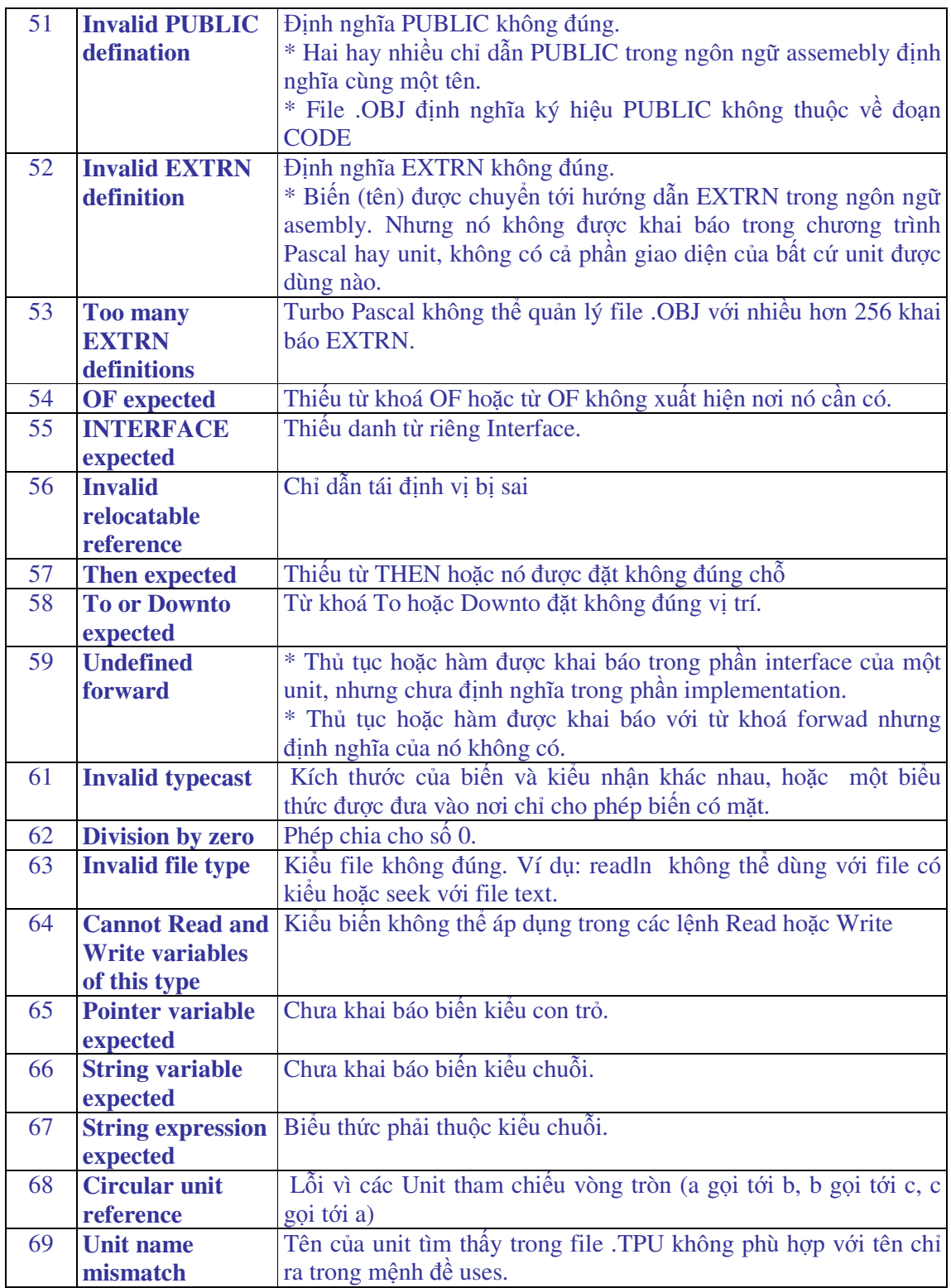

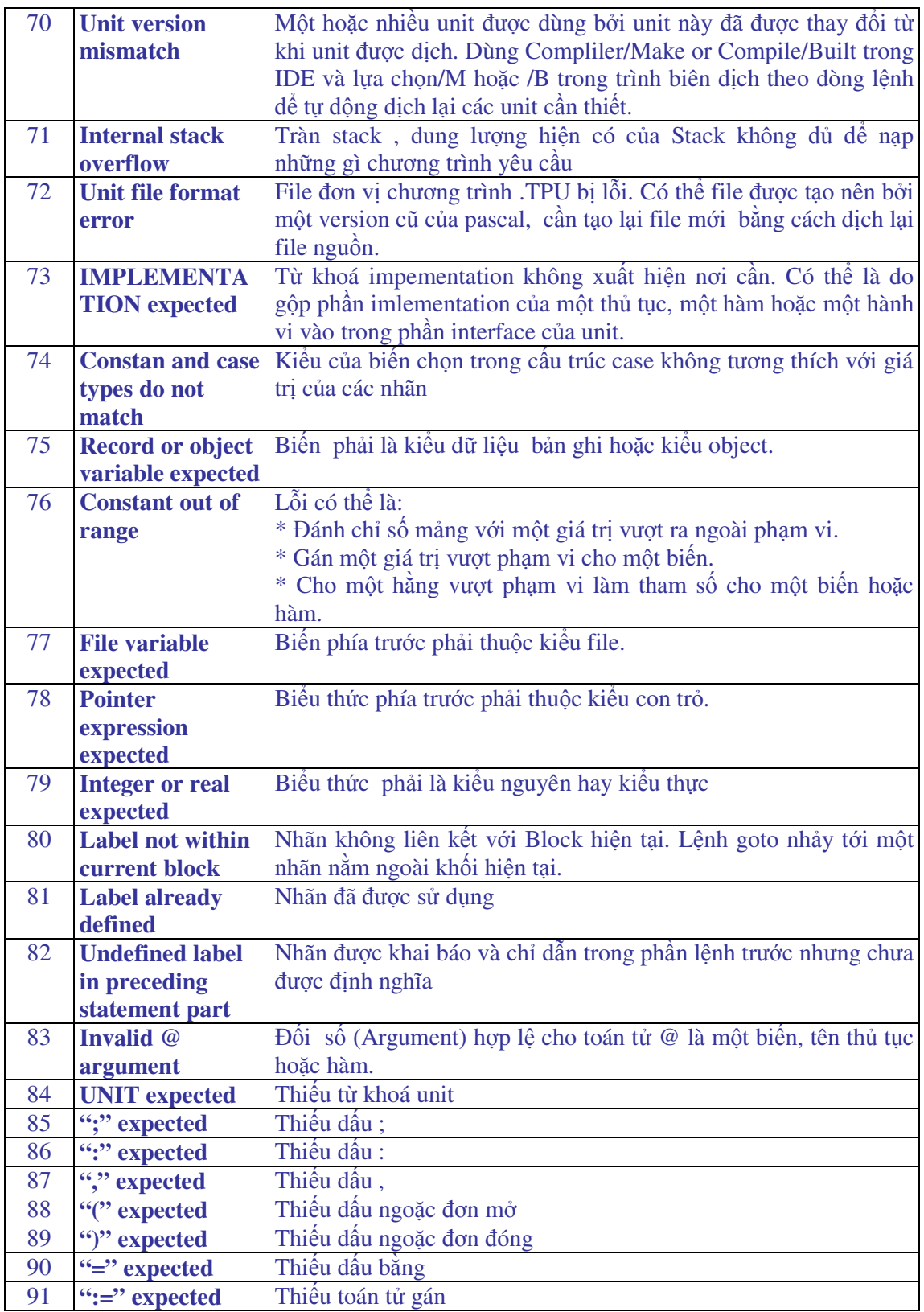

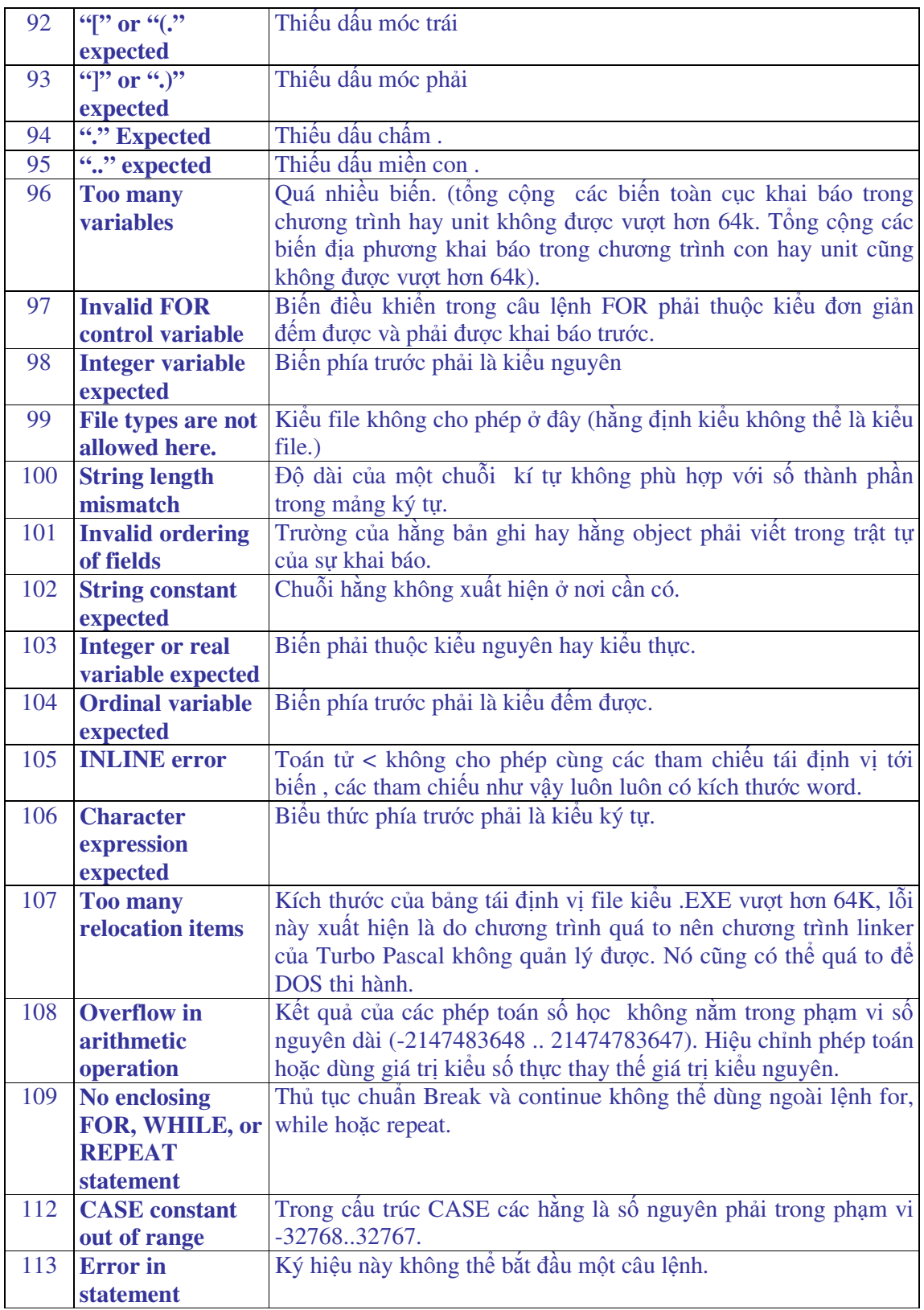

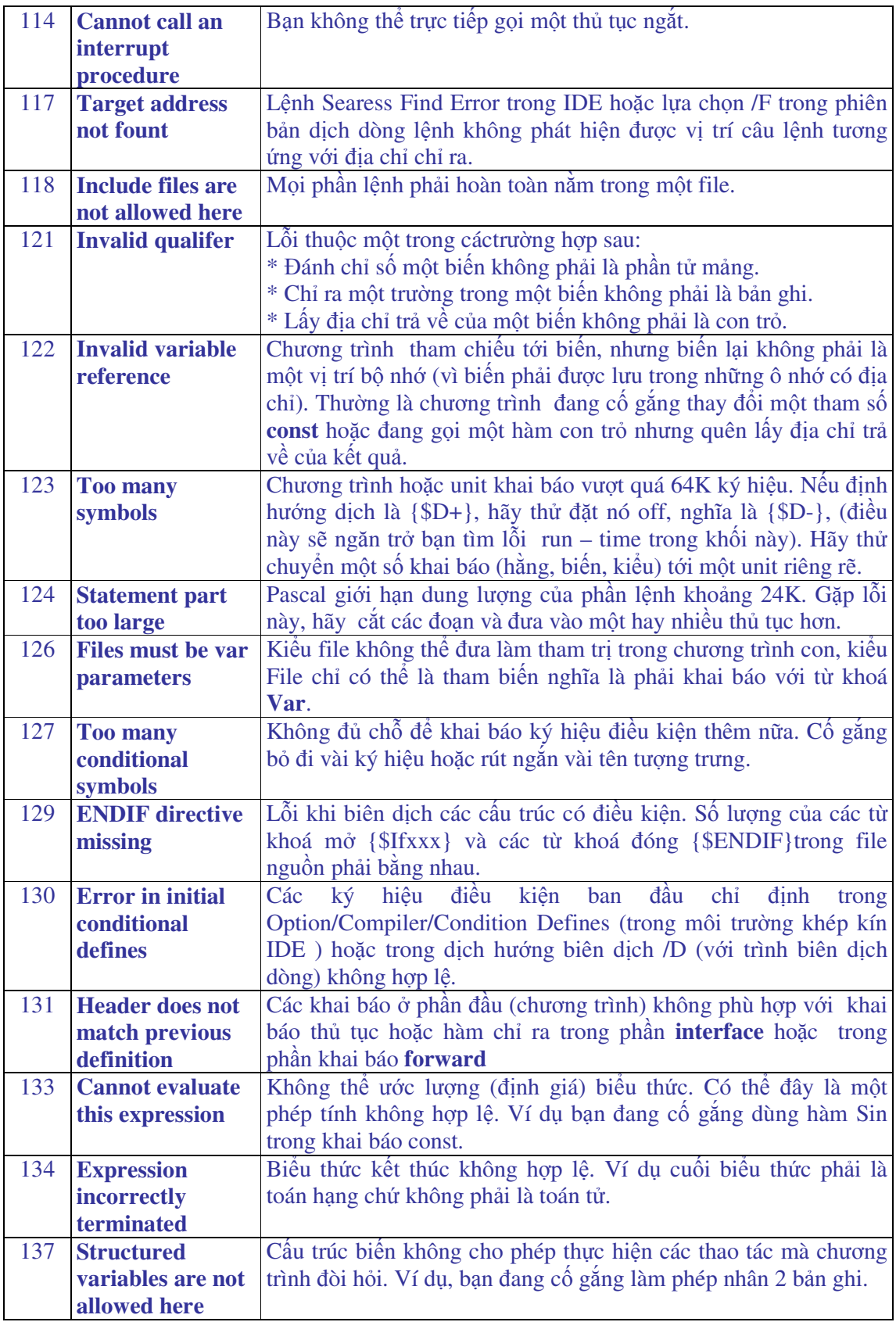

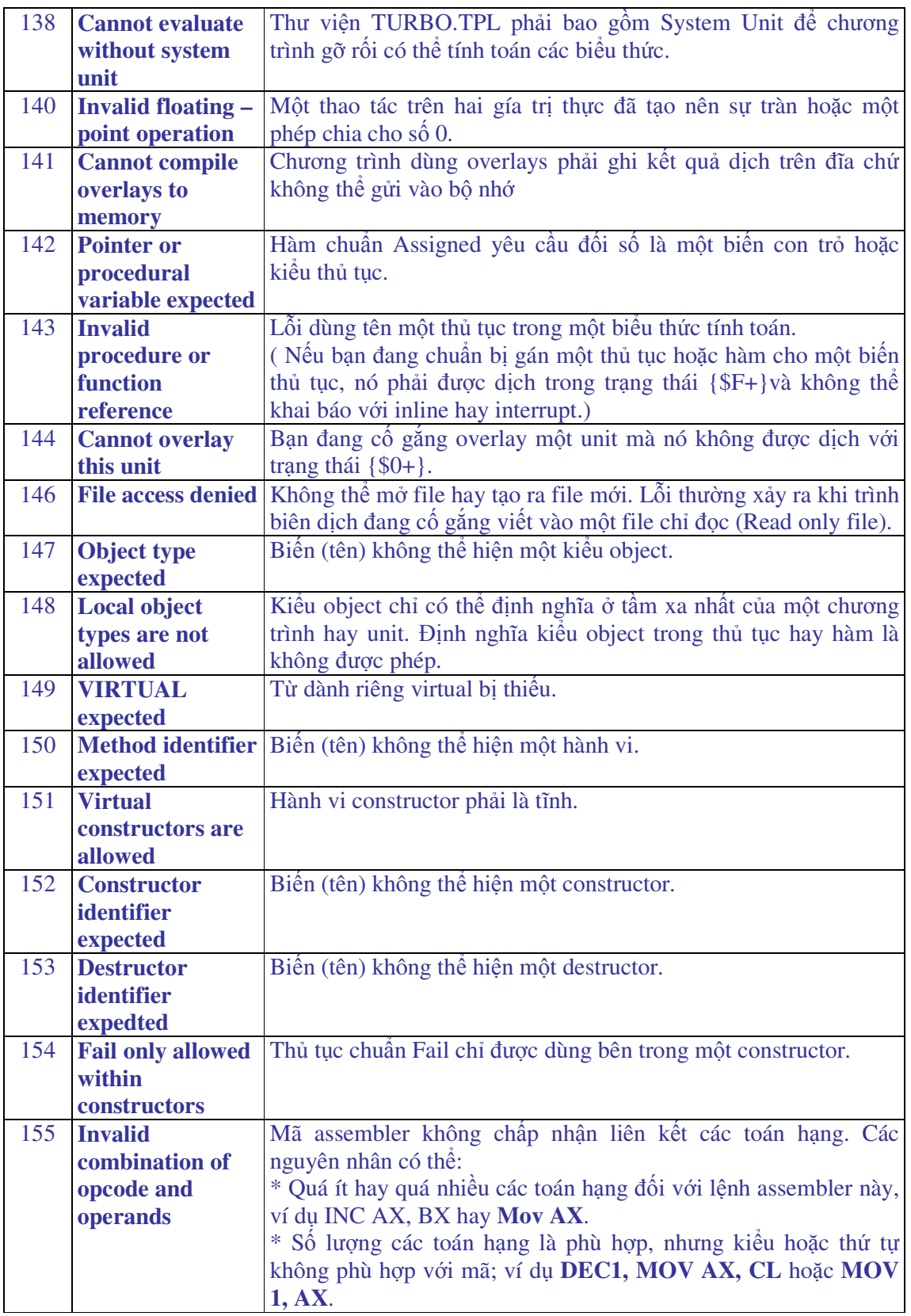

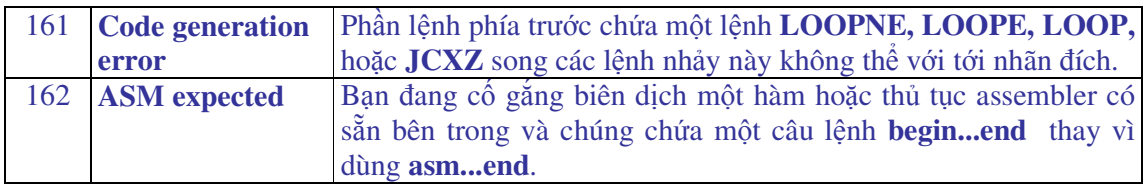

# 2. Lỗi liên quan ñến hệ ñiều hành DOS (Dos errors)

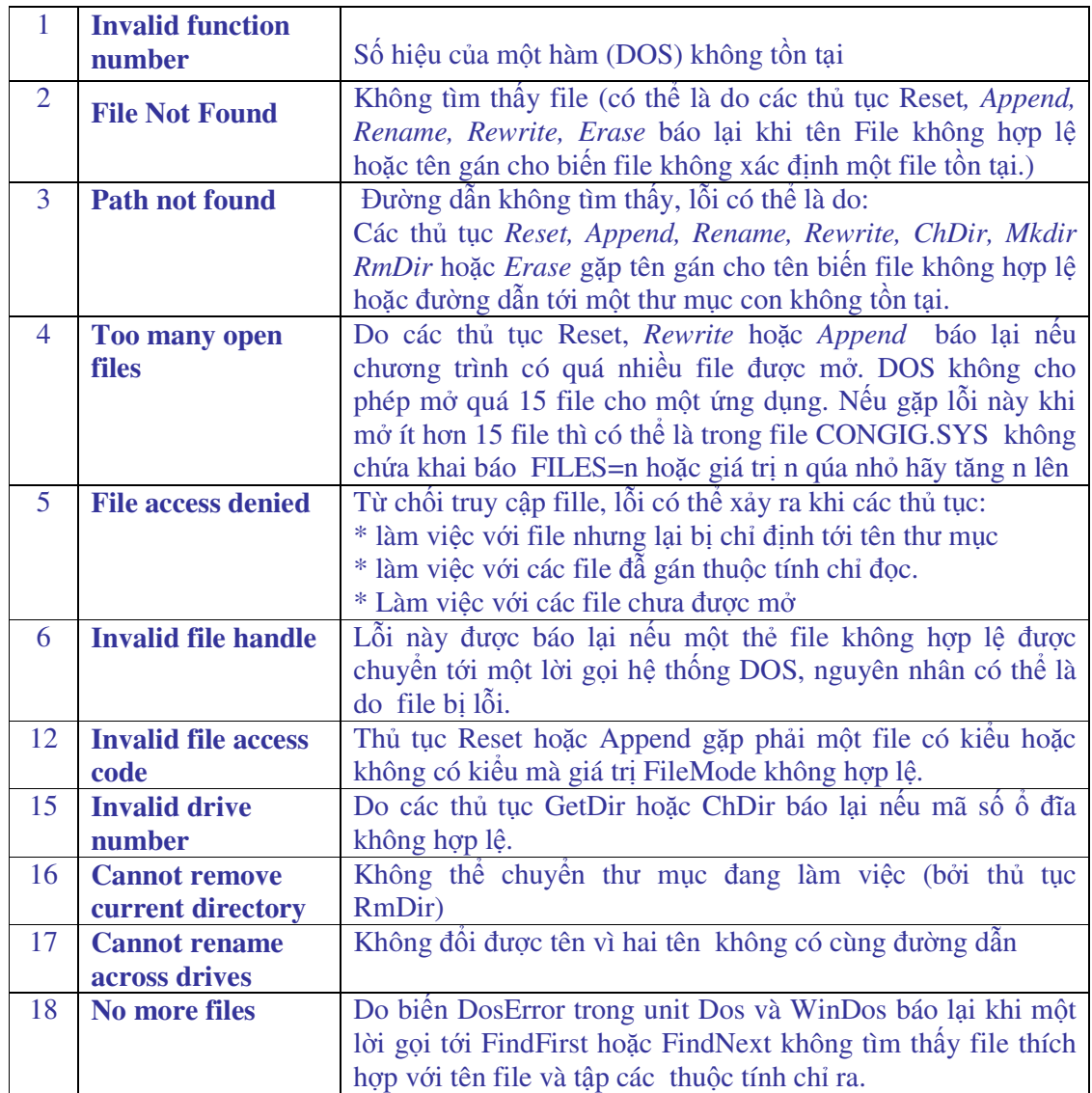

# 3. Lỗi vào ra (Input/Output error)

Lỗi vào ra thường xuất hiện khi biên dịch chương trình, nếu định hướng dịch là {\$I+} (ngầm ñịnh) thì chương trình sẽ dừng ngay khi gặp lỗi. Nếu ở ñầu chương trình chúng ta quy ñịnh {\$I-} thì chương trình tiếp tục thi hành, và lỗi ñược thông báo bởi hàm IOResult. Dưới ñây là những lỗi hay gặp:

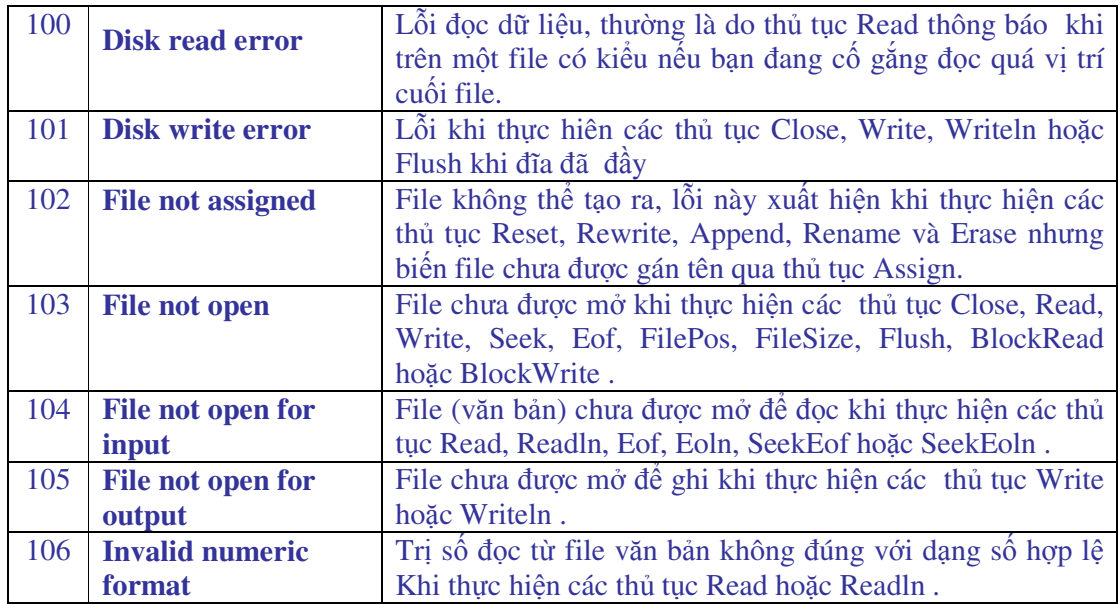

# 4. Các lỗi liên quan ñến phần cứng

Các lỗi liên quan đến phần cứng có thể tham khảo thêm trong các tài liệu về hệ điều hành MS-DOS

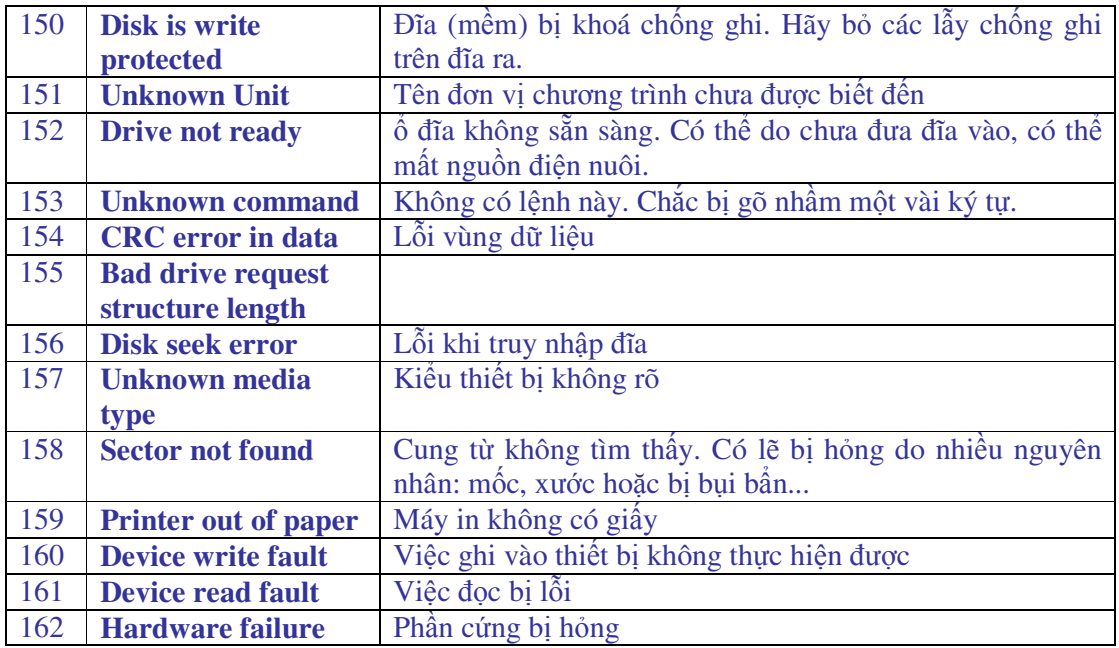

# 5. Lỗi trình biên dịch (run-time error)

Khi trình biên dịch gặp các lỗi này chương trình sẽ bị dừng ngay lập tức.

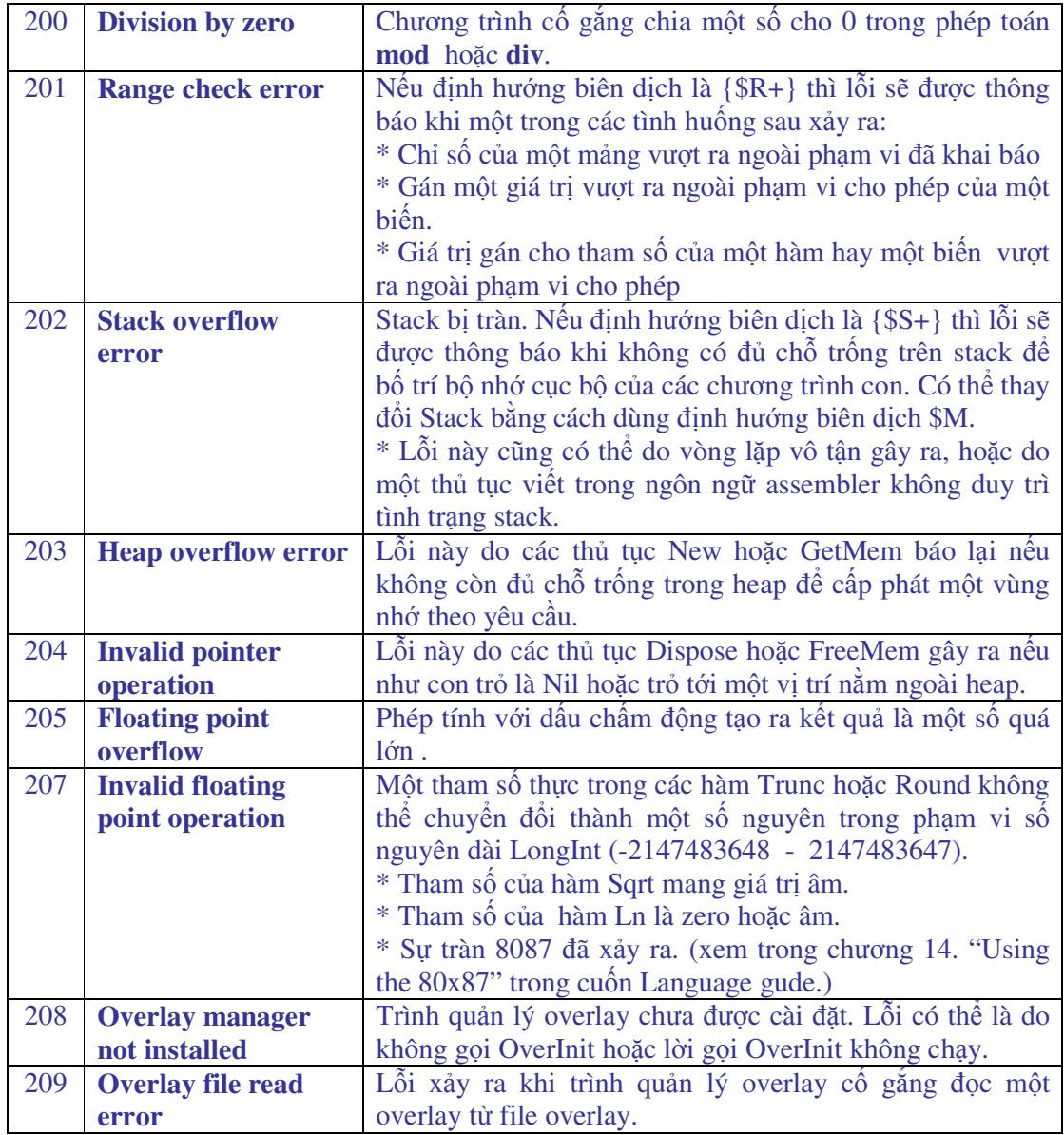

# **M**ụ**c l**ụ**c**

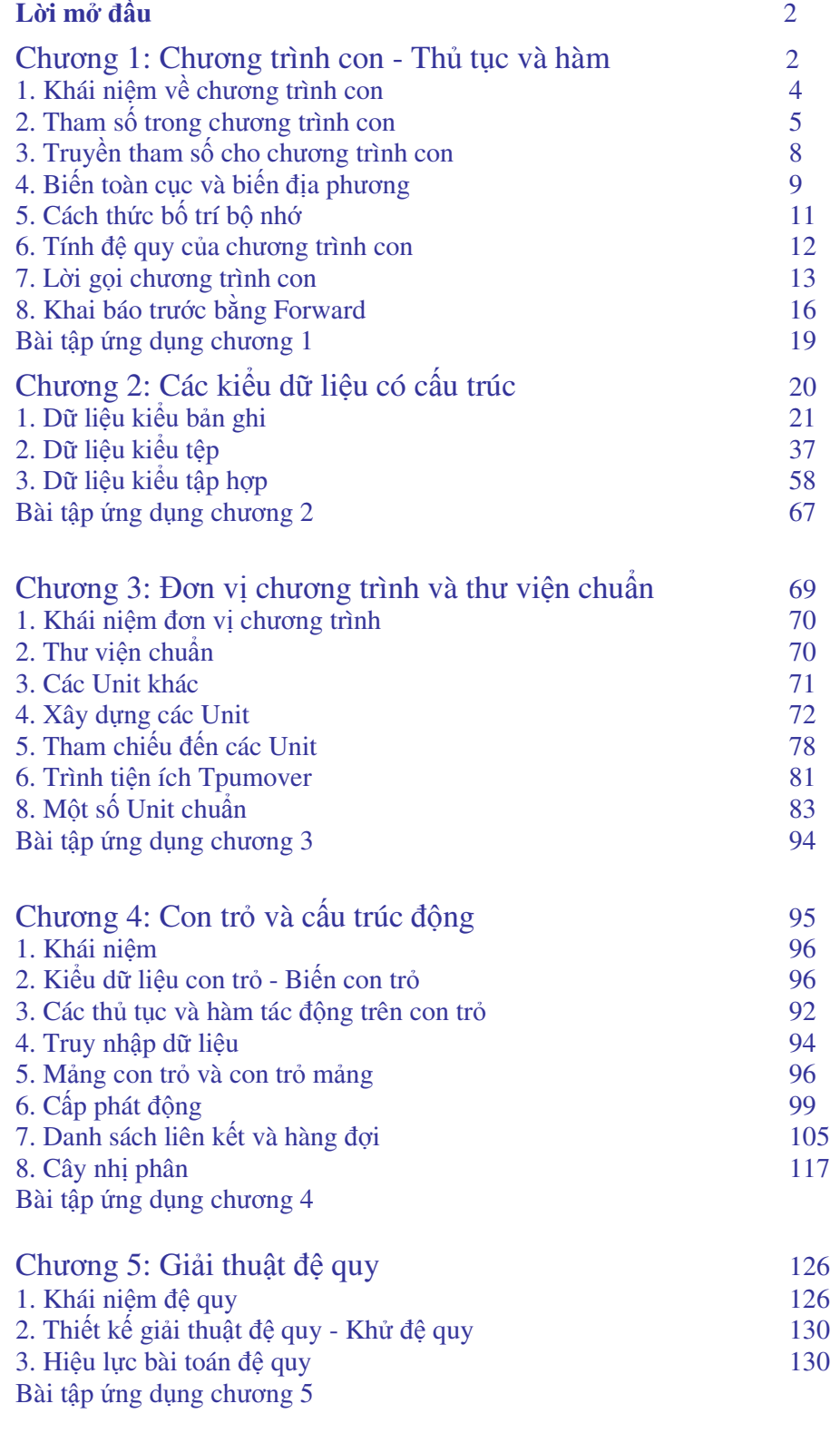

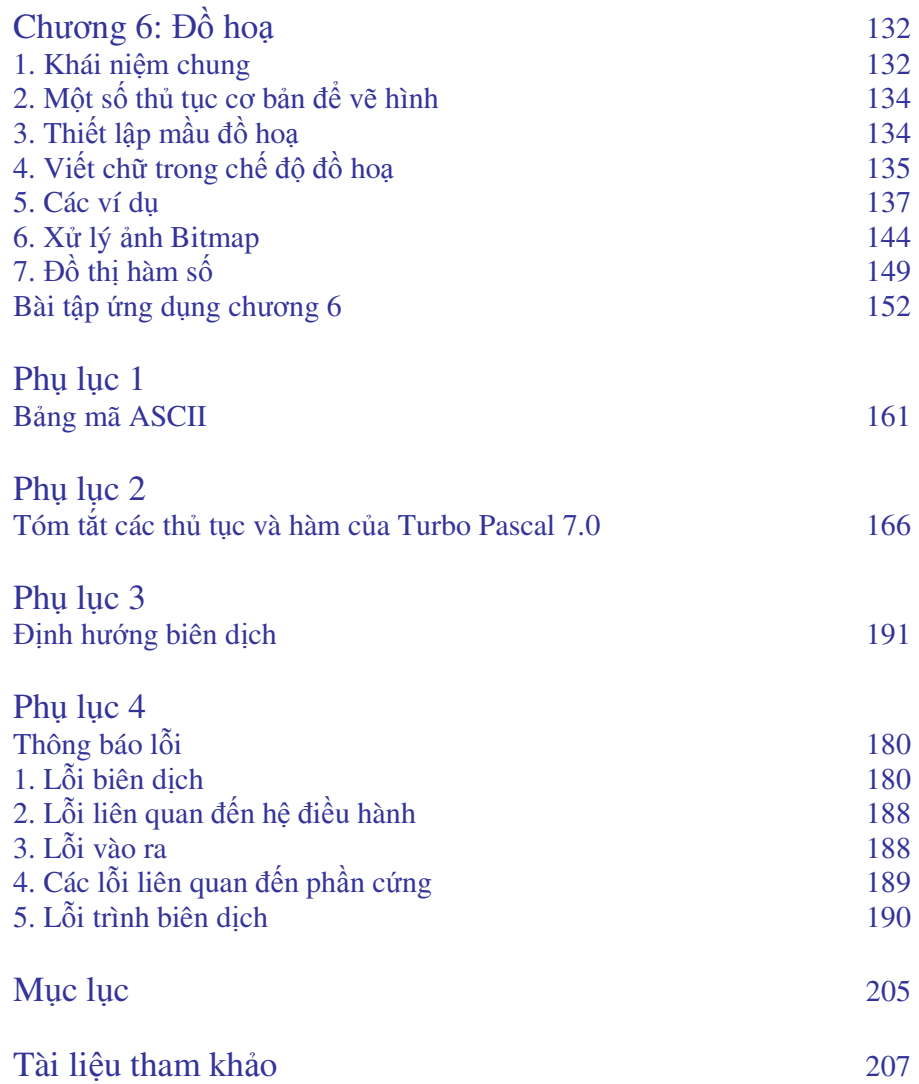

# **Tài li**ệ**u tham kh**ả**o**

1. Dương Xuân Thành, Tin học ñại cương, Nxb Thống kê 2003

2. Dương Xuân Thành, Giáo trình ngôn ngữ lập trình Pascal, Nxb Thống kê 2004

3. ðỗ xuân Lôi, Cấu trúc dữ liệu và giải thuật, Nxb Khoa học và Kỹ thuật - 1998

4. Nguyễn Tô Thành, Lập trình nâng cao trên ngôn ngữ Pascal, Nxb ðại học quốc gia 2001

5. Larry Nyhoff - Sanford Leeostima, Lập trình nâng cao bằng Pascal với các cấu trúc dữ liệu, Nxb Đà nẵng 1998

6. Quách Tuấn Ngọc, Bài tập ngôn ngữ lập trình Pascal, Nxb Thống kê 2001